## Commande et localisation embarquée d'un drone aérien en utilisant la vision

Thèse présentée pour <sup>l</sup>'obtention du grade de Do
teur de <sup>l</sup>'UTC

## Guillaume SANAHUJA

 $\sim$   $\sim$   $\sim$   $\sim$ 

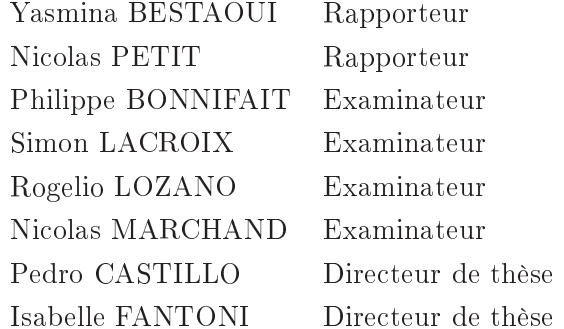

soutenue en 29 janvier 2010 van

## Université de Te
hnologie de Compiègne

## **REMERCIEMENTS**

<span id="page-1-0"></span>Cette thèse a été réalisée au sein du laboratoire Heudiasy (HEUristique et DIAgnostique des SYstèmes Complexes) de l'Université de Te
hnologie de Compiègne, grâ
e à une allo
ation de re
her
he MENRT. Je tiens don d'abord à remercier l'ensemble du personnel de ce laboratoire (afin de n'oublier personne), ha
un ayant à sa façon ontribué à e travail.

Je remercie plus particulièrement mes directeurs de thèse Pedro Castillo, Chargé de Re
her
hes CNRS à l'Université de Te
hnologie de Compiègne, et Isabelle Fantoni, Chargée de Re
her
hes CNRS à l'Université de Te
hnologie de Compiègne. J'ai fortement apprécié leur aide et dévouement, ainsi que la confiance qu'ils m'ont accordée, du début à la fin.

J'adresse mes vifs remer
iements à Yamsina Bestaoui, Maître de Conféren
es à l'Université d'Evry, ainsi qu'à Ni
olas Petit, Professeur à l'É
ole des Mines de Paris, pour avoir accepté d'être rapporteurs de mon travail. Leurs remarques et conseils m'ont été précieux afin d'améliorer cette thèse.

Je remer
ie également Philippe Bonnifait, Professeur à l'Université de Te
hnologie de Compiègne, de m'avoir fait l'honneur d'accepter la présidence de ce jury, ainsi que Rogelio Lozano, Dire
teur de Re
her
hes CNRS à l'Université de Te
hnologie de Compiègne, pour avoir parti
ipé au jury. Tous deux m'ont par ailleurs soutenu et appuyé tout au long de ette thèse à Heudiasy
.

Mes remerciements vont aussi vers Simon Lacroix, Directeur de Recherches CNRS au LAAS, et Ni
olas Mar
hand, Chargé de Re
her
hes CNRS au GIPSA-Lab, eux aussi ayant accepté de faire parti de mon jury et m'ayant apporté des remarques onstru
tives.

Je voudrais remer
ier notamment Nathalie Alexandre, Gildas Bayard, Corine Bos
olo, Magali Collignon, Thomas Heurtel, Céline Ledent, Isabelle Martin, Eliane Mercier, Thierry Monglon, Véronique Moisan et Sabine Vidal des services administratifs et techniques du laboratoire pour leur aide tout au long de cette thèse.

Je tiens à saluer les doctorants de l'équipe que j'ai côtoyés et avec qui j'ai pu ollaborer : David Lara, Juan Es
areno, Luis-Rodolfo Gar
ia-Carrillo, O
tavio Gar
ia-Salazar, Jose-Ernesto Gomez-Balderas, Jose-Alfredo Guerrero-Mata, Farid Kendoul, Laura-Elena Munoz-Hernandez, Hugo Romero, Eduardo Rondon, Jose-Luis Rullan-Lara, Sergio Salazar, Anand Sanchez, Duc-Anh Ta et Liu Xiaojie. Mer
i à eux pour les moments partagés et pour m'avoir permis de dé
ouvrir la culture mexicaine. Je remercie aussi les étudiants que j'ai eu l'occasion d'encadrer lors de ces travaux : Jérémy Brunet, Olivier Hababou, Eduardo Campos Mercado, Sharaku Gil Koshishi, Julien Lancry, José Miguel Muñoz, Adrian Partearroyo et Mihaita-Laurentiu Popa.

Merci également à Pedro Garcia et Angel Valera de la Universidad Politécnica de Valencia, pour m'avoir accueilli dans leur laboratoire lors de mes séjours en Espagne et ave qui j'espère ontinuer la ollaboration.

Enfin, je voudrais remercier ma famille et mes amis pour leur aide et leur soutien durant ette thèse. Mer
i surtout à Valentina Espina qui m'a soutenu quotidiennement, même dans les moments di
iles, et sans qui je n'aurai pas pu finir cette thèse.

## Table des matières

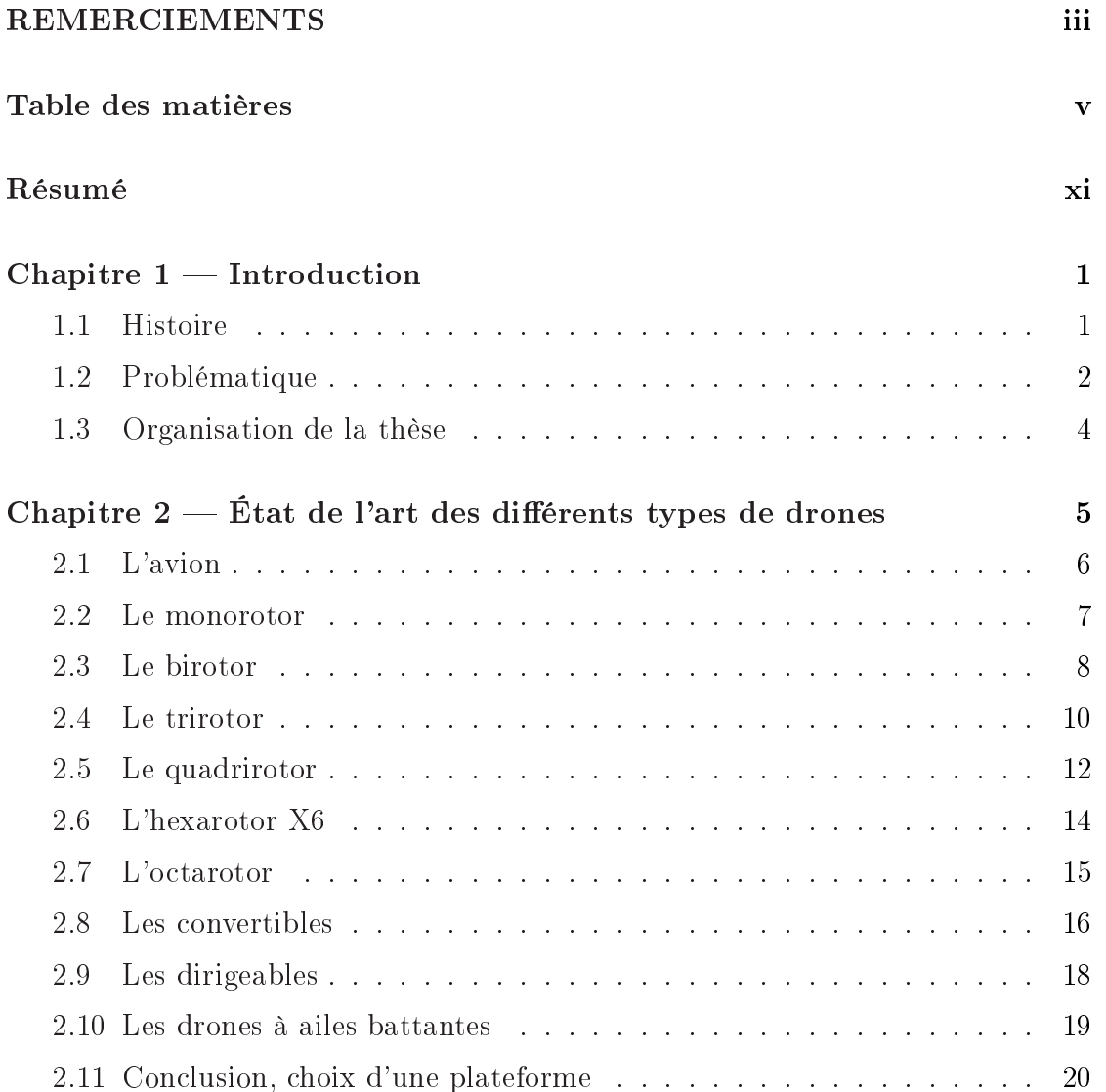

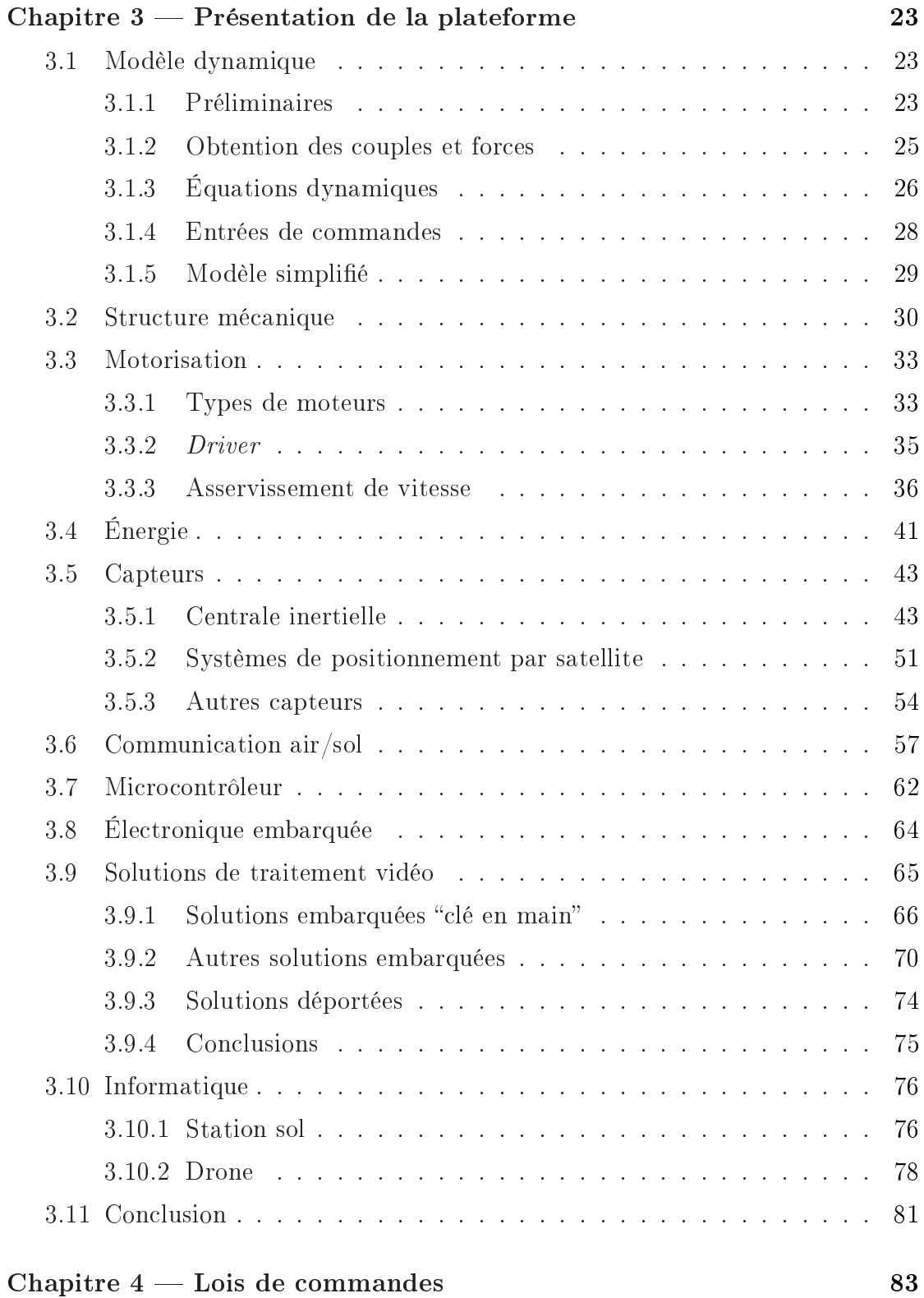

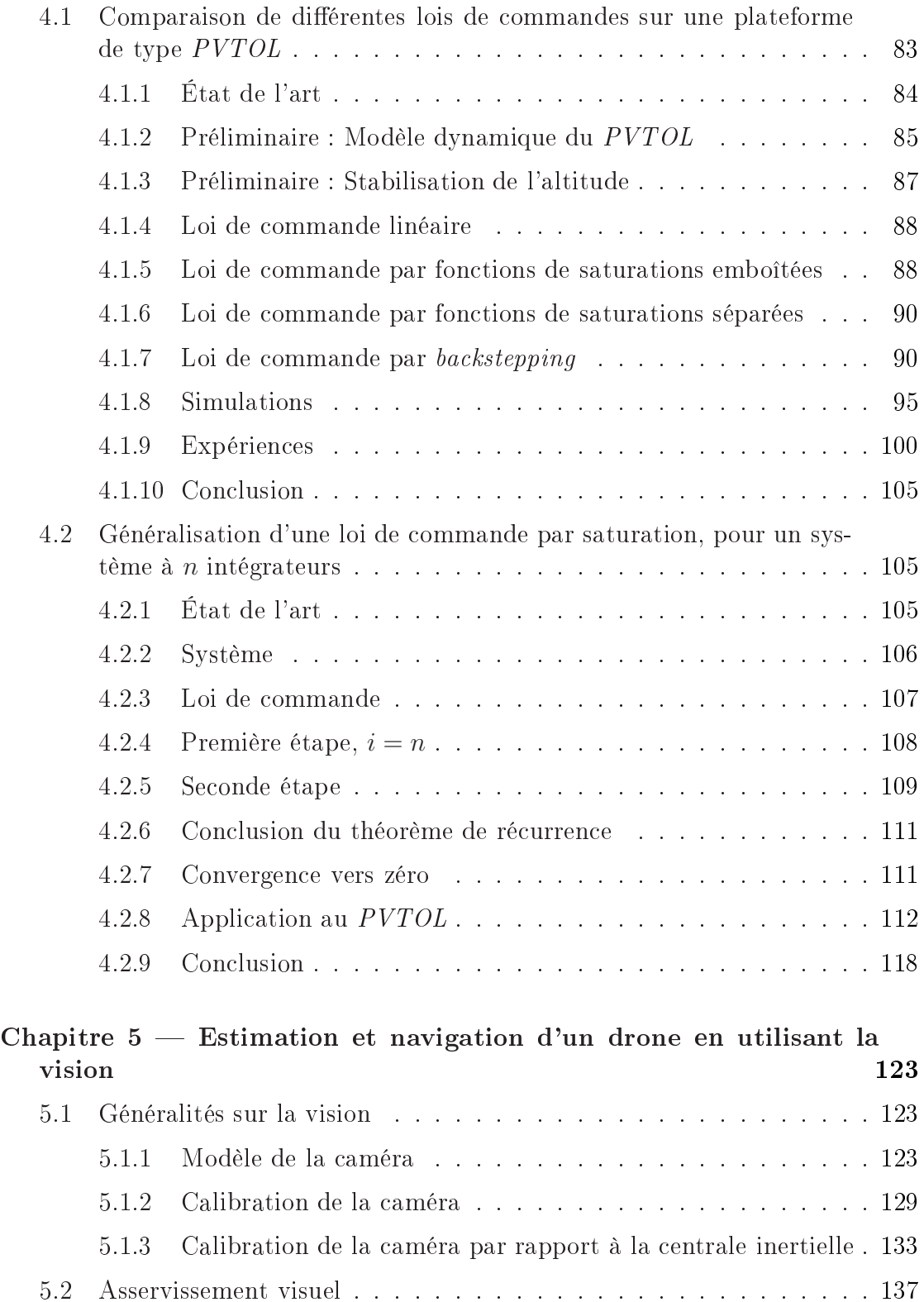

## TABLE DES MATIÈRES viii

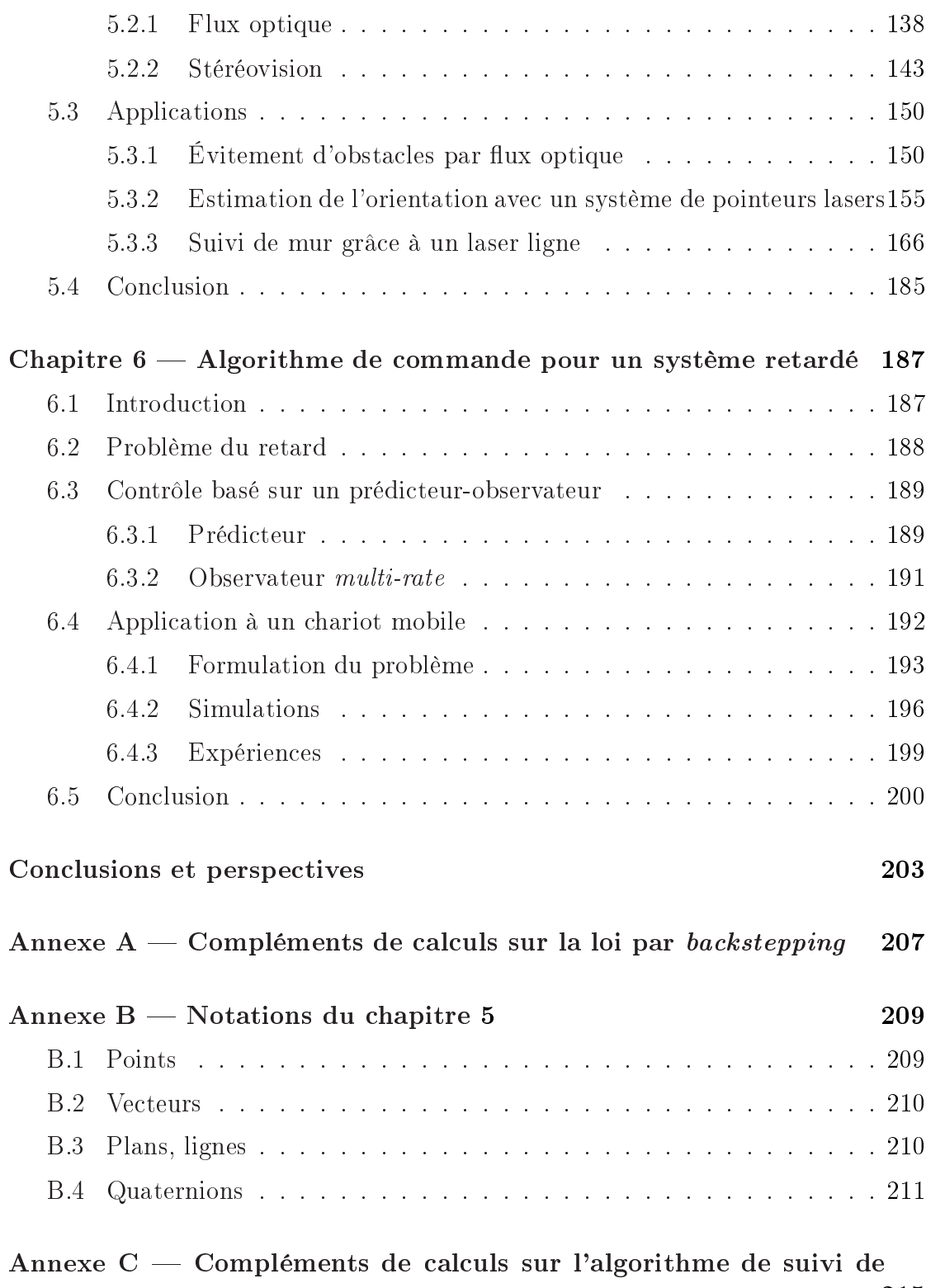

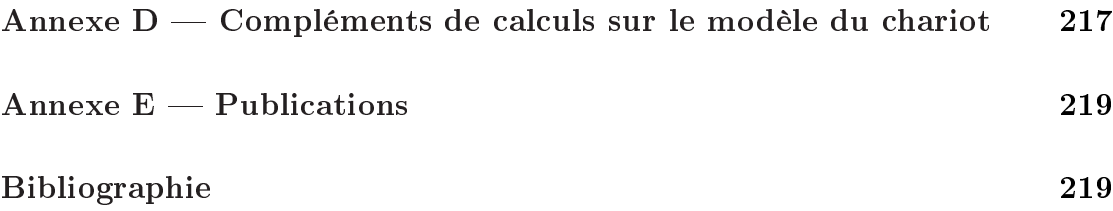

## Résumé

<span id="page-9-0"></span>Ce travail de thèse porte sur l'obtention de lois de ommandes non linéaires pour la stabilisation d'un drone, ainsi que sur la lo
alisation en utilisant la vision. Il omporte une grande partie expérimentale, ave notamment la réalisation de plateformes.

Une étude bibliographique des différents types de drones et de leurs lois de ommandes a d'abord été menée. Ainsi plusieurs types de lois de ommandes (linéaires et non linéaires) ont pu être testées et omparées à l'aide de Matlab  $xPC$  Target, sur une plateforme de type avion  $PVTOL$  (Planar Vertical Take Off and Landing) en temps réel. Une loi de commande stabilisant un système à n intégrateurs, basée sur des fon
tions de saturations où haque état est séparé a ensuite été proposée. Sa stabilité étant démontrée par une analyse de Lyapunov.

Un prototype de type quadrirotor a alors été onstruit. En tirant partie de l'expérience précédente de l'équipe sur ce type de plateforme, un grand soin a été apporté à sa réalisation; tant dans les parties mécanique, électronique qu'informatique. Parallèlement, un simulateur pour quadrirotor a été développé. Celuii permet de faire tourner le programme du quadrirotor sur un ordinateur grâ
e à un modèle dynamique. Ainsi, le programme peut être *débuggé* et testé facilement avant le vol. De plus, le drone simulé est équipé de améras virtuelles, fournissant alors des images <sup>d</sup>'un environnement 3D sous OpenGL aux algorithmes de vision à tester.

Des méthodes de traitement d'images ont ensuite été étudiées. Afin de répondre au critère de calcul embarqué, nous avons d'abord étudié une méthode légère de calcul de flux optique à une dimension, permettant à un robot mobile e-puck d'effectuer de l'évitement d'obstacles. Puis, des solutions basées sur la stéréovision mais utilisant des pointeurs lasers ont été proposées. La première te
hnique permet d'estimer l'attitude à partir de trois pointeurs, la seconde permet d'effectuer du suivi de mur grâ
e à un laser ligne.

Enfin, un schéma de contrôle utilisant un prédicteur et un observateur a été

étudié. Cette combinaison prend en compte les éventuels retards dans la boucle de ommande, euxi pouvant venir par exemple du temps de traitement vidéo. De plus, le schéma proposé permet d'utiliser efficacement un capteur ayant une période d'échantillonnage élevée (*i.e.* une caméra) dans une loi de commande plus rapide.

## <span id="page-11-0"></span>Chapitre 1

## **Introduction**

### <span id="page-11-1"></span>1.1 Histoire

Un drone aérien ou  $UAV$  (*Unmanned Air Vehicule* en anglais) ou plus simplement drone, est un engin volant sans pilote. Les premiers essais d'avions sans pilote datent de 1897. Le français Octave Détable invente en effet un système de stabilité automatique basé sur une voilure à cônes divergents et l'utilise sur un planeur. Ce prin
ipe intéresse alors fortement le apitaine Max Bou
her qui veut l'installer sur un avion motorisé. Les essais sont interrompus par la guerre et reprennent en 1917 où le premier vol sans pilote d'un avion motorisé a lieu. L'avion, de type Voisin (voir figure [1.1\)](#page-12-1), est équipé du stabilisateur qu'a breveté Détable. Après avoir déollé tout seul, il par
ourt environ 1 km avant de se poser faute de arburant. Max Bou
her poursuit ses études et améliore son système (stabilisation automatique, vol télé
ommandé, et
) jusqu'en 1924 où le projet s'arrête par manque de rédits. Malgré la démonstration d'un vol autonome de 180 km, <sup>l</sup>'armée française ne trouve alors pas d'intérêt à ette nouvelle te
hnologie.

Le concept est repris dans les années 1930 afin de construire des avions télépilotés, servant de cibles pour les entrainements de défense anti-aérienne. Plus tard, des bombes volantes ou missiles (type  $V1$  ou  $V2$ ) sont conçus par l'armée allemande. Même si les missiles ne font aujourd'hui plus partie de la famille des drones (
ar non ré
upérables), es inventions (bien que meurtrières) représentent une ertaine avancée dans le domaine. C'est enfin pendant la guerre froide que les drones ont pris leur essor, les États-Unis développant alors des avions sans pilotes apables de faire de la re
onnaissan
e sans engager de vies humaines sur le terrain ennemi.

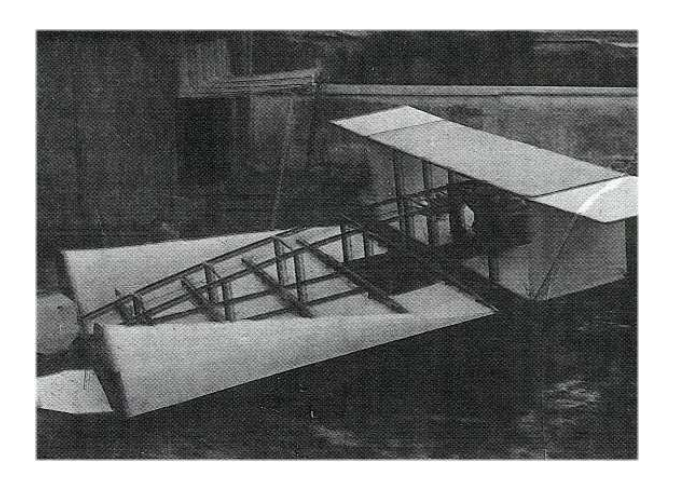

Figure  $1.1$  – Le premier avion motorisé sans pilote. Source : site Aéroplanes Détable  $[$ ita $]$ 

<span id="page-12-1"></span>De nos jours, les drones sont devenus beaucoup plus accessibles. En effet, la te
hnologie ayant évoluée, les systèmes se sont miniaturisés et les oûts ont baissé. De nombreuses équipes de re
her
he travaillent maintenant sur des drones miniatures (en général électriques), et la production scientifique sur le sujet est donc abondante. De nouvelles appli
ations s'ouvrent alors au drone qui ne sont plus qu'à finalités militaires mais aussi civiles : surveillance des feux de forêt, surveillance du trafic autoroutier, inspection des ouvrages d'arts, inspection des lignes éle
triées, et
. Malgré tout, es appli
ations restent dans le domaine de l'observation ; le transport de mar
handises ou de personnes par exemple n'étant pas d'actualité.

#### <span id="page-12-0"></span>Problématique 1.2

La problématique principale des drones est la stabilisation. En effet, l'engin étant autonome il doit être apable de mesurer son orientation, et éventuellement sa position, afin de pouvoir voler de manière stable pour réaliser des applications de surveillance. Ce problème se divise donc en deux parties distinctes.

D'une part l'estimation de l'orientation et de la position. Il s'agit bien d'une estimation car aucun capteur ne délivre une telle information brute. Il faut donc avoir recours à différents capteurs afin de fusionner les données. Dans le cas de l'orientation, ces capteurs sont généralement de types inertiels (accéléromètres et gyromètres), aidés de magnétomètres pour le ap. Pour la position, les systèmes les plus ommuns sont le GPS, les télémètres ou les améras. Position et orientation peuvent d'ailleurs être estimées conjointement afin d'améliorer la précision. Cellei est l'aspe
t le plus important de l'estimation ; un système n'étant utile que s'il est pré
is, et exempt de dérives. Un autre enjeu important est la fréquen
e de l'estimateur. Les drones pouvant avoir une dynamique rapide, les informations d'orientation et de position doivent pourvoir être fournies à une cadence élevée, en minimisant les retards. Enfin, la clé de cette estimation passe par le filtrage des capteurs et de leur bruit. En effet, une fois embarqués dans le drone ceux-ci sont alors sujets à de nombreuses perturbations : vibrations mécaniques, champs magnétiques des moteurs éle
triques, a

élérations latérales, anyons urbains pour le GPS, conditions d'éclairages changeantes pour la caméra, etc.

D'autre part, une fois l'orientation et la position estimées, un autre problème se présente. Ces informations doivent être utilisées afin de stabiliser efficacement le drone. Or le modèle de eluii est généralement non linéaire et peut présenter de forts ouplages entre les diérents états. Des lois de ommandes non linéaires doivent donc être conçues, souvent en passant par quelques simplifications du modèle. Certains phénomènes aérodynamiques sont alors négligés, des équations linéarisées, et des variables découplées. Les contraintes du système réel doivent aussi être prises en ompte, et notamment le fait que les a
tionneurs soient limités. Les lois de commandes utilisées doivent donc pouvoir être bornées. De plus, les lois doivent si possible être onçues et réglées de manière à optimiser l'autonomie du drone.

Cette thèse s'inscrit donc dans ces deux problématiques. Tout d'abord, l'objectif est d'étudier l'estimation de la localisation du drone en utilisant la vision. Celle-ci peut en effet compléter les capteurs habituellement employés mais qui possèdent ertains désavantages. Les entrales inertielles miniatures par exemple sont relativement onéreuses et ont l'in
onvénient d'avoir des dérives. Le GPS quant à lui ne fournit pas toujours des informations suffisamment précises à l'échelle d'un drone, de plus les phénomènes de anyons urbains peuvent rendre les données GPS inutilisables dans certains milieux. Les systèmes de vision sont en effet de plus en plus populaires en robotique, ar les informations que peut délivrer une améra sont beau
oup plus nombreuses et variées que tout autre type de apteur. Notamment, e apteur est très adapté dans des environnements peu ou pas onnus (tâ
hes d'exploration). Cependant ette quantité d'information demande des ressour
es supplémentaires pour être traitée. La vision pourrait don être utilisée pour déte
ter des repères dans l'environnement du véhi
ule de manière à estimer sa position et/ou son orientation, ou pour calculer le flux optique et en déduire les vitesses linéaires de déplacement. Par ailleurs, afin d'obtenir un drone de grande autonomie, l'ob je
tif de la thèse est de pouvoir embarquer le traitement lié à la vision. Enfin, afin de répondre à la problématique de la stabilisation des drones, <span id="page-14-0"></span>le but de la thèse est aussi de proposer des lois de ommandes (non linéaires) qui devront être validées sur une plateforme expérimentale.

### 1.3 Organisation de la thèse

La suite de e rapport est organisée de la façon suivante. D'abord un état de l'art (chapitre [2\)](#page-15-0) sur les différentes configurations de drones est dressé. Le but est de privilégier une configuration qui servira par la suite aux essais expérimentaux. La onguration à retenir devra don être mâture (sa stabilisation ne doit pas être un problème en
ore ouvert) et propi
e aux essais de vision. Puis, la plateforme hoisie et onstruite est analysée en détails dans le hapitre [3.](#page-33-0) Son modèle dynamique est donc présenté, ainsi que tous ses organes principaux. Le chapitre suivant [\(4\)](#page-93-0) traite des lois de commandes. En se basant sur un modèle simplifié du drone choisi, plusieurs lois (linéaires ou non) sont étudiées. Une loi de ommandes stabilisant un système à  $n$  intégrateurs en cascade est alors proposée, en utilisant des fonctions de saturations. Des notions de visions (
hapitre [5\)](#page-133-0) sont ensuite présentées : modèle et calibration de la caméra, flux optique et stéréovision. Des applications basées sur es deux te
hniques sont alors proposées, en tenant ompte des restri
tions du matériel embarqué. Enfin, le dernier chapitre [\(6\)](#page-197-0) introduit un prédicteur et un observateur afin d'améliorer l'algorithme de commande basé sur la vision. Le s
héma proposé permet de prendre en ompte le retard de la mesure introduit par la caméra ainsi que sa cadence irrégulière.

Les conclusions sur ces travaux de thèses sont données dans la partie [6.5.](#page-213-0) Les perspe
tives ainsi que les travaux futurs y sont alors dis
utés.

## <span id="page-15-0"></span>Chapitre 2

# État de l'art des diérents types de drones

Ce chapitre expose les différentes configurations possibles de drones, afin d'étudier leurs caractéristiques, avantages et inconvénients. Le but étant ici de choisir la configuration la mieux adaptée à la partie expérimentale de cette thèse. La liste dressée dans e hapitre n'est pas exhaustive, elle représente néanmoins les drones les plus courants. Il est à noter par ailleurs que certaines des configurations existent aussi à plus grande échelle et peuvent être "habitées". Enfin certaines appli
ations de vision seront aussi présentées dans e hapitre, ave leurs plateformes respe
tives.

Il existe de nombreuses lassi
ations des drones, en fon
tion de leur taille, de leur rayon d'action, de leur charge utile, du type de configuration... La classification retenue ici est fonction de la configuration. Il existe en effet quatre grandes familles de drones : ceux à voilure fixe, ceux à voilure tournante, ceux à ailes battantes et les plus légers que l'air. Les drones à voilures fixes sont les avions, dont les ailes assurent la portan
e. Les drones à voilures tournantes sont de type héli
optère. Ce sont alors les pales des héli
es qui assurent la portan
e. Cette famille peut elle-même se diviser en plusieurs types de configurations suivant le nombre de rotors. Les drones à ailes battantes sont des drones reproduisant les mouvements des oiseaux ou des insectes volants. Enfin les drones plus légers que l'air sont du type dirigeable, montgolfière ou ballons sondes.

### <span id="page-16-0"></span>2.1 L'avion

L'avion (voir figure [2.1\)](#page-16-1) est un drone à voilure fixe, la propulsion étant assurée par un ou plusieurs moteurs. L'avion est donc une configuration économique, car l'énergie dépensée ne sert qu'à le faire avan
er, et non pas à le porter. Sa vitesse d'avan
e peut d'ailleurs être très rapide. C'est don une onguration à privilégier pour des missions de longue durée ou de grande distan
e.

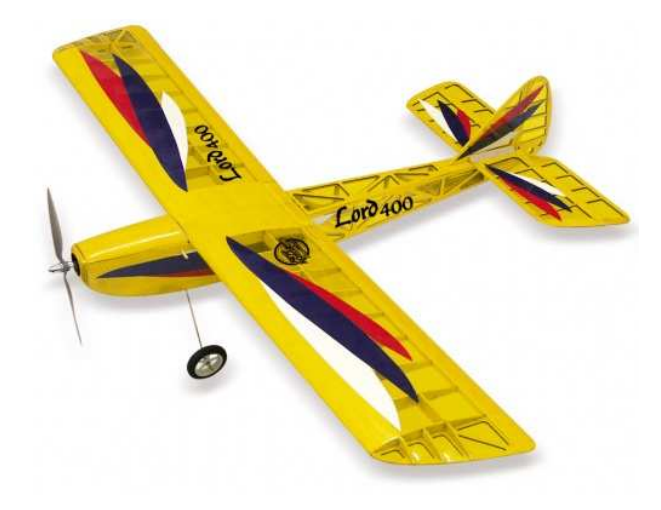

Figure  $2.1 -$  L'avion *Lord 400*. Source : site *Newpower Modélisme* [itk].

<span id="page-16-1"></span>Les différentes gouvernes permettent de contrôler les moments de tangage, roulis et lacet. Les avions nécessitent en principe une piste pour pouvoir décoller ou atterrir. Cependant les petits modèles peuvent être lan
és à la main (tel un avion en papier), en mettant préalablement un niveau de gaz suffisant. La récupération peut aussi se faire à la main, mais est plus délicate. L'utilisation de ce type de drone nécessite donc presque toujours un pilote expérimenté, à moins que le drone soit parfaitement autonome et capable de décoller et d'atterrir en un point précis, grâ
e à un système de positionnement ; e qui reste rarement le as.

Les applications de vision sur les avions sont assez nombreuses. Citons par exemple celle originale de l'EPFL, [ZKB+07]. Leur avion est ultra léger (10 g) et capable de faire de l'évitement d'obstacle grâce au flux optique, voir figure [2.2.](#page-17-1) Le flux optique est calculé grâce à un capteur optique linéaire de 102 pixels (TSL3301 de Taos ), pouvant fon
tionner jusqu'à 1000 Hz, ouplé ave un gyromètre. L'avion possède ainsi deux systèmes de vision : l'un frontal et l'autre pointant vers le bas. Le traitement des données provenant des capteurs est effectué dans le microcontrôleur embarqué, ce qui est encore assez rare dans ce domaine. L'ensemble du système est donc simple et efficace. La résolution du capteur est toutefois faible, ce qui nécessite un environnement maitrisé ayant un fort contraste.

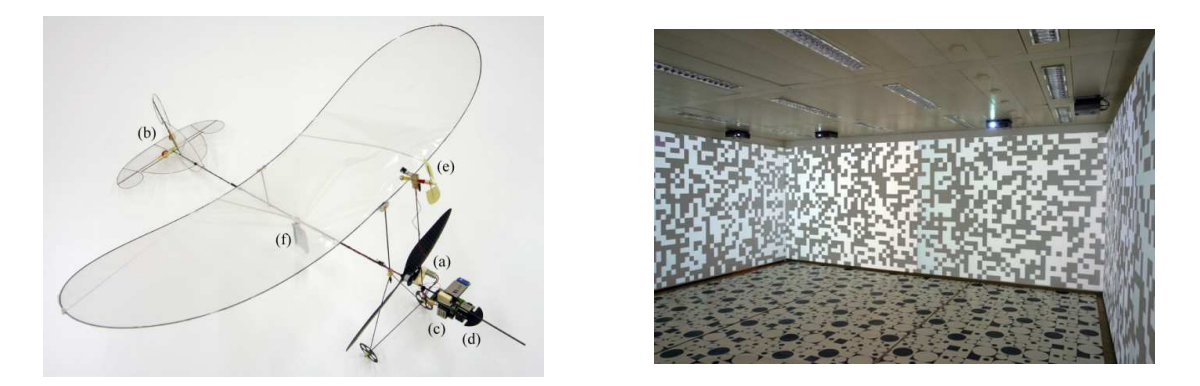

Figure 2.2 – Prototype d'avion ultra léger de l'EPFL et sa salle de vol. Source :  $[ZKB^+07]$ .

<span id="page-17-1"></span>Les applications de vision les plus courantes sur les avions sont cependant les suivis de cibles : véhicule se déplaçant au sol, route... Par exemple l'application développée par [RKS06] permet de suivre une route, après une phase d'apprentissage, grâ
e à un système de vision embarqué fon
tionnant à 5 Hz. L'une des prin
ipales di
ultés pour un avion est de pouvoir suivre une route, même si son rayon de courbure est relativement élevé. En effet, lorsque l'avion vire, l'objet suivi a tendance à sortir du champ de vision de la caméra. Ainsi, dans [RKS06] l'avion doit voler relativement haut (100 m) pour éviter e genre de problèmes. Une autre solution est d'avoir une caméra ayant deux degrés de liberté afin de l'orienter en fon
tion de la situation, e qui peut tout de même poser des problèmes d'en
ombrement ou de poids. Au contraire, [Egb07] utilise une caméra fixe mais prend en compte la manœuvrabilité de l'appareil dans la loi de commande afin de garder la cible dans une zone spécifique de la caméra et de ne pas la perdre.

#### <span id="page-17-0"></span>2.2 Le monorotor

Le monorotor est un drone possédant un seul rotor. Contrairement à l'avion, qui lui aussi peut ne posséder qu'un seul rotor, c'est une configuration à voilure tournante et donc volant verticalement. Par ailleurs un avion bien conçu peut lui aussi effectuer le vol vertical; c'est la configuration la plus simple du monorotor. Les mouvements de tangage, roulis et lacet sont alors obtenus grâce aux ailerons. D'autres configurations possèdent un ou deux degrés de liberté sur le rotor. C'est la cas du monorotor représenté figure [2.3,](#page-18-1) possédant un rotor pivotant sur un axe.

Ce degré de liberté permet de contrôler le moment de roulis, alors que les deux ailerons contrôlent à la fois le moment de tangage (déflexion parallèle) et de lacet (déflexion différentielle). L'intérêt de cette configuration est que la commande de roulis garde l'avion verti
al, tout en ayant une mé
anique simple. L'ajout d'un deuxième degré de liberté serait en effet plus compliqué mécaniquement. Notons que cette configuration a l'inconvénient d'avoir une prise au vent importante. Le vol en extérieur en présence de rafales de vent est donc plus difficile à stabiliser.

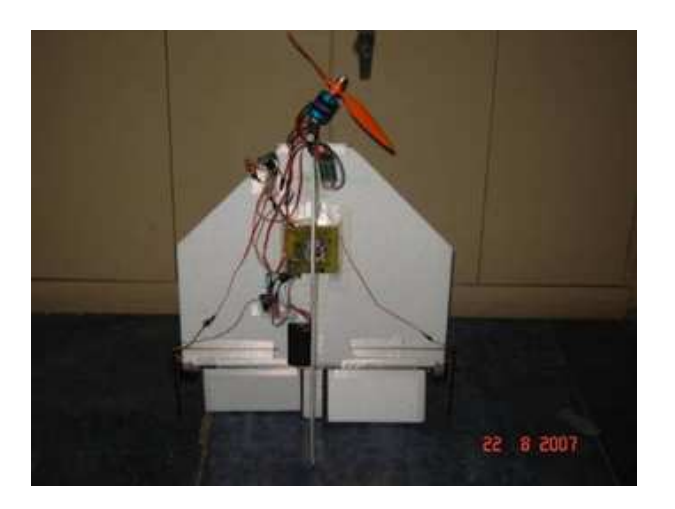

Figure  $2.3$  – Le monorotor. Source :  $[GSEL08]$ .

<span id="page-18-1"></span><span id="page-18-0"></span>Les applications de vision sur cette plateforme sont très rares, voire inexistantes.

#### 2.3 Le birotor

Le birotor est un drone possédant deux rotors. La configuration de ce type la plus connue est l'hélicoptère "classique" (par abus de langage, toutes les con-figurations à voilures tournantes peuvent être appelées hélicoptère). La figure [2.4](#page-19-0) montre le Yamaha Rmax, l'un des héli
optères thermiques le plus utilisé pour des applications drones; sa charge utile étant en effet de près de 30 kg.

L'hélicoptère classique possède donc un rotor principal assurant la poussée verticale, et un rotor de queue aussi appelé anti-couple. Celui-ci permet de compenser le couple créé par le rotor principal et évite à l'hélicoptère de tourner sur lui même. Les pales de chacun des rotors sont à pas variable; c'est en effet l'incidence des pales qui permet de dépla
er l'engin, les vitesses de rotation des rotors restant

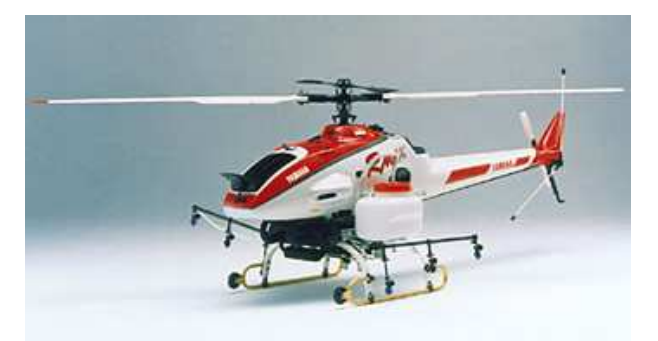

Figure  $2.4$  – Hélicoptère *Yamaha Rmax*. Source : site *Yamaha* [itw].

<span id="page-19-0"></span>quant à elles constantes. La mécanique d'un tel engin est alors relativement complexe. Cela peut don poser problème pour une plateforme expérimentale en as de chute de l'engin et de rupture d'un des éléments du plateau cyclique; les réparations pouvant alors être difficiles.

Les autres configurations à deux rotors sont les tandems (voir figure [2.5\)](#page-20-1) et les contra rotatifs (voir figure [2.6\)](#page-20-2). La disposition de leurs rotors permet d'annuler le couple de lacet et les hélices peuvent être à pas variables ou à pas fixes. Dans le cas de pas fixes, se sont des gouvernes qui assurent les déplacements. Ce type de configuration, plus simple mécaniquement est donc plus adapté aux plateformes expérimentales. De plus, les ouples de la
et s'annulant par eux mêmes sans utilisation de rotor antiouple, il n'y a ainsi pas d'énergie dépensée inutilement. Cependant les appli
ations de vision sont beau
oup plus rares que pour les héli optères lassiques.

L'hélicoptère classique ayant une charge utile importante (dans sa version thermique), il est très populaire dans les applications de vision. En effet, cela permet d'emporter des ordinateurs et des apteurs puissants sans avoir à se sou
ier des ontraintes de poids. Cependant, e type d'héli
optère évolue rarement en intérieur, du fait de sa taille et des gaz d'é
happement qu'il faudrait alors éva
uer. Les appli
ations de vision se font don prin
ipalement en extérieur, où les onditions d'é
lairage ne sont pas toujours favorables et souvent hangeantes. L'héli
optère éle
trique quant à lui serait sus
eptible de voler en intérieur mais sa harge utile est beau
oup moins intéressante.

Ainsi, parmi les appli
ations de vision sur les héli
optères lassiques, beau
oup ressemblent à celles des avions (suivi de cible, de route, etc), l'hélicoptère ayant ependant l'avantage d'être beau
oup plus man÷uvrable qu'un avion et les problèmes de pertes de cible sont moins fréquents. Les applications de décollage ou

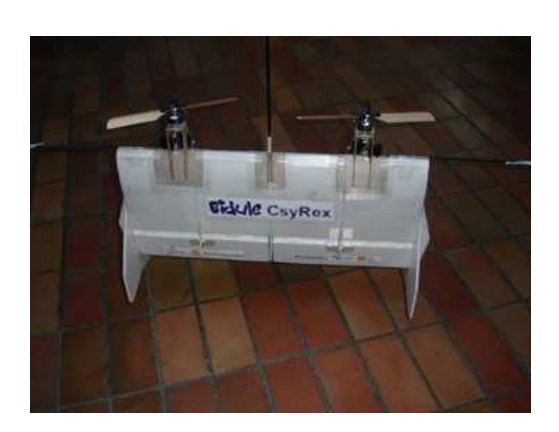

Figure  $2.5$  – Birotor en configuration tandem.

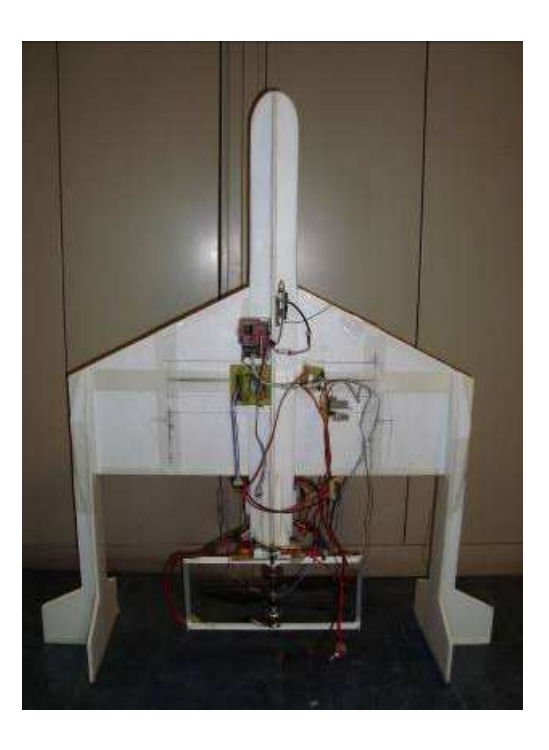

Figure  $2.6$  – Birotor en configuration ontra rotatif.

<span id="page-20-2"></span><span id="page-20-1"></span>atterrissage automatiques sont quant à elles plus développées que pour l'avion, ar plus faciles à réaliser. Par exemple, [SMS03] présente un système d'atterrissage au-tomatique utilisant un motif au sol (voir figure [2.7\)](#page-21-0). Une caméra sans fil pointant vers le bas est installée dans un héli
optère thermique, permettant de re
onnaitre et de localiser le marqueur. Cependant, l'altitude est estimée grâce à un sonar et à un GPS. D'autres travaux, tels que [YNSC07], présentent un système de localisation par stéréovision. Dans ce cas, le marqueur au sol n'est plus nécessaire et l'altitude est directement estimée grâce aux caméras. Ce travail propose d'ailleurs deux lois de commandes pour l'atterrissage en fonction de l'altitude afin de prendre en compte l'effet de sol.

### <span id="page-20-0"></span>2.4 Le trirotor

Le trirotor (voir figure [2.8\)](#page-22-1) est une configuration à trois rotors. Étant donné que les ouples réés par les moteurs ne peuvent pas s'annuler par eux mêmes, omme dans le as des birotors de type ontra rotatifs ou tandems, il est né
essaire d'avoir

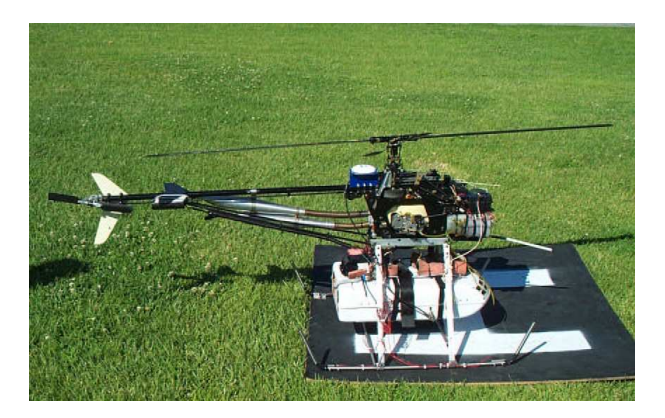

Figure 2.7 – Hélicoptère et marqueur au sol. Source : [SMS03].

<span id="page-21-0"></span>au moins un degré de liberté sur un moteur afin de contrôler l'angle de lacet. Cependant, il existe toujours un certain couplage. Dans [SL05] seul le rotor de queue est in
linable ; le bras de levier de e rotor est alors plus important que eux des rotors frontaux. Le désavantage de ette onguration est son asymétrie qui peut poser problème pour son équilibrage, notamment pour emporter une charge utile. Plus récemment, dans [ESGL08], cette configuration a été améliorée en rendant les trois rotors mobiles ; la configuration devenant ainsi symétrique.

Une autre possibilité est de ne pas contrôler l'angle de lacet. C'est le cas du Vectron de BlackHawk (voir figure [2.9\)](#page-22-2); il s'agit en fait d'un jouet dont l'effet gyros
opique provoqué par la rotation permet de le stabiliser. Une for
e ve
torielle permet ensuite de le déplacer. En effet le Vectron est piloté par une télécommande infrarouge et est équipé de plusieurs récepteurs afin de connaitre la position de la télé
ommande à tout instant. Il peut alors adapter la vitesse des moteurs pour fournir un contrôle vectoriel du drone. Dans [RLP05], le *Vectron* a été équipé d'un inclinomètre afin d'aider à la stabilisation. Étant donné que le corps du drone tourne sur lui même et que son angle de la
et est onnu par rapport à la télé commande, un seul capteur est nécessaire pour contrôler les angles de roulis et tangage.

L'avantage des configurations à trois rotors est leur relative simplicité. En effet les hélices sont ici à pas fixe et le drone ne possède pas d'ailerons pour la stabilisation (réduisant aussi la prise au vent de l'engin) ; seul un degré de liberté sur un moteur est nécessaire. De plus c'est une configuration économique, car seuls trois moteurs sont utilisés, contrairement aux configurations qui suivent (voir sections [2.5,](#page-22-0) [2.6](#page-24-0) et [2.7\)](#page-25-0) et ayant les mêmes caractéristiques (hélice à pas fixe, sans ailerons). L'autonomie est donc augmentée, mais au détriment de la charge utile. Ainsi le trirotor est moins adapté pour embarquer des systèmes de vision. De manière

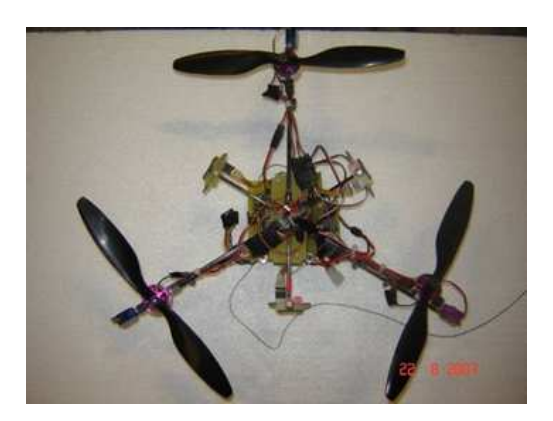

Figure  $2.8$  – Trirotor.

<span id="page-22-2"></span>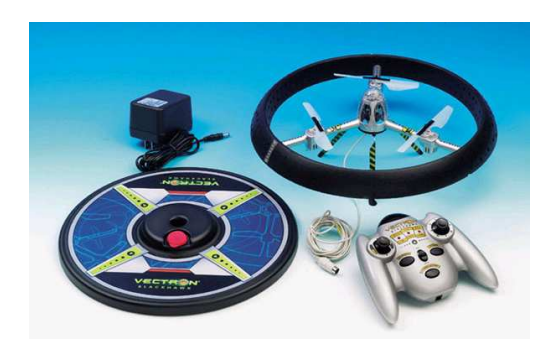

Figure  $2.9$  – Le *Vectron*. Source : site Vectron [itr]

<span id="page-22-1"></span><span id="page-22-0"></span>générale, e drone est peu utilisé par les équipes de re
her
he, les appli
ations de traitement d'image sont don très rares voire inexistantes.

### 2.5 Le quadrirotor

Le quadrirotor (parfois appelé quadrotor) est sans doute le prototype le plus utilisé. Il a été inventé par  $DraganFly$ , sous le nom de  $X<sub>4</sub>$  du fait de sa structure en  $X$  ayant un rotor à l'extrémité de chacun de ses quatre bras. La dernière version du  $X_4$  (non sortie à ce jour) est montrée sur la figure [2.10.](#page-23-0) Selon le constructeur, cette version a été prévue pour les équipes de recherche, donnant accès aux capteurs et au contrôle des moteurs. Le succès du  $X<sub>4</sub>$  a rendu très populaire cette configuration, d'autres compagnies commercialisent maintenant des quadrirotors tels que Xufo ou Mikrokopter (ce dernier ayant l'avantage d'être open source<sup>[1](#page-22-3)</sup>). De nombreux amateurs se construisent aussi leur propre plateforme. En effet la forme de la structure lui permet de ne pas avoir d'autre actionneur que ses quatre moteurs, ce qui la rend mécaniquement très simple et facile à construire. Les moments de roulis et tangage sont obtenus en jouant sur les vitesses de rotation de deux moteurs opposés ; de plus, deux des quatre rotors ont une héli
e à pas inverse e qui permet d'annuler le ouple de la
et (
ontrairement au trirotor).

Le quadrirotor étant très populaire, de nombreuses applications de vision ont  $\acute{e}t\acute{e}$  développées sur cette plateforme. Ainsi, dans [HRHM08], un algorithme d'atter-

<span id="page-22-3"></span><sup>1.</sup> Le  $Xufo$  possède lui aussi depuis peu  $(18$  février  $2010)$  un *firmware open source*, voir [tpltea].

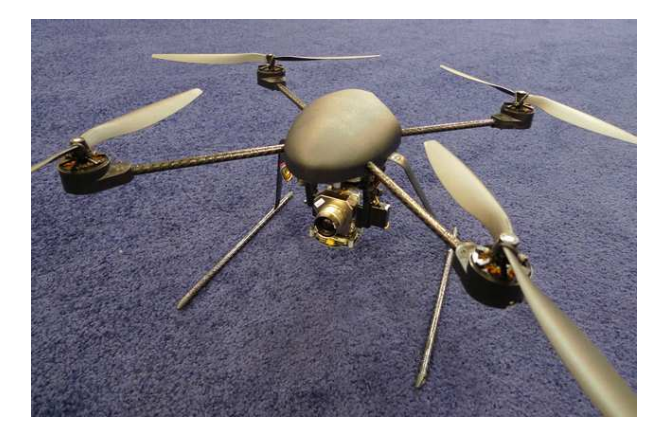

Figure 2.10 – Le dernier  $X_4$  de *Draganfly*, sortie prévue en automne 2009. Source : site  $Dragan fly$  [itc].

<span id="page-23-0"></span>rissage automatique est proposé. Celui-ci utilise le flux optique divergeant provenant de la caméra (sans fil) regardant au sol et les données des gyromètres. Il est alors montré qu'en assurant un flux optique divergeant constant, l'atterrissage peut se faire en douceur. Par ailleurs, le calcul du flux optique permet aussi de stabiliser les deux autres vitesses translationnelles (suivant les axes  $x$  et  $y$ ). Sur le même principe, [HHMR09] utilise le flux optique divergeant pour faire du suivi de terrain. Ainsi, la améra regardant vers le bas permet de garder le drone à une altitude onstante par rapport au sol même si eluii est en pente. Une améra pla
ée latéralement pourrait alors aussi permettre de suivre un mur. Les vidéos de ces deux expériences sont disponibles sur internet (voir [dedsdtpfo]) et montrent la fiabilité de l'algorithme. Leur seul inconvénient étant que le calcul n'est pas embarqué mais déporté. Par ailleurs, la stabilité en orientation est onée aux apteurs inertiels.

 $L'AR.Drone$  de Parrot (voir figure [2.11\)](#page-24-1) quant à lui possède deux caméras : une frontale et une verti
ale. La première permet de retransmettre la vidéo au sol (sur un *IPhone*, servant aussi à piloter l'engin); la deuxième (voir figure [2.12\)](#page-24-2) est couplée aux capteurs inertiels (accéléromètres et gyromètres) afin d'estimer les vitesses latérales de dépla
ement. Cependant, peu de détails sont donnés sur la nature de l'algorithme utilisé (sans doute un type de flux optique, avec un filtre de Kalman). Par contre le constructeur spécifie que ces calculs se font en embarqué, sur un processeur *ARM9* 32 bits à 468 MHz; sûrement directement fabriqué par *Parrot*. La caméra verticale est de faible résolution (176x144 pixels), afin de permettre un traitement à 60 images par secondes (données constructeur); les vidéos en vol du drone sont disponibles sur le site de  $Parrow$  ([idldt]) et montrent une bonne stabilité.

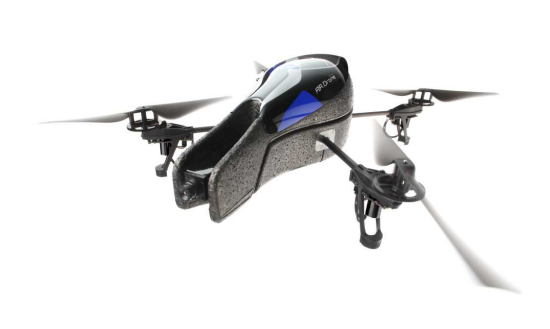

Figure  $2.11 - L'AR.Drone.$  Source:  $\left[ \text{id}\bar{\text{d}}\text{d}\text{t}\right]$ .

<span id="page-24-2"></span>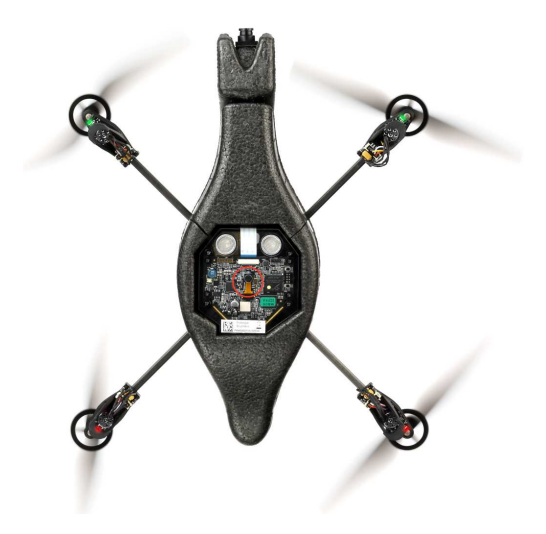

l'AR.Drone : la caméra verticale est repérée par un cercle rouge. Source :  $[i\text{d}ldt]$ .

## <span id="page-24-1"></span><span id="page-24-0"></span>2.6 L'hexarotor X6

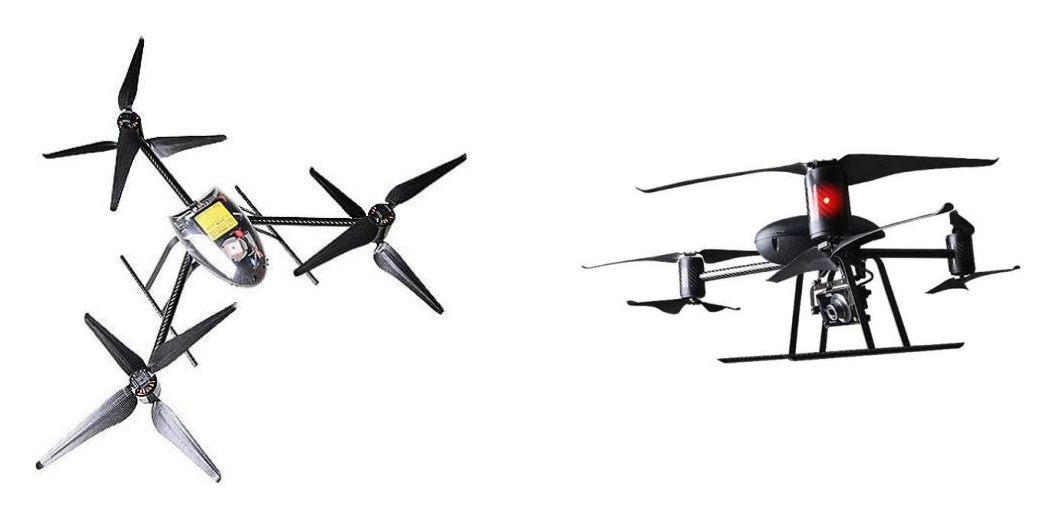

<span id="page-24-3"></span>Figure 2.13 – Le X6 de Draganfly. Source : site Draganfly [itc].

L'hexarotor, ou  $X6$ , est le dernier drone de  $DraganFly$ . Il est composé de trois bras, tel que le tritor vu précédemment (voir section [2.4\)](#page-20-0), à la différence que chacun des bras comporte deux rotors contra-rotatifs (voir figure [2.13\)](#page-24-3). Cette configuration permet ainsi d'annuler le ouple de la
et, et d'éviter de rajouter des a
tionneurs sur les bras pour contrôler l'angle de lacet comme vu dans la section [2.4.](#page-20-0) Les six rotors permettent au X6 d'emporter une harge utile assez importante, notamment une caméra ou un appareil photo numérique. Le  $X6$  étant en effet destiné à la surveillance ou pour réaliser des prises de vues aériennes pour des films. Contrairement au futur X4, ette plateforme n'est pas ouverte ; les informations des apteurs ne sont donc pas directement récupérables. Cela rend difficile la possibilité d'ajouter ses propres algorithmes sur la plateforme ; les appli
ations de traitement d'image sont ainsi inexistantes sur le X6.

### <span id="page-25-0"></span>2.7 L'o
tarotor

L'octarotor est un prototype (voir figure [2.14\)](#page-25-1) d'hélicoptère à huit rotors. Il a été conçu au laboratoire *Heudiasyc* [RSSL07], [RSS<sup>+</sup>07]. Ce drone possède quatre rotors prin
ipaux tout omme le quadrirotor. Ceuxi assurent la portan
e et permettent de contrôler les moments de tangage, roulis et lacet. Les quatre autres rotors permettent de contrôler les déplacements latéraux. Cette configuration permet alors de dé
oupler la dynamique de rotation de la dynamique de translation, ce qui n'est pas le cas dans les autres configurations présentées.

 $f_i = f_i + f_i$ 

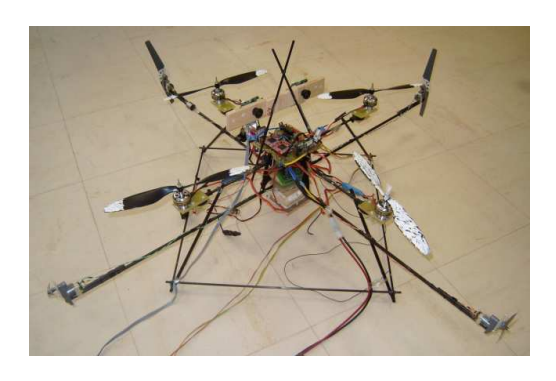

 $f_i$  $k = 1, ..., 4$ ШI  $\mathcal{V}_p$  $\alpha$ 

 $f_i$ 

↑

 $i=1,\ldots,4$ 

 $\vec{i} = 1...4$ 

 $j = 9,...,12$ 

<span id="page-25-1"></span>Figure  $2.14 -$ Octarotor.

<span id="page-25-2"></span>Figure 2.15 – Précompensateur. Source : [RSSL07].

Cependant, cette configuration présente quelques inconvénients. En effet, la présen
e des rotors latéraux à proximité des rotors prin
ipaux perturbent es derniers. Ainsi, le flux d'air généré par un rotor latéral augmente la portance du rotor prin
ipal, provoquant un déséquilibre au niveau des ouples de tangage ou de roulis; les deux dynamiques ne sont donc pas tout à fait découplées. Un préompensateur a don été introduit dans la loi de ommande pour réduire e phénomène, voir figure [2.15.](#page-25-2) Celui-ci permet d'adapter la vitesse de rotation du rotor principal en fonction de celle du rotor latéral. Un autre inconvénient de la plateforme est son poids, dû à l'ajout des moteurs latéraux, réduisant significativement son autonomie et sa charge utile. Le prototype ne peut en effet voler que quelques minutes ; la plupart des essais ont d'ailleurs été faits ave une alimentation de laboratoire et non une batterie.

L'o
tarotor a été développé dans le but de tester des algorithmes de vision pour asservir la position et/ou la vitesse du drone. Deux appli
ations ont ainsi  $\acute{e}t\acute{e}$  développées, l'une basée sur la stéréovision ([Rom08]) et l'autre sur le flux optique ( $|SRL08|$ ). Dans les deux cas, la stabilisation en orientation est faite grâce à la entrale inertielle embarquée, alors que l'algorithme de vision permet de se positionner par rapport à une cible (stéréovision) ou de contrôler les vitesses de déplacement latéral (flux optique). Des essais ont aussi été conduits en utilisant les deux techniques de vision  $($ [ $Rom08$ ] $)$ .

Enfin notons que  $Draqan fly$  a aussi prévu de sortir une configuration à huit rotors en 2010; de rares photos sont pour l'instant disponibles (telle que celle présentée figure [2.16\)](#page-27-0) sur le site internet du fabricant. Cette photo montre que le X8 sera en fait une configuration de type  $X_4$ , avec deux moteurs contra rotatifs sur chaque bras. Cette configuration ne semble pas apporter un grand intérêt par rapport au  $X_4$ ; contrairement à la configuration  $X_6$  qui améliorait grandement le trirotor. L'intérêt annon
é du X8 est sa harge utile qui devrait être plus importante.

#### <span id="page-26-0"></span>2.8 Les convertibles

Les drones convertibles sont des engins volants capables d'effectuer le vol horizontal et le vol vertical. Ils tirent ainsi parti des avantages des configurations à voilure fixe et à voilure tournante. En effet l'hélicoptère a la capacité de décoller et d'atterrir sans piste, ce qui le rend plus indépendant; il peut aussi effectuer le vol stationnaire pour surveiller une zone par exemple. L'inconvénient de ce type de configuration est que la portance est assurée par les parties "tournantes", ce qui nécessite beaucoup d'énergie. Sur les drones à voilure fixe la portance est assurée par les ailes, e qui rend le vol beau
oup plus é
onomique. Les onvertibles sont donc capables de réaliser les deux types de vol mais surtout d'effectuer la transi-

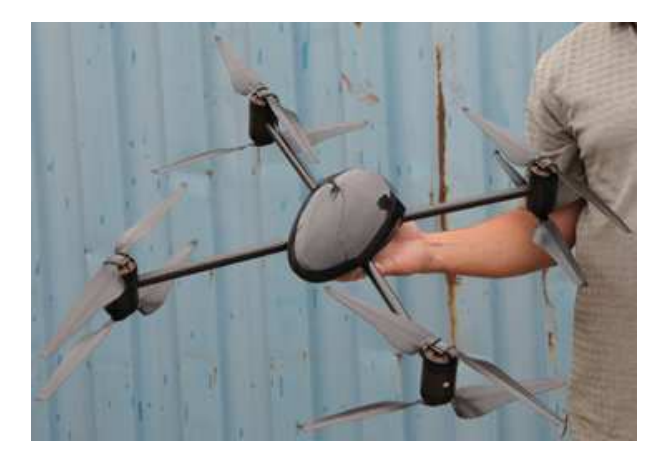

Figure 2.16 – Le X8 de Draganfly, sortie prévue en 2010. Source : site Draganfly [itc].

<span id="page-27-0"></span>tion, c'est à dire le passage d'une configuration à l'autre. Cette étape est cruciale et difficile à effectuer. De nombreux travaux traitent de ce sujet, voir par exemple [GO05], ou [SC01]. Les drones convertibles sont généralement de type monorotor ou birotor, tels que présentée dans les sections [2.2](#page-17-0) et [2.3.](#page-18-0) La figure [2.17](#page-27-1) montre par exemple le V-Bat de MLB Company.

<span id="page-27-1"></span>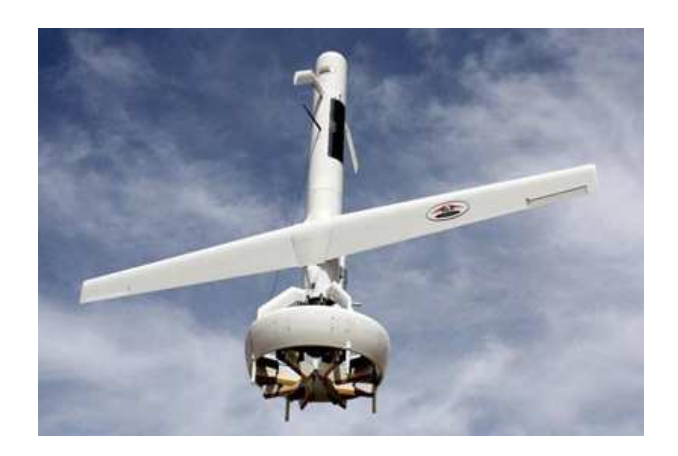

Figure 2.17 – Drone convertible *V-Bat* de *MLB Company*. Source : site *MLB Company*  $[itj].$ 

### <span id="page-28-0"></span>2.9 Les dirigeables

Le dirigeable (voir figure [2.18\)](#page-28-1) est un drone de la catégorie plus léger que l'air, ontrairement aux plus lourds que l'air présentés pré
édemment. Les dirigeables ont l'avantage de pouvoir faire du vol stationnaire et d'avoir une harge utile importante. De plus, ils ont une grande autonomie ar la portan
e est assurée par l'enveloppe et ne né
essite don au
une énergie. Le dépla
ement est ensuite assuré grâ
e à plusieurs rotors orientables par rapport au orps du ballon. Cependant, ces plateformes sont très encombrantes et requièrent un hangar de stockage. Par ailleurs elles né
essitent plusieurs personnes pour pouvoir les manipuler sur le terrain notamment lors des opérations d'amarrage. Un autre in
onvénient du dirigeable est sa forte prise au vent due à la taille de l'enveloppe.

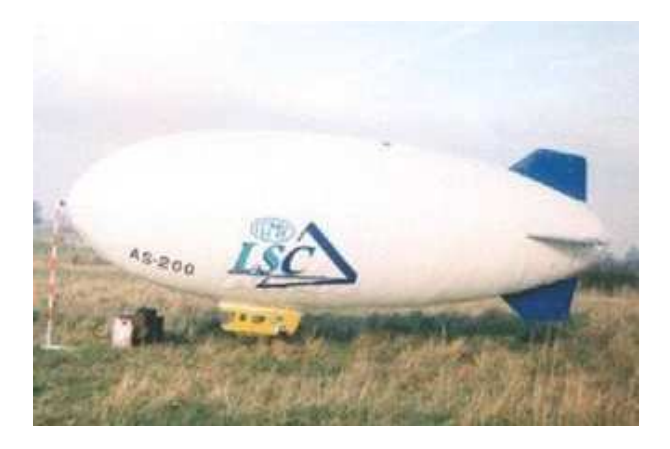

Figure 2.18 – Dirigeable du LSC (Laboratoire des Systèmes Complexes, Université  $d'Evry$ ). Source : site *LSC* [idth].

<span id="page-28-1"></span>Une application de vision originale pour un dirigeable est proposée par  $[SSK^+06]$ . Un vidéoprojecteur est utilisé pour dessiner une image sur l'enveloppe (voir figure [2.19\)](#page-29-1). Une caméra placée à l'extérieur permet alors de calculer la position et l'orientation du drone par rapport à un repère fixe. Les calculs de vision sont donc ici déportés. L'ensemble améra et proje
teur est par ailleurs pla
é sur une tourelle de type "pan-tilt" afin de pouvoir projeter l'image sur le dirigeable quand ce dernier se dépla
e. L'in
onvénient de e système est ependant qu'il est fortement dépendant de la station sol et du système de vision fixé au sol.

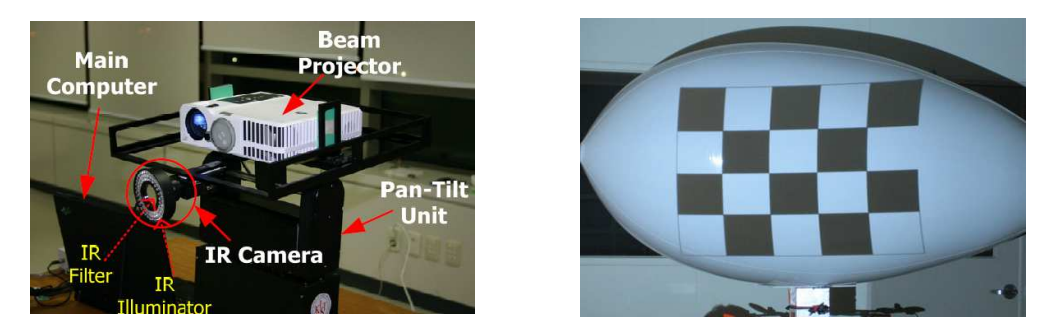

Figure  $2.19$  – Le dirigeable et son dispositif de vision. Source :  $[SSK<sup>+</sup>06]$ .

#### <span id="page-29-1"></span><span id="page-29-0"></span>2.10 Les drones à ailes battantes

Ce type de drone her
he à imiter les oiseaux, mais reste peu développé, le contrôle et la stabilisation d'un tel engin étant encore un domaine ouvert (voir par exemple [Rak06], [RMP08]). Cette configuration a généralement une charge utile très faible. En effet, les plateformes actuelles sont de type microdrone, voir figure [2.20,](#page-30-1) et de plus leur niveau d'autonomie est relativement faible. Par ailleurs le seul oiseau apable de faire le vol stationnaire est le olibri (oiseau mou
he), mais les plateformes a
tuelles ne sont pas en
ore réellement apables de l'imiter. Cependant, les drones à ailes battantes ont l'avantage de pouvoir décoller et atterrir verticalement, d'avoir une consommation électrique relativement faible et d'avoir une grande manœuvrabilité. Ces plateformes se rapprochent donc des configurations onvertibles au niveau des avantages. L'atout du drone à ailes battantes (que l'on ne retrouve sur aucune autre plateforme), est l'absence de rotor ce qui le rend beau
oup moins dangereux. Ces drones ont don un énorme potentiel, et risquent de sus
iter un intérêt de plus en plus fort.

L'ONERA (Office National d'Etudes et de Recherches en Aérospatiales) s'y intéresse notamment depuis 2002 et le lancement du projet REMANTA (REsearch programme on Microvehicle And New Technologies) d'un micro véhicule à ailes battantes. Ce projet étant vaste, il a été dé
oupé en trois domaines de re
her
hes :

- dynamique de vol et ommande,
- aérodynamique à bas Reynolds,
- matériaux légers, structures et actionneurs.

Des avancées étant en effet nécessaires dans chacun de ces domaines, d'autant que le drone visé devait avoir une envergure de 15 à 20 m, une vitesse en vol de 10 m/s, un poids de 50 à 100 g et une fréquen
e de battement de 30 à 40 Hz. Les autres thèmes (tels que l'énergie, les apteurs, et
) n'ont pas été étudiés dans e projet car le but n'était pas d'arriver à un prototype de drone mais plutôt d'enrichir les connaissances scientifiques et techniques sur le sujet. Ayant pris fin en 2006, le projet a permis entre autres d'écrire un modèle de simulation nommé OSCAB  $(Outil de Simulation de Concept d'Ailes Battantes, voir [RMO04] et [ROM07]),$ ainsi que de montrer la contrôlabilité du système (voir [ROM06]). Notons que des prototypes d'ailes et d'a
tionneurs ont aussi été onstruits et testés.

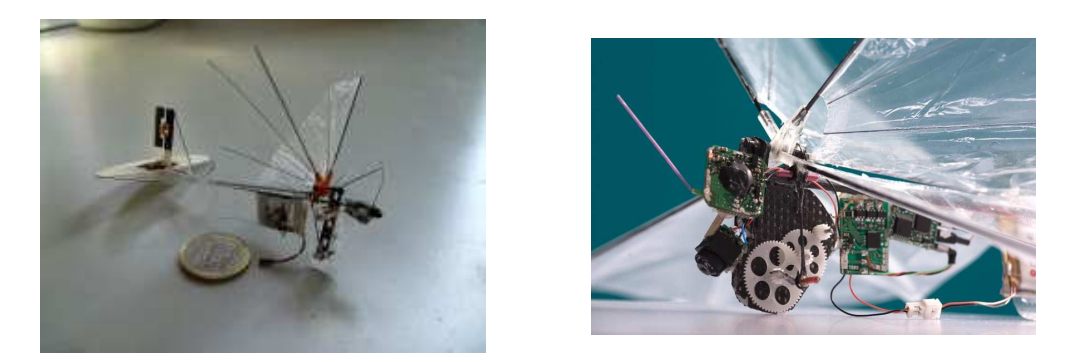

Figure  $2.20$  – Les drones à aile battante *DelFly*. Source : site internet *DelFly* [idta].

<span id="page-30-1"></span>Comme il peut être vu sur la figure  $2.20$ , le drone de  $DellFly$  possède une caméra embarquée. Cellei permet d'envoyer la vidéo à la station sol qui détermine alors le flux optique rotationnel afin que le drone suive la commande imposée par le pilote. Le drone ne possède pas d'autres apteurs pour aider à sa stabilisation. C'est une des rares appli
ations de vision sur les drones à ailes battantes.

## <span id="page-30-0"></span>2.11 Con
lusion, hoix d'une plateforme

Il existe donc de nombreux types de plateformes différentes ; afin d'effectuer les expériences de vision une plateforme devait être retenue ou privilégiée. Les configurations type avion ont été écartées car leur mise en œuvre est trop compliquée : ils né
essitent un terrain pour dé
oller, une fois en vol il faut ensuite savoir le faire atterrir et éviter les rashs. De plus les avions ne sont pas apables de vol stationnaire et ont un mouvement d'avan
e rapide, ertains algorithmes de vision par amers visuels ne sont donc pas adaptés. Par ailleurs les avions évoluent en extérieur ce qui peut rendre les traitements vidéos plus ompliqués (
hangement d'é
lairage...). Les convertibles en mode avion ont ainsi les mêmes inconvénients que ceux cités cidessus. Une plateforme de type onvertible n'est don intéressante (dans le adre de ette thèse) qu'en mode héli
optère. De même les dirigeables n'ont pas été retenus pour leur difficulté de mise en œuvre ; le laboratoire n'étant pas du tout équipé pour. Enfin les drones à ailes battantes semblent nécessiter encore beaucoup trop de travail au niveau de la stabilité avant de pouvoir développer des appli
ations de vision. Le choix s'est donc porté sur une plateforme de type hélicoptère électrique, apable de vol stationnaire et en intérieur. Parmi es plateformes, la plus simple est le quadrirotor. En effet ce drone ne nécessite pas d'autres actionneurs que ses quatre rotors principaux; il est donc facile à maintenir et faire évoluer.

## <span id="page-33-0"></span>Chapitre 3

## Présentation de la plateforme

Ce hapitre présente d'abord les équations dynamiques du quadrirotor retenu omme plateforme pour ette thèse. Il présente ensuite en détail ha
un des organes du drone et le hoix de ertaines solutions te
hnologiques. Notons toutefois que ces éléments ne sont pas nécessairement spécifiques au quadrirotor et peuvent être utilisés pour d'autres configurations de drones.

## <span id="page-33-2"></span><span id="page-33-1"></span>3.1 Modèle dynamique

#### 3.1.1 Préliminaires

Afin d'écrire les équations dynamiques du drone, définissons d'abord la matrice de rotation permettant de passer d'un système de coordonnées fixes  $R_f(x_f, y_f, z_f)$ au système de coordonnées du drone  $R_b(x_b, y_b, z_b)$ . Cette matrice est aussi appelée matri
e des osinus dire
teurs, ou DCM (Dire
t Cosine Matrix ). Le passage d'un repère à l'autre s'effectue en trois étapes :

- rotation de  $\phi$  autour de  $x_f$ , avec  $\phi \in [-\pi, \pi]$ ,
- rotation de  $\theta$  autour de  $y_f$ , avec  $\theta \in \left[-\frac{\pi}{2}\right]$  $\frac{\pi}{2}, \frac{\pi}{2}$  $\frac{\pi}{2}$ ,
- rotation de  $\psi$  autour de  $z_f$ , avec  $\psi \in [-\pi, \pi]$ .

Les angles  $\phi$ ,  $\theta$ ,  $\psi$  sont appelés angles d'Euler. Ils représentent respectivement les angles de roulis, tangage et la
et. Ils sont aussi souvent appelés par leurs noms anglais, soit *roll*, *pitch* et *yaw*. Les matrices de rotation correspondantes sont donc :

$$
R_{\phi} = \begin{bmatrix} 1 & 0 & 0 \\ 0 & \cos \phi & -\sin \phi \\ 0 & \sin \phi & \cos \phi \end{bmatrix}
$$
 (3.1a)

$$
R_{\theta} = \begin{bmatrix} \cos \theta & 0 & \sin \theta \\ 0 & 1 & 0 \\ -\sin \theta & 0 & \cos \theta \end{bmatrix}
$$
 (3.1b)

$$
R_{\psi} = \begin{bmatrix} \cos \psi & -\sin \psi & 0\\ \sin \psi & \cos \psi & 0\\ 0 & 0 & 1 \end{bmatrix}
$$
 (3.1c)

En notant  $c\alpha = cos(\alpha)$  et  $s\alpha = sin(\alpha)$ , on obtient :

$$
R_{fb} = R_{\psi} R_{\theta} R_{\phi} = \begin{bmatrix} c\psi c\theta & c\psi s\theta s\phi - s\psi c\phi & c\psi c\phi s\theta + s\psi s\phi \\ s\psi c\theta & s\phi s\theta s\psi + c\psi c\phi & s\theta s\psi c\phi - c\psi s\phi \\ -s\theta & c\theta s\phi & c\theta c\phi \end{bmatrix}
$$
(3.2)

En notant  $R_{bf} = R_{fb}^{-1} = R_{fb}^{T}$ , la relation entre les coordonnées  $V_f$  d'un vecteur dans le repère fixe et ses coordonnées  $V_b$  dans le repère mobile est donnée par :

$$
V_f = R_{fb} V_b \tag{3.3a}
$$

$$
V_b = R_{bf} V_f \tag{3.3b}
$$

Il est à noter que la représentation par les angles d'Euler est simple et explicite, cependant elle présente une singularité lorsque  $\theta = \pm \frac{\pi}{2}$  $2 \cdot$  if faut donc venier a ne pas se retrouver dans cette configuration. Dans le cas du quadrirotor, si cette configuration venait à arriver, alors l'héli
optère n'aurait plus de portan
e et tomberait. On peut donc considérer que l'orientation du drone reste limitée et que la singularité n'arrivera pas. Ce n'est cependant pas le cas de toutes les configurations; elles évoluant dans tout l'espa
e devront hoisir une représentation plus adaptée, telle que les quaternions (voir se
tion [B.4\)](#page-221-0).

Par ailleurs, pour éviter les accidents, une sécurité a été ajoutée dans le programme du drone afin de limiter l'amplitude des angles. Ainsi si  $|\theta| > 45^{\circ}$  ou si  $|\phi| > 45^{\circ}$  alors les moteurs se coupent automatiquement car cette configuration n'est pas censée arriver en bon fonctionnement. En effet, si les angles sont aussi importants, c'est que le drone a un problème et va s'écraser, il est donc préférable de ouper les moteurs pour limiter les dégâts.

### <span id="page-35-0"></span>3.1.2 Obtention des ouples et for
es

Il est ici supposé par simplicité que les pales des rotors sont indéformables et que la for
e de trainée est négligeable, en onsidérant par exemple que le drone effectue un vol stationnaire ou quasi-stationnaire. Un modèle plus complet des forces et moments engendrés par l'hélice est par exemple donné dans [BMSP09]. Les auteurs de cet article prennent notamment en compte la flexibilité des rotors et montrent (en écrivant le modèle du quadrirotor) que cette hypothèse est importante si l'on veut modéliser proprement les effets aérodynamiques de trainée. De manière générale, ces effets induisent un couplage entre vitesses latérales et angulaires du drone. Par ailleurs, l'effet de sol n'est pas pris en compte dans notre étude, le drone étant supposé voler à une altitude suffisante.

Les différents couples et forces dus aux moteurs pris en compte dans cette étude sont donc représentés sur la figure [3.1.](#page-35-1) Ainsi, chacun des quatre moteurs  $M_i$  produit une force  $f_i$  et un couple  $\tau_i$  sur l'axe  $z_b$ . La poussée totale est donc  $u = f_1 + f_2 + f_3 + f_4$ . Le couple  $\tau_{x_b}$  autour de l'axe  $x_b$  est obtenu par la différence de forces  $f_2 - f_4$  et le couple  $\tau_{y_b}$  autour de l'axe  $y_b$  par la différence de forces  $f_1 - f_3$ . Enfin le couple  $\tau_{z_b}$  autour de l'axe  $z_b$  est obtenu par la somme des couples produits par les moteurs  $\tau_1 + \tau_3 - \tau_2 - \tau_4$ ;  $M_1$  et  $M_3$  tournant en effet dans le sens positif alors que  $M_2$  et  $M_4$  tournent en sens inverse.

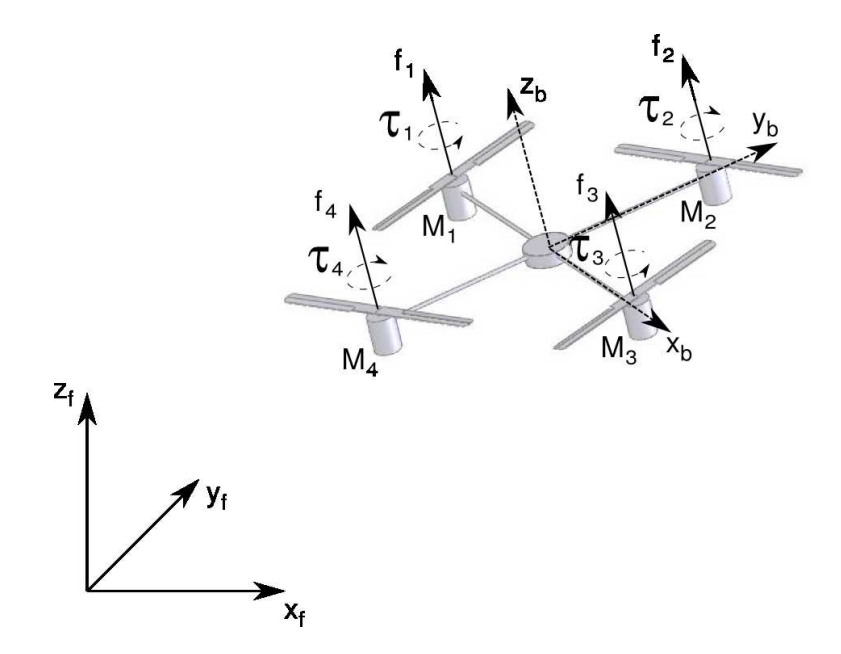

<span id="page-35-1"></span>Figure 3.1 - Schéma du quadrirotor.
Dans son propre repère  $(x_b, y_b, z_b)$ , ces forces et couples s'expriment :

$$
F_b = \begin{bmatrix} 0 \\ 0 \\ u \end{bmatrix} \tag{3.4a}
$$

$$
\tau_b = \begin{bmatrix} \tau_{x_b} \\ \tau_{y_b} \\ \tau_{z_b} \end{bmatrix} = \begin{bmatrix} l(f_2 - f_4) \\ l(f_1 - f_3) \\ \tau_1 + \tau_3 - \tau_2 - \tau_4 \end{bmatrix}
$$
\n(3.4b)

où l'eprésente la longueur d'un bras du drone. Par ailleurs, la force de poussée  $f_i$ produite par le moteur  $M_i$  est proportionnelle à sa vitesse de rotation  $\omega_i$  au carré :

$$
f_i = k_f \omega_i^2 \tag{3.5}
$$

et le couple  $\tau_i$  produit par le moteur  $M_i$  est proportionnel à sa vitesse de rotation  $\omega_i$ au carré :

$$
\tau_i = k_\tau {\omega_i}^2 \tag{3.6}
$$

<span id="page-36-2"></span>les constantes  $k_f$  et  $k_{\tau}$  étant supposées identiques pour tous les moteurs.

## 3.1.3 Équations dynamiques

Dans cette section nous obtenons le modèle dynamique du quadrirotor. Celui-ci est soumis à la poussée principale, aux trois couples et à son poids.

Les coordonnées généralisées du quadrirotor sont :

$$
q = (x, y, z, \phi, \theta, \psi) \tag{3.7}
$$

où  $\xi = [x, y, z]^T$  représente la position du centre de gravité du quadrirotor par rapport au repère fixe, et  $\eta = [\phi, \theta, \psi]^T$  sont ses angles d'Euler.

On définit le lagrangien par :

<span id="page-36-0"></span>
$$
L(q, \dot{q}) = T_{trans} + T_{rot} - U \qquad (3.8)
$$

où  $T_{trans}$ ,  $T_{rot}$  et U sont respectivement l'énergie cinétique de translation, l'énergie inétique de rotation et l'énergie potentielle de pesanteur ; leur expression est :

$$
T_{trans} = \frac{m}{2} \dot{\xi}^T \dot{\xi}
$$
 (3.9a)

$$
T_{rot} = \frac{1}{2} \Omega_b^T I_b \Omega_b \tag{3.9b}
$$

<span id="page-36-1"></span>
$$
U = mgz \tag{3.9c}
$$

où  $m$  est la masse du drone,  $g$  est la norme du vecteur gravité,  $\Omega_b$  est le vecteur de la vitesse angulaire et  $I_b$  la matrice d'inertie. Notons que  $\Omega_b$  et  $I_b$  sont exprimés dans le repère du drone. Le vecteur rotation peut aussi s'écrire :

$$
\Omega_b = R_{bf} \Omega_f = R_{bf} \dot{\eta} \tag{3.10}
$$

<span id="page-37-0"></span>d'où :

$$
T_{rot} = \frac{1}{2} \dot{\eta}^T R_{fb} I_b R_{bf} \dot{\eta}
$$
 (3.11a)

$$
=\frac{1}{2}\dot{\eta}^T J \dot{\eta} \tag{3.11b}
$$

ave :

$$
J = R_{fb} I_b R_{bf} \tag{3.12}
$$

Le modèle dynamique est alors obtenu avec l'équation d'Euler-Lagrange :

$$
\frac{d}{dt}\frac{\partial L}{\partial \dot{q}} - \frac{\partial L}{\partial q} = \begin{bmatrix} F_f \\ \tau_b \end{bmatrix}
$$
\n(3.13)

Le lagrangien n'ayant pas de couplage entre  $\dot{\xi}$  et  $\dot{\eta}$  (voir [\(3.8\)](#page-36-0), [\(3.9\)](#page-36-1) et [\(3.11\)](#page-37-0)), l'équation d'Euler-Lagrange peut alors être divisée en une partie translationnelle et une partie rotationelle. L'équation du mouvement de translation est donnée par :

$$
\frac{d}{dt}\frac{\partial L_{trans}}{\partial \dot{\xi}} - \frac{\partial L_{trans}}{\partial \xi} = F_f \tag{3.14}
$$

soit :

<span id="page-37-1"></span>
$$
m\ddot{\xi} + \begin{bmatrix} 0 \\ 0 \\ mg \end{bmatrix} = R_{fb}F_b \tag{3.15}
$$

L'équation du mouvement de rotation est donnée par :

$$
\frac{d}{dt}\frac{\partial L_{rot}}{\partial \dot{\eta}} - \frac{\partial L_{rot}}{\partial \eta} = \tau_b \tag{3.16a}
$$

$$
\frac{d}{dt}\left(\dot{\eta}^T J \frac{\partial \dot{\eta}}{\partial \dot{\eta}}\right) - \frac{1}{2} \frac{\partial}{\partial \eta} \left(\dot{\eta}^T J \dot{\eta}\right) = \tau_b \tag{3.16b}
$$

$$
J\ddot{\eta} + \dot{J}\dot{\eta} - \frac{1}{2}\frac{\partial}{\partial \eta} \left(\dot{\eta}^T J\dot{\eta}\right) = \tau_b \tag{3.16c}
$$

Soit  $V(\eta, \dot{\eta})$  le vecteur de Coriolis :

$$
V(\eta, \dot{\eta}) = \dot{J}\dot{\eta} - \frac{1}{2} \frac{\partial}{\partial \eta} (\dot{\eta}^T J \dot{\eta}) \tag{3.17}
$$

d'où :

<span id="page-38-0"></span>
$$
J\ddot{\eta} = \tau_b - V(\eta, \dot{\eta})\tag{3.18}
$$

Définissons le changement de variable :

<span id="page-38-2"></span>
$$
\tilde{\tau}_b = \begin{bmatrix} \tilde{\tau}_{\phi} \\ \tilde{\tau}_{\theta} \\ \tilde{\tau}_{\psi} \end{bmatrix} = J^{-1} \Big( \tau_b - V(\eta, \dot{\eta}) \Big) \tag{3.19}
$$

<span id="page-38-4"></span>Les équations  $(3.15)$  et  $(3.18)$  donnent alors la dynamique complète :

$$
m\ddot{x} = u(\cos\psi\cos\phi\sin\theta + \sin\psi\sin\phi) \tag{3.20a}
$$

$$
m\ddot{y} = u(\sin\theta\sin\psi\cos\phi - \cos\psi\sin\phi) \tag{3.20b}
$$

$$
m\ddot{z} = u\cos\theta\cos\phi - mg\tag{3.20c}
$$

$$
\ddot{\phi} = \tilde{\tau}_{\phi} \tag{3.20d}
$$

$$
\ddot{\theta} = \tilde{\tau}_{\theta} \tag{3.20e}
$$

$$
\ddot{\psi} = \tilde{\tau}_{\psi} \tag{3.20f}
$$

Notons que les détails du calcul de  $V(\eta, \dot{\eta})$  peuvent se trouver dans [Gol80] par exemple.

### 3.1.4 Entrées de ommandes

Le quadrirotor ne possède que quatre entrées de commandes, celles de ses moteurs, et le système a six degrés de liberté ; c'est donc un système sous actionné. Une première approche peut consister à contrôler l'altitude et les angles d'Euler du drone ; les entrées de commandes sont alors  $u_z,\,\tilde\tau_\phi,\,\tilde\tau_\theta$  et  $\tilde\tau_\psi$  avec :

<span id="page-38-1"></span>
$$
u_z = u\cos\theta\cos\phi - mg \tag{3.21}
$$

<span id="page-38-3"></span>Nous proposons alors de répartir es entrées de ommande sur ha
un des moteurs de la façon suivante :

$$
\omega_1 = \sqrt{\frac{u}{4k_f} + \frac{\tau_{y_b}}{2lk_f} + \frac{\tau_{z_b}}{4k_\tau}}
$$
(3.22a)

$$
\omega_3 = \sqrt{\frac{u}{4k_f} - \frac{\tau_{y_b}}{2lk_f} + \frac{\tau_{z_b}}{4k_\tau}}
$$
(3.22b)

$$
\omega_2 = \sqrt{\frac{u}{4k_f} + \frac{\tau_{x_b}}{2lk_f} - \frac{\tau_{z_b}}{4k_\tau}}
$$
(3.22c)

$$
\omega_4 = \sqrt{\frac{u}{4k_f} - \frac{\tau_{x_b}}{2lk_f} - \frac{\tau_{z_b}}{4k_\tau}}
$$
(3.22d)

ave
, <sup>d</sup>'après [\(3.21\)](#page-38-1) et [\(3.19\)](#page-38-2) :

$$
u = \frac{u_z + mg}{\cos \theta \cos \phi} \tag{3.23a}
$$

$$
\begin{bmatrix} \tau_{x_b} \\ \tau_{y_b} \\ \tau_{z_b} \end{bmatrix} = J \begin{bmatrix} \tilde{\tau}_{\phi} \\ \tilde{\tau}_{\theta} \\ \tilde{\tau}_{\psi} \end{bmatrix} + V(\eta, \dot{\eta}) \tag{3.23b}
$$

Ainsi, en utilisant les équations [\(3.22\)](#page-38-3), on obtient :

<span id="page-39-0"></span>
$$
\sum_{i=i}^{4} f_i = k_f \sum_{i=i}^{4} \omega_i^2 = u \tag{3.24a}
$$

$$
l(f_2 - f_4) = lk_f(\omega_2^2 - \omega_4^2) = \tau_{x_b}
$$
 (3.24b)

$$
l(f_1 - f_3) = lk_f(\omega_1^2 - \omega_3^2) = \tau_{y_b}
$$
\n(3.24c)

$$
\tau_1 + \tau_3 - \tau_2 - \tau_4 = k_\tau (\omega_1^2 + \omega_3^2 - \omega_2^2 - \omega_4^2) = \tau_{z_b}
$$
 (3.24d)

Les résultats des équations [\(3.24\)](#page-39-0) montrent que la répartition proposée permet bien d'obtenir les ouples et for
es voulues.

### <span id="page-39-1"></span>3.1.5 Modèle simplié

Le modèle dynamique [\(3.20\)](#page-38-4) obtenu précédemment est non linéaire et contient de nombreux termes de ouplage entre les diérents états. Cependant, le quadrirotor est souvent étudié dans le as du vol stationnaire ou quasi stationnaire (dépla
ements latéraux très lents par faibles hangements d'orientations). Dans ce cas, le modèle [\(3.20\)](#page-38-4) peut être linéarisé autour de la position d'équilibre  $(\phi = 0, \theta = 0, \psi = 0)$ . Le vecteur de Coriolis  $V(\eta, \eta)$  est alors nul et  $J = I_b$ . De plus la matrice d'inertie  $I_b$  peut être considérée comme diagonale :

$$
I_b = \begin{bmatrix} I_{b_{xx}} & 0 & 0 \\ 0 & I_{b_{yy}} & 0 \\ 0 & 0 & I_{b_{zz}} \end{bmatrix}
$$
 (3.25)

Il s'ensuit le modèle simplié suivant :

$$
m\ddot{x} = u(\theta + \psi\phi) \tag{3.26a}
$$

$$
m\ddot{y} = u(\theta\psi - \phi) \tag{3.26b}
$$

$$
m\ddot{z} = u - mg \tag{3.26c}
$$

$$
I_{b_{xx}}\ddot{\phi} = \tau_{x_b} \tag{3.26d}
$$

$$
I_{b_{yy}}\ddot{\theta} = \tau_{y_b} \tag{3.26e}
$$

$$
I_{bzz}\ddot{\psi} = \tau_{z_b} \tag{3.26f}
$$

En pratique, l'angle  $\psi$  est facile à stabiliser et peut souvent être considéré comme nul. Cela permet de découpler les dynamiques latérales  $x$  et  $y$ :

$$
m\ddot{x} = u\theta \tag{3.27a}
$$

$$
m\ddot{y} = -u\phi\tag{3.27b}
$$

$$
m\ddot{z} = u - mg \tag{3.27c}
$$

$$
\ddot{I}_{b_{xx}} \ddot{\phi} = \tau_{x_b} \tag{3.27d}
$$

$$
I_{b_{yy}}\ddot{\theta} = \tau_{y_b} \tag{3.27e}
$$

$$
I_{b_{zz}}\ddot{\psi} = \tau_{z_b} \tag{3.27f}
$$

Le modèle obtenu est alors complètement découplé et linéaire. Si l'on cherche à contrôler l'altitude et les angles d'Euler, les entrées de commandes sont alors  $u_z$ ,  $\tau_{x_b}, \tau_{y_b}$  et  $\tau_{z_b}$  avec :

$$
u_z = u - mg \tag{3.28}
$$

La répartition des entrées de commande sur chacun des moteurs se faisant toujours selon les équations [\(3.22\)](#page-38-3).

# 3.2 Stru
ture mé
anique

La structure mécanique est très importante lors de la réalisation du quadrirotor. C'est en effet celle-ci qui va positionner les quatre moteurs. Dans l'idéal ceux-ci

doivent être parfaitement coaxiaux, placés à 90<sup>°</sup> et à égale distance du centre géométrique ; les héli
es quant à elles doivent don être dans le même plan. Par ailleurs la structure doit être suffisamment rigide pour ne pas trop se déformer lorsque les moteurs sont en fon
tionnement. Cependant, la rigidité ne doit pas se faire au détriment du poids qui est aussi un critère important lors de la conception du drone ; le poids influant directement sur l'autonomie du drone. Dans un premier temps, nous avons don travaillé ave les stru
tures du ommer
e, prin
ipalement du DraganFly. Cette so
iété ommer
ialise des drones de type quadrirotor mais vend aussi séparément les éléments de sa structure. Celle-ci est composée de quatre tubes en carbone reliés au centre du drone par une croix en plastique (cf figure [3.2\)](#page-41-0). Originellement prévue pour des moteurs à ourant ontinu, nous l'avons équipée de moteurs brushless, plus adaptés (voir se
tion [3.3\)](#page-43-0). Cependant, bien que légère, la structure n'est pas assez rigide et a tendance à se déformer en vol. En effet elle n'a pas été prévue pour les nouveaux moteurs, plus puissants que eux d'origine, et pour le surpoids engendré par notre système embarqué. Le constructeur a cependant amélioré ette stru
ture en a joutant quatre autres tubes de arbone reliant les moteurs deux à deux (cf figure [3.3\)](#page-41-1). Cette structure a néanmoins le désavantage d'être relativement onéreuse. Enfin, si elle se casse suite à une chute il n'est pas évident de la réparer et il faut parfois re
ommander des piè
es. La dernière version du  $X_4$  (voir figure [2.10\)](#page-23-0), n'est pas encore disponible à la vente, mais sa structure semble plus rigide et prévue pour des moteurs brushless. Cependant il n'est pas en
ore sûr que ette stru
ture puisse s'a
heter seule.

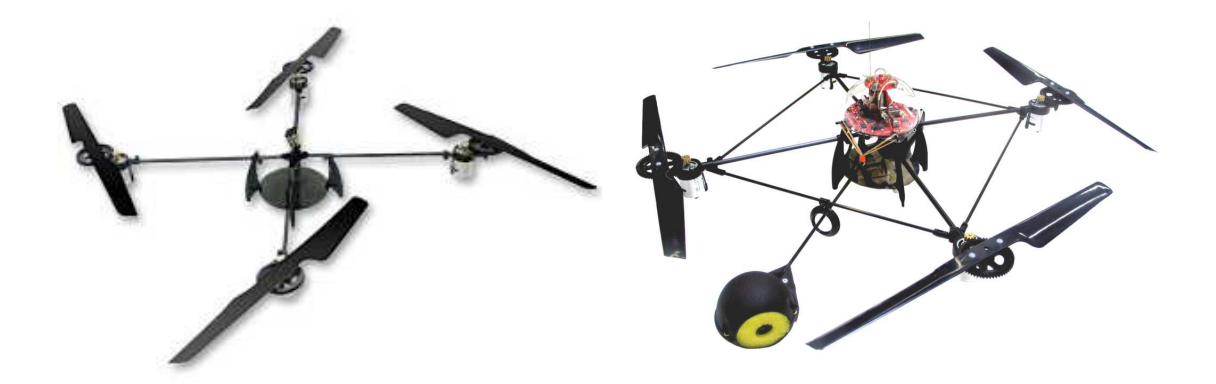

<span id="page-41-1"></span><span id="page-41-0"></span>Figure 3.2 Stru
ture du DraganFly. ganFly. Sour
e : site DraganFly [it
℄. Source : site DraganFly [itc]. Figure 3.3 - Structure rigidifiée du Dra-

Depuis peu de nouveaux drones "commerciaux" sont apparus, tels que le  $Xufo$ et le Mikrokopter. Les deux fabri
ants proposent eux aussi d'a
heter le drone en

pièces détachées et vendent donc la structure seule. Le Xufo (cf figure [3.4\)](#page-42-0) possède une stru
ture en arbone. Contrairement au DraganFly, il s'agit i
i de plaques et non de tubes. Cela lui onfère une meilleure rigidité, au détriment du poids même si l'ensemble reste suffisamment léger car la structure du  $Xufo$  est plus petite; l'écartement entre moteurs étant de 34 cm contre 40 cm pour les autres structures. Le Mikrokopter quant à lui possède une structure en aluminium. Il s'agit de quatre profilés de section carrée, reliés entre eux par deux plaques en plastique (cf figure [3.5\)](#page-42-1), prenant les profilés en sandwich. La rigidité de l'ensemble est bonne, mais le tout reste un peu plus lourd qu'une structure en carbone. Cette structure est ependant moins onéreuse.

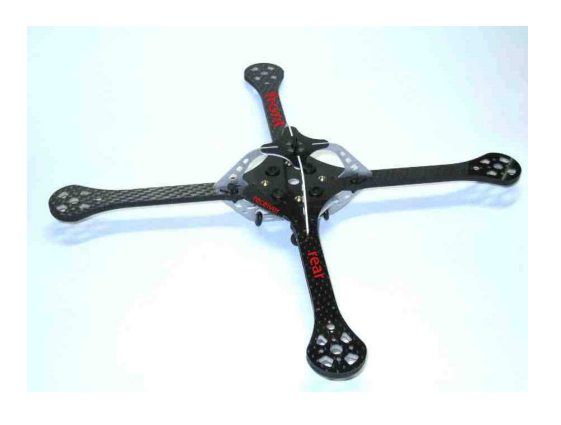

Figure  $3.4$  – Structure du Xufo. Sour
e : manuel de l'utilisateur du Xufo

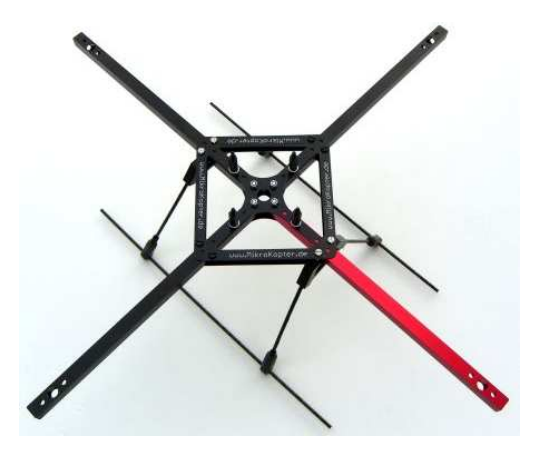

 $[$ itv $]$ . Source : site internet *Mikrokopter*  $[$ ith $]$ .

<span id="page-42-1"></span><span id="page-42-0"></span>Afin d'obtenir une structure adéquate, nous effectuons en général des transformations sur les structures décrites ci dessus. C'est le cas par exemple de la struc-ture représentée figure [3.6,](#page-43-1) sur laquelle il a été rajouté des profilés d'aluminium pour améliorer la rigidité. Le arbone étant dur à travailler et à assembler, nous avons aussi réalisé entièrement une stru
ture en aluminium. Cellei est inspirée du Mikrokopter, mais par sou
i de rigidité elle est onstituée de seulement deux profilés en aluminium (et non de quatre). Les profilés ont alors chacun une rainure en leur milieu pour permettre leur assemblage, cf figure [3.7.](#page-43-2)

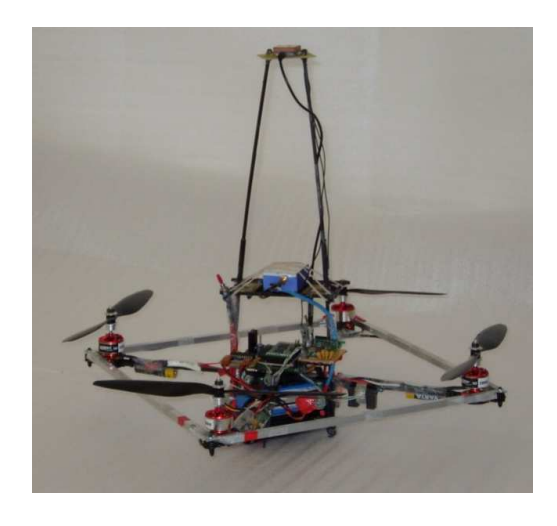

<span id="page-43-2"></span>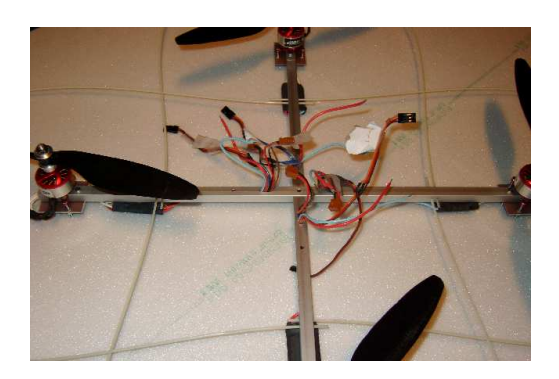

Figure 3.7 - Nouvelle structure du quadrirotor.

<span id="page-43-1"></span>Figure  $3.6$  – Structure modifiée du  $X_4$ .

#### <span id="page-43-0"></span>Motorisation 3.3

#### 3.3.1 Types de moteurs

Il existe différents types de moteurs : électriques, thermiques, pneumatiques, hydrauliques... Seuls les moteurs électriques et thermiques sont utilisés pour la propulsion d'engins volants de type drone. Dans le adre de ette thèse nous ne nous intéresserons qu'aux moteurs électriques. En effet les moteurs thermiques sont bien trop encombrants et trop lourds pour les drones que nous utilisons. Ils sont aussi plus puissants et donc plus dangereux. Il sera donc seulement décrit ici les différents types de moteurs électriques.

Il existe en effet différentes technologies de moteurs électriques. Ceux-ci peuvent être regroupés en trois grandes atégories : les moteurs pas à pas, les moteurs à ourant ontinu et les moteurs à ourant alternatif.

Les moteurs pas à pas sont utilisés dans des applications nécessitant un contrôle de vitesse ou de position. Cependant ce contrôle se fait en boucle ouverte. En effet, des impulsions sont envoyées au moteur afin que celui-ci tourne d'un certain nombre de pas mais rien ne garantit que le moteur soit arrivé à la position demandée. Le nombre de pas par tour permet alors de ara
tériser la résolution du moteur. L'une des appli
ations prin
ipale de e type de moteur est l'imprimante. Le pas à pas est donc rarement utilisé dans le monde du modélisme, où le contrôle de position n'est pas une né
essité. Par ailleurs la omplexité du moteur et de son éle
tronique asso
iée peut engendrer un sur
oût inutile.

Les moteurs à courant continu quant à eux sont très simples d'utilisation, il suffit de faire varier leur tension d'alimentation pour changer la vitesse. Un moteur à ourant ontinu peut aussi bien fon
tionner en mode moteur qu'en mode générateur, afin de produire de l'énergie, mais cette dernière caractéristique n'est pas utile dans notre application. Il est constitué d'un stator et d'un rotor. Le stator crée un champ magnétique fixe grâce à un bobinage ou à des aimants permanents. Le rotor est constitué d'au moins deux bobinages, parcourus par un courant changeant de sens grâ
e au système balais/
olle
teurs. L'avantage de e type de moteur est la facilité à changer sa vitesse, son couple ou son sens de rotation. Par contre, le système de balais représente de nombreux inconvénients. En effet la liaison balais/collecteurs s'effectue par frottements, donc plus la vitesse de rotation est élevée plus il y a des frottements et plus les balais s'usent. Par ailleurs, les moteurs de petite taille (tels que eux utilisés dans le drone) ne sont pas prévus pour pouvoir hanger les balais endommagés.

Les moteurs à ourant alternatif se dé
omposent en deux familles, les moteurs syn
hrones et les moteurs asyn
hrones. Un moteur syn
hrone a une vitesse de rotation proportionnelle à la fréquen
e du ourant qui le traverse (d'où son nom). En mode générateur, le courant généré est proportionnel à la vitesse de rotation. Ces moteurs sont généralement triphasés, et de forte puissan
e. On en trouve en effet dans le  $TGV$ , dans les centrales électriques... Il faut noter que le moteur sans balais (dit *brushless*) est un type de moteur synchrone; une description plus précise de e moteur sera faite au paragraphe suivant. Le moteur asyn
hrone quant à lui a don une vitesse de rotation pouvant être diérente de la fréquen
e d'alimentation. En effet, un champ tournant est créé dans le stator à la vitesse de synchronisme; le rotor est alors mis en rotation. Cependant eluii ne peut pas tourner à la vitesse de syn
hronisme, il apparait alors un glissement (en général inférieur à 10 %). Plus e glissement est grand, plus le moteur a un mauvais rendement.

Les moteurs *brushless* sont ainsi des moteurs à courant alternatif synchrone. possédant trois phases. Cependant, ils sont généralement asso
iés à une éle
tronique de commande (appelée *driver*), les rendant semblables à un moteur courant ontinu pour l'utilisateur. Leur avantage est de ne pas avoir de balais ; ette piè
e d'usure étant éliminée, le rendement est alors amélioré ar les frottements ne proviennent plus que des roulements. Le système balais/
olle
teurs permettant de faire tourner le hamp magnétique est i
i rempla
é par une éle
tronique de ommande, le driver. Ce dernier permet de toujours maintenir le hamp magnétique du stator (
omposé de bobines) orthogonal à elui du rotor (
omposé d'aimants permanents). Pour ela il faut ependant onnaitre la position du rotor par rapport aux bobines du stator. Ces moteurs peuvent donc être équipés d'un capteur à effet Hall ou d'un odeur in
rémental pour déte
ter la position. Une autre possibilité est de la détecter de façon *sensorless* (sans capteur), c'est ce que font la plus grande partie des drivers pour moteurs brushless, économisant ainsi le prix d'un capteur. Le principe du déte
teur de position sensorless est assez simple : étant donné que pour faire tourner le moteur seules deux de ses phases sont simultanément alimentées, il est possible de mesurer la tension induite sur la dernière phase par rapport au neutre. Cette tension s'annule quand le rotor est exa
tement en fa
e de ette phase (voir figure  $3.8$ ).

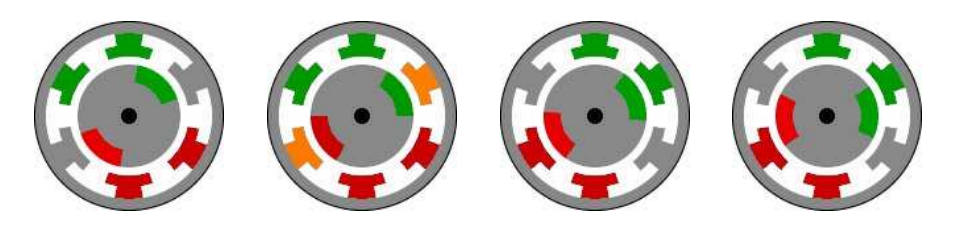

Figure 3.8 – Principe de rotation du moteur *brushless*. Le stator est à l'extérieur et le rotor à l'intérieur. Deux phases sont simultanément alimentées (rouge et vert), la troisième étant mesurée (gris). Lorsque le moteur est à la se
onde position, la tension induite dans la troisième phase (orange) par rapport au neutre est nulle ; le *driver* commute alors les phases. Source : [it].

<span id="page-45-0"></span>Ce sont es dernier moteurs, les brushless, qui ont été retenus pour la plateforme expérimentale. Ces moteurs sont en effet de plus en plus utilisés en modélisme et se trouvent fa
ilement dans le ommer
e. Leur éle
tronique de ommande s'a
hète elle aussi, simplifiant ainsi l'électronique de puissance à concevoir sur le drone. Ces moteurs sont aussi plus puissants et plus réactifs. Enfin il est possible de mesurer la vitesse de rotation du moteur sans achat d'un capteur supplémentaire, ce qui est intéressant pour asservir les moteurs en vitesse.

#### <span id="page-45-1"></span>3.3.2 **Driver**

Les moteurs retenus nécessitent donc une électronique de contrôle (driver), afin d'alimenter orre
tement ses phases. Les drivers sont ommandés en MLI (Modulation de Largeur d'Impulsion) ou PWM (Pulse Width Modulation) en anglais. Ce signal de commande est semblable à celui utilisé par les radiocommandes de modélisme (voir se
tion [3.6\)](#page-67-0) puisque les drivers sont faits pour être bran
hés sur un récepteur radio. En utilisant le standard des récepteurs radios, les *drivers* sont commandés avec un signal de 50 Hz. Cependant ils acceptent en général des fréquences plus élevées. Les *drivers* utilisés sur la plateforme (*Phœnix 25* de Castle Creation)

a

eptent un signal allant jusqu'à 500 Hz. En pratique, le signal de ommande a été fixé à 200 Hz; ce qui est largement suffisant par rapport à la dynamique du moteur. D'un point de vue utilisateur, les drivers permettent de ommander le moteur en puissan
e. Ainsi à PWM donné, la vitesse de rotation du moteur dépendra de la charge sur son axe. En effet, une expérience simple à réaliser consiste à donner une consigne fixe de PWM au moteur (via la radiocommande par exemple), puis à perturber la vitesse de rotation du moteur. En serrant le rotor du moteur entre ses doigts par exemple, on onstate que sa vitesse va diminuer et que le *driver* ne tentera pas de corriger ce changement.

#### 3.3.3 3.3.3 Asservissement de vitesse

Comme il a été vu pré
édemment, les drivers mesurent la position du rotor du moteur afin d'ajuster le flux magnétique tournant et d'éviter les décrochements. Cependant, le driver n'est pas onçu pour délivrer ette information. Il a don été re
réé un montage permettant la mesure sensorless de la position du moteur sur la arte embarquée au drone, à partir des phases du moteur. Étant donné que notre microcontrôleur n'a pas à commuter les phases, le circuit de mesure ompare la tension d'une seule phase par rapport au neutre. Si la tension est positive il envoie un signal logique 1 au microcontrôleur, si la tension est négative il envoie un signal logique 0. Le temps entre deux fronts montants successifs du signal équivaut alors au temps mis par le rotor pour faire un tour. La mesure de ce temps par le microcontrôleur permet donc d'estimer la vitesse de rotation. En pratique, ette mesure se fait grâ
e à une entrée de type input apture. Cellei est associée à un compteur de temps *(timer)*; lorsqu'elle détecte un front montant, la valeur du timer est gardée en mémoire et une interruption est générée.

Cela permet donc de contrôler la vitesse de rotation de chacun des moteurs et de l'asservir à la vitesse désirée. Cette étape améliore alors la stabilisation du drone. En effet en observant la figure [3.9,](#page-47-0) il apparait que la vitesse de rotation du moteur n'est pas proportionnelle à la onsigne PWM. De plus, des essais ont montré qu'à PWM fixé, la vitesse dépend aussi du niveau de charge de la batterie. Enfin, la figure [3.10](#page-47-1) montre qu'à consigne PWM donnée, chaque moteur (ou chaque couple  $\text{motor}/\text{driver}$  a une vitesse de rotation différente Un contrôle en boucle ouverte basé sur le  $PWM$  n'est donc pas du tout efficace.

La réponse fréquentielle du moteur a ensuite été analysée dans le but d'identifier le modèle du moteur. Pour cela, la courbe [3.9](#page-47-0) a d'abord été utilisée afin d'avoir la relation entre le PWM et la vitesse réelle en régime permanent. Cela permettra par la suite de commander le moteur directement avec une vitesse de consigne  $(v_c)$ , et d'utiliser un modèle du moteur ayant un gain statique unitaire. Notons que la

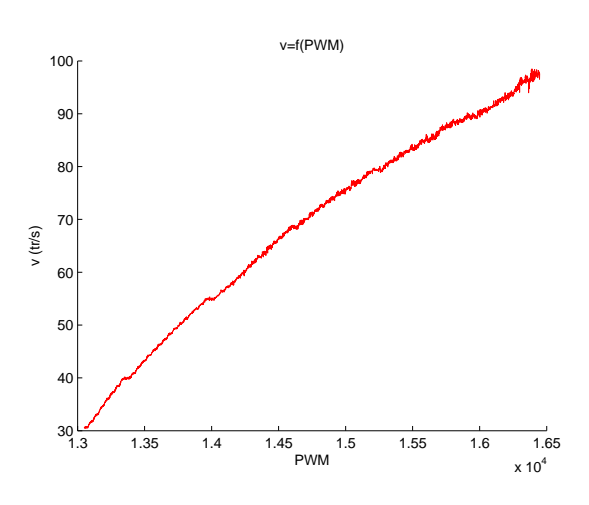

<span id="page-47-0"></span>Figure 3.9 – Vitesse de rotation du moteur en fonction du PWM. Lors de cet essai, la consigne PWM a été incrémentée suffisamment lentement pour que le moteur atteigne à haque fois sa vitesse nominale.

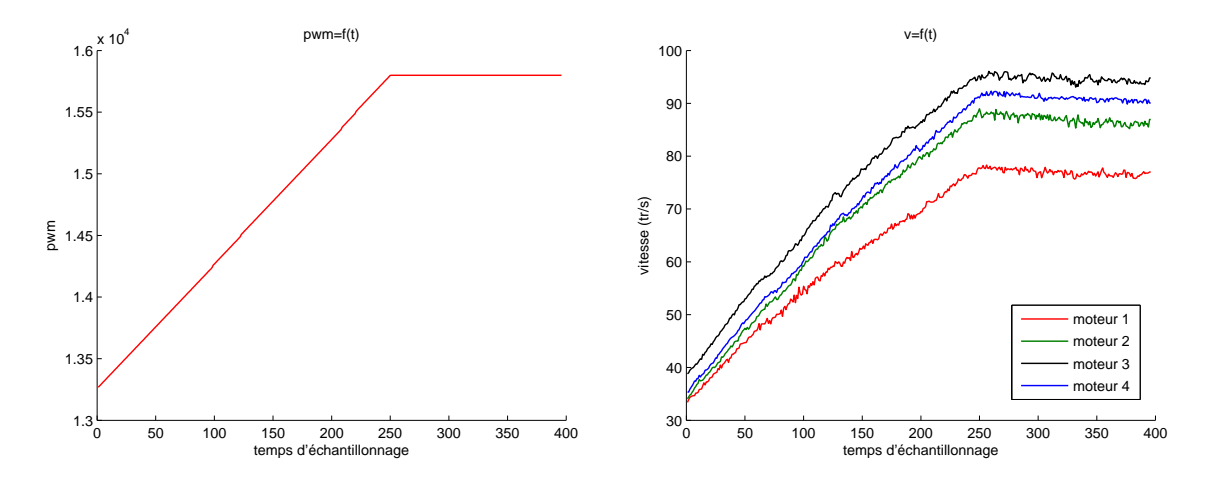

<span id="page-47-1"></span>Figure  $3.10$  – Consigne *PWM* et vitesses de rotations des quatre moteurs correspondantes.

courbe [3.9](#page-47-0) a été obtenue avec une alimentation de laboratoire afin de garder une tension onstante pour tous les essais et d'éviter les problèmes liés à la harge de la batterie vus précédemment. Ainsi, à l'aide de *Matlab*, un polynôme  $P(v_c)$ approximant au mieux (au sens des moindres carrés) le PWM a été cherché. La figure [3.11,](#page-48-0) montre les différences obtenues pour des ordres de 1, 2, et 3. Un ordre 3 a été retenu car passé cet ordre, les différences ne sont plus significatives :

<span id="page-47-2"></span>
$$
PWM = 1,6005.10^{-3}v_c^3 + 2,0939.10^{-2}v_c^2 - 27.151v_c + 1,2157.10^4 \tag{3.29}
$$

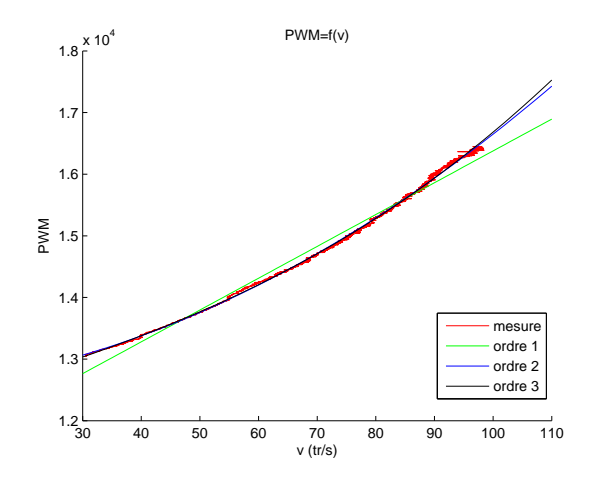

<span id="page-48-0"></span>Figure 3.11 – Comparaison des polynômes approchant la mesure  $PWM = f(v_c)$ .

La figure [3.12](#page-49-0) montre ainsi deux essais fréquentiels. La vitesse commandée est une sinusoïde d'amplitude 30 tr/s et de fréquen
e 0, 67 ou 4 Hz. Ces graphes montrent le déphasage et l'atténuation de la réponse lorsque la fréquen
e augmente. La table [3.1](#page-49-1) résume le gain et le déphasage du moteur à différentes fréquences. Notons cependant que les mesures à hautes fréquences sont assez difficiles à réaliser car la période du PWM commandant le moteur est fixée à 5 ms (voir section [3.3.2\)](#page-45-1), et il s'agit aussi de la période à laquelle sont ré
upérées les mesures. Le diagramme de Bode orrespondant est donné <sup>à</sup> titre indi
atif <sup>à</sup> la gure [3.13](#page-50-0) ; les mesures à hautes fréquences n'étant pas précises. Ce diagramme laisse cependant supposer un modèle <sup>d</sup>'ordre 2.

Une loi de commande de type PI a alors été intégrée afin d'asservir la vitesse de rotation du moteur. Cependant, ette loi prend dire
tement en entrée une vitesse de consigne en tr/s et donne un PWM en sortie. Le polynôme  $(3.29)$  n'est donc plus utilisé. Cela permet d'économiser le calcul de 4 polynômes de ce type dans le microcontrôleur, sachant que le terme intégrale compensera l'erreur. La figure [3.14](#page-50-1) montre la réponse du moteur en bou
le fermée, pour une vitesse de onsigne à la même fréquence que les essais en boucle ouverte réalisés précédemment (figure [3.12\)](#page-49-0). La bou
le de ommande est don performante à basse fréquen
e ; par ontre si la fréquence devient trop élevée, le correcteur PI n'est plus suffisant et il apparait un déphasage. Le terme intégrale a par ailleurs aussi tendan
e à faire dépasser la consigne dans ce cas. Cependant ces résultats sont satisfaisants pour notre application et améliorent grandement la réponse des moteurs. En effet l'amplitude de 30 tr/s des essais est beau
oup plus importante que les amplitude réelles en fon
tionnement du drone.

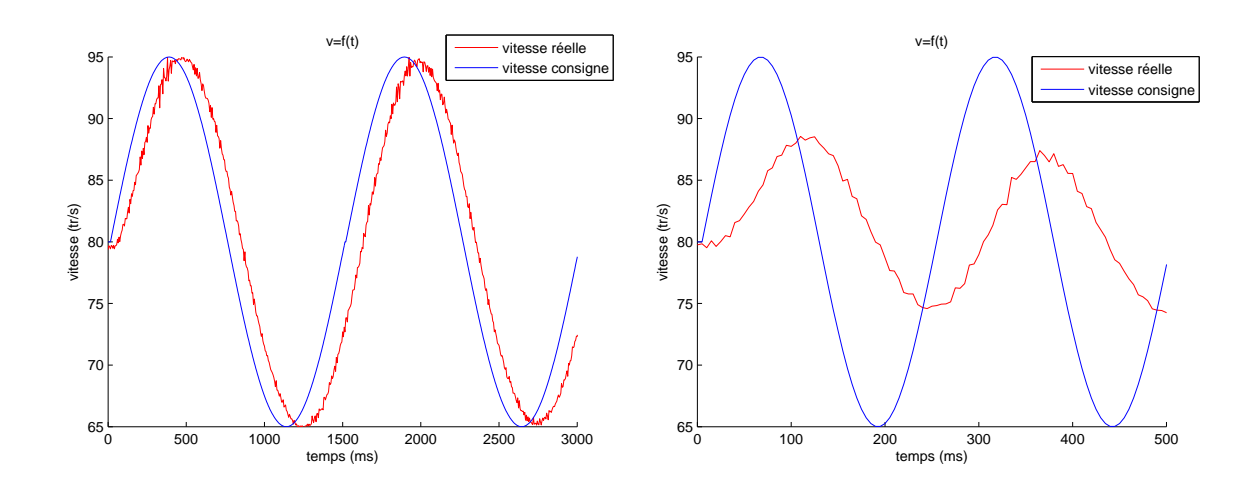

Figure 3.12 – Vitesses de rotations réelles (en boucle ouverte) et de consigne en fonction du temps. Les oscillations de la figure de gauche sont à 0,67 Hz, et à 4 Hz pour la figure de droite.

<span id="page-49-0"></span>

| Fréquence (Hz) | Gain(dB)   | Déphasage (degré) |
|----------------|------------|-------------------|
| 0.5000         | 0          | $-17.5500$        |
| 0.5556         | $-0.0192$  | $-19.5000$        |
| 0.6231         | $-0.2018$  | $-21.8692$        |
| 0.7117         | $-0.4372$  | $-25.6228$        |
| 0.8299         | $-0.8221$  | $-31.3693$        |
| 1.1050         | $-1.1559$  | $-37.7901$        |
| 1.6529         | $-2.5042$  | $-52.0661$        |
| 2.4691         | $-4.2736$  | -68.8889          |
| 3.2787         | $-6.1973$  | $-76.7213$        |
| 4.0000         | -7.8853    | $-75.6000$        |
| 6.6667         | $-11.6198$ | $-108.0000$       |
| 10.0000        | $-15.2675$ | $-108.0000$       |
| 20.0000        | $-20.7354$ | $-108.0000$       |
| 25.0000        | $-25$ 1328 | $-180.0000$       |

<span id="page-49-1"></span>Table 3.1 – Gain et déphasage du moteur en fonction de la fréquence.

Malgré tout, la solution choisie n'est pas la plus efficiente car le microcontrôleur principal mesure la vitesse des quatre moteurs alors que cela est déjà fait

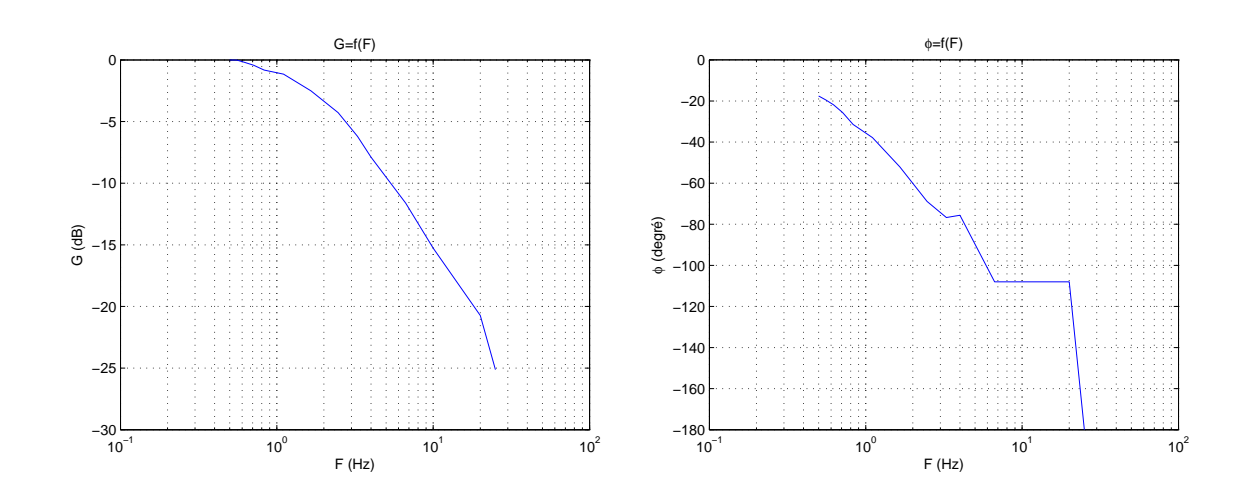

<span id="page-50-0"></span>Figure 3.13 – Diagramme de Bode de la réponse du moteur.

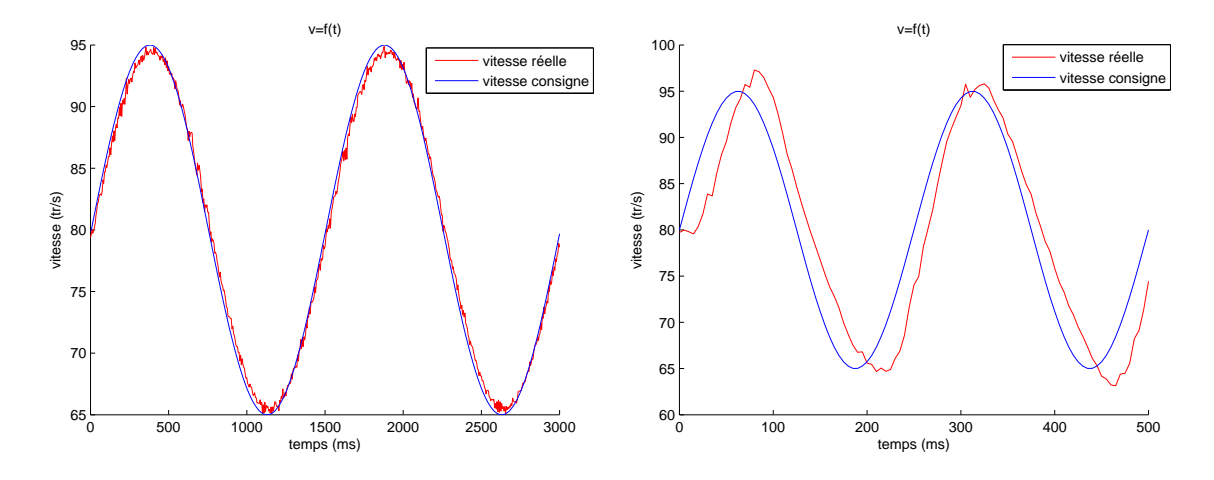

<span id="page-50-1"></span>Figure 3.14 – Vitesses de rotations réelles (en boucle fermée) et de consigne en fonction du temps. Les oscillations de la figure de gauche sont à  $0.67$  Hz, et à  $4$  Hz pour la figure de droite.

dans chacun des *drivers*, et il rajoute une couche d'asservissement en plus de celle déjà effectuée dans le *driver*. La meilleure solution serait d'avoir des *drivers* contrôlables en vitesse, or à notre connaissance il n'en existe actuellement pas dans le ommer
e. De plus, ils sont en général onçus et vendus indépendamment des moteurs. Le *driver* utilisé n'est donc pas optimisé pour le moteur du drone; ses performan
es et sa onsommation ne sont don pas optimales. Les réglages possibles d'un driver étant d'ailleurs très limités. Cependant, il est envisageable d'en développer un répondant au cahier des charges. En effet, le *driver* "idéal" devrait être capable d'asservir la vitesse de rotation du moteur en fonction d'une consigne de vitesse reçue du microcontrôleur principal via un bus de communication (I2C, Inter Integrated Circuit, ou SPI, Serial Peripheral Interface, par exemple), et les gains de sa loi de ommande devraient pouvoir être paramétrables (via le même bus de communication). Or de nombreux fabricants de microcontrôleurs ont des notes d'appli
ations dé
rivant omment piloter un moteur brushless, et bien souvent fournissent le code associé, ce qui devrait rendre la tâche plus aisée. Il est aussi possible d'a
heter hez ertains fabri
ants des kits omprenant une arte de développement, un programmateur pour le microcontrôleur et un moteur brushless afin de s'initier au contrôle du moteur. La création d'un tel *driver* fait donc partie des travaux futurs de ette thèse.

# 3.4 Énergie

Étant donné que les moteurs retenus sont éle
triques, ette se
tion portera sur les batteries électriques. Il existe un grand nombre de technologies de batteries diérentes. Citons par exemple :

- les batteries au plomb  $(Pb)$ , très répandues dans les automobiles ou les motos.
- les batteries nickel-cadmium  $(NiCd)$  et nickel-métal-hydrure  $(Ni-)$  $MH$ , utilisées pour les piles rechargeables.
- les batteries lithium-ion  $(Lilon)$ , utilisées dans les batteries plus réentes telles que elles des téléphones portables, des ordinateurs portables, des lecteurs *MP3*, etc.
- les batteries lithium-polymère  $(LiPO)$ , répandues dans le modélisme.
- les batteries lithium-fer-phosphate  $(LiFePO<sub>4</sub>)$ , apparues en 2007 elle se sont rapidement popularisées dans le domaine du modélisme.

Une batterie est caractérisée par sa tension et sa charge. La tension est exprimée en volts et correspond à la tension nominale de la batterie. La charge  $(C)$ correspond à la capacité de la batterie, elle est exprimée en mAh; c'est la quantité moyenne d'électricité qu'elle peut débiter en une heure. Une batterie est en fait un pack, composé de plusieurs éléments (ou cells en anglais). Chaque élément a une tension nominale ; ellei dépendant de la te
hnologie. Par exemple un élément  $NiCd$  a une tension nominale de 1.2 V, un élément Pb 2.1 V et un élément  $LiPO$ 3.7 V. La tension de la batterie est alors égale à la somme de la tension de chacun de ses éléments (s'ils sont montés en série), sa
hant que les éléments peuvent être hargés à une tension légèrement supérieure à la tension nominale. Il est à noter que haque te
hnologie possède son propre moyen de harge (tension, ampérage) à respe
ter.

Seules les batteries ayant un rapport puissan
e/poids important nous intéressent ici; les batteries de type Pb,  $NiCd$  et  $NiMH$  ne seront donc pas traitées. En effet, les batteries au lithium proposent des capacités équivalentes aux batteries traditionnelles mais pour le tiers du poids. Le paragraphe suivant présente don les batteries de type  $LiPo$  utilisées sur le drone car répandues dans le monde du modélisme.

Le principal avantage des batteries  $LiPo$  est donc leur faible poids, ce qui les rend parfaitement adaptées à notre appli
ation, mais aussi par
e qu'elles ne présentent pas d'effet mémoire. Cependant, leurs principaux inconvénients se situent au niveau de leur capacité de charge, de leur fragilité et de leur prix. En effet, le taux de harge de es batteries est de 1C ; don il faut toujours une heure pour la harger. Le taux de dé
harge maximum est quant <sup>à</sup> lui limité <sup>à</sup> 15 fois la apa
ité (15C ) pour des batteries traditionnelles. Cependant, pour une batterie de 2400 mAh, ela équivaut à 36 A (2400 mA ∗15) en pointe et pendant 4 minutes (60/15) e qui est rarement le as sur le drone. En général, une batterie de 2400 mAh permet un temps de vol d'au moins 6 minutes, e qui laisse supposer une consommation d'environ 24 A (soit une décharge à  $10C$ ). Les batteries  $LiPo$  sont fragiles mécaniquement et électriquement. En effet un choc sur la batterie peut provoquer un ourt ir
uit interne, et la batterie peut alors prendre feu (même plus de 10 minutes après le ho
). La batterie peut aussi prendre feu après une mauvaise harge ; il faut don veiller <sup>à</sup> toujours la harger au bon voltage (4.2 V par élément) et à la bonne capacité. Il est conseillé d'effectuer la charge sur une surface à l'épreuve du feu et d'éloigner toute matière inflammable. Les chargeurs sont d'ailleurs souvent vendus ave une sonde de température à pla
er entre deux elements afin d'éviter toute surchauffe du pack. De plus, lors de la charge d'une batterie, il est fortement onseillé d'utiliser un équilibreur de harge. Celuii permet de charger les éléments indépendamment en contrôlant leur tension. En effet, si les éléments sont hargés en série, la tension ne sera régulée que sur l'ensemble de la batterie et il est possible d'obtenir par exemple un élément hargé à 4.1 <sup>V</sup> et un autre à 4.3 V (
e qui risque de l'abimer) tout en ayant une tension moyenne correcte de 4.2 V. Il faut aussi veiller à ne pas trop décharger une batterie  $LiPo$ ; si un élément tombe en dessous de 2.5 V, il devient alors impossible de le harger et donc inutilisable (rendant alors souvent le pack entier inutilisable). Les contrôleurs pour moteurs brushless permettent d'ailleurs de ouper le moteur si la tension d'alimentation devient trop faible, pour éviter de décharger en dessous du seuil critique.

Les batteries  $LiFePO<sub>4</sub>$  ne sont apparues que très récemment (2007) dans le commerce, leur découverte datant de 1996 (voir [PNG97]). Les éléments se cara
térisent par une tension nominale de 3.3 V et une tension de harge de 3.6 V.

Leur principal avantage est la capacité de charge qui peut être de  $2C$  et même plus suivant les modèles, et la capacité de décharge pouvant atteindre  $50C$ . La capacité de charge apporte donc beaucoup de confort car le temps de charge des  $LiPO$  est très long par rapport au temps de dé
harge et don au temps de vol du drone. La capacité de décharge est aussi beaucoup plus importante, cependant comme vu précédemment la décharge de 15C du LiPO est déjà suffisante. L'inconvénient de cette technologie est que son rapport puissance/poids reste en dessous des  $LiPO$ : de 130 à 200 Wh/kg pour les  $LiPO$  et de 90 à 110 Wh/kg pour les  $LiFePO<sub>4</sub>$ .

# 3.5 Capteurs

#### 3.5.1 Centrale inertielle

La centrale inertielle est sans aucun doute l'élément le plus critique du drone. La stabilisation dépend énormément de sa qualité. Elle fournit en effet les informations inertielles à la loi de ommande : orientation (angles d'Euler, matri
e de rotation ou quaternions), vitesse de rotation. Une entrale inertielle est prin
ipalement omposée d'a

éléromètres, de gyromètres, de magnétomètres et d'un apteur de température (pour ompenser les mesures en fon
tion de la température). Les paragraphes suivants présentent rapidement ha
un de es apteurs puis quelques méthodes de fusion de données afin d'estimer l'attitude. Enfin, la centrale inertielle utilisée sur la plateforme expérimentale est présentée.

### Accéléromètre

Un accéléromètre mesure la grandeur  $\overrightarrow{A}$  d'un corps auquel il est attaché :

$$
\overrightarrow{A} = \overrightarrow{\gamma} - \overrightarrow{g} \tag{3.30}
$$

où  $\overrightarrow{\gamma}$  est l'accélération absolue et  $\overrightarrow{g}$  le champ de pesanteur. La grandeur  $\overrightarrow{A}$  peut être appelée  $([Rad0])$ :

- lecture (ou mesure) accélérométrique,
- a

élération non gravitationnelle,
- $\bullet$  effort massique non gravitationnel.

En effet, l'accéléromètre peut être schématisé comme un système masse-ressort, voir figure [3.15.](#page-54-0) Le principe fondamental de la dynamique appliqué à ce système donne :

$$
\overrightarrow{F}_r + m\overrightarrow{g} = m\overrightarrow{\gamma} \tag{3.31}
$$

où  $\overrightarrow{F}_r$  est la force produite par le ressort et  $m$  la masse de la partie mobile. D'où :

$$
\overrightarrow{F}_r = m\left(\overrightarrow{\gamma} - \overrightarrow{g}\right) = m\overrightarrow{A}
$$
\n(3.32)

L'accélération non gravitationnelle est donc proportionnelle à la force de rappel du ressort, elle-même proportionnelle au dépla
ement de la masse.

La détection du déplacement peut se faire de différentes façons, citons par exemple les a

éléromètres à déte
tion piézoéle
trique, à déte
tion piézorésistive, à jauge de ontrainte/extensométrie (pro
he du type piézorésistif, dans son prin
ipe), à détection capacitive, à détection inductive (ou réluctance variable), à détection optique, à poutre vibrante, à ondes de surfa
e... La sortie de e apteur peut ensuite être numérique ou analogique. Dans le premier cas, la valeur de l'accélération peut directement être lue par un microcontrôleur (via un bus  $SPI$  ou  $I2C$ ). Dans le se
ond as, le apteur génère une tension proportionnelle à la mesure, et il faut utiliser un onvertisseur analogique-numérique pour pouvoir l'exploiter.

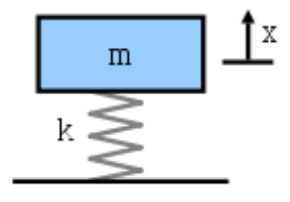

<span id="page-54-0"></span>Figure 3.15 – Schéma de principe d'un accéléromètre. Source : Wikipedia [itt].

Les accéléromètres de type *MEMS* (MicroElectroMechanical Systems) sont de moins en moins oûteux ar de plus en plus utilisés du fait de leur taille miniature et de leur faible poids. Ils se retrouvent en effet dans de nombreux objets de la vie quotidienne : appareils photos, téléphones portables, lecteurs  $MP3$  et  $MP4$ , manettes de jeu vidéo... Ce sont d'ailleurs des apteurs de type MEMS que l'on retrouve dans les entrales inertielles miniatures fréquemment utilisées dans les drones.

Les accéléromètres sont généralement caractérisés par leur plage de mesure, leur bande passante, leur pré
ision, leur sensibilité et leur nombre d'axes. Il est en effet intéressant d'avoir un maximum d'axes (3) sur le même composant, afin d'assurer l'orthogonalité de ha
un des axes.

#### Gyromètre

Le premier gyros
ope a été inventé par l'allemand Johann Bohnenberger en 1817. Cependant, il a été rendu populaire par Léon Fou
ault qui l'améliora et s'en servi pour démontrer la rotation de la Terre en 1852 (voir [Fou52]). C'est d'ailleurs Foucault qui donna le nom de gyroscope à cet instrument (voir figure [3.16\)](#page-56-0). Celui-ci est omposé d'un disque en rotation très rapide dont l'axe peut prendre n'importe quelle orientation grâce au système de cardans (*gimbals*). La conservation du moment angulaire impose que le disque garde une orientation quasi fixe, quelque soit le mouvement de la plateforme sur laquelle il est monté. Le dispositif permet don de mesurer l'orientation du orps auquel il est atta
hé. Les entrales inertielles dites à plateforme utilisent e type de gyros
ope pour maintenir l'orientation des accéléromètres fixe. Bien que précis, les gyroscopes *gimbal* souffrent de problèmes de complexité dûs à leur mécanique et du phénomène de *gimbal lock* (lorsque deux axes de ardans sont onfondus). Les entrales inertielles à omposants liés (strapdown) n'ont pas e type d'in
onvénient ar elles ne omportent plus ette plateforme.

Tout comme pour les accéléromètres, la technologie MEMS s'est rapidement démocratisée dans les solutions *strapdown* pour sa simplicité, sa taille réduite et son faible oût . Un tel gyromètre mesure la vitesse de rotation d'un orps auquel il est attaché. Les gyromètres MEMS utilisent en fait un gyroscope vibrant, contrairement aux technologies *solidstate* utilisées dans les gyromètres laser ou à fibre optique. Un gyromètre vibrant peut être représenté par un diapason (voir figure [3.17\)](#page-56-1) dont les oscillations sont entretenues par effet piézoélectrique. Si le diapason est en rotation par rapport à son axe longitudinal, des vibrations orthogonales sont alors générées par les accélérations de Coriolis. Celles-ci peuvent être détectées par effet piézoélectrique. Les amplitudes des vibrations sont alors proportionnelles à la vitesse de rotation appliquée. La sortie du apteur est ensuite de type numérique ou analogique.

Les gyromètres sont généralement caractérisés par leur résolution, leur biais, leur sortie à vitesse nulle et leur facteur d'échelle. Tout comme les accéléromètres, les gyromètres peuvent comporter plusieurs axes dans le même composant. Actuellement, jusqu'à deux axes peuvent être intégrés sur une même pu
e. Certains fabri
ants peuvent aussi vendre un pa
kage ontenant 3 axes, mais il s'agit en fait de plusieurs composants déjà alignés. Des *packages* peuvent aussi regrouper accéléromètres et gyromètres, tel que le *ADIS 16355* d'Analog Devices (voir figure [3.18\)](#page-56-2).

#### Magnétomètre

Le magnétomètre mesure le champ magnétique. Dans l'idéal il ne mesure que le hamp magnétique terrestre, e qui lui permet de donner une information de ap, non disponible ave les a

éléromètres. Cependant le hamp magnétique n'est

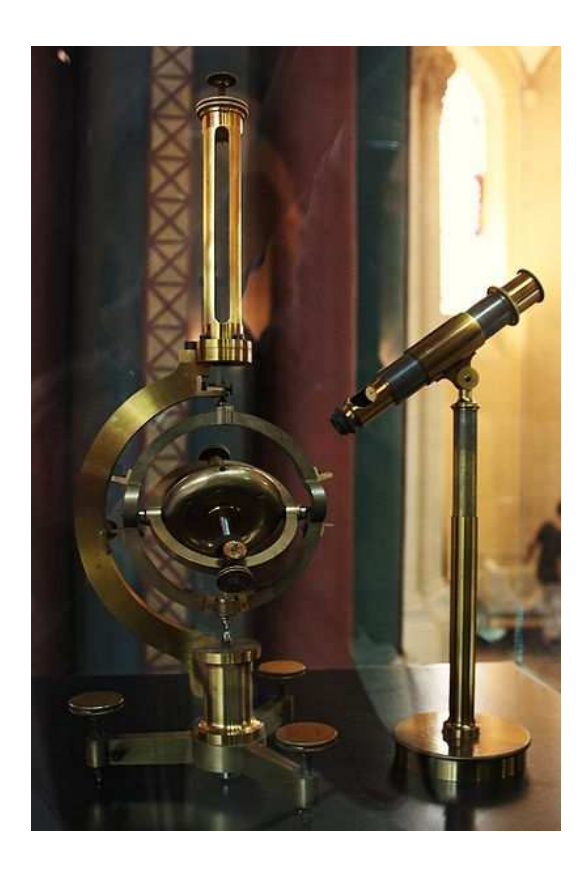

Figure 3.16 Gyros
ope inventé par Léon Fourte Parties (1988), et an extensive parties Wikipedia [ittle international control is a control of the control of the control of the control of the control of the control of the control of the control of the control of the control of the control of the control of th

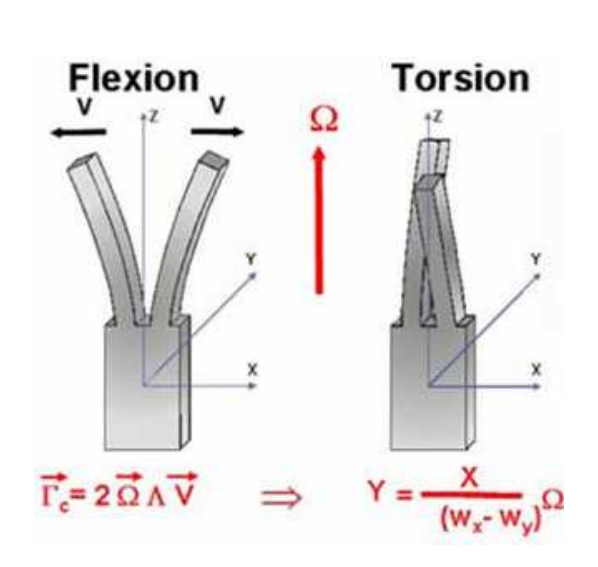

<span id="page-56-1"></span>vibrant. Source : site internet de l'Onera  $\blacksquare$ 

<span id="page-56-0"></span>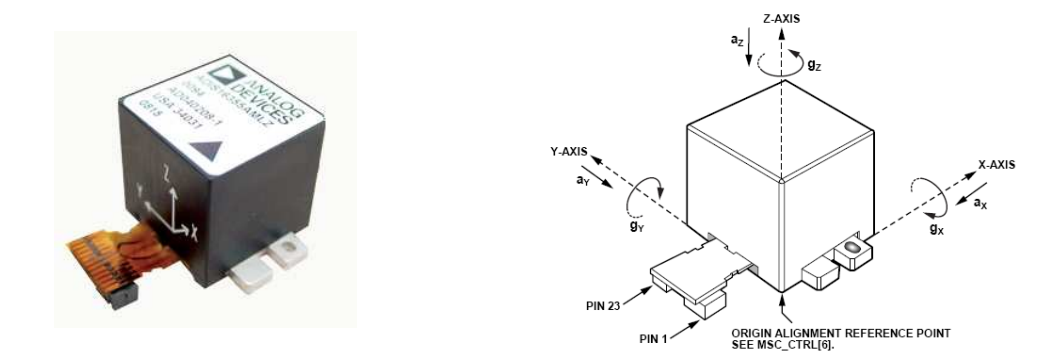

Figure 3.18 - Capteur inertiel 3 axes *ADIS 16355* d'Analog Devices : accéléromètre 3 axes et gyromètre 3 axes. Source : site internet Analog Devices [id].

<span id="page-56-2"></span>pas onstant à la surfa
e de la Terre, et dépend don de l'endroit où il est mesuré.

Malgré tout, dans nos applications, le déplacement total est suffisamment faible pour supposer que le hamp magnétique reste onstant. La prin
ipale sour
e d'erreur dans la mesure vient don des perturbations magnétiques. Cellesi peuvent venir du drone en lui même (moteurs, âbles, éléments ferromagnétiques tels que les vis...) ou de l'environnement. Les perturbations produisant un hamp magnétique fixe sont relativement faciles à filtrer (cas des éléments ferromagnétiques de la stru
ture), alors que les perturbations variables ave le temps ou la position posent plus de problèmes (
as des moteurs dont le hamp produit est fon
tion de la puissan
e onsommée). En intérieur, le hamp magnétique est perturbé par la stru
ture des bâtiments, les équipements éle
triques et les ordinateurs entre autres. Les travaux de [VMP07a] montrent notamment l'effet de ces perturbations sur le champ magnétique mesuré dans un bureau (voir figure [3.19\)](#page-57-0), ce qui conduit à une faux calcul de l'angle de lacet par exemple (voir figure [3.20\)](#page-57-1).

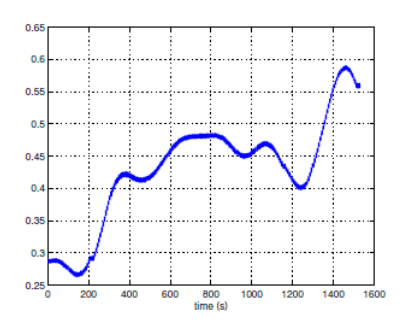

<span id="page-57-0"></span>Figure  $3.19$  – Variation de la norme du hamp magnétique lors d'un dépla
ement horizontal de 2.4 m dans un bu-<br>reau. Source : [VMP07a].

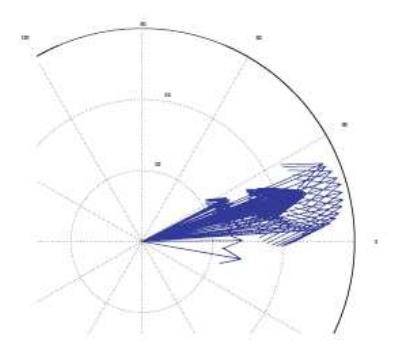

<span id="page-57-1"></span>Figure  $3.20$  – Variation de la projection du hamp magnétique lors d'un dépla
ement horizontal de 2.4 m dans un bureau. L'angle de la
et est fortement perturbé. Source : [VMP07a].

Les quatre technologies principales de magnétomètres sont les capteurs à bobine inductive, les capteurs à effet Hall, les capteurs à porte de flux et les capteurs magnétorésistifs. C'est ette dernière atégorie qui est prin
ipalement utilisée dans les capteurs MEMS. Ceux-ci utilisent donc des alliages ( $Ni_{81}Fe_{19}$  ou  $Ni_{65}Fe_{15}Co_{20}$ par exemple) dont la résistan
e varie ave le hamp magnétique qui lui est appliqué.

#### Fusion de données

En ombinant les données des trois types de apteurs pré
édents, il est possible d'estimer l'attitude. En effet, ces trois types de données sont nécessaires et com-

plémentaires. Par exemple, le gyromètre peut fournir par intégration l'orientation mais seulement sur un temps très ourt ; sur une période prolongée le résultat sera de plus en plus erroné dû à l'intégration du bruit de mesure. Les a

éléromètres et magnétomètres peuvent quant à eux mesurer très pré
isément l'orientation, mais uniquement dans certaines conditions. Des mouvements imposés à l'accéléromètre lui feront mesurer la gravité ainsi que sa propre accélération, faussant ainsi l'estimation de l'orientation. Par ailleurs, les magnétomètres sont très sensibles aux perturbations magnétiques locales, notamment à proximité d'objets ferromagnétiques.

Les travaux sur le sujet sont nombreux, et différentes approches sont proposées. La plus simple consiste à utiliser un filtre complémentaire (voir [BK97]). Dans ce cas, il s'agit de tirer parti des avantages des accéléromètres à basse fréquence et des gyromètres à haute fréquence. En effet, le filtre consiste à ajouter l'angle estimé par un accéléromètre (utilisé comme inclinomètre) filtré par un passe bas à l'angle estimé du gyromètre (par intégration) filtré par un passe haut. L'estimation donnée par l'accéléromètre étant en effet moins bonne dans le cas de mouvements rapides et l'estimation donnée par le gyromètre étant quant à elle mauvaise à basse fréquence dû à l'intégration du biais. Ce filtre est schématisé sur la figure [3.21](#page-59-0) dans le cas d'un pendule. Les résultats montrent que cette méthode est plutôt efficace, sauf si la dynamique de l'appareil devient trop importante. Dans ce cas, les a

éléromètres ne fournissent plus une bonne estimation du ve
teur gravité. C'est le cas par exemple pour un avion devant effectuer des virages serrés. Ainsi, il a été proposé dans [EKMH07] un filtre complémentaire non linéaire augmenté par un modèle dynamique du premier ordre de l'avion. La vitesse de l'air (mesurée par un apteur de pression) ainsi que la vitesse de braquage de l'avion sont né
essaires afin d'enlever le biais sur la mesure du vecteur gravité.

Le filtre complémentaire est donc assez simple et peut donner de bons résultats sous certaines conditions. Sa simplicité permet par exemple de le réaliser avec des composants analogiques, c'est le cas de [GERLon] où le filtrage est réalisé avec des composants analogiques afin de stabiliser un avion convertible. Cependant le filtre omplémentaire tel quel ne fournit pas d'estimation du biais des gyromètres.

Une autre technique d'estimation couramment utilisée est le filtre de Kalman [Kal60]. Celui-ci est un filtre récursif se basant sur l'état précédent et la mesure actuelle pour estimer l'état actuel. Le calcul s'effectue alors en deux étapes : la prédi
tion et la mise à jour. La première phase estime l'état a
tuel en utilisant l'état estimé précédent et le modèle du système. La seconde phase va corriger l'estimation prédite grâce aux mesures effectuées. Les filtres de Kalman peuvent être continus ou discrets. Seul le domaine discret est intéressant ici, car les traitements

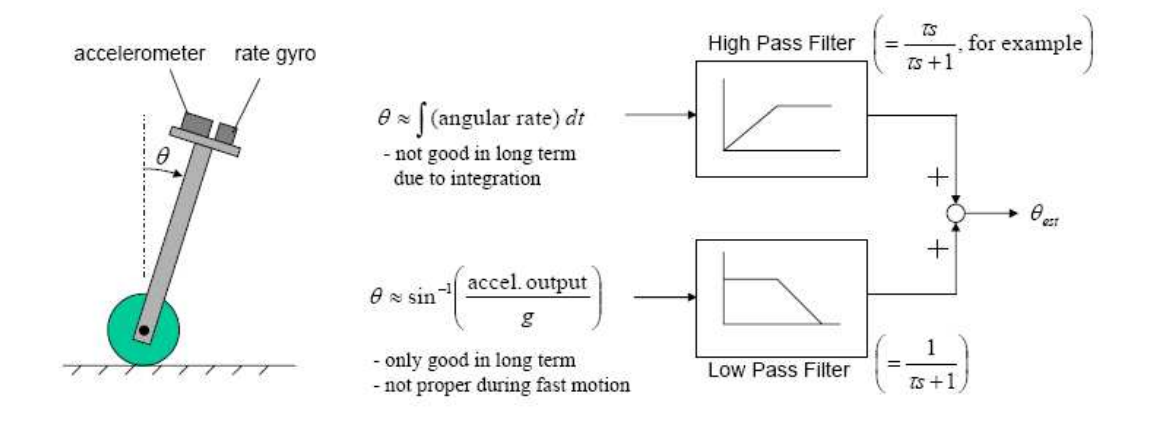

<span id="page-59-0"></span>Figure 3.21 Filtre omplémentaire permettant d'estimer l'angle θ d'un pendule.  $Source: [PH04].$ 

s'effectuent sur un ordinateur ou un microcontrôleur. Le filtre peut ensuite être linéaire (Kalman classique) ou non. Dans le second cas, les plus populaires sont les iffuses de Kalman étendus (*EKF, Extended Kalman Filter* ) et sans parfum  $\pm 0.001$  $\pm 0.001$ , Unscented Kalman Filter). De nombreux travaux utilisent donc cette approche. Dans tous les cas, l'utilisation du filtre de Kalman suppose que l'erreur dans le modèle d'état et dans le modèle de mesure est un bruit blan gaussien de moyenne nulle. La plus grande partie des travaux utilise les quaternions omme représentation de l'attitude. Des filtres additifs (AEKF, Additive Extended Kalman Filter) ont été utilisés par [BIDM91] et  $[Cho03]$ , alors que des filtres multiplicatifs (*MEKF*, Multiplicative Extended Kalman Filter) ont été utilisés par [LMS82] ou [Mar03b]. Cependant, l'hypothèse sur les bruits n'est pas toujours vraie, e qui mène à l'utilisation de filtres sans parfum (voir  $[CM03]$ ), mais les calculs apportés par cette méthode ne sont pas toujours réalisables en temps réel sur les systèmes embarqués. Les travaux de [VBMP08] utilisent une approche différente. Le but est ici d'utiliser un EKF pour estimer les différents états d'un hélicoptère classique en utilisant un modèle de l'engin et différents capteurs (inertiels, GPS et baromètre). L'objectif des auteurs est de montrer qu'un modèle précis est au moins aussi important que des apteurs de qualité pour obtenir une bonne estimation des états. Ainsi, des capteurs d'entrée de gamme seraient suffisants, ce qui pourrait réduire significativement le coût des drones et donc accélérer leur développement et utilisation. Le modèle proposé tient compte de nombreux effets aérodynamiques et permet alors

<span id="page-59-1"></span><sup>1.</sup> Parfois appelé sans odeur ou sans saveur. Originellement, il fut nommé New Filter (nouveau filtre) par ses auteurs [JUDW95], ceux-ci l'ayant ensuite rebaptisé Unscented Filter, [JU97]. Cette terminologie permet par ailleurs de définir l'Unscented Transform (transformation sans parfum), utilisée par l'UKF mais pouvant aussi servir hors du contexte du filtre.

d'améliorer l'étape de prédiction du filtre de Kalman, pourvu que les différents paramètres soient bien identiés. Les résultats obtenus sont onvain
ants, même lorsque ertains apteurs sont volontairement mis hors servi
e.

Une autre approche est proposée par [GC08], en utilisant un observateur non linéaire afin d'estimer l'attitude et le biais des gyromètres. L'emploi d'un tel observateur est motivé par le fait que les EKF habituellement utilisés sont basés sur une approximation linéaire du modèle non linéaire de mesure; la convergence globale n'est don pas assurée. La robustesse de l'observateur proposé par rapport au bruit et à des perturbations est montrée sur des données simulées et réelles.

Les capteurs inertiels peuvent aussi servir à estimer les vitesses de déplacement latéral, voire la position. Cependant, l'appro
he la plus lassique onsiste en une double intégration (voir  $[Fau71]$  ou  $[GWA01]$ ), qui n'est pas viable à long terme à ause du biais dans les apteurs. Pour résoudre e problème, d'autres mesures (GPS, odomètres) doivent être onsidérées. Une nouvelle appro
he a été proposée par [VMP07a], en se basant sur les perturbations magnétiques de l'environnement. En supposant ellesi invariantes ave le temps (mais variables ave la position), les équations de Maxwell permettent alors de relier la vitesse au hamp magnétique. Les auteurs proposent don d'utiliser une simple entrale inertielle (a

éléromètre 3 axes, gyromètre 3 axes et magnétomètre 3 axes) et un EKF pour estimer entre autres la position et la vitesse de dépla
ement dans un plan. Des résultats expérimentaux montrent l'intérêt de onsidérer es perturbations magnétiques ar la vitesse estimée ne dérive alors quasiment plus, ontrairement à la méthode lassique, e qui améliore nettement l'estimation de la position. Notamment, un essai à long terme (30 min) et faible dépla
ement (2 m) montre une erreur de position 90 m e qui est très peu. Les expérien
es montrent aussi que dans un environnement peu perturbé (en extérieur par exemple), ette méthode n'apporte évidement pas d'amélioration dû au manque de perturbations magnétiques. Les mêmes auteurs ont ensuite amélioré le dispositif expérimental ([VMP07b]). Le système utilise maintenant une entrale inertielle à laquelle sont a joutés trois magnétomètres tri-axes afin de former un trièdre orthogonal. Cette configuration permet de mesurer les dérivées partielles spatiales, alors qu'avant leur dynamique était assimilée à un passe bas ayant un bruit blan
. Des résultats onvain
ants en 3D sont montrés, et l'amélioration par rapport au système pré
édent est notable. Cependant e système pourrait ne pas fon
tionner à bord d'un drone à ause du hamp magnétique variable des moteurs par exemple.

#### Centrale inertielle utilisée

La centrale inertielle équipant le quadrirotor est une IG-500N de SBG Systems (voir figure [3.22\)](#page-61-0). Elle a la particularité de posséder, en plus des capteurs inertiels présentés précédemment, un GPS (voir section [3.5.2\)](#page-61-1) et un baromètre (voir section [3.5.3\)](#page-64-0). Ces deux apteurs permettant d'obtenir une meilleur pré
ision de mesure grâ
e à un ltre de Kalman étendu. Cette entrale a été hoisie pour son rapport qualité/prix et pour le fait qu'elle embarque un GPS.

![](_page_61_Picture_3.jpeg)

Figure  $3.22$  – La centrale inertielle IG-500N de SBG Systems. Source : site internet  $SBG$  Systems  $[tn]$ .

<span id="page-61-0"></span>L'IG-500N est apable de fournir, via un port série, les données inertielles filtrées ainsi que la position (au format  $WGS84$ , voir section [3.5.2,](#page-61-1) et si le GPS est disponible) à une fréquen
e de 100 Hz. L'orientation peut être fournie sous forme d'angles d'Euler, de matri
e de rotation DCM ou de quaternions. Nous avons donc choisis les angles d'Euler, afin d'utiliser le modèle du quadrirotor obtenu <sup>à</sup> la se
tion [3.1.3.](#page-36-2) Les autres données intéressantes délivrées par l'IG-500N sont les valeurs des gyromètres et des accéléromètres. Celles-ci sont exprimées dans le repère  $R_b$  du drone, mais peuvent facilement s'exprimer dans le repère fixe  $R_f$ grâ
e aux angles d'Euler et à l'équation [\(3.3\)](#page-34-0). Cependant, omme il a été vu ave le modèle simplifié du quadrirotor (section [3.1.5\)](#page-39-1), dans le cas d'un vol stationnaire ou quasi stationnaire les angles d'Euler sont très faibles. Les repères  $R_b$  et  $R_f$  sont alors presque alignés et les dérivées des angles d'Euler  $(\dot{\phi},\ \dot{\theta}$  et  $\dot{\psi})$  peuvent être appro
hées par les valeurs des gyromètres. Cette approximation sera don faite par la suite lors de l'implémentation des lois de ommandes sur le quadrirotor.

### <span id="page-61-1"></span>3.5.2 Systèmes de positionnement par satellite

Le GPS (Global Positioning System) est actuellement le seul système de positionnement par satellite (ou GNSS, Global Navigation Satellite Systems) totalement opérationnel. Développé aux États-Unis, il ouvre depuis 1995, et grâ
e <sup>à</sup> une

flotte de 24 satellites, l'ensemble de la surface de la Terre. A cette époque, la précision est alors d'une centaine de mètres dans le plan horizontal. En effet, le système développé par le département de la défense américaine n'est qu'en partie accessible aux civils. Certains signaux envoyés par les satellites étant volontairement dégradés (en parti
ulier les informations on
ernant l'horloge), alors que d'autres signaux codés (réservés aux militaires) ne le sont pas. Le 1<sup>er</sup> mai 2000, Bill Clinton décide de rendre accessible à tous cette technologie et ne restreint plus les émissions des satellites, ramenant la précision à 15 m dans le plan horizontal. Le GPS s'est alors énormément et rapidement démocratisé, notamment pour l'aide à la onduite ave les GPS de navigation. Ces derniers permettent aux automobilistes de se lo
aliser sur une arte routière et de les onduire à la destination voulue. Enfin, le GPS utilise le système géodésique  $WGS84$  (voir[NIM97]) pour exprimer ses coordonnées.

Des systèmes concurrents au GPS existent aussi. Dans un contexte de Guerre Froide, la Russie a développé à partir de 1976 son système GLONASS (GLObal NAvigation Satellite System). Les 24 satellites nécessaires à la couverture mondiale sont en orbite en 1995, mais la hute de l'Union Soviétique entraina aussi la hute des rédits alloués au système de positionnement. En 2000, seuls six satellites sont en
ore opérationnels ; en 2001 un nouveau programme est lan
é pour améliorer le système. Des satellites de nouvelle génération sont alors lan
és peu à peu, portant à [2](#page-62-0)1 le nombre de satellites actuellement<sup>2</sup> opérationnels. Les informations à jour sur e système (en
ore en évolution) peuvent se trouver sur le site de l'agence spatiale russe dédié à *GLONASS*, [idlsrdàt]. Le système ne couvre donc pas a
tuellement l'ensemble de la surfa
e terrestre, mais il ouvre tout le territoire russe; sachant que la dernière génération de satellites lancés permet une précision de 15 <sup>m</sup> dans le plan horizontal. Tout omme le GPS, un signal de meilleure pré
ision est réservé aux militaires russes. Le 18 mai 2007, Vladimir Poutine rend officiellement accès aux signaux de navigation civils de *GLONASS*. Initialement, le système géodésique utilisé était le système russe PZ-90 dont les paramètres de transformation avec le WGS84 n'étaient pas connus précisément. Dans un soucis <sup>d</sup>'interopérabilité, GLONASS <sup>a</sup> adopté en septembre 2007 le système PZ-90.02 ompatible ave le système améri
ain. Les autres systèmes de positionnement a
tuellement en développement sont Galileo (Union Européenne), Compass Navigation Satellite System (Chine) et Indian Regional Navigational Satellite System (Inde).

De nombreux travaux visant à améliorer la pré
ision de la position existent. La première approche utilise le fait que les deux informations du GPS (position et vitesse) proviennent de deux sour
es distin
tes :

<span id="page-62-0"></span><sup>2.</sup> Au 30 mars 2010, le dernier lan
ement date du 2 mars 2010.

- mesure de pseudodistan
e et/ou de phase pour la position,
- mesure de fréquen
e Doppler pour la vitesse.

Un filtre de Kalman peut donc utiliser les mesures de vitesse pour améliorer l'estimation de la position. L'autre technique courante est le map matching. Celle-ci onsiste à supposer que le ré
epteur GPS se trouve sur une route (dont la position est parfaitement connue) afin de recaler sa position.

D'autres méthodes existent afin d'améliorer la précision du GPS. Ainsi le DGPS  $(Differential Global Positioning System)$  ou GPS differentiel, utilise les données d'une station fixe afin d'estimer les erreurs de mesure. En effet, la station fixe étant censée être proche du GPS dont on cherche à améliorer la précision, elle reçoit les mêmes erreurs de mesure. Connaissant exa
tement sa position, la station estime les erreurs et les envoie (par radio ou par satellite) au récepteur  $GPS$  afin qu'il orrige lui même sa position. La pré
ision peut alors être de <sup>l</sup>'ordre de 3 à 5 m. Notons que la technique de *DGPS* a été développée au début des années 1990 afin de tenter d'améliorer le signal volontairement dégradé fournit par le GPS. Rapidement, le DGPS est devenu aussi précis que le GPS codé, mais moins pratique car il nécessite une station fixe. Le RTK (Real Time Kinematic), ou inématique temps réel est une autre te
hnique utilisant les mesures de phase des ondes porteuses et une station de référence afin d'atteindre une position de l'ordre du entimètre.

L'utilisation du GPS sur une drone miniature tel que celui utilisé pour cette thèse reste donc un défi. En effet, l'envergure de la plateforme est de 70 cm ce qui est bien inférieur à la précision du GPS classique. De plus, contrairement à ce qui est fait pour les automobiles, le drone n'évolue pas né
essairement sur une route, donc les algorithmes de map matching pour recaler la position ne sont pas possibles. Il est don né
essaire d'utiliser d'autres méthodes, telles que le DGPS ou le RTK présentés précédemment par exemple. Cependant, la qualité des récepteurs et antennes GPS embarquables dans les drones est bien inférieure à ce qui est employé couramment pour atteindre les précision citées auparavant. La précision obtenue sera sans au
un doute bien mois bonne.

Une autre solution, proposée d'ailleurs par certains fabricants de centrales inertielles, onsiste à oupler les données du GPS ave les données inertielles. Cette fusion de données se fait généralement à l'aide d'un filtre de Kalman. Ainsi, suivant le fabricant de la centrale que nous utilisons, la précision de la position est de 2 m. En effet, les mesures du GPS permettent d'estimer l'accélération de la centrale afin d'améliorer la mesure du vecteur gravité servant à calculer l'attitude.

#### <span id="page-64-0"></span>3.5.3 Autres apteurs

#### Télémètres

En plus des apteurs élémentaires présentés auparavant (
entrale inertielle et GPS ), le drone peut emporter d'autres apteurs omplémentaires pour aider à sa navigation. Il s'agit prin
ipalement de télémètres. Ceuxi peuvent être de type infrarouge (voir figure [3.23\)](#page-64-1), ultra son (voir figure [3.24\)](#page-64-2) ou laser (appelés  $Lidar$ , pour Light Dete
tion and Ranging ). La pré
ision et la portée dépendent du type de apteur utilisé et du modèle. Les télémètres laser ayant les meilleures performan
es mais étant aussi les plus onéreux et les plus encombrants. Par ailleurs, certains Lidar permettent d'obtenir une mesure à balayage. C'est le cas notamment du laser Hokuyo URG-04LX (voir figure [3.25\)](#page-64-3), offrant des mesures sur  $240^{\circ}$  pour une distan
e allant jusqu'à 4 m.

![](_page_64_Picture_4.jpeg)

Figure 3.23 - Télémètre infrarouge Sharp GP2Y0A02YK. Sour
e : site internet Robotshop [itm].

<span id="page-64-2"></span>![](_page_64_Picture_6.jpeg)

Figure 3.24 Télémètre ultrason Devante en site internet en site internet en site internet en site internet en site internet en site internet en  $Robotshop$  [itm].

<span id="page-64-1"></span>![](_page_64_Picture_8.jpeg)

Figure 3.25 – Laser Hokuyo URG-04LX. Source : site internet Hokuyo [itg].

<span id="page-64-3"></span>Il est à noter que la réponse du capteur infrarouge  $GP2Y0A02YK$  de Sharp (l'un des plus utilisé ar peu oûteux) n'est pas bije
tive ; la ourbe de la sor-tie analogique en fonction de la distance est représentée sur la figure [3.26.](#page-65-0) Cela

peut don poser problèmes pour mesurer de petites distan
es, notamment en s'approchant du sol. Ce type de capteur n'est donc pas conseillé pour effectuer des tâches d'atterrissage ou de décollage automatique.

![](_page_65_Figure_2.jpeg)

<span id="page-65-0"></span>Figure 3.26 – Courbe du télémètre infrarouge  $GP2Y0A02YK$  : tension (V) en fonction de la distance (cm) à l'objet. Source : datasheet Sharp GP2Y0A02YK [ito].

Ces capteurs peuvent servir à détecter les obstacles ou à mesurer la distance au sol. Dans ce dernier cas, ils sont en général associés à un accéléromètre afin de pouvoir estimer aussi la vitesse de déplacement suivant l'axe vertical. Un filtre de Kalman (voir [Kal60]) peut par exemple être utilisé. Considérons l'état suivant :

$$
X_k = \begin{bmatrix} z_k \\ v_k \\ a_k \end{bmatrix} \tag{3.33}
$$

où z, v et a représentent respectivement l'altitude, la vitesse et l'accélération. La mesure étant effectuée par l'accéléromètre  $(a^m)$  et le télémètre  $(z^m),$  le vecteur de mesure peut s'écrire :

$$
Z_k = \begin{bmatrix} z_k^m \\ a_k^m \end{bmatrix} \tag{3.34}
$$

En supposant que l'accélération varie peu, que le process est entaché d'un bruit  $W_k$  blanc gaussien de matrice de covariance  $Q_k^W$  et que la mesure est entachée d'un bruit  $V_k$  blanc gaussien de matrice de covariance  $Q_k^V$ , alors on obtient le système

linéaire suivant :

$$
X_{k+1} = FX_k + W_k \tag{3.35a}
$$

$$
Z_k = H X_k + V_k \tag{3.35b}
$$

ave
,

$$
F = \begin{bmatrix} 1 & T & 0 \\ 0 & 1 & T \\ 0 & 0 & 1 \end{bmatrix}
$$
 (3.36a)

$$
H = \begin{bmatrix} 1 & 0 & 0 \\ 0 & 0 & 1 \end{bmatrix} \tag{3.36b}
$$

où T est la période d'échantillonnage. Supposons que les matrices de covariances  $\operatorname{sont}$  constantes :  $Q_k^W=Q^W$  et  $Q_k^V=Q^V,$  que la condition initiale  $X_0$  (de moyenne  $\overline{X}_0$ ) est gaussienne de matrice de covariance  $Q^X_0$  et que les bruits  $W_k,~V_k$  et la condition initiale  $X_0$  sont mutuellement indépendants. Le filtre de Kalman appliqué à e système se al
ul alors en deux étapes.

### Prédiction :

$$
\hat{X}_k^- = F\hat{X}_{k-1} \tag{3.37a}
$$

$$
P_k^- = FP_{k-1}F^T + Q^W \tag{3.37b}
$$

Correction:

$$
\hat{X}_k = \hat{X}_k^- + K_k \left( Z_k - H \hat{X}_k^- \right) \tag{3.38a}
$$

$$
P_k = \left(I - K_k H\right) P_k^- \tag{3.38b}
$$

ave :

$$
K_k = P_k^- H^T \left( H P_k^- H^T + Q^V \right)^{-1} \tag{3.39}
$$

le filtre est initialisé avec les valeurs suivantes :

$$
\hat{X}_0^- = \overline{X}_0 \tag{3.40a}
$$

$$
P_0^- = Q_0^X \tag{3.40b}
$$

Ce filtre permet alors d'estimer position, vitesse et accélération suivant l'axe  $z$  à partir des mesures de l'accéléromètre et d'un télémètre.

#### Baromètres

Un capteur barométrique (voir figure [3.27\)](#page-67-1) peut aussi être intégré au drone afin de mesurer la pression et donc de calculer l'altitude (en le couplant par exemple avec un accéléromètre, tel que vu ci-dessus). Ce capteur doit alors être suffisamment pré
is pour apter de faibles variations de pression. Cependant, les apteurs offrant une telle précision ont souvent un rang très limité; réduisant aussi la plage d'altitudes de mesure. Enfin, la précision du capteur le rend très sensible aux perturbations atmosphériques, notamment aux rafales de vent pouvant alors fausser la mesure. Un filtre en mousse peut être placé sur le capteur afin d'éviter ce genre de perturbations; il joue alors le rôle d'un passe bas.

![](_page_67_Picture_3.jpeg)

Figure  $3.27$  – Capteur de pression. Source : site Freescale [idtb].

#### <span id="page-67-1"></span>Caméras

Enfin, une (ou plusieurs) caméras peuvent aussi être embarquées dans le drone. Le premier but est alors de retransmettre les images au sol, cependant les caméras peuvent aussi être utilisées omme apteur ar leur large hamp de vision permet d'avoir un grand nombre d'informations sur l'environnement du drone. Un étude plus approfondie de e type de apteur (
alibration, utilisation, et
) est faite au hapitre [5.](#page-133-0) Les solutions de traitement vidéo quant à elles sont traitées à la se
tion [3.9.](#page-75-0)

# <span id="page-67-0"></span>3.6 Communi
ation air/sol

Le drone, bien qu'autonome, doit toujours garder une liaison avec le sol. En effet, cela permet avant tout de pouvoir reprendre la main en cas de problèmes. Ainsi si le omportement du drone devient instable, l'opérateur au sol peut ouper les gaz ou revenir en mode manuel pour éviter tout accident. Cette liaison permet aussi d'effectuer les décollages et atterrissages en mode manuel, et de trimer les angles en as de né
essité.

![](_page_68_Picture_2.jpeg)

Figure 3.28 – Radiocommande et récepteur radio. Source : site internet Futaba [idtc].

<span id="page-68-0"></span>A l'origine, cette liaison unidirectionnelle était effectuée grâce à une radiocom-mande (voir figure [3.28\)](#page-68-0) issue du modélisme. Celle-ci est associée à un récepteur radio intégré au drone. La liaison sans fils s'effectue à 41 MHz, un quartz permettant de hanger légèrement la fréquen
e pour éviter les perturbations ave d'autres radio
ommandes. La portée est <sup>d</sup>'environ 200 m. Ce type de radio possède en général de quatre à six anaux. Le signal de sortie du ré
epteur est représenté sur la figure [3.29,](#page-69-0) il s'agit d'un signal *PPM* (*Pulse Position Modulation*). La valeur de ha
un des anaux est en fait odée par la durée entre deux fronts montants su

essifs ; ette durée étant omprise entre 1 et 2 ms. La durée des états hauts est fixe, de l'ordre de 0.5 ms. Un état bas de plus de 5 ms indique le début d'une nouvelle trame. Généralement la durée totale d'une trame est de 20 ms, 'est <sup>à</sup> dire une fréquence de 50 Hz. Afin de récupérer les valeurs des canaux, une simple interruption de type *input capture* sur le microcontrôleur suffit. Cette interruption est en effet associée à un *timer*, et permet donc de calculer le temps séparant deux fronts montants successifs. La précision de la mesure dépend alors de la précision du timer utilisé.

Cependant, même si la fréquence utilisée est réservée pour ce type d'applications, le signal reçu comporte du bruit. Il suffit en effet d'approcher l'antenne de la radio d'une masse métallique pour voir les valeurs des anaux hanger. Les prin
ipaux in
onvénients de e mode de ommuni
ation sont don son aspe
t unilatéral et le fait que la communication ne possède aucun outil de contrôle de type

![](_page_69_Figure_1.jpeg)

<span id="page-69-0"></span>Figure 3.29 – Trame d'une radiocommande 5 canaux vue à l'oscilloscope.

checksum. Cependant elle reste très simple à mettre en place et offre un moyen de ommande léger, la radio
ommande, fa
ilement transportable. Des versions plus évoluées sont maintenant disponibles sur le mar
hé, utilisant une fréquen
e de 2.4 GHz et un mode de ommuni
ation numérique. Cellesi n'ont pas été testées dans le cadre de cette thèse mais semblent avoir moins de bruit. En effet, les radios à 2.4 GHz utilisent soit la technologie FHSS (Frequency Hopping Spread Spectrum) de saut de fréquence, soit le *DSSS* (*Direct Sequence Spread Spectrum*) d'étalement dire
t. Ainsi, même s'il y a plusieurs utilisateurs sur la même fréquen
e, les données restent garanties. De plus es te
hnologies permettent d'envoyer plus de trames par se
onde que les radio
ommandes lassiques ; les mauvaises trames peuvent don être éliminées tout en assurant un débit de 50 Hz au ré
epteur. Les récepteurs 41 MHz quant à eux sont capables de repérer des trames erronées, mais ils se ontentent alors d'utiliser la dernière trame valide reçue.

<span id="page-69-1"></span>![](_page_69_Picture_4.jpeg)

Figure  $3.30$  – Modem *XbeePro*. Source : site internet *SparkFun* [itp].

La omplexité du drone évoluant, ette liaison unilatérale s'est retrouvée insuffisante. En effet la radiocommande ne permet que d'envoyer des consignes de pilotage, ce qui reste limité. Ainsi, une liaison numérique par modem sans fils a été mise en place. Cette liaison étant bilatérale, elle offre donc de nombreuses possibil-ités. Associée à une interface homme machine sur ordinateur (voir section [3.10.1\)](#page-86-0), elle permet d'envoyer au drone des onsignes de haut niveau sur l'orientation (via un joystick), la position, etc... Il est aussi possible de modifier en temps réel les gains utilisés pour les lois de ommande. De même, le drone peut envoyer toutes les informations  $(log)$  des capteurs au sol. Le modem retenu pour le drone est un  $XBeePro$  de chez Maxstream, voir figure [3.30.](#page-69-1) En effet ce modem est très populaire et est habituellement utilisé au laboratoire. Il a pour avantage d'être relativement bon marché, mais surtout de posséder un mode "transparent". Placé dans ce mode, le modem gère automatiquement les transmissions et il suffit de le brancher au port série d'un ordinateur ou d'un microcontrôleur; la communication est alors tout de suite opérationnelle. Cependant, ce mode "transparent" reste très limité. En effet, lorsqu'une donnée arrive sur la broche de réception du modem, elle est mise dans un buffer d'entrée. La donnée sera alors transmise à l'autre modem si l'une des onditions suivantes est satisfaite :

- si le *buffer* est plein (sa taille étant paramétrable),
- ou si un délai (lui aussi paramétrable) s'est é
oulé sans que le modem ne reçoive de données.

Une trame XBee contenant les données du buffer est alors envoyée et le modem récepteur envoi un  $ACK$  (acknowledgment) pour signaler qu'il a bien reçu la trame. Si l'émetteur ne reçoit pas cet  $ACK$  après un certain temps, il réitère la transmission (jusqu'à six fois). Lorsque le ré
epteur reçoit une trame, il la transmet via sa bro
he de sortie. Cependant, si la trame n'a pas pu être reçue elle est perdue. Dans ce cas, le modem n'avertit pas le microcontrôleur (ou l'ordinateur) car en mode transparent au
une donnée autre qu'une donnée envoyée par l'émetteur ne sort du modem. Il apparaît donc nécessaire de vérifier les données reçues grâce à un he
ksum par exemple, ar des données peuvent être perdues. Par ailleurs, une trame XBee perdue peut correspondre à plusieurs trames de la communication ordinateur-microcontrôleur. De plus, étant donné que le modem renvoie les données non reçues, il est possible que les trames n'arrivent pas dans l'ordre où elles ont été envoyées, voir figure [3.31.](#page-71-0) Enfin, ce mode n'assure donc pas qu'une donnée envoyée arrive à destination. Cela peut don être problématique, ar ertaines trames doivent être reçues, tel que des ordres d'arrêt des moteurs en as de problèmes. En général, les trames sont perdues à cause de collisions. En effet, la liaison radio fréquen
e n'est pas bidire
tionnelle. Un seul des deux modems ne peut don transmettre à la fois, sinon il y a ollision et la trame est perdue. Pour éviter ela, les modems possèdent des algorithmes antiollisions plus ou moins évolués. Cependant, plus les fréquen
es d'envoi sont élevées, plus le risque de ollisions est élevé. Ainsi, dans l'appli
ation de station sol environ 10% des paquets sont perdus. La figure [3.32](#page-71-1) montre qu'à période d'envoi de la station sol fixée, plus il est demandé au drone d'envoyer des données, plus les trames sont perdues.

![](_page_71_Figure_2.jpeg)

Figure 3.31 – Schéma d'une communication *XBee*. La trame *XBee* n° 2 a été envoyée trois fois sans succès et est perdue. La trame Xbee n° 4 n'a pas été recue la première fois ; elle a été reçue à la seconde tentative mais entre temps le trame  $XBee$  n° 5 a été reçue.

<span id="page-71-0"></span>![](_page_71_Figure_4.jpeg)

<span id="page-71-1"></span>Figure 3.32 – Trames effectivement envoyées en fonction des trames effectivement recues (point de vue station sol), sur un intervalle de 2 minutes. Chaque ourbe orrespond à une période d'envoi différente. Les courbes montrent que plus le microcontrôleur émet. plus les trames sont perdues. Les diérentes ourbes montrent aussi que l'ordinateur n'est pas apable d'envoyer à une période inférieure à 10 ms.

Le modem possède cependant un autre mode, dit *API (Application Program*ming Interface), beaucoup plus complet mais aussi plus complexe. Dans ce mode,
l'utilisateur envoie les données au modem sous une syntaxe bien précise. Cela permet entre autres de former une trame qui sera envoyée en totalité dans une seule trame XBee, et de recevoir l'ACK ou le non-ACK (NACK). En cas de NACK, le logiciel peut décider de renvoyer la trame si elle est importante. Le protocole de ommuni
ation in
lut par ailleurs un he
ksum et donne pour haque trame reçue la puissan
e du signal.

### <span id="page-72-0"></span>3.7 Microcontrôleur

Le microcontrôleur est le "cerveau" du drone. C'est lui qui va recevoir les informations des différents capteurs, les filtrer, effectuer les calculs liés aux lois de commandes et piloter les actionneurs. Choisir un microcontrôleur n'est pas chose aisée, ar il existe de nombreux fabri
ants et ha
un d'eux possède une large gamme. Le choix du microcontrôleur dépend de l'application; les critères peuvent être la taille du bus de données, la fréquen
e d'horloge, le nombre de périphériques, le nombre d'entrées-sorties, la taille mémoire, le pa
kage, le prix... Il faut aussi prendre en compte ce qui est autour du microcontrôleur, c'est à dire la disponibilité d'outils de développement (gratuits ou non), les outils de programmation (libres ou non), la possibilité d'avoir des échantillons (samples), la présence d'une communauté travaillant sur cette architecture... Ainsi, des microcontrôleurs de fabricants différents peuvent s'avérer à peu près équivalents te
hniquement et le hoix reste à l'utilisateur en fonction de ses habitudes.

Pour choisir le microcontrôleur de la plateforme, un cahier des charges englobant diérentes ar
hite
tures possibles a don été déni :

- $\bullet$  contrôle par radiocommande et/ou modem.
- moteurs *brushless* avec ou sans contrôle de vitesse.
- entrale inertielle du ommer
e par port série, ou apteurs inertiels (analogiques ou numériques).
- télémètres analogiques ou numériques (pour mesurer la distan
e au sol ou aux obsta
les).
- possibilité de communiquer avec une autre carte effectuant les calculs de vision embarquée.

Pour répondre à cela, les périphériques suivants sont donc nécessaires :

- 4 PWM pour les moteurs,
- 4 *input capture* pour les capteurs de vitesse,
- 1 *input capture* pour la radiocommande,
- 1 port série pour le modem,
- 1 port série pour la entrale inertielle,
- 9 entrées analogiques pour les apteurs inertiels,
- 3 entrées analogiques pour les autres apteurs analogiques (baromètre, télémètres),
- 1 bus *SPI* pour les capteurs numériques (inertiels, baromètre, télémètres),
- $\bullet$  1 bus I2C pour les capteurs numériques (inertiels, baromètre, télémètres),
- 1 port de communication pour recevoir les données du système de vision embarqué (port série, bus I2C ou SPI).

Il faut noter que dans le cas des capteurs numériques le bus de communication peut être SPI ou I2C, suivant le constructeur. Par ailleurs, la disponibilité en samples (é
hantillons), l'existen
e d'outils de développements gratuits et d'outils de programmation libres faisaient aussi parti des critères de sélection.

Enfin, il est assez difficile d'évaluer la puissance de calcul nécessaire pour le logiciel embarqué (celui-ci pouvant d'ailleurs évoluer et se complexifier). Cependant, l'équipe a souvent travaillé avec un microcontrôleur 8 bits  $Rabbit$  3400, fonctionnant à 29 MHz. Ce microcontrôleur semblait suffisant dans bien des cas en termes de calculs, mais il ne répond pas au cahier des charges ci-dessus. Nous avons donc cherché un microcontrôleur au moins aussi puissant.

Notre choix s'est ainsi arrêté sur le MCF51QE128 de Freescale. Il a été choisi pour ses ara
téristiques suivantes :

- 32 bits, 50 MHz, 128 Ko de mémoire  $\text{Hash}$ , 16 Ko de mémoire  $\text{ram}$ ,
- 2 timers 6 canaux et 1 timer 3 canaux de résolution 32 bits (pouvant servir aux  $PWM$  et aux *input capture*),
- 2 ports série,
- $\bullet$  2 bus  $I2C$ ,
- $\bullet$  2 bus *SPI*,
- 20 entrées analogiques  $(ADC, Analog to Digital Converter)$ ,
- outil de développement gratuit ( $CodeWarrior$  for Microcontrollers), mais limité à la ompilation de programmes de 96 Ko (le programme développé fait actuellement environ 65 Ko),
- outils de programmation libres (*USBDM* et *OSBDM* largement décrits sur les forums, voir  $[dal]$ ,

• disponibilité d'une carte de développement peu onéreuse : la DEMOQE128. Le laboratoire a acquis la carte de développement citée ci-dessus afin de débuter avec le microcontrôleur avant de passer à l'application réelle. Cette carte permet par ailleurs de programmer le *MCF51QE128* sur une carte fille, nous évitant ainsi d'a
quérir/fabriquer un outil de développement supplémentaire.

# 3.8 Éle
tronique embarquée

Une carte électronique (voir figure [3.33\)](#page-74-0) a été conçue et réalisée afin de réunir les différents éléments vu précédemment autour du microcontrôleur, et d'être la plus polyvalente possible. Le ahier des harges est don assez similaire à elui établi pour le microcontrôleur (voir section [3.7\)](#page-72-0). Cependant, pour éviter le bruit éle
tronique induit par les moteurs, les alimentations de puissan
e et de ommande ont été totalement dé
ouplées. Cela permet d'avoir notamment des mesures moins bruitées sur les capteurs inertiels (gyromètres et accéléromètres). Le seul inconvénient à ce découplage est que le drone nécessite alors deux batteries distinctes (11.1 V, 2400 mAh pour la puissan
e, et 7.4 V, 400 mAh pour la ommande). La batterie supplémentaire étant de faible capacité, le surpoids engendré reste toutefois raisonnable (25 g en plus des 230 g). Enfin, le cahier des charges prévoyant de pouvoir faire la fusion de données des capteurs inertiels dans le microcontrôleur (afin de se passer d'une centrale inertielle "commerciale"), il a été décidé d'utiliser deux microcontrôleurs Freescale MCF51QE128. En effet, lors de la conception de la carte il était difficile d'estimer quelle serait la puissance de calcul nécessaire pour tout effectuer. Cette solution permet de décharger complètement les calculs inertiels sur un autre microcontrôleur (dorénavant nommé  $\mu C2$ ) qui peut être vu comme un simple capteur pour le microcontrôleur principal (dorénavant nommé  $\mu C1$ ).

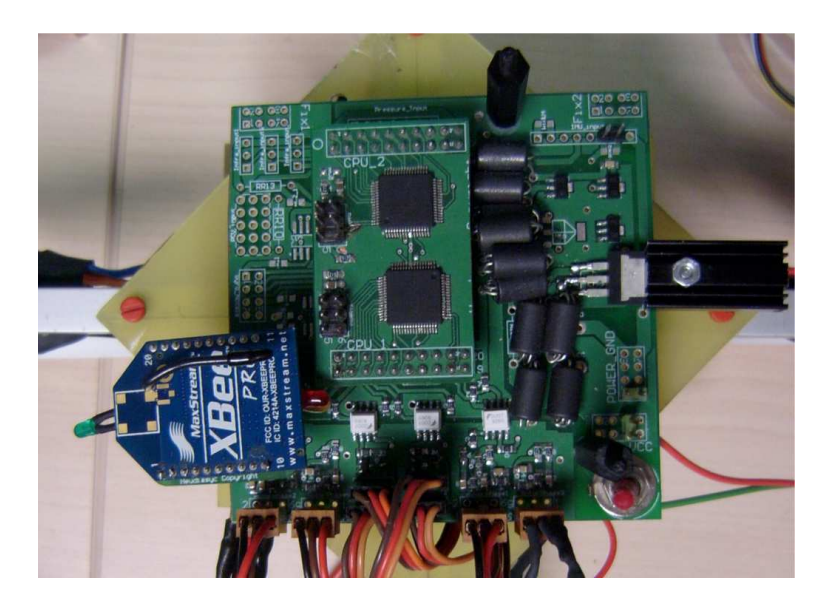

Figure 3.33 – Carte électronique.

<span id="page-74-0"></span>Toutes les lois de commandes (y compris celles des moteurs) sont donc calculées

dans  $\mu C1$ . Celui-ci est relié au modem XBeePro par un port série, au récepteur radio et à  $\mu C2$  par un port *SPI*. Les capteurs quant à eux sont reliés à  $\mu C2$ . Ce dernier peut alors soit fusionner les données des apteurs inertiels pour fournir à  $\mu C_1$  une estimation de l'orientation, soit lui donner directement les informations de la centrale inertielle. Enfin, un port de communication  $SPI$  est disponible sur  $\mu C2$ afin de recevoir les informations d'un autre capteur (système de vision, baromètre, et
...). Les informations venant de e dernier apteur peuvent ainsi être fusionnées avec les autres données avant d'être envoyées à  $\mu C1$ . L'architecture complète est représentée sur la figure [3.34.](#page-75-0)

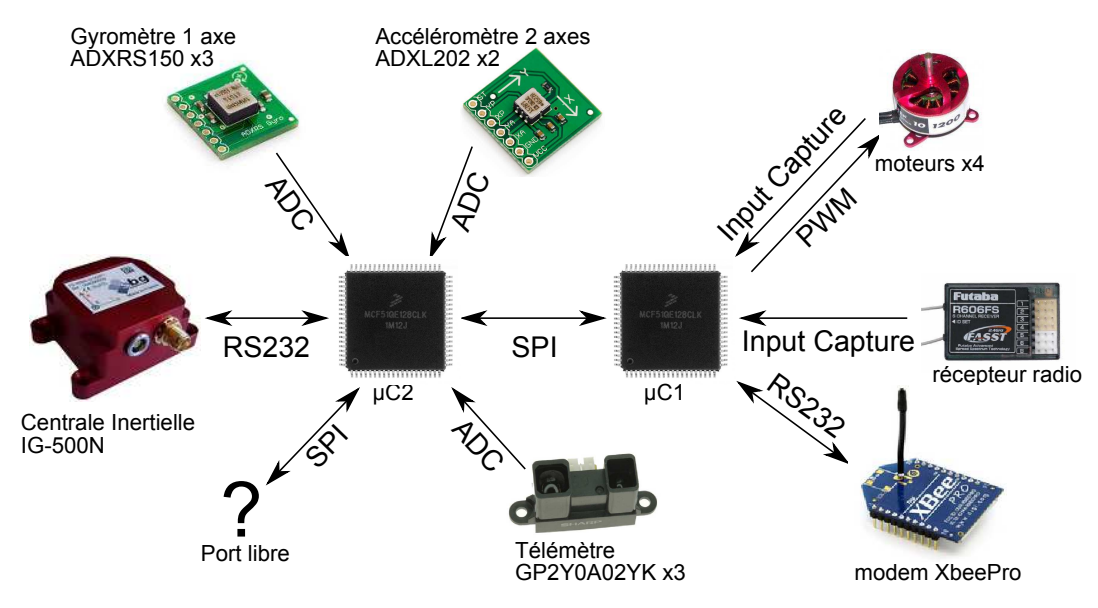

<span id="page-75-0"></span>Figure 3.34 – Schéma de l'architecture embarquée. Sources : [itp], [ito], [idtb], [itn] et  $[itk]$ .

L'architecture a été représentée avec tous ses périphériques possibles. Cependant, la récepteur radio n'a pas été utilisé car le modem offrait plus de possibilités. De même la fusion des données inertielles n'a pas été faite (
ela reste un des travaux futurs) et seule la entrale inertielle a été utilisée.

### <span id="page-75-1"></span>3.9 Solutions de traitement vidéo

Les calculs de vision peuvent être embarqués ou déportés. En général, ils sont déportés lorsqu'il n'est pas possible de les embarquer. En effet ceux-ci peuvent être assez complexes ; c'est le cas du flux optique (voir section [5.2.1\)](#page-148-0) ou de la stéréovision (voir section  $5.2.2$ ) par exemple. Effectuer ces types de traitements en temps

réel nécessite donc une puissance de calcul conséquente, que les ordinateurs récents sont capables de délivrer. Cependant les cartes électroniques "embarquables" ayant une puissan
e à peu près équivalente à un ordinateur sont en
ombrantes, lourdes, onsomment beau
oup d'énergie et né
essitent d'être refroidies. Or es points ne sont pas compatibles avec la plateforme retenue pour nos essais (voir section [2.11\)](#page-30-0); notre quadrirotor étant de puissan
e modérée pour éviter d'être trop dangereux, il ne peut don pas emporter une harge utile importante. Les solutions embarquées envisageables doivent don être bien plus légères et peu onsommatri
es en énergie, mais aussi de puissance de calcul plus faible. Cette section présente donc des solutions embarquées ompatibles ave la plateforme puis introduit quelques remarques sur les solutions déportées. Dans le premier as, nous nous sommes intéressés ici qu'aux solutions dites "sur étagère" (off-the-shelf), c'est à dire des cartes du commerce prêtes à l'emploi. Des solutions spécifiques plus performantes existent sans au
un doute mais elles né
essitent alors beau
oup plus de temps à développer et à réaliser. Il est à noter que la te
hnologie évoluant rapidement, la liste dressée dans ette se
tion est représentative de l'existant au moment de la réda
tion, mais est sujette à évoluer.

#### Solutions embarquées "clé en main" 3.9.1

Une solution "clé en main" est un système regroupant à la fois la caméra et le processeur de calcul. Tout est donc réuni et le système est prêt à l'usage. Par exemple, l'HeliCommand 3A (voir figure [3.35\)](#page-77-0) fabriqué par Captron est un module destiné aux héli
optères et s'interfaçant entre le ré
epteur radio et les a
tionneurs (moteurs et servomoteurs). Ce module a la parti
ularité d'avoir (entre autres) un capteur *CCD* permettant de calculer le flux optique (voir section [5.2.1\)](#page-148-0). En le pointant vers le sol, le module est alors apable d'estimer les vitesses de dépla
ement latérales afin de stabiliser l'hélicoptère. Le gain de cette action est configurable via la radio
ommande ou depuis un ordinateur. Peu d'informations sont données sur la manière dont fon
tionne e module, notamment il n'est pas dit si les gyromètres embarqués permettent de compenser le flux optique rotationnel. L'HeliCommand 3A n'ayant pas de capteur d'altitude, le flux optique calculé dépend donc de la hauteur et l'action de contrôle aussi : il est recommandé de voler jusqu'à 3 m par temps alme et à 1 m en as de vent. Une version plus évoluée, l'HeliCommand Profi (voir figure [3.36\)](#page-77-1) est aussi disponible, intégrant plus de capteurs. Notamment, des apteurs d'altitude (baromètre et télémètre infrarouge) ont été a joutés, permettant de voler plus haut (30 m) et sans doute d'avoir une mesure de flux optique moins dépendante de la hauteur. Destinés aux débutants voulant apprendre à piloter un héli
optère ou aux professionnels her
hant une plateforme stable pour des prises de vues aériennes, es modules sont don intéressants et montrent de très bonnes performan
es. Cependant, e type de système n'est pas assez ouvert et modulaire pour pouvoir s'intégrer fa
ilement dans notre drone.

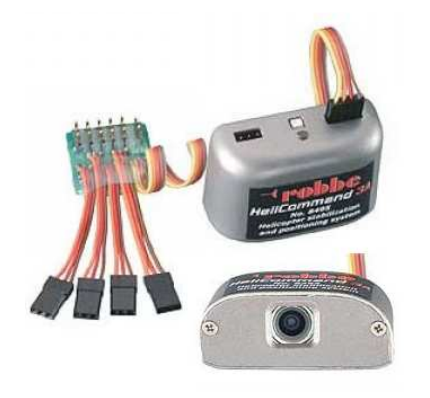

Figure  $3.35 - L'HeliCommand 3A$ . Source : site  $HeliCommand$  [itf].

<span id="page-77-1"></span>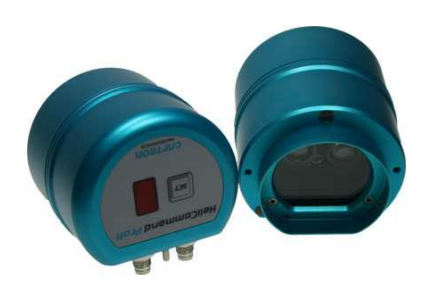

Figure  $3.36$  – L'HeliCommand Profi. Source : site  $HeliCommand$  [itf].

<span id="page-77-0"></span>Les solutions "clé en main" présentées par la suite sont donc plus "adaptées" (même si parfois moins puissantes) ar elle permettent plus de réglages ou autorisent la programmation. C'est le cas de la *CMUCam*, développée par la *Carnegie* Mellon University. La première version de la  $CMUCam$  (voir figure [3.37\)](#page-78-0) a été réalisée en 2002, voir [RRN02], il s'agit d'un des premiers systèmes de vision embarqué low cost commercialisé. Cette carte permet de faire de la reconnaissance de ouleur et de fournir, via un port série, la position et la dimension dans l'image d'un re
tangle englobant la ouleur re
her
hée. Ce traitement se fait sur une image de 143x80 pixels et <sup>à</sup> 17 images par se
onde. Ces performan
es sont aujourd'hui obsolètes, mais à sa sortie la CMUCam représentait une grande avan
ée dans le monde de la robotique et surtout pour la robotique ludique. La CMU- $Cam a$  ensuite évolué et la version 3 (voir figure [3.38\)](#page-78-1) est sortie en 2007. Cette version est maintenant open sour
e et programmable. Le kit de développement fourni permet de réaliser facilement ses propres programmes de vision. Elle offre ainsi beau
oup plus de possibilités et est plus puissante que la première version ; elle est basée sur un ARM7TDMI (32 bits, 60 MHz) et un apteur Omnivision OV6620 (352x288 pixels, 26 images par seconde). Cependant les performances de e système restent en
ore limitées. Ainsi l'algorithme de re
onnaissan
e de visage de [VJ04] a été adapté par [Goe] pour la  $CMUCam3$ , mais il nécessite 5 à 6 secondes pour s'exécuter. L'algorithme Polly ([Hor93]) a aussi été implémenté sur la  $CMUCam3$  [RGGN07]. Cet algorithme fournit des informations visuelles basées sur la couleur pour la navigation, il a été utilisé sur le robot *Polly* afin d'effectuer des tours du laboratoire MIT AI. Sur la CMUCam3, et algorithme fon
tionne à 4 images par seconde sur des images de 176x144 pixels. La CMUCam3 est donc une solution intéressante mais pas assez performante pour les appli
ations de ette thèse.

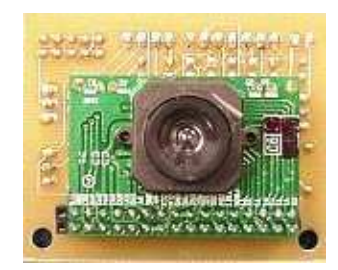

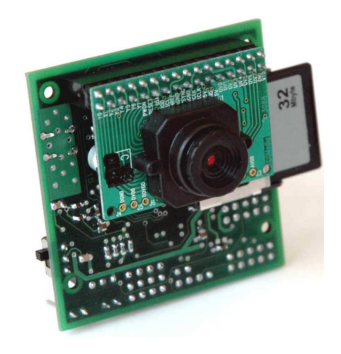

<span id="page-78-0"></span>Figure  $3.37 - La$  *CMUCam*. Source: site  $CMUCam$  [idlt].

<span id="page-78-1"></span>Figure  $3.38 - La$  *CMUCam3*. Source: site  $CMUCam$  [idlt].

Une autre solution très similaire à la  $CMUCam3$  est la Pob-Eye (voir fig-ure [3.39\)](#page-79-0). Elle utilise aussi un microprocesseur de type ARM7TDMI (32 bits, 60 MHz) ; les images apturées sont par ontre de résolution inférieure : 120x88 pixels. Les performances sont donc relativement similaires à celles de la CMUCam3. Ce système est lui aussi très orienté robotique ludique, et le fabricant propose de nombreuses autres cartes pouvant s'interfacer facilement avec la Pob-Eye dans le but de fabriquer un robot complet. Dans la même lignée, la  $NXTCam$ -v2 (voir figure [3.40\)](#page-79-1) est une améra prévue pour la gamme NXT de Legos programmables. Cette caméra se configure au préalable sur un ordinateur pour chercher des lignes ou des objets de couleurs (jusqu'à 8 différents), puis se connecte au Lego afin de donner les positions orrespondantes. Elle est don moins souple (
ar non reprogrammable) que les  $CMUCam3$  et Pob-Eye, mais le traitement s'effectue à 30 images par seconde ave une résolution de 88x144 pixels. Si elle est originalement prévue pour fonctionner avec des Lego, la communication s'effectue par bus compatible I2C don ette améra peut être utilisée dans d'autres environnements.

Enfin, la dernière solution "clé en main" présentée ici est le MBS270v1 (voir figure [3.41\)](#page-80-0), fabriqué par *Mobisense Systems*. C'est de loin la solution la plus puissante, mais aussi la moins accessible. La carte est basée sur un microprocesseur Intel PXA270 <sup>à</sup> 520 MHz ; elle est équipée de 64 Mo de mémoire SDRAM et 32 Mo de mémoire Flash. Cette famille de microprocesseur a été largement utilisée dans les terminaux mobiles de types PDA (Personal Digital Assitant). Le PXA270 a la particularité de posséder un port *Quick Capture* qui permet de l'interfacer avec une

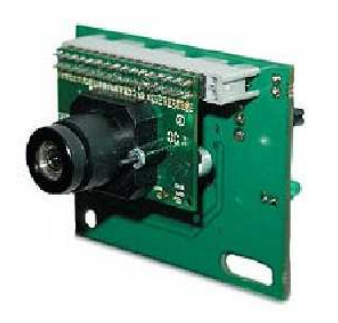

Figure  $3.39 - La PobEye$ . Source : site  $P\overline{O}B$ -Technology [idte].

<span id="page-79-1"></span>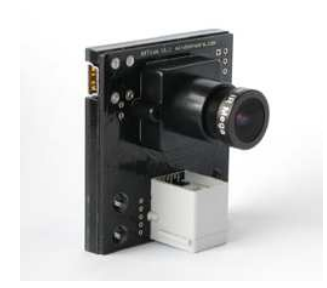

Figure  $3.40 - La$   $NXTCam-v2$ . Source: site  $Mindsensors$  [iti].

<span id="page-79-0"></span>caméra numérique. Cela donne accès à l'image par DMA (Direct Memory Access), c'est à dire sans consommer de ressources processeur. Ce bus fonctionne jusqu'à 25 MHz en 8 bits, soit un débit de 200 Mbits/s. Un apteur Omnivision OV7620 (640x480 pixels, 30 images par se
onde) est ainsi onne
té au Qui
k Capture. La carte tourne sous Linux avec un noyau 2.4. Utiliser cette carte nécessite donc de bonnes connaissances en Linux afin d'avoir une chaine de développement croisée fonctionnelle sur un ordinateur hôte et d'être capable de recompiler un noyau pour y a jouter de nouvelles fon
tionnalités (périphériques USB, et
). Cependant une telle carte est non seulement capable d'effectuer les traitements vidéos, mais elle pourrait aussi servir pour la loi de ommande du drone. Le PXA270 possède en effet des sorties  $PWM$  pour piloter les moteurs et des ports de communication pour le relier avec une centrale inertielle ou un modem par exemple. Le MBS270 est la carte qui a été retenue pour effectuer les calculs de vision embarqué dans le adre de ette thèse. Ainsi, les algorithmes présentés aux se
tions [5.3.2](#page-165-0) et [5.3.3](#page-176-0) peuvent fon
tionner à près de 30 Hz. Il est à noter que le MBS270 n'a été utilisé que pour les calculs de vision, la loi de commande étant assurée par l'architecture présentée dans la se
tion [3.7](#page-72-0) ; le MBS270 étant alors onne
té sur le port SPI disponible. Cela permet de garder une architecture simple et à bas coût pour la stabilisation du drone ; toutes les appli
ations ne né
essitant d'ailleurs pas un système de vision. Notons enfin que *Mobisense Systems* propose depuis peu le MBS270v2. Cette version est basée sur le même microprocesseur, cependant elle est plus petite et plus légère. Le apteur améra est plus rapide (640x480 pixels, 60 images par seconde), et il est possible de connecter jusqu'à quatre capteurs caméra. Toutefois, une seule image peut être a
quise à la fois. La distribution Linux intègre maintenant un noyau 2.6.

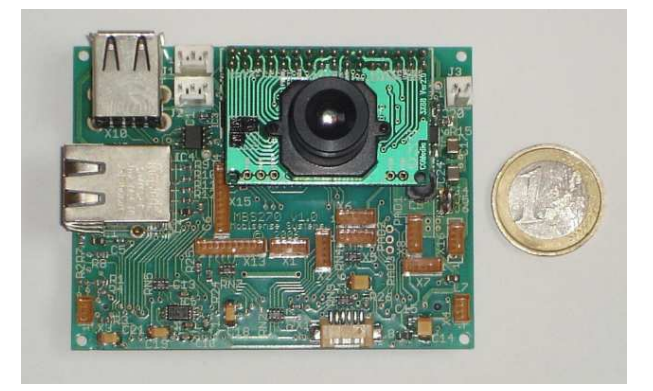

Figure  $3.41$  – Le *MBS270v1*. Source : site *Mobisense Systems* [idtd].

## <span id="page-80-0"></span>3.9.2 Autres solutions embarquées

D'autres solutions non "clé en main" existent aussi, c'est à dire ne possédant pas de améra mais pouvant en a

ueillir une. Il faut alors distinguer deux types de systèmes : eux possédant une interfa
e dédiée pour la apture d'images (type Qui
k Capture vu pré
édemment) et eux n'en possédant pas, auquel il faudra relier une améra via un port USB.

Dans le premier cas, on retrouve ainsi des solutions basées sur le même micropro
esseur que le MBS270, ou des versions plus ré
entes (PXA310 et PXA320 ). C'est le cas par exemple des modules *Colibri* de Toradex (voir figure [3.42\)](#page-81-0). Ceux-ci omportent le mi
ropro
esseur (PXA270, 310 ou 320 ) et la mémoire. Ils doivent alors se connecter à une carte faite par l'utilisateur grâce à un connecteur SoDIMM. Afin de l'utiliser dans des applications de vision il faut donc faire une carte accueillant le module et la améra. Par ailleurs, le module est fourni ave une distribution Linux pré-installée mais le driver pour la caméra est à programmer. Notons que le *MBS270* présenté précédemment utilise en fait un module *Colibri*. La gamme Gumstix Verdex (voir figure [3.43\)](#page-81-1), utilise aussi un processeur  $PXA270$ ; l'avantage de ette arte est son en
ombrement qui est très réduit. Plusieurs onne
teurs permettent de bran
her des artes d'extensions pour le Gumstix. Au
une des artes d'extensions proposées par le onstru
teur ne permet a
tuellement de bran
her une caméra, mais un des connecteurs véhicule les signaux nécessaires. C'est donc à l'utilisateur de se réer une arte d'extension pour améra et d'é
rire le driver adéquat.

Ré
emment, en août 2008, est apparue une arte de développement à base d'OMAP  $3530$  : la Beagle Board (voir figure [3.44\)](#page-82-0). L'OMAP  $3530$  est un pro-

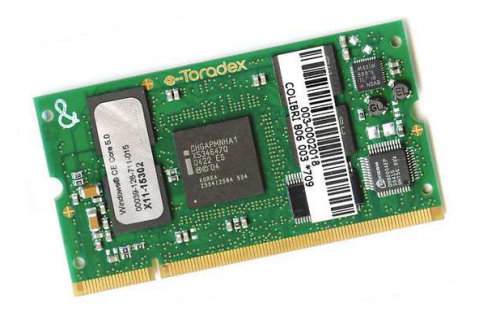

Figure  $3.42$  – Le module *Colibri.* Source : site  $Toradex$  [itq].

<span id="page-81-1"></span>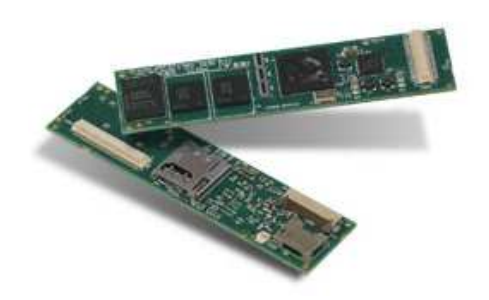

Figure  $3.43$  – Le *Gumstix Verdex.* Source : site  $Gumstix$  [ite].

<span id="page-81-0"></span>esseur onstruit par Texas Instrument, il a la parti
ularité d'avoir un orps ARM Cortex A8 à 600 MHz (et même 720 MHz pour sa dernière version), un corps  $\text{DSP}$  $TMS320C64x +$  à 430 MHz ainsi qu'un accélérateur graphique POWERVR SGX. Ce pro
esseur prévu pour des appli
ations de téléphonie mobile, ou de terminaux multimédia mobiles semble donc très intéressant car il comporte un corps DSP spéialisé dans le traitement vidéo. Par ailleurs il possède une interfa
e vidéo dédiée, l'ISP (Image Signal Processing). Ce bus de données peut fonctionner jusqu'à 130 MHz en 8 bits, c'est à dire un débit de 1.04 Gbits/s. En comparaison le port USB ne permet qu'un débit maximum de 480 Mbits/s. La Beagle Board a ainsi été la première arte de développement low ost (149 \$) onstruite autour de l'OMAP 3530. Elle a rapidement suscité un grand intérêt dans la communauté  $Linux$  embarqué, et de nombreuses autres artes similaires sont apparues. Le prin
ipal in
onvénient de la Beagle Board est qu'elle ne propose pas le port ISP. Toutes les entrées sorties de l'OMAP  $3530$  ne sont en effet pas présentes sur la carte, et les concepteurs ont fait le choix de ne pas rendre disponible l'ISP pour une raison de coût semble t'il (la Beagle Board se veut d'être vendue à moins de 150 \$). Les on
epteurs ont tout de même annoncé officieusement que l'ISP serait disponible sur une future version de la Beagle Board, en mai 2010. Cependant, certaines des cartes similaires intègrent des onne
teurs pour l'ISP. C'est le as par exemple des Gumstix Overo Water et Fire (voir figure [3.45\)](#page-82-1), mais aussi du  $DevKit8000$  (voir figure [3.46\)](#page-82-2) vendu par *Embest*. La présence d'un connecteur pour l'ISP ne signifie évidement pas que la améra sera supportée nativement, il faut bien sur faire le driver approprié. Beaucoup de projets sur *internet* visent à utiliser une caméra sur une plateforme  $OMAP$  3530 et à porter les librairies  $OpenCV$  sur cette architecture, en tirant parti des instru
tions du orps DSP. Cependant la plupart de es projets utilisent une Web Cam par simplicité, ce qui n'est pas la meilleure solution pour les raisons citées précédemment. Le projet  $PixHawk$  ([idpt]) du *Computer Vision and Geom*etry Lab de l'université de Zurich est plus ambitieux et veut utiliser le port ISP

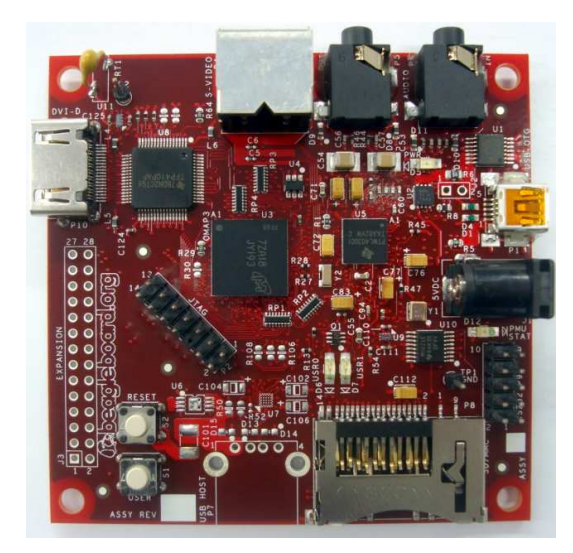

des Gumstix Overo Fire pour sa plateforme de type oaxiale.

Figure 3.44 – La Beagle Board. Source : site Beagle Board [itb].

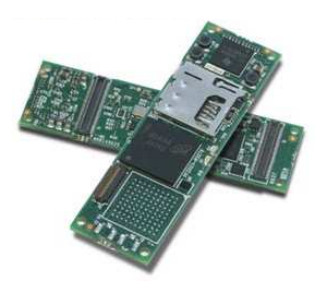

Figure  $3.45$  – Le Gumstix Overo Water. Source : site  $Gumstix$  [ite].

<span id="page-82-2"></span><span id="page-82-0"></span>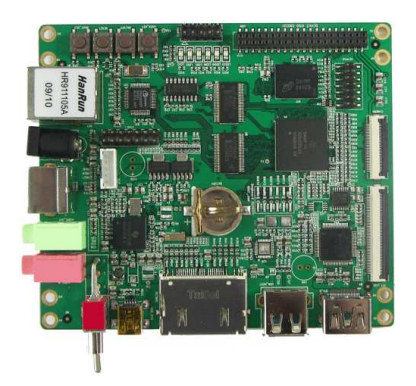

Figure  $3.46$  – Le  $DevKit8000$ . Source : site  $Embest$  [itd].

<span id="page-82-1"></span>Les solutions ne comprenant pas d'interface dédiée pour une caméra sont en général basées sur des ar
hite
tures x86 ou x86-64 équipant déjà la plupart des ordinateurs, ce qui facilite grandement la portabilité des programmes informatiques. Le format standard le plus petit actuellement est le  $\mathit{Ptco-11A}$  , lance par  $\mathit{Vta}$  en 2007. Ainsi, la toute nouvelle  $^4$  $^4$  carte  $Epia$ -P820 (voir figure [3.47\)](#page-83-0) de  $Via$  intègre un

<sup>3.</sup> Pi
o-ITX : 100x72 mm, Nano-ITX : 120x120 mm, Mini-ITX : 170x170 mm.

<span id="page-82-4"></span><span id="page-82-3"></span><sup>4.</sup> Cette arte a été présentée le 5 janvier 2010.

pro
esseur Nano U2500 64 bits à 1.2 GHz ; eluii étant spé
ialement onçu pour les appli
ations embarquées et ne né
essite pas de refroidissement a
tif (un radiateur suffit). La carte possède un emplacement *SODIMM* pouvant accueillir jusqu'à 2 Go de mémoire RAM, ainsi que différents connecteurs dont l'USB. Par contre, aucune mémoire *flash* n'est installée; il faut donc connecter un périphérique *IDE*, SATA ou USB pour stocker le système d'exploitation.

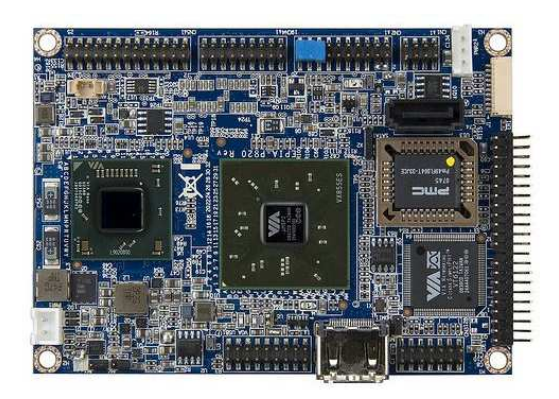

Figure  $3.47$  – La carte *Epia-P820*. Source : site *Via* [its].

<span id="page-83-0"></span>Dans le domaine des cartes  $Pic O$ -ITX, le principal concurrent de Via est Intel ave es pro
esseurs Atom. Ceuxi sont devenus très populaires ar ils équipent la quasi totalité des *netbooks*, les rendant très compétitifs niveau prix. Ainsi, le module Robin (voir figure [3.48\)](#page-84-0) de Toradex comprend un processeur Atom Z530 à 1.6 GHz, 512 Mo de mémoire  $RAM$  et 2 Go de mémoire  $flash$ . Ce module est prévu pour se connecter sur une carte  $Daisy$  (voir figure [3.49\)](#page-84-1) afin d'avoir accès aux différents connecteurs, notamment de type USB. Les versions Zxxx des processeurs Atom étant conçues pour les applications embarquées, elle ne nécessitent donc pas non plus de refroidissement a
tif.

En terme de performances, *Via* annonce que ses processeurs Nano sont 20  $\%$ plus rapides que les Atom d'Intel à fréquen
es égales. Cependant la arte Epia-P820 embarque un pro
esseur moins rapide que le module Robin, rendant les performan
es des deux solutions sans doutes très omparables. Chez les deux fabri
ants, des modèles de pro
esseurs plus rapides existent (Nano série 3000, ou Atom double cœur) mais ceux-ci ne sont pas encore disponibles sur des cartes de type Pico-ITX. La table [3.2](#page-84-2) compare les différentes solutions évoquées, en terme de taille, poids et puissan
e onsommée (en harge). Il apparait lairement que les solutions ARM sont beaucoup plus économes en énergie mais aussi plus légère, notamment par l'absen
e de radiateur de refroidissement. La arte Epia-P820 est par ailleurs de loin la plus onsommatri
e.

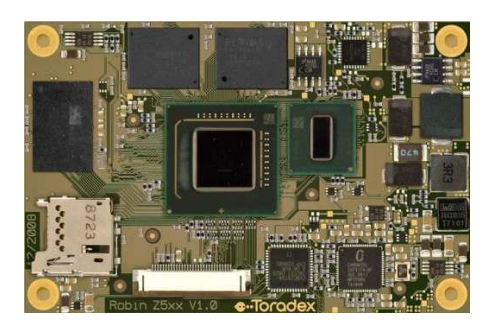

Figure  $3.48$  – Le module Robin.  $Source: site \, \, Torader \, \, [itq].$  Figure  $3.49 - La \, \, carte \, \, \, Daisy.$ 

<span id="page-84-1"></span>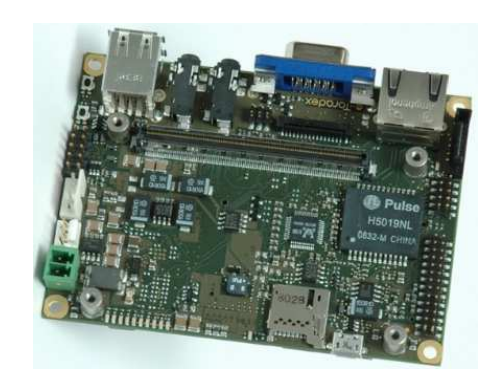

Source : site Toradex [itq].

<span id="page-84-0"></span>

| Carte                          | Dimensions  | Poids $\vert$ | Consommation | Prix      |
|--------------------------------|-------------|---------------|--------------|-----------|
| MBS270v1                       | $62x80$ mm  | 62 g          | 1 W          | $250 \in$ |
| Gumstix Overo Summit Pack      | $39x80$ mm  | 23 g          | 1 W          | 259 \$    |
| $Epia-P820+radiateur$          | $100x72$ mm | 123 g         | 15 W         | $192 \in$ |
| $Robin+Daisy+\text{radiateur}$ | $100x72$ mm | 210 g         | 6.5 W        | $279 \in$ |

<span id="page-84-2"></span>Table 3.2 Comparatif des diverses solutions présentées. Données onstru
teur.

## 3.9.3 Solutions déportées

Il a été vu jusqu'ici les solutions embarquables dans le drone les plus puissantes du moment. Cependant, même en hoisissant la solution la plus performante, il est difficile de savoir si les algorithmes préalablement développés sur un ordinateur fonctionneront suffisamment rapidement. Ainsi les algorithmes peuvent tourner à une fréquence trop faible pour stabiliser le drone. Dans ce cas, il faut déporter les calculs et les effectuer sur un ordinateur au sol. Cette solution permet d'utiliser des algorithmes sans trop se soucier de la puissance de calcul. Cependant elle apporte d'autres problèmes. En effet, l'utilisation de caméras filaires n'est pas envisageable ar le drone aurait alors un rayon d'a
tion très limité et les âbles déstabiliseraient trop l'engin. Il faut alors envoyer la vidéo par une liaison sans fils au sol. Cette liaison doit don être de bonne qualité pour qu'il y ait un minimum de bruit sur l'image à traiter. Or une grande partie des systèmes de vidéo sans fils utilisent des fréquences en 2.4 GHz, déjà occupées par les modems radios (voir section [3.6\)](#page-67-0), ou par le  $WiFi$  de l'université. Il faut donc choisir un système de transmission radio à 1.2 GHz ou 5.8 GHz pour éviter au maximum les perturbations. Par ailleurs, si l'on veut utiliser deux caméras sans fils dans le drone (voir section [5.3.1\)](#page-160-0) ou faire voler deux drones ayant des caméras sans fils, il faudra encore une fois faire attention aux interférences. Ensuite, les données calculées au sol doivent être renvoyées au drones, via le modem radio. Comme vu pré
édemment (se
tion [3.6\)](#page-67-0), ette liaison peut omporter des erreurs de transmission ou du retard.

Toutefois, l'utilisation d'un ordinateur fixe comme unité de calcul offre beaucoup plus de possibilités. Les processeurs (ou CPU, Central Processing Unit) sont en effet de plus en plus performants. Leur puissance a tendance à stagner, cependant les constructeurs déjouent ce problème en intégrant plusieurs cœurs à un même CPU. Les algorithmes doivent donc être pensés de façon à effectuer des calculs parallèles. De même, depuis quelques années, la puissance des cartes graphiques et de leur processeur (ou  $GPU$ ,  $Graphics$  Processing Unit) a considérablement augmenté. L'ar
hite
ture de es derniers permet des al
uls hautement parallélisable ; un algorithme bien optimisé pour ette ar
hite
ture sera alors al ulé beau
oup plus rapidement que sur un CPU lassique. Ainsi, l'algorithme FOLKI développé par [BC05] permet de calculer le flux optique par une technique de recalage de fenêtre de type Lucas et Kanade (voir section [5.2.1\)](#page-149-0) itératif et multirésolution. Une autre caractéristique importante de FOLKI est sa structure hautement parallèle qui profite pleinement des architectures de calcul modernes. Le temps de traitement dépend alors de la taille de la fenêtre hoisie et du nombre d'itérations effectuées à chaque niveau. Cependant, [CPB+09] montre que pour des réglages correspondants à une bonne estimation du flux optique, le temps de traitement de l'algorithme est de 32 ms pour des images en *full HD* c'est à dire en 1920x1080 pixels. L'algorithme est donc plus rapide que le flux vidéo et démontre l'intérêt d'utiliser des architectures massivement parallèles, car sur des images de haute résolution (2048x4096 pixels) le traitement sur GPU est 100 fois plus rapide que sur CPU.

#### 3.9.4 Conclusions

Les solutions embarquées seraient donc idéales, car elles évitent les problèmes de communications sans fils et de bruit. Il n'y alors pas de problèmes de transmission sur de longues distan
es ou de possibilités de brouillage des signaux par un éventuel ennemi. Par ailleurs, les te
hnologies évoluent sans esse et la puissan
e des solutions embarquées est de plus en plus importante ; laissant supposer que les algorithmes de vision lourds seront bientôt possible à traiter sur des cartes de faible dimension et consommation.

Parmi les solutions embarquées présentées, celles ayant une interface dédiée pour la caméra sont intéressantes pour notre application. En effet en l'absence de cette interface, la caméra (généralement une  $WebCam$ ) doit être branchée sur un

port USB. Cependant, le port USB peut onsommer des ressour
es pro
esseur et surtout la plupart des WebCam délivrent des images ompressées, ar elles sont destinées à des appli
ations internet où les débits sont limités. Ainsi le pro
esseur devra préalablement dé
ompresser les images avant de pouvoir les traiter. Cette opération est transparente pour l'utilisateur car c'est le *driver* qui s'en charge, mais elle reste coûteuse en ressources. Les solutions actuelles de type x86 ne possèdent pas ette interfa
e dédiée mais peuvent ompenser ette la
une grâ
e à une puissan
e pro
esseur relativement élevée. Cependant la onsommation éle
trique est souvent importante. L'architecture OMAP 3530 semble donc allier de nombreux avantages grâce à son interface ISP et à son DSP pouvant prendre en charge le traitement d'image, en maintenant une onsommation très réduite. Cependant ette ar
hite
ture n'a pu être utilisée dans le adre de ette thèse ar elle n'est apparue que récemment et qu'elle nécessite encore de nombreux développements (optimisation des algorithmes pour profiter des instructions *DSP*, driver pour la améra via ISP, et
). L'utilisation d'une telle arte fait don partie des travaux futurs de cette thèse<sup>[5](#page-86-0)</sup>, l'objectif étant de porter une bibliothèque de vision telle qu'OpenCV sur l'architecture OMAP  $3530$  en tirant profit au maximum du DSP.

# 3.10 Informatique

#### 3.10.1 Station sol

Les premiers drones réalisés au laboratoire étaient relativement simples et n'avaient qu'une radiocommande pour les contrôler. Celle-ci permettait en effet de les trimer et éventuellement de les piloter. Cependant ette liaison s'est vite avérée insuffisante. Une liaison par modem a donc été mise au point (voir section [3.6\)](#page-67-0). Cette liaison a d'abord été mise en pla
e pour éviter les problèmes de bruits dans la radio
ommande, puis elle a évolué ave la réalisation de la station sol. Celle-ci a été écrite en *Visual Basic* (VB) par simplicité, voir une copie d'écran sur la figure [3.50.](#page-87-0)

La station a été faite de façon à être la plus complète et la plus évolutive possible. Ainsi, elle permet d'a
her à l'aide de graphiques tous les états du drone (s'ils sont disponibles) : ommande du joysti
k, angles d'euler, vitesses angulaires, vitesses de rotations des moteurs (ainsi que leur onsigne), position GPS, vitesses

<span id="page-86-0"></span><sup>5.</sup> Ces travaux seront effectués à partir de février 2010 dans le cadre d'un stage à l'Instituto Universitario de Automática e Informática Industrial de l'Université Polytechnique de Valencia, Espagne ; grâ
e à une bourse o
troyée par le gouvernement espagnol.

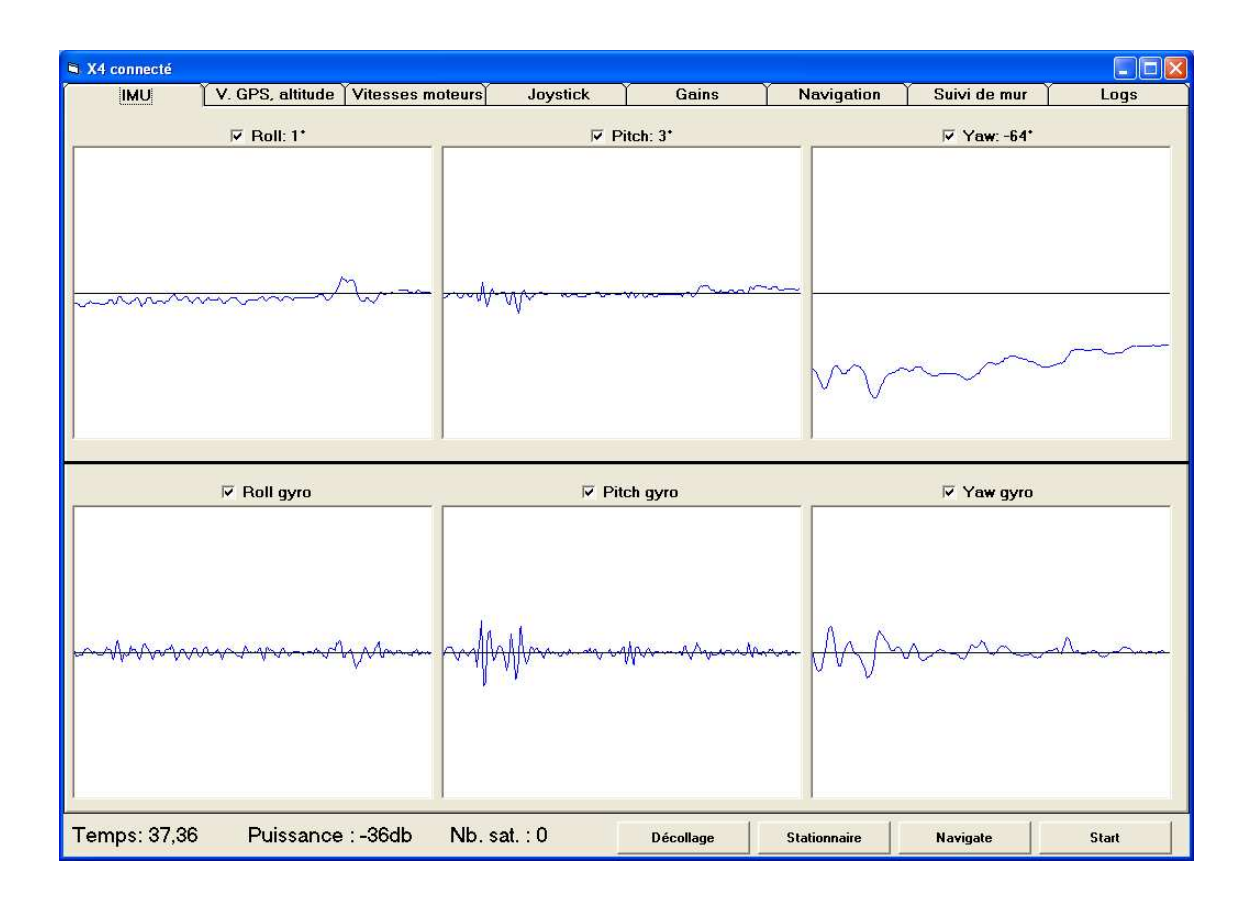

<span id="page-87-0"></span>Figure 3.50 – Copie d'écran de la station sol. Les graphes représentent les données inertielles.

de dépla
ements latérales, altitude, données provenant du système de vision. Le drone envoie aussi des informations supplémentaires dites de  $debug$  afin de savoir où le microcontrôleur se trouve dans le programme (notamment dans les machines à états). Toutes es données sont par ailleurs sauvegardées et horodatées dans un fichier lisible par *Matlab* afin de pouvoir redessiner les graphes de chaque essai. De plus, il est possible de hoisir sur la station sol quelles données doit envoyer le drone, afin de ne pas récupérer tous les états. En effet, suivant l'essai il n'est pas toujours nécessaire de récupérer tous les logs. Cela permet alors d'alléger la ommuni
ation ar omme il <sup>a</sup> été vu <sup>à</sup> la se
tion [3.6,](#page-67-0) si trop de données transitent le risque de ollisions de paquets augmente. De même, sur la station sol l'utilisateur peut choisir s'il veut afficher un graphe ou non. Le programme étant écrit en VB, l'a
hage se révèle relativement gourmand en ressour
es pro
esseur. Si l'ordinateur doit aussi effectuer d'autres calculs (de vision par exemple) il peut être judicieux d'alléger au maximum la onsommation de la station sol ; sa
hant que les données mêmes si elles ne sont pas a
hées seront tout de même sauvegardées.

La station permet aussi de changer à la volée tous les gains des lois de commandes embarquées, et de les sauvegarder dans la mémoire non volatile du microcontrôleur ( $\{hash\}$ ). En effet, lors de l'implémentation d'une nouvelle loi de commande, il est toujours né
essaire de régler les gains manuellement en faisant des essais et en onstatant le omportement du drone. Le fait de pouvoir les hanger instantanément apporte ainsi un grand confort et permet de vraiment ajuster les gains, en essayant diérentes valeurs rapidement. Sans la station sol, il fallait auparavant arrêter le drone et reprogrammer le microcontrôleur pour changer les gains; cette opération étant longue et fastidieuse.

Enfin, la station sol ayant été développée pour le modem  $XBee$  présenté dans la section [3.6,](#page-67-0) elle tire profit de son mode API (tout comme le programme embarqué dans le drone). Ainsi, elle contrôle chaque trame envoyée et reçue afin de ompter le nombre de trames perdues et de al
uler le rapport trames perdues sur trames totales aussi bien en émission qu'en ré
eption. Ces deux indi
ateurs permettent de se rendre ompte de la qualité de la ommuni
ation et d'a juster les réglages (fréquence d'émission de la station sol et du microcontrôleur, type de données émises) afin d'arriver au meilleur compromis sur le nombre de données effectivement transmises par unité de temps. Par ailleurs, grâce au mode API, le logiciel sait exactement quelle trame a été perdue et peut donc la renvoyer s'il s'agit d'un message "prioritaire". Les seuls messages non prioritaires sont les données émises régulièrement : données du joysti
k envoyées par la station sol et logs envoyés par le drone. Toutes les autres trames (changement des gains de contrôle, ordre de démarrage/arrêt des moteurs, oordonnées des points de passage GPS...) sont considérées comme prioritaires et sont donc renvoyées si la trame n'est pas reçue.

#### 3.10.2 Drone

Le programme du drone a été écrit en  $C/C++$ . Le compilateur utilisé (Code-Warrior) est fourni avec un *debuggeur*, cependant cela nécessite de brancher un câble entre le microcontrôleur et l'ordinateur. Le *debug* ne peut donc pas être fait en vol, e qui réduit beau
oup son intérêt ; seuls de petits éléments pouvant être testés au sol. Cette limitation empê
he don de développer des programmes trop omplexes ar il serait impossible de les debugger en as de sou
is.

Pour palier à ce problème, le code (sur chaque microcontrôleur) a été découpé en deux parties bien distinctes (voir figure  $3.51$ ) : d'une part toutes les fonctions intrinsèquement dépendantes du matériel utilisé, 'est à dire toutes les entrées-sorties des microcontrôleurs, les interruptions et les accès à la mémoire flash, d'autre part toutes les fon
tions indépendantes du matériel. Il s'agit i
i des algorithmes de contrôle, des fonctions lisant et écrivant dans les *buffers* de communications... Ce dé
oupage permet d'avoir un ode fa
ilement portable sur une autre ar
hite
ture. En effet, dans ce cas il suffit d'adapter le code de la partie dépendante du matériel. Cela permet donc aussi d'exécuter le programme sur un ordinateur, et de faire du debug sur la partie indépendante.

La partie dépendante a alors été adaptée pour l'ordinateur et reliée à un modèle du drone (il <sup>s</sup>'agit de elui présenté dans la se
tion [3.1.3,](#page-36-0) mais en temps dis
ret) pour pouvoir simuler sa dynamique en fon
tion des entrées de ommandes. Ce modèle calcule donc la position et l'orientation du drone en fonction des consignes des moteurs, et fournit à la partie indépendante les données de la entrale inertielle et du GPS. Enfin, la station sol est reliée, via un port série virtuel, à un émulateur de modem XBee (lui aussi écrit en  $C/C++$ ). En effet la station sol ne peut pas être reliée directement à la partie dépendante car le XBee est configuré en mode API (voir partie [3.6\)](#page-67-0) et donc possède son protocole particulier. L'émulateur s'occupe don de fournir les ACK et de transférer les messages d'un port série virtuel à l'autre. Par simplicité, et contrairement au cas du modem réel, aucune donnée n'est perdue par l'émulateur. Cette fon
tionnalité n'a pas été jugée né
essaire mais serait facilement implémentable.

Cependant, sur un ordinateur la taille du ode est quasi illimitée, alors que la taille maximale du code sur le microcontrôleur choisi est de 128 Ko (mais limitée <sup>à</sup> 96 Ko par le ompilateur). Le simulateur ne permet don pas de vérier ela, mais si le code écrit est trop important, le compilateur du microcontrôleur le dira. De même, la vitesse d'exécution du programme n'est pas la même sur ordinateur que sur le microcontrôleur. En effet, la période d'échantillonnage est fixée dans les  $deux$  cas à 5 ms (200 Hz), mais l'ordinateur peut effectuer plus de calculs que le microcontrôleur en 5 ms. Ainsi, à chaque fin de boucle le microcontrôleur attend que 5 ms se soient écoulées depuis la dernière itération grâce à un timer. Si la boucle a pris plus de 5 ms, un flag d'overflow est placé sur le timer ce qui permet de savoir que les calculs demandés sont trop longs. Un message est alors envoyé à la station sol, pour avertir que la période d'é
hantillonnage ne peut être tenue. Il faut alors modifier le code pour que les calculs puissent s'effectuer en temps réel.

Afin de tester les algorithmes de vision, une représentation 3D du drone et de son environnement a été faite en OpenGL. Ainsi, des améras virtuelles peuvent être placées dans le drone aux endroits désirés. Les images des caméras sont alors affichées sur l'ordinateur (voir figure [5.38\)](#page-190-0) et leur contenu est placé dans un buffer qui sera utilisé par le programme de vision. Dans le as réel, les al
uls de visions peuvent être embarqués ou déportés suivant la omplexité de l'algorithme (voir

se
tion [3.9\)](#page-75-1). S'ils sont embarqués, les informations du traitement de l'image sont envoyées au microcontrôleur via un port  $SPI$ ; sinon les informations sont envoyées par la station sol. Les deux cas ont donc été implémentés sur le simulateur afin d'être le plus pro
he possible de la réalité. De plus, les programmes de vision travaillent uniquement avec des *buffers* contenant les images, alors qu'un autre programme se charge de remplir le *buffer* depuis la source appropriée (OpenGL pour les simulations, driver Video4Linux pour le système embarqué, OpenCV pour la solution déportée). Cela permet d'utiliser exa
tement les mêmes programmes en simulation et pour les expérien
es.

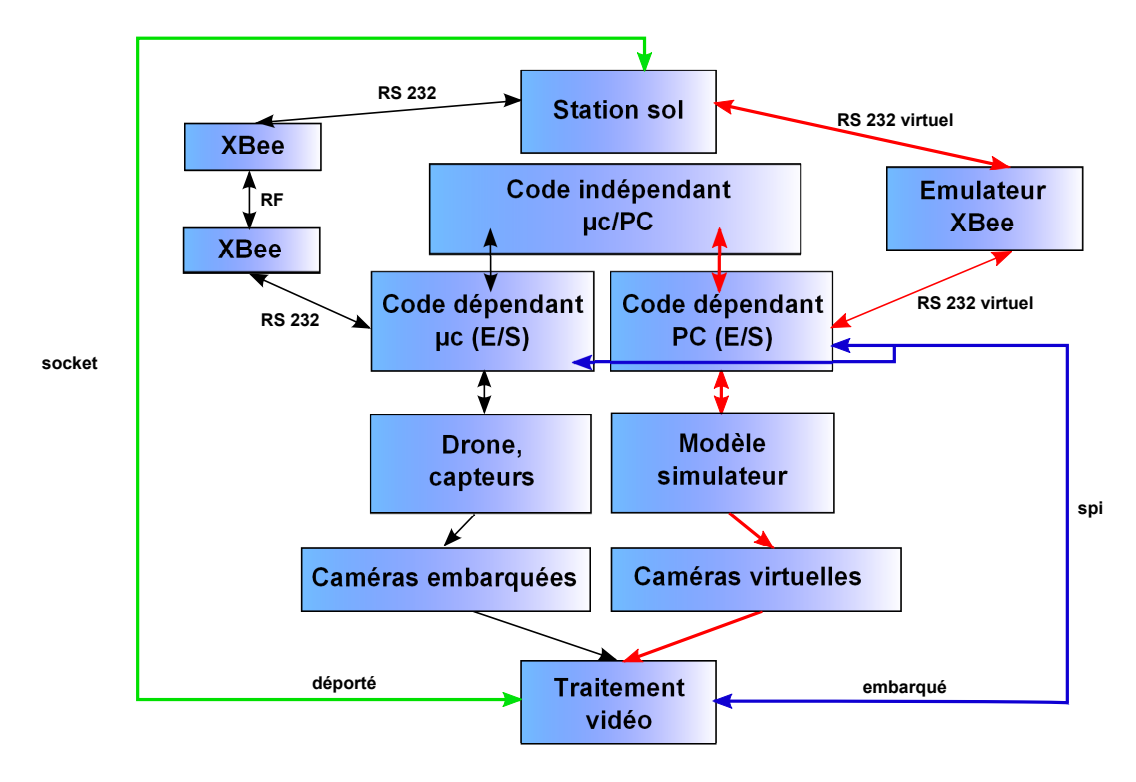

<span id="page-90-0"></span>Figure 3.51 – Architecture informatique. Les deux microcontrôleurs sont représentés par un seul bloc par simplicité.

# 3.11 Con
lusion

La plateforme finale est montrée sur la figure [3.52.](#page-91-0) L'architecture électronique et informatique ont été présentées sur une structure mécanique différente (voir figure [3.6\)](#page-43-0) lors du concours minidrone organisé par l'Onera et la DGA en 2008-2009. La stabilité en vol a pu être démontrée, notamment lors d'essais dans la soufflerie du banc B20 de l'Onera à Lille, où le drone a volé dans des rafales à 4  $m/s$ . La nouvelle structure offre des performances semblables, en étant plus rigide.

Cependant, le quadrirotor a parfois des difficultés à rester sur une position fixe et a tendan
e à se dépla
er latéralement. Cela est du aux dérives de la entrale, qu'il est pour l'instant di
ile de ompenser. L'éle
tronique embarquée ayant été pensée de manière évolutive, il sera envisageable de rempla
er la entrale inertielle pour effectuer l'estimation de l'orientation à partir des capteurs inertiels.

<span id="page-91-0"></span>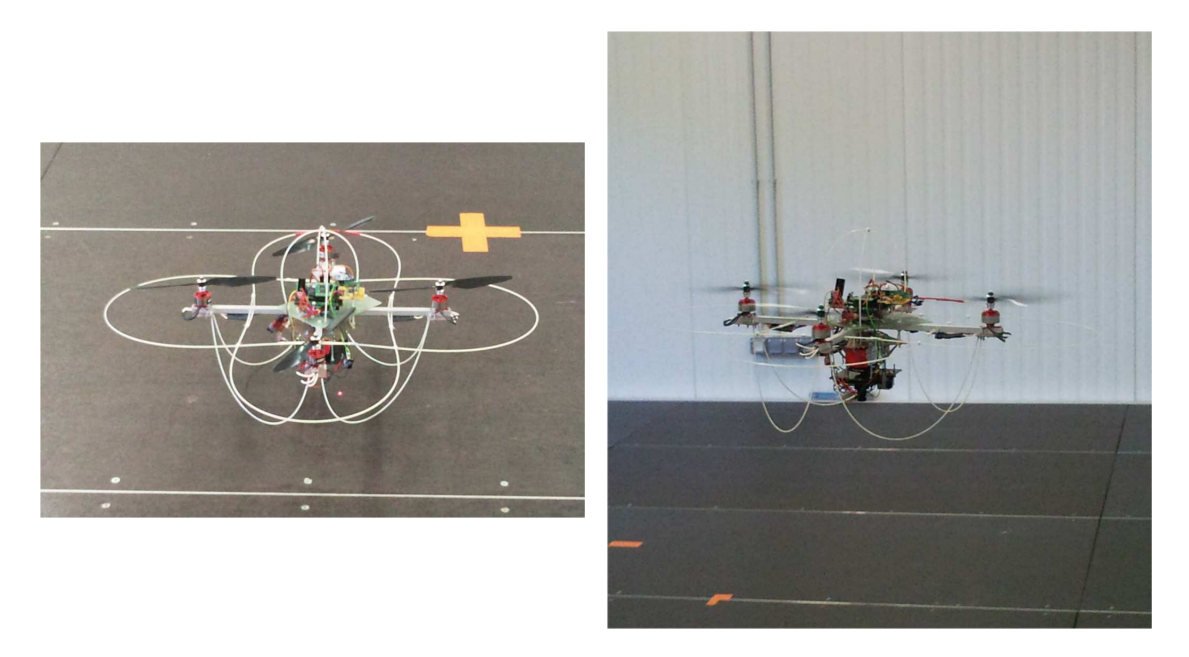

Figure 3.52 Photos du quadrirotor développé.

# Chapitre 4

# Lois de ommandes

Le but de ce chapitre est de comparer plusieurs lois de commandes, qu'elles soient linéaires ou non linéaires, en les appliquant à un système non linéaire simple, l'avion  $PVTOL<sup>1</sup>$  $PVTOL<sup>1</sup>$  $PVTOL<sup>1</sup>$  (Planar Vertical Take Off and Landing). Toutefois ces lois peuvent fa
ilement être transposées à un quadrirotor ; eluii étant en fait un modèle augmenté du PVTOL. Il sera ensuite fait une généralisation en proposant une loi de commande permettant de stabiliser un système à *n* intégrateurs en cascade.

# 4.1 Comparaison de différentes lois de commandes sur une plateforme de type PVTOL

Cette se
tion présente dans un premier temps l'état de l'art sur la ommande du *PVTOL*. Le modèle dynamique du véhicule est ensuite obtenu par l'approche d'Euler-Lagrange. Puis des lois de ommandes linéaires, par fon
tions de saturations emboitées et séparées ainsi que par *backstepping* seront présentées. Enfin ces différentes lois seront comparées en simulations et sur des expériences en temps réel que nous avons fait dans [SCGL07].

<span id="page-93-0"></span><sup>1.</sup> Par abus de langage, l'avion PVTOL sera appelé simplement PVTOL dans le reste de ce document.

4.1 Comparaison de diérentes lois de ommandes sur une plateforme

# de type  $PVTOL$

# 4.1.1 État de l'art

Le PVTOL est basé sur un modèle mathématique simple d'un drone évoluant dans un plan verti
al, et ayant un nombre minimal d'états et d'entrées de ommandes. De plus, 'est un système sous-a
tionné ar il ne possède que deux entrées de ommandes (ses deux moteurs) pour trois degrés de liberté. Il onserve ependant les principales caractéristiques devant être considérées lors de l'élaboration de lois de commandes pour un drone. Il suscite donc un grand intérêt dans la communauté de l'automatique pour ses appli
ations et son omportement non linéaire. En particulier, le système est à déphasage non minimum du fait du couplage  $\varepsilon$ entre le moment de roulis et l'accélération latérale (voir section [4.1.2\)](#page-95-0). De nombreuses méthodes de contrôle ont ainsi été proposées au fil des années. L'étude du PVTOL est intéressante dans le adre de ette thèse ar il représente un modèle simplifié du quadrirotor. En effet, ce dernier peut être vu comme deux *PVTOL* orthogonaux (dans le as du modèle simplié, voir se
tion [3.1.5\)](#page-39-0) ; les travaux sur le PVTOL sont ainsi transposables au quadrirotor.

Les premières approches de contrôle sont basées sur les résultats de [HSM92]. Ces travaux proposent une linéarisation approximée de la réponse entrée-sortie, étant donné que le contrôle par retour d'état n'est pas possible sur la représentation linéarisée d'un système à déphasage non minimal. Une extension de es résultats a ensuite été proposée par [MDP96]. Leur idée est de trouver une sortie plate au système et de s
inder le problème de suivi de tra je
toire en deux étapes. Les auteurs onstruisent don d'abord un suivi de tra je
toire basé sur la linéarisation exacte en utilisant la sortie plate, puis ils utilisent un générateur de trajectoire pour alimenter le contrôleur. Le suivi est ainsi contrôlé en utilisant la sortie plate. Contrairement aux travaux précédents de [HSM92], ce procédé permet de faire du suivi sur un système à déphasage non minimal. Le terme de couplage  $\varepsilon$  est par ailleurs pris en ompte dans es travaux.

Peu après, un théorème non linéaire dit du petit gain a été proposé par [Tee92a] et appliqué au PVTOL, ave une perturbation sur son entrée. La stabilité d'un contrôleur basé sur des saturations emboitées est alors démontrée. Une extension de cet algorithme de contrôle a d'ailleurs ensuite été proposée par [CLD05]. L'efficacité du contrôleur y est montrée avec des expériences en temps réel.

En utilisant une analyse de Lyapunov et en a joutant un intégrateur dans la boucle de contrôleur, [MP96] a stabilisé le PVTOL en utilisant seulement la mesure de la position.

Une technique de *forwarding* a été utilisée par [FL02], afin de proposer une loi de ommande pour le PVTOL. Une fon
tion de Lyapunov assure alors la stabilité asymptotique. D'autres te
hniques basées sur la linéarisation sont aussi proposées par les mêmes auteurs dans [FL01].

Un régulateur basé sur la rétro-alimentation dynamique de l'erreur a été proposé par [MIS02]. L'approche est basée sur un modèle interne et permet l'atterrissage automatique sur une plateforme oscillante. Le contrôleur est alors robuste aux in
ertitudes sur les paramètres du système. Le mouvement de la plateforme est en effet modélisé par une somme finie de fonctions sinusoïdales d'amplitudes, phases et fréquen
es in
onnues.

Les travaux de [FLC02], [FZL02], [ZFL02], [ZFL03] et [LCD04] portent sur des stratégies de contrôle prenant en compte un borne arbitraire sur les entrées de ommande. La stabilité asymptotique globale est obtenue ave des fon
tions de saturations emboitées.

Plus ré
emment, une loi non linéaire par retour d'état a été proposée par [WC07]. Le schéma de contrôle distribue le système en une structure en cascade et la stabilité globale est alors prouvée. De même,  $[YWW07]$  parvient à la stabilité globale grâ
e à une te
hnique de saturations. Cellei est appliquée au système du PVTOL représenté par une haine d'intégrateurs ayant des perturbations non linéaires. Puis, une appro
he basée sur une prédi
tion non linéaire a été développée par [CM08]. Le contrôle est basé sur la linéarisation partielle du retour d'état et sur la génération de trajectoires optimales afin d'améliorer la stabilité du système. La robustesse par rapport aux in
ertitudes du modèle a été montrée seulement sur des simulations. Le suivi de trajectoires et de chemins a aussi été développé. Ainsi, un suivi de trajectoire en boucle ouverte, avec une dynamique interne bornée, utilisant une approche par carte de Poincaré a été présentée par [CT07]. Un algorithme de suivi de chemin a été proposé par [NCMT08], permettant au centre de gravité du PVTOL de parcourir un cercle dans une direction donnée.

#### <span id="page-95-0"></span>4.1.2 Préliminaire : Modèle dynamique du *PVTOL*

Le PVTOL est représenté de façon schématique sur la figure [4.1.](#page-96-0) Chacun des moteurs produit une force  $f_i$  ; la somme de ces deux forces donne la poussée  $u$  et la différence produit un couple  $\tau_{\phi}$ :

$$
u = f_1 + f_2 \tag{4.1a}
$$

$$
\tau_{\phi} = l(f_1 - f_2) \tag{4.1b}
$$

l'étant la distance entre le moteur et le centre de gravité du véhicule; ce dernier étant supposé symétrique par rapport à l'axe verti
al. Ces deux entrées de ommande permettent ainsi de contrôler la position  $(x, y)$  du centre de gravité ainsi que l'angle  $\phi$  du véhicule. Selon [\(3.8\)](#page-36-1), le lagrangien du *PVTOL* s'écrit :

4.1 Comparaison de diérentes lois de ommandes sur une plateforme de type  $PVTOL$ 

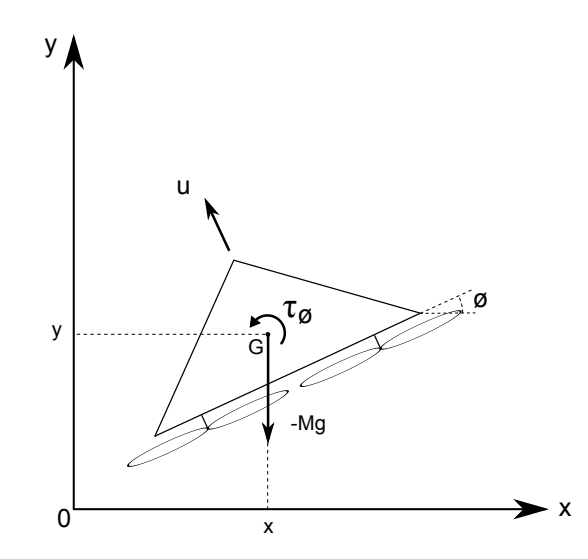

<span id="page-96-0"></span>Figure 4.1 – Schéma du *PVTOL*.

$$
L = \frac{1}{2}M\dot{x}^2 + \frac{1}{2}M\dot{y}^2 + \frac{1}{2}J\dot{\phi}^2 - Mgy \tag{4.2}
$$

En introduisant le paramètre  $\varepsilon$  représentant le couplage entre le moment de roulis et l'accélération latérale (voir [HSM92]), la force F et le couple  $\tau$  appliqués au  $PVTOL$  s'expriment dans le repère fixe par :

$$
F = \begin{pmatrix} \cos \phi & -\sin \phi \\ \sin \phi & \cos \phi \end{pmatrix} \begin{pmatrix} \varepsilon \tau_{\phi} \\ u \end{pmatrix}
$$
 (4.3a)

$$
\tau = \tau_{\phi} \tag{4.3b}
$$

où  $M$  est la masse de l'engin,  $J$  son moment d'inertie et  $q$  la norme du vecteur gravité. Notons que  $\varepsilon$  représente le fait que les forces produites par les moteurs ne sont pas exa
tement olinéaires. En appliquant le théorème d'Euler-Lagrange  $(voir (3.13))$  $(voir (3.13))$  $(voir (3.13))$ , on obtient :

<span id="page-96-1"></span>
$$
M\ddot{x} = -u\sin\phi + \varepsilon\tau_{\phi}\cos\phi\tag{4.4a}
$$

$$
M\ddot{y} = u\cos\phi + \varepsilon\tau_{\phi}\sin\phi - Mg \tag{4.4b}
$$

$$
J\ddot{\phi} = \tau_{\phi} \tag{4.4c}
$$

Un changement de variable a été proposé par [OS99] afin d'obtenir une représentation où le terme  $\varepsilon$  n'apparait pas explicitement. Ainsi, en posant :

$$
\overline{x} = x - \varepsilon \sin \phi \tag{4.5a}
$$

$$
\overline{y} = y + \varepsilon(\cos \phi - 1) \tag{4.5b}
$$

le système  $(4.4)$  s'écrit alors :

$$
M\ddot{\overline{x}} = -\overline{u}\sin\phi\tag{4.6a}
$$

$$
M\ddot{\overline{y}} = \overline{u}\cos\phi - Mg \tag{4.6b}
$$

$$
J\ddot{\phi} = \tau_{\phi} \tag{4.6c}
$$

<span id="page-97-1"></span>où  $\overline{u}=u\varepsilon\dot{\phi}^2.$  Par la suite nous étudierons donc la dynamique simplifiée du  $PVTOL,$ en considérant soit que le paramètre  $\varepsilon$  est parfaitement connu ou soit qu'il est négligeable :

$$
M\ddot{x} = -u\sin\phi\tag{4.7a}
$$

$$
M\ddot{y} = u\cos\phi - Mg \tag{4.7b}
$$

$$
J\ddot{\phi} = \tau_{\phi} \tag{4.7c}
$$

## 4.1.3 Préliminaire : Stabilisation de l'altitude

Pour contrôler le PVTOL, nous proposons de stabiliser dans un premier temps son altitude en la forçant à satisfaire la dynamique d'un système linéaire :

<span id="page-97-0"></span>
$$
u = \frac{-a_1 \dot{y} - a_2 (y - y_d) + Mg}{\cos \phi} \tag{4.8}
$$

où  $a_1, a_2$  sont des constantes positives et  $y_d$  l'altitude désirée. Par ailleurs, il est supposé dans tout ce chapitre que  $|\phi| < \pi/2$  et donc que  $\phi \neq \pi/2$ . Cela traduit un fonctionnement normal du *PVTOL*, car si  $\phi = \pi/2$  l'engin n'a plus de portance. En introduisant [\(4.8\)](#page-97-0) dans [\(4.7\)](#page-97-1) il s'ensuit :

$$
M\ddot{x} = -\left(-a_1\dot{y} - a_2(y - y_d) + Mg\right)\tan\phi\tag{4.9a}
$$

$$
M\ddot{y} = -a_1 \dot{y} - a_2(y - y_d) \tag{4.9b}
$$

$$
J\ddot{\phi} = \tau_{\phi} \tag{4.9c}
$$

Ainsi, après un temps T suffisamment grand et d'après  $(4.9b)$ , y et y sont arbitrairement petits, et [\(4.9a\)](#page-97-3) se réduit à :

<span id="page-97-5"></span><span id="page-97-4"></span><span id="page-97-3"></span><span id="page-97-2"></span>
$$
\ddot{x} = -g \tan \phi \tag{4.10}
$$

L'étude omparative des lois de ommandes sera ainsi faite pour le sous-système  $(x, \phi)$ .

#### 4.1.4 Loi de commande linéaire

En linéarisant le système  $(x, \phi)$  i.e.  $(4.9c)$ - $(4.10)$ , autour de l'origine, on obtient :

$$
\ddot{x} = -g\phi \tag{4.11a}
$$

$$
J\ddot{\phi} = \tau_{L\phi} \tag{4.11b}
$$

où  $\tau_{L\phi}$  représente l'entrée de la commande linéaire et sera précisée par la suite. Avec une notation évidente :

$$
\dot{x}_1 = x_2 \tag{4.12a}
$$

$$
\dot{x}_2 = -g\phi_1\tag{4.12b}
$$

$$
\dot{\phi}_1 = \phi_2 \tag{4.12c}
$$

$$
\dot{\phi}_2 = \frac{\tau_{L\phi}}{J} \tag{4.12d}
$$

En posant  $X=[x_1,x_2,\phi_1,\phi_2]^T,$  le système précédent s'écrit alors :

$$
\dot{X} = AX + B\tau_{L\phi} \tag{4.13}
$$

ave :

$$
A = \begin{bmatrix} 0 & 1 & 0 & 0 \\ 0 & 0 & -g & 0 \\ 0 & 0 & 0 & 1 \\ 0 & 0 & 0 & 0 \end{bmatrix}, \quad B = \begin{bmatrix} 0 \\ 0 \\ 0 \\ 1/J \end{bmatrix}
$$
(4.14)

En posant la loi de ommande suivante :

<span id="page-98-0"></span>
$$
\tau_{L\phi} = -KX\tag{4.15}
$$

alors,

$$
\dot{X} = (A - BK)X = \bar{A}X\tag{4.16}
$$

où  $\overline{A} = (A - BK)$ . La matrice K est alors obtenue par placement de pôles, afin de la rendre Hurwitz.

# 4.1.5 Loi de ommande par fon
tions de saturations emboîtées

Dans cette section, nous rappelons une loi de commande  $\tau_{NS_\phi}$  proposée par [CLD05] pour stabiliser le sous système  $(4.9c)-(4.10)$  $(4.9c)-(4.10)$ . Notons que la loi de commande est basée sur des saturations emboîtées et que l'analyse de la onvergen
e est faite par la méthode de Lyapunov. Cette méthode utilise le modèle non linéaire du *PVTOL* et permet d'imposer une borne à  $|\phi|$  après un certain temps.

<span id="page-99-3"></span>
$$
\tau_{NS_{\phi}} = -J\sigma_{b_1} \left[ \dot{\phi} + \sigma_{b_2} \left( \phi + \dot{\phi} + \sigma_{b_3} \left( 2\phi + \dot{\phi} - \frac{\dot{x}}{g} + \sigma_{b_4} (\dot{\phi} + 3\phi - 3\frac{\dot{x}}{g} - \frac{x}{g}) \right) \right) \right]
$$
(4.17)

où  $\sigma_{b_i}$  est une fonction de saturation telle que (voir aussi la figure [4.2\)](#page-99-0) :

$$
\sigma_{b_i}(s) = b_i, \text{ si } :s > b_i \tag{4.18a}
$$

$$
\sigma_{b_i}(s) = s, \text{ si } : -b_i \le s \le b_i \tag{4.18b}
$$

$$
\sigma_{b_i}(s) = -b_i, \text{ si } :s < -b_i \tag{4.18c}
$$

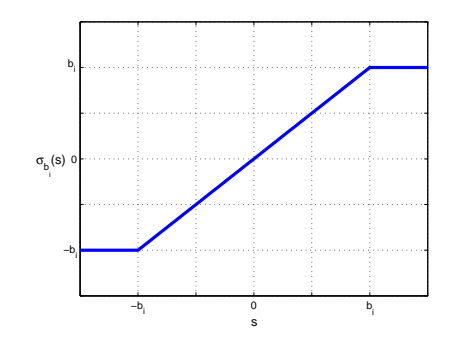

<span id="page-99-0"></span>Figure 4.2 – Fonction de saturation.

Par ailleurs les bornes  $b_i$  des fonctions de saturations doivent satisfaire les onditions suivantes :

$$
b_1 \ge 4b_3 + 3\delta \tag{4.19a}
$$

$$
b_2 \ge 2b_3 + \delta \tag{4.19b}
$$

<span id="page-99-2"></span><span id="page-99-1"></span>
$$
1 \ge b_3 + 2\delta \tag{4.19c}
$$

$$
b_3 \ge 7(b_3 + 2\delta)^2 + 3\delta \tag{4.19d}
$$

$$
b_4 \ge 3(b_3 + 2\delta)^2 + \delta \tag{4.19e}
$$

où δ est une constante arbitrairement petite. Il faut donc choisir dans un premier temps  $b_3$  et  $\delta$  afin de satisfaire (4.19c) et [\(4.19d\)](#page-99-2), puis les autres paramètres sont choisis en fonction de  $b_3$  et  $\delta$ . Notons que la condition (4.19c) permet d'imposer une borne de 1 à  $|\phi|$ .

## 4.1.6 Loi de ommande par fon
tions de saturations séparées

Récemment, dans [SCE+07] une loi de commande utilisant des fonctions de saturations pour stabiliser le système  $(4.9c)-(4.10)$  $(4.9c)-(4.10)$  du  $PVTOL$  a été proposée. L'algorithme de contrôle est là aussi obtenu grâce à une analyse de Lyapunov. Cependant, la loi de ommande ne possède plus de saturations emboîtées. Par ontre haque saturation joue sur une ombinaison linéaire d'états du système. Ainsi, d'après  $[SCE^+07]$  la loi est donnée par :

<span id="page-100-1"></span>
$$
\tau_{S_{\phi}} = -J\Big(\sigma_{b_4}(k_4z_4) + \sigma_{b_3}(k_3z_3) + \sigma_{b_2}(k_2z_2) + \sigma_{b_1}(k_1z_1)\Big) \tag{4.20}
$$

ave :

$$
z_4 = \dot{\phi} \tag{4.21a}
$$

$$
z_3 = k_4 \phi + \dot{\phi} \tag{4.21b}
$$

$$
z_2 = z_3 + k_3 \dot{\phi} - \frac{k_3 k_4}{g} \dot{x}
$$
 (4.21c)

$$
z_1 = z_2 + k_2 \phi - \frac{k_2 k_3 k_4}{g} x - \frac{k_2 (k_3 + k_4)}{g} \dot{x}
$$
 (4.21d)

Par ailleurs les bornes  $b_i$  des fonctions de saturations doivent satisfaire les onditions suivantes :

$$
b_1 > k_5 \left(\frac{b_1 + b_2}{k_3 k_4} + \delta\right)^2 \tag{4.22a}
$$

<span id="page-100-0"></span>
$$
1 \ge \frac{b_1 + b_2}{k_3 k_4} + \delta \tag{4.22b}
$$

$$
b_2 > k_3 k_4 \left(\frac{b_1 + b_2}{k_3 k_4} + \delta\right)^2 \tag{4.22c}
$$

$$
b_3 > b_1 + b_2 \tag{4.22d}
$$

$$
b_4 > b_1 + b_2 + b_3 \tag{4.22e}
$$

$$
\frac{k_3 k_4}{2k_5 + k_3 k_4} > \frac{b_1 + b_2}{k_3 k_4} + \delta
$$
\n(4.22f)

où  $k_5 = k_2 k_3 + k_2 k_4 + k_3 k_4$  et  $\delta$  est une constante arbitrairement petite. Notons que la condition [\(4.22b\)](#page-100-0) permet d'imposer une borne de 1 à  $|\phi|$ .

### 4.1.7 Loi de ommande par ba
kstepping

Les deux lois de commandes exposées précédemment utilisent une technique récursive dite de *forwarding* (développée par [Tee92a]). La loi présentée dans cette section est basée au contraire sur une technique récursive dite de backstepping  $(développée par [SKS90]).$  De manière simplifiée, les techniques de *forwarding* s'appliquent à des systèmes de type feedforward (ou triangulaires supérieurs) :

$$
\dot{x}_1 = f_1(x_2, x_3, \dots, x_n, u) \tag{4.23a}
$$

$$
\dot{x}_2 = f_2(x_3, \dots, x_n, u) \tag{4.23b}
$$

$$
\dot{x}_n = f_n(u) \tag{4.23c}
$$

alors que les te
hniques de ba
kstepping s'appliquent à des systèmes de type feedba
k (ou triangulaires inférieurs) :

. .

. .

$$
\dot{x}_1 = f_1(x_1, x_2) \tag{4.24a}
$$

$$
\dot{x}_2 = f_2(x_1, x_2, x_3) \tag{4.24b}
$$

$$
\dot{x}_n = f_n(x_1, x_2, \dots, x_n, u) \tag{4.24c}
$$

Lors de la conception de la loi, les techniques de *forwarding* partent de l'entrée de commande u pour aller jusqu'à  $x_1$ . Les techniques de *backstepping* utilisent la procédure inverse, en partant de l'équation la plus éloignée de l'entrée (soit  $x_1$ ) pour remonter jusqu'à l'entrée. Plus de détails sur ces méthodes récursives peuvent se trouver dans l'ouvrage de [SJK97] par exemple.

<span id="page-101-0"></span>La réécriture du système (4.9c)-[\(4.10\)](#page-97-5) montre qu'il est adapté aux deux techniques :

$$
\dot{x}_1 = x_2 \tag{4.25a}
$$

$$
\dot{x}_2 = -g \tan \phi_1 \tag{4.25b}
$$

$$
\dot{\phi}_1 = \phi_2 \tag{4.25c}
$$

$$
\dot{\phi}_2 = \frac{\tau_{B\phi}}{J} \tag{4.25d}
$$

où  $\tau_{B\phi}$  représente l'entrée de la commande par backstepping. Celle-ci est obtenue après les quatre étapes détaillées par la suite.

## $1^{re}$  étape

Nous ommençons par stabiliser le système suivant :

$$
\dot{x}_1 = x_2 \tag{4.26a}
$$

$$
y_1 = x_1 \tag{4.26b}
$$

où  $x_2$  représente l'entrée et  $y_1$  la sortie. Proposons la fonction définie positive suivante :  $\Omega$ 

$$
V_1 = \frac{x_1^2}{2} \tag{4.27}
$$

alors :

$$
V_1 = x_1 \dot{x}_1 = x_1 x_2 \tag{4.28}
$$

proposons aussi l'entrée virtuelle  $\alpha_1 = (x_2)^v$  telle que :

 $\ddot{\phantom{0}}$ 

$$
\alpha_1 = -k_1 x_1 \tag{4.29}
$$

où  $k_1$  est une constante strictement positive. Il s'ensuit :

$$
\dot{V}_1 = -k_1 x_1^2 \tag{4.30}
$$

 $2^{nde}$  étape

Soit  $y_2$  la nouvelle sortie :

$$
y_2 = x_2 - \alpha_1 \tag{4.31}
$$

Le système à stabiliser s'écrit maintenant :

$$
\dot{x}_1 = y_2 + \alpha_1 \tag{4.32a}
$$

$$
\dot{y}_2 = -g \tan \phi_1 - \dot{\alpha}_1 \tag{4.32b}
$$

Proposons la fonction définie positive suivante :

$$
V_2 = V_1 + \frac{y_2^2}{2} \tag{4.33}
$$

alors :

$$
\dot{V}_2 = \dot{V}_1 + y_2 \dot{y}_2 = \dot{V}_1 - y_2 (g \tan \phi_1 + \dot{\alpha}_1)
$$
\n(4.34)

proposons aussi l'entrée virtuelle  $\alpha_2 = (g \tan \phi_1)^v$  telle que :

$$
\alpha_2 = k_2 y_2 - \dot{\alpha}_1 \tag{4.35}
$$

où  $k_2$  est une constante strictement positive. Il s'ensuit :

$$
\dot{V}_2 = \dot{V}_1 - k_2 y_2^2 \tag{4.36}
$$

## $3^{\it{ime}}$  étape

Soit  $y_3$  la nouvelle sortie :

$$
y_3 = g \tan \phi_1 - \alpha_2 \tag{4.37}
$$

Le système à stabiliser s'écrit maintenant :

$$
\dot{x}_1 = y_2 + \alpha_1 \tag{4.38a}
$$

$$
\dot{y}_2 = -y_3 - \alpha_2 - \dot{\alpha}_1 \tag{4.38b}
$$

$$
\dot{y}_3 = g(1 + \tan^2 \phi_1)\phi_2 - \dot{\alpha}_2 \tag{4.38c}
$$

Proposons la fonction définie positive suivante :

$$
V_3 = V_2 + \frac{y_3^2}{2} \tag{4.39}
$$

alors :

$$
\dot{V}_3 = \dot{V}_2 + y_3 \dot{y}_3 = \dot{V}_2 + y_3 \left( g(1 + \tan^2 \phi_1) \phi_2 - \dot{\alpha}_2 \right) \tag{4.40}
$$

proposons aussi l'entrée virtuelle  $\alpha_3 = \left(g(1+\tan^2\phi_1)\phi_2\right)^v$  telle que :

$$
\alpha_3 = -k_3 y_3 + \dot{\alpha}_2 \tag{4.41}
$$

où  $k_3$  est une constante strictement positive. Il s'ensuit :

$$
\dot{V}_3 = \dot{V}_2 - k_3 y_3^2 \tag{4.42}
$$

## $4^{ime}$  étape

Soit  $y_4$  la nouvelle sortie :

$$
y_4 = g(1 + \tan^2 \phi_1)\phi_2 - \alpha_3 \tag{4.43}
$$

Le système à stabiliser s'écrit maintenant :

$$
\dot{x}_1 = y_2 + \alpha_1 \tag{4.44a}
$$

$$
\dot{y}_2 = -g \tan \phi_1 - \dot{\alpha}_1 \tag{4.44b}
$$

$$
\dot{y}_3 = y_4 + \alpha_2 - \dot{\alpha}_2 \tag{4.44c}
$$

$$
\dot{y}_4 = g(1 + \tan^2 \phi_1) \frac{\tau_{B\phi}}{J} + 2g(1 + \tan^2 \phi_1) \phi_2^2 \tan \phi_1 - \dot{\alpha}_3 \tag{4.44d}
$$

Proposons la fon
tion de Lyapunov suivante :

$$
V_4 = V_3 + \frac{y_4^2}{2} = \frac{1}{2}(y_1^2 + y_2^2 + y_3^2 + y_4^2)
$$
\n(4.45)

alors :

$$
\dot{V}_4 = \dot{V}_3 + y_4 \dot{y}_4 = \dot{V}_3 + y_4 \left( g \left( 1 + \tan^2 \phi_1 \right) \frac{\tau_{B\phi}}{J} + 2g \left( 1 + \tan^2 \phi_1 \right) \phi_2^2 \tan \phi_1 - \dot{\alpha}_3 \right) \tag{4.46}
$$

proposons aussi l'entrée  $\tau_{B\phi}$  telle que :

$$
\tau_{B\phi} = J \frac{-k_4 y_4 - 2g(1 + \tan^2 \phi_1)\phi_2^2 \tan \phi_1 + \dot{\alpha}_3}{g(1 + \tan^2 \phi_1)}\tag{4.47}
$$

où  $k_4$  est une constante strictement positive. Il s'ensuit :

$$
\dot{V}_4 = \dot{V}_3 - k_4 y_4^2 = -k_1 x_1^2 - k_2 y_2^2 - k_3 y_3^2 - k_4 y_4^2 \tag{4.48}
$$

L'entrée  $\tau_{B\phi}$  proposée permet donc d'avoir  $\dot{V}_4 < 0$  et le système [\(4.25\)](#page-101-0) est globalement asymptotiquement stable. Afin d'exprimer  $\tau_{B\phi}$  en fonction de  $x_1, x_2, \phi_1$  et  $\phi_2$ , il faut d'abord réécrire  $y_4$  et  $\dot{\alpha}_3$  en fonction de ces mêmes variables. On obtient alors (voir les détails du calcul en annexe [A\)](#page-217-0) :

$$
y_4 = g(1 + \tan^2 \phi_1)\phi_2 + (k_1 + k_2 + k_3)g \tan \phi_1 - (k_1k_2 + k_1k_3 + k_2k_3)x_2 - k_1k_2k_3x_1
$$
  
(4.49a)  

$$
\dot{\alpha}_3 = -(k_1 + k_2 + k_3)g(1 + \tan^2 \phi_1)\phi_2 - (k_1k_2 + k_1k_3 + k_2k_3)g \tan \phi_1 + k_1k_2k_3x_2
$$
  
(4.49b)

L'entrée de contrôle se réécrit alors :

<span id="page-104-0"></span>
$$
\tau_{B\phi} = J\left(\frac{\overline{k}_1 x_1 + \overline{k}_2 x_2 - \overline{k}_3 g \tan \phi_1}{g(1 + \tan^2 \phi_1)} - \overline{k}_4 \phi_2 - 2\phi_2^2 \tan \phi_1\right) \tag{4.50}
$$

ave :

$$
\overline{k}_1 = k_1 k_2 k_3 k_4 \tag{4.51a}
$$

$$
\overline{k}_2 = k_1 k_2 k_3 + k_1 k_2 k_4 + k_1 k_3 k_4 + k_2 k_3 k_4 \tag{4.51b}
$$

$$
\overline{k}_3 = k_1 k_2 + k_1 k_3 + k_1 k_4 + k_2 k_3 + k_2 k_4 + k_3 k_4 \tag{4.51c}
$$

$$
\overline{k}_4 = k_1 + k_2 + k_3 + k_4 \tag{4.51d}
$$

### 4.1.8 Simulations

<span id="page-105-0"></span>Cette section présente les résultats en simulations des lois de commandes [\(4.15\)](#page-98-0), [\(4.17\)](#page-99-3), [\(4.20\)](#page-100-1) et [\(4.50\)](#page-104-0) pour stabiliser l'angle de tangage et le dépla
ement horizontal du *PVTOL*. Le modèle a été choisi tel que  $M = J = 1$ . Les paramètres utilisés pour chacun des contrôleurs sont reportés dans la table [4.1.](#page-106-0) Les valeurs pour les contrôleurs par saturations ont été choisies de telle sorte que les entrées  $\tau_{\phi}$  soient bornées par la même valeur pour les deux contrôleurs (voir table [4.1\)](#page-106-0), 'est à dire :

$$
|\tau_{NS_{\phi}}| \le b_1 = 0.47\tag{4.52a}
$$

$$
|\tau_{S_{\phi}}| \le b_1 + b_2 + b_3 + b_4 = 0.47 \tag{4.52b}
$$

Il est à noter que l'échelle de temps n'est pas la même sur toutes les figures de cette section, afin de pouvoir montrer plus de détails si cela est nécessaire.

Les figures [4.3](#page-107-0) et [4.4](#page-107-1) montrent respectivement les états  $(x, \dot{x})$  et  $(\phi, \phi)$  du PVTOL avec comme conditions initiales :  $x(0) = 5$ ,  $\dot{x}(0) = 0$ ,  $\phi(0) = 0$ ,  $\dot{\phi}(0) = 0$ . Lors de cet essai, les valeurs des gains ont été ajustées de façon à ce que les temps de réponses à  $5\%$  de la position x soit à peu près identiques pour les contrôleurs linéaire, par *backstepping* et par saturations emboitées. Ces gains sont ceux de la colonne "Valeurs 1" de la table [4.1.](#page-106-0) La figure [4.4](#page-107-1) montre par exemple que les amplitudes du mouvement en  $\phi$  sont plus petites avec les lois par saturations; les mouvements sont donc en général moins brusques. La figure [4.5](#page-108-0) montre d'ailleurs les valeurs de l'entrée de ommande : dans le as de la loi linéaire, la sortie vaut plus de 175 fois la sortie de loi par saturations emboitées ; la loi par ba
kstepping quant à elle étant 17 fois supérieure. Ces lois sont donc beaucoup moins efficaces car à temps de réponses équivalents, elles demandent plus d'énergie aux a
tionneurs. De plus, les valeurs de l'entrée de ommande peuvent ne pas être réalistes ar la vitesse des moteurs du PVTOL est en fait limitée sur la plateforme expérimentale. Enfin, le zoom sur la figure [4.5](#page-108-0) montre que les entrées de commandes des fonctions par saturations sont loin d'arriver à la saturation maximale (qui est de 0.47 selon [\(4.52\)](#page-105-0)). Cependant la ondition [\(4.19
\)](#page-99-1) sur la loi par fon
tions de saturations emboitées [\(4.17\)](#page-99-3) est assez restrictive et ne permet pas d'augmenter beaucoup  $b_3$ afin d'améliorer le temps de convergence.

Les figures [4.6](#page-108-1) et [4.7](#page-109-0) montrent respectivement les états  $(x, \dot{x})$  et  $(\phi, \phi)$  du PVTOL avec comme conditions initiales :  $x(0) = 25$ ,  $\dot{x}(0) = 0$ ,  $\phi(0) = \pi/6$ ,  $\phi(0) = 0$ . Dans ce cas, le PVTOL est plus éloigné que précédemment du point d'équilibre. Les paramètres utilisés sont ceux de la colonne "Valeur 2" de la table [4.1](#page-106-0) où le gain  $K(1)$  de la loi linéaire a été augmenté. La loi de commande linéaire

| Contrôleur                                 | Paramètre        | Valeur 1       | Valeur 2       |
|--------------------------------------------|------------------|----------------|----------------|
|                                            | K(1)             | $-2.1\,$       | $-\mathbf{7}$  |
| Linéaire $(\tau_{L_{\phi}})$               | K(2)             | $-10\,$        | $-10\,$        |
|                                            | K(3)             | 62             | $62\,$         |
|                                            | K(4)             | 14             | $14\,$         |
|                                            | $\bar{k}_1$      | $\overline{2}$ | $\overline{2}$ |
| Backstepping $(\tau_{B_{\phi}})$           | $\bar{k}_2$      | 10             | $10\,$         |
|                                            | $\bar{k}_3$      | 9              | 9              |
|                                            | $\bar{k}_4$      | 4              | 4              |
|                                            | b <sub>1</sub>   | 0.4700         | 0.4700         |
| Saturations emboitées $(\tau_{NS_{\phi}})$ | b <sub>2</sub>   | 0.2349         | 0.2349         |
|                                            | $b_3$            | 0.1174         | 0.1174         |
|                                            | $b_4$            | 0.0587         | 0.0587         |
|                                            | b <sub>1</sub>   | 0.0400         | 0.0400         |
|                                            | b <sub>2</sub>   | 0.0700         | 0.0700         |
| Saturations séparées $(\tau_{S_{\phi}})$   | $b_3$            | 0.1200         | 0.1200         |
|                                            | $b_4$            | 0.2400         | 0.2400         |
|                                            | $k_1$            | 1              | $\mathbf{1}$   |
|                                            | $k_2$            | $0.1\,$        | $0.1\,$        |
|                                            | $k_3$            | $\mathbf 1$    | $\mathbf 1$    |
|                                            | $\mathfrak{k}_4$ | $\mathbf 1$    | $\mathbf 1$    |

4.1 Comparaison de diérentes lois de ommandes sur une plateforme de type  $PVTOL$ 96

<span id="page-106-0"></span>Table  $4.1 - \text{Gains utilisés dans les lois de commandes } (4.15), (4.50), (4.17) et (4.20).$  $4.1 - \text{Gains utilisés dans les lois de commandes } (4.15), (4.50), (4.17) et (4.20).$  $4.1 - \text{Gains utilisés dans les lois de commandes } (4.15), (4.50), (4.17) et (4.20).$  $4.1 - \text{Gains utilisés dans les lois de commandes } (4.15), (4.50), (4.17) et (4.20).$  $4.1 - \text{Gains utilisés dans les lois de commandes } (4.15), (4.50), (4.17) et (4.20).$  $4.1 - \text{Gains utilisés dans les lois de commandes } (4.15), (4.50), (4.17) et (4.20).$  $4.1 - \text{Gains utilisés dans les lois de commandes } (4.15), (4.50), (4.17) et (4.20).$  $4.1 - \text{Gains utilisés dans les lois de commandes } (4.15), (4.50), (4.17) et (4.20).$  $4.1 - \text{Gains utilisés dans les lois de commandes } (4.15), (4.50), (4.17) et (4.20).$ 

n'est alors plus apable de stabiliser le PVTOL ar elle impose un mouvement trop important à l'angle φ qui se stabilise à π. Cela montre les limites de cette loi, qui a été faite sur un modèle linéarisé autour du point d'équilibre. Les autres lois de commandes quant à elles arrivent à stabiliser le PVTOL. En particulier, la loi par ba
kstepping est toujours très rapide, même si l'entrée de ommande prend des valeurs importantes (voir figure [4.8\)](#page-109-1).

Enfin, notons que les figures [4.3](#page-107-0) et [4.6](#page-108-1) ne permettent pas de conclure sur la rapidité de onvergen
e des lois de ommandes par saturations. Cha
une des deux est en effet plus rapide que l'autre dans un cas particulier.

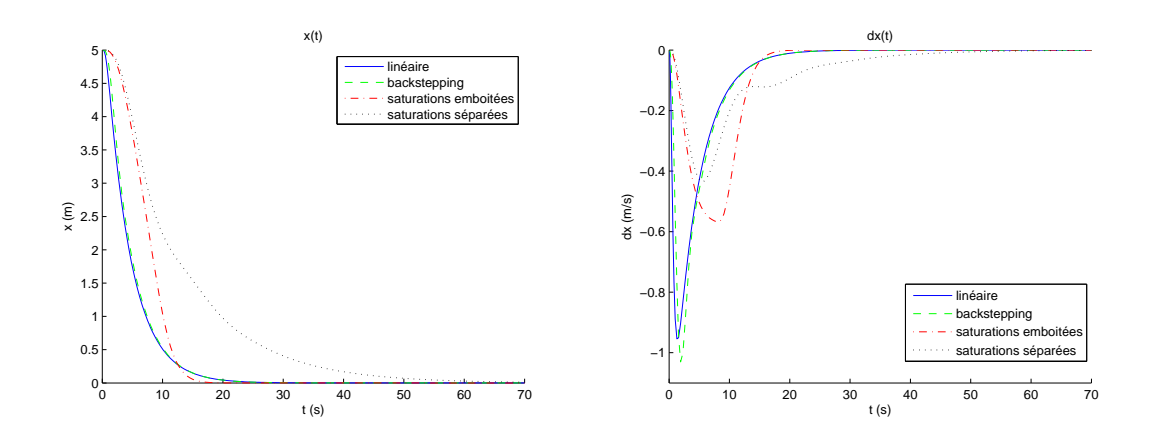

<span id="page-107-0"></span>Figure 4.3 – Etats  $x(t)$  et  $\dot{x}(t)$  du PVTOL. Les conditions initiales sont :  $x(0) = 5$ ,  $\dot{x}(0) = 0, \, \phi(0) = 0, \, \dot{\phi}(0) = 0.$ 

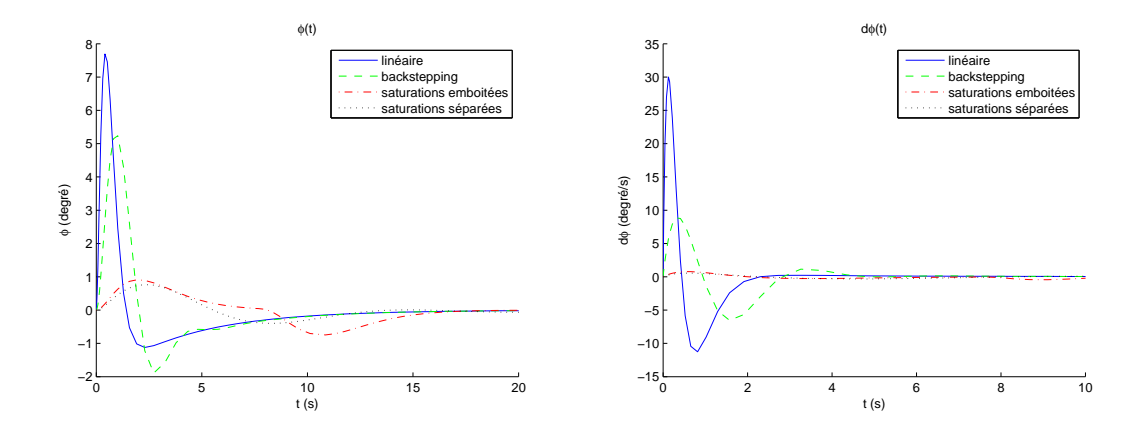

<span id="page-107-1"></span>Figure 4.4 – Etats  $\phi(t)$  et  $\dot{\phi}(t)$  du *PVTOL*. Les conditions initiales sont :  $x(0) = 5$ ,  $\dot{x}(0) = 0, \phi(0) = 0, \dot{\phi}(0) = 0.$
4.1 Comparaison de diérentes lois de ommandes sur une plateforme de type PVTOL 98

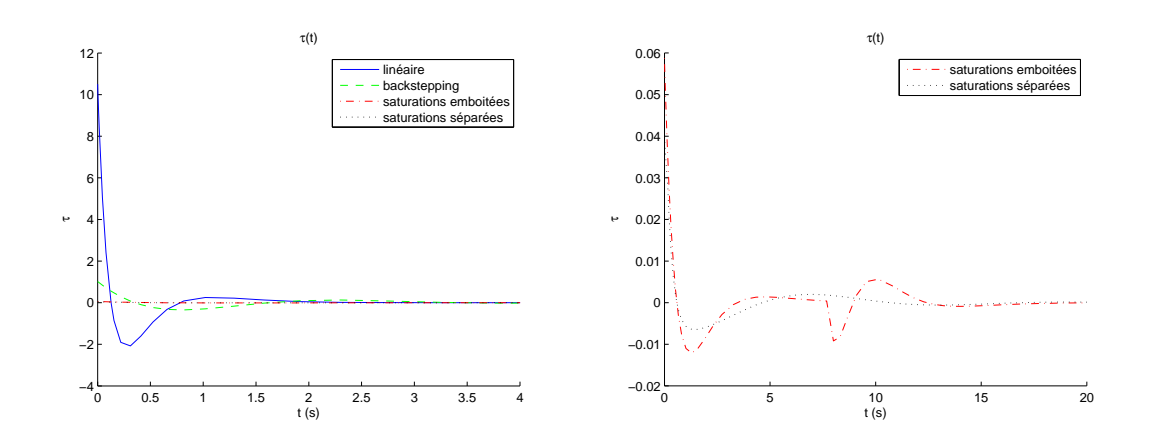

Figure 4.5 – Entrée de contrôle  $\tau_{\phi}(t)$  du *PVTOL*. Zoom des entrées pour les lois par fonctions de saturations. Les conditions initiales sont :  $x(0) = 5, \dot{x}(0) = 0, \phi(0) = 0,$  $\dot{\phi}(0) = 0.$ 

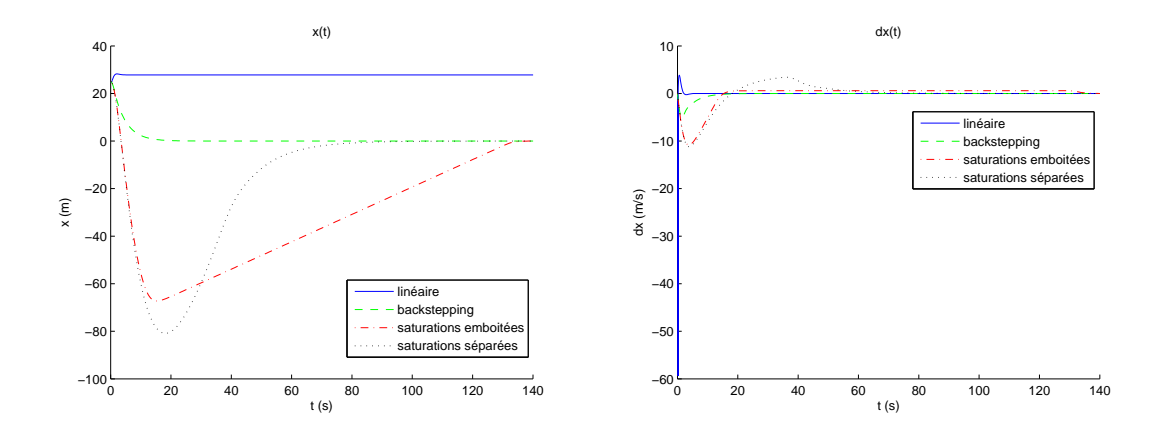

Figure 4.6 – Etats  $x(t)$  et  $\dot{x}(t)$  du *PVTOL*. Les conditions initiales sont :  $x(0) = 25$ ,  $\dot{x}(0) = 0, \, \phi(0) = \pi/6, \, \dot{\phi}(0) = 0.$ 

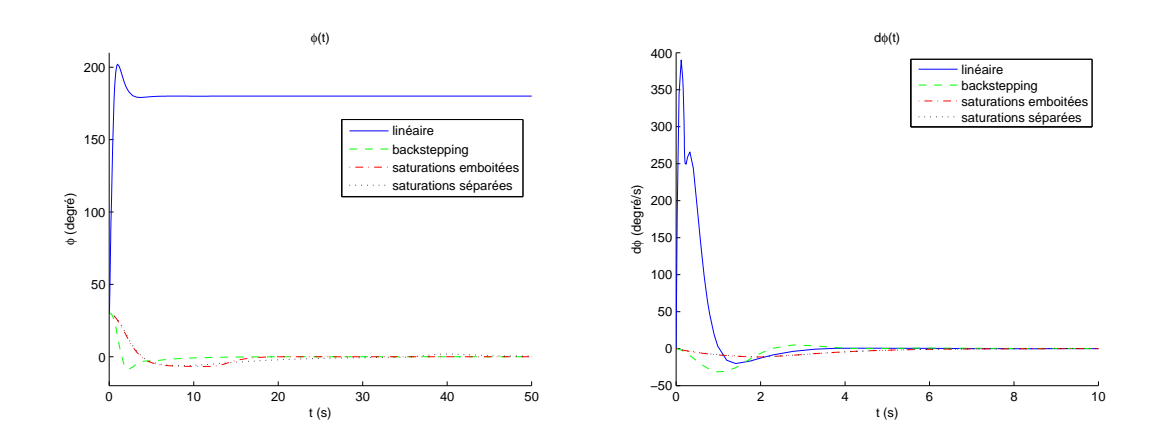

<span id="page-109-0"></span>Figure 4.7 – Etats  $\phi(t)$  et  $\dot{\phi}(t)$  du *PVTOL*. Les conditions initiales sont :  $x(0) = 25$ ,  $\dot{x}(0) = 0, \phi(0) = \pi/6, \dot{\phi}(0) = 0.$ 

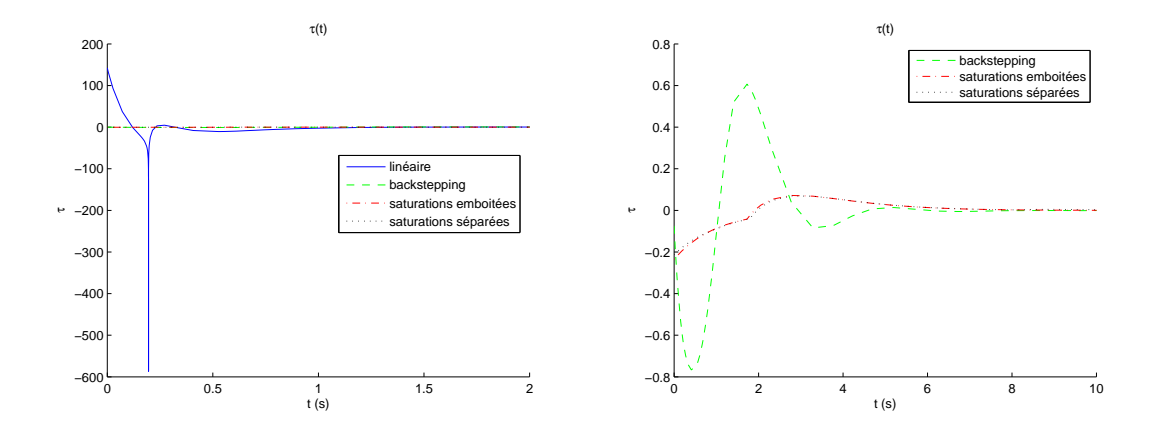

Figure 4.8 – Entrée de contrôle  $\tau_{\phi}(t)$  du PVTOL. Zoom des entrées pour les lois par fonctions de saturations et par backstepping. Les conditions initiales sont :  $x(0) = 25$ ,  $\dot{x}(0) = 0, \, \phi(0) = \pi/6, \, \dot{\phi}(0) = 0.$ 

# <span id="page-110-0"></span>4.1.9 Expérien
es

Cette se
tion présente les résultats des expérien
es en temps réel, obtenus en appliquant les lois de ommandes [\(4.15\)](#page-98-0), [\(4.17\)](#page-99-0), [\(4.20\)](#page-100-0) et [\(4.50\)](#page-104-0) sur une plateforme de type  $PVTOL$ . La plateforme expérimentale est composée d'un  $X<sub>4</sub>$  de  $Dragan-$ Fly, d'une radio Futaba, de deux ordinateurs et d'un système de positionnement 3D Fastrak de Polhemus (voir [idtf]) pour mesurer la position et l'orientation du quadrirotor. Les diérentes lois de ommandes ont été implémentées sur le système temps réel  $xPC$  Target (voir [itu]). Un ordinateur "maitre" est ainsi utilisé pour dessiner la loi de commande sous *Matlab Simulink*, puis la loi est compilée et envoyée à l'ordinateur "esclave" exécutant  $xPC$  Target. La loi est calculée grâce aux informations du système de positionnement et envoyée à la radio
ommande via une arte d'entrées/sorties analogiques. L'ordinateur rempla
e don un pilote humain en agissant dire
tement sur la radio
ommande et le quadrirotor n'a alors pas besoin d'être modié. Notons que l'héli
optère possède déjà des gyromètres pour aider au pilotage, mais que ceux-ci ne sont pas suffisants pour le vol autonome.

Dans ces expériences, les angles de roulis et de lacet du quadrirotor sont contrôlés par la loi proposée par  $\lbrack \text{CLD05}\rbrack$ , c'est à dire avec des saturations emboitées. De plus, l'altitude est contrôlée par la loi [\(4.8\)](#page-97-0), alors que l'angle de tangage et la position latérale sont contrôlés par les lois de commandes présentées dans ce chapitre ; cela permet donc de réaliser une plateforme expérimentale de type PV-TOL.

Les paramètres utilisés en simulation ne peuvent pas être repris ici car le modèle de simulation est différent du modèle réel. Les gains ont donc été ajustés par tâtonnementsjusqu'à obtenir un bon omportement. Les positions désirées sont  $x_d = 0$  cm,  $z_d = 30$  cm et  $\phi_d = 0^{\circ}$ .

Les figures [4.9,](#page-111-0) [4.10,](#page-112-0) [4.11](#page-113-0) et [4.12](#page-114-0) représentent respectivement les résultats des essais pour les lois linéaire [\(4.15\)](#page-98-0), par saturations emboitées [\(4.17\)](#page-99-0), par saturations séparées  $(4.20)$  et par *backstepping*  $(4.50)$ . Pour chaque figure, les positions en x et z, ainsi que l'angle de tangage  $\phi$  et l'entrée de commande  $\tau_{\phi}$  y sont représentés; les lignes en pointillés représentant la position désirée.

Globalement, les performances des contrôleurs linéaire (figure [4.9\)](#page-111-0), par satu-rations emboitées (figure [4.10\)](#page-112-0) et par saturations séparées (figure [4.11\)](#page-113-0) sont assez similaires. Dans les trois cas, le drone reste autour de sa position d'équilibre même s'il existe des os
illations. Cependant ellesi sont d'un peu plus grande amplitude dans le cas de la loi par saturations emboitées (notamment pour l'angle  $\phi$ ). La loi par saturations séparées semble donc légèrement mieux se comporter car l'amplitude des oscillations de  $\phi$  est plus petite que dans les deux autres cas. De plus, la fréquence des oscillations sur la position x est aussi plus faible. La loi de commande linéaire à un omportement satisfaisant ar le drone est resté relativement pro
he de sa position désirée. S'il avait été pla
é plus loin, la loi aurait sans doute rendu l'appareil plus instable et plus dangereux, en imposant de grands mouvements sur l'angle  $\phi$  (tel que sur la figure [4.7\)](#page-109-0).

La loi de commande par *backstepping* a été implémentée sans succès sur la plateforme expérimentale. En effet, les gains n'ont pas pu être réglés correctement pour obtenir une bonne stabilisation du drone. La figure [4.12](#page-114-0) montre ainsi les résultats obtenus; de fortes oscillations sur l'angle  $\phi$  empêchent l'hélicoptère de réellement décoller. Notons que les paramètres  $\overline{k}_1$  et  $\overline{k}_2$  dans la loi [\(4.50\)](#page-104-0) jouent sur plusieurs états, ce qui rend plus difficile le réglage de la loi de commande.

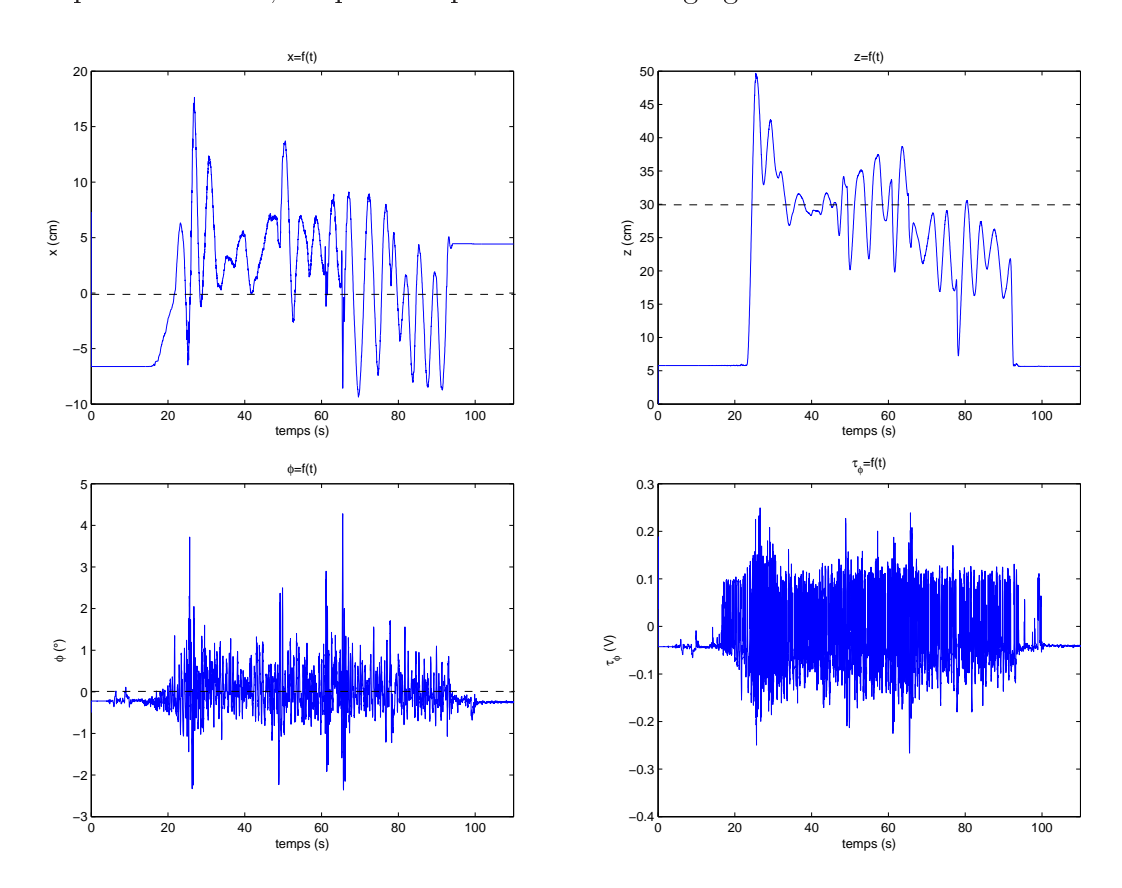

<span id="page-111-0"></span>Figure 4.9 – Stabilisation du quadrirotor avec le contrôleur linéaire [\(4.15\)](#page-98-0).

4.1 Comparaison de diérentes lois de ommandes sur une plateforme  $\begin{array}{c} \text{de type } PVTOL \end{array} \tag{102}$ 

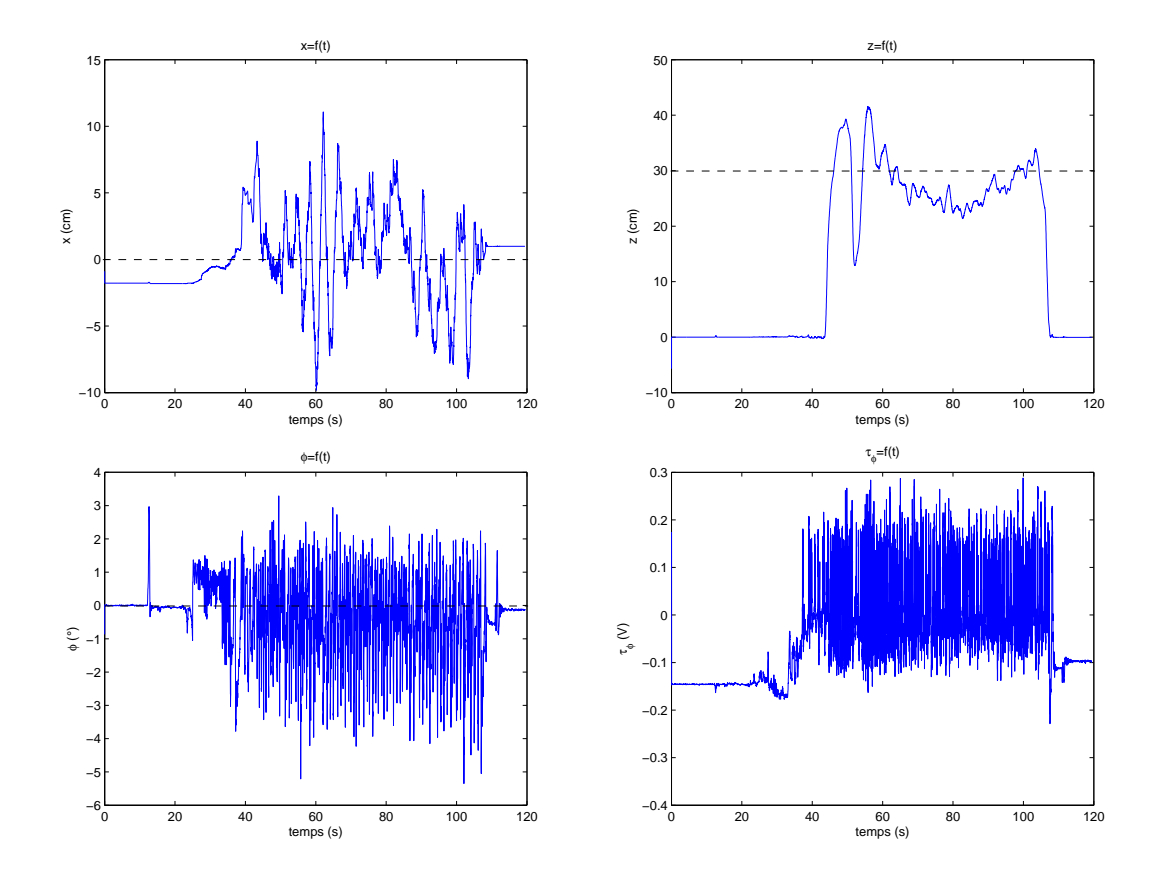

<span id="page-112-0"></span>Figure  $4.10$  - Stabilisation du quadrirotor avec le contrôleur  $(4.17)$  par saturations emboitées.

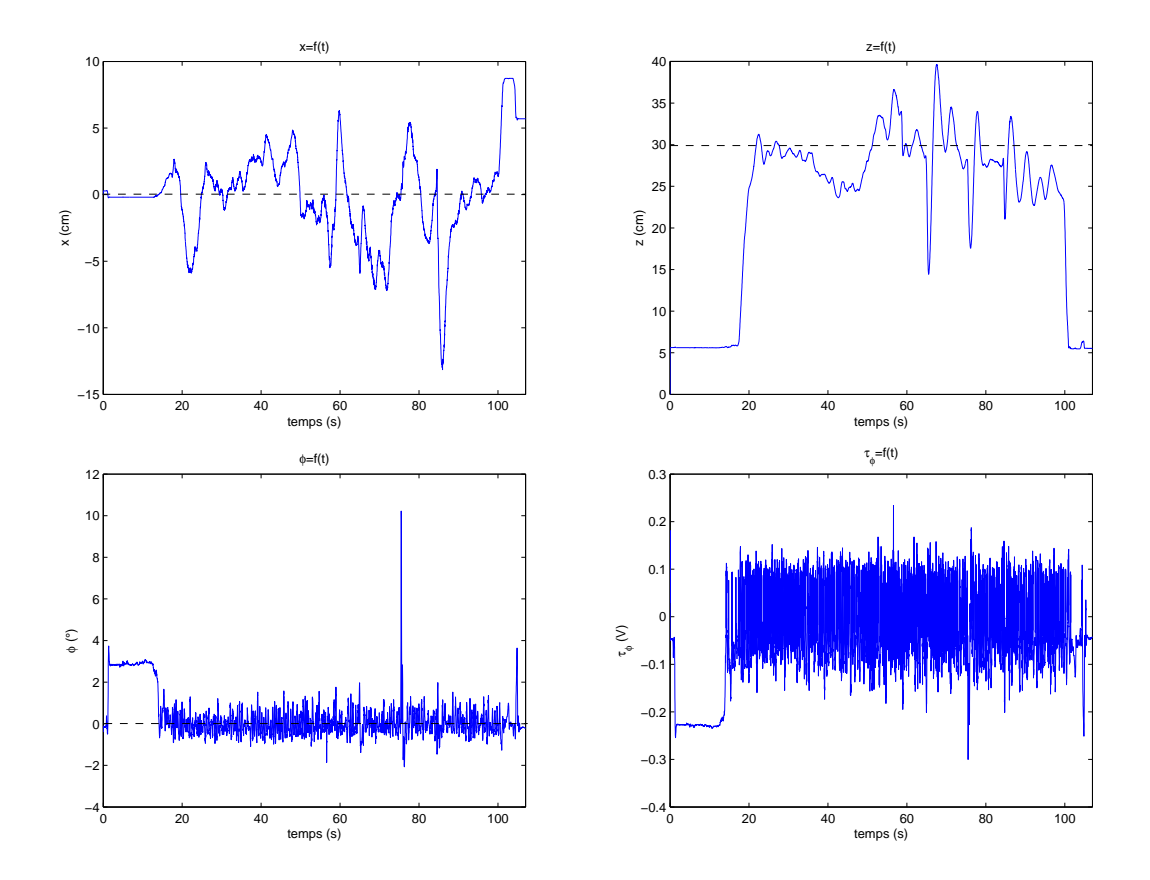

<span id="page-113-0"></span>Figure 4.11 Stabilisation du quadrirotor ave le ontrleur [\(4.20\)](#page-100-0) par saturations séparées.

4.1 Comparaison de diérentes lois de ommandes sur une plateforme de type PVTOL 104

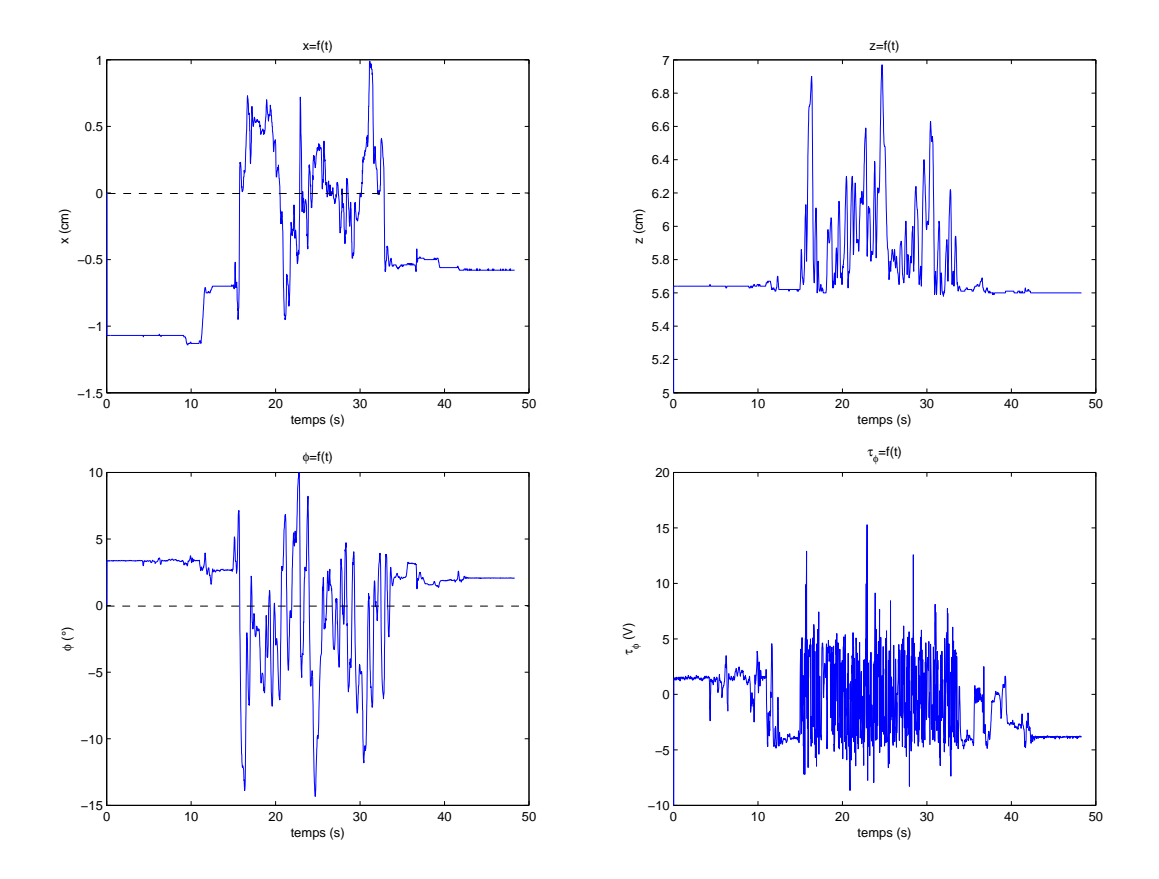

<span id="page-114-0"></span>Les oscillations sur l'angle de tangage  $\phi$  empêchent l'hélicoptère de réellement décoller.

# 4.1.10 Con
lusion

Cette se
tion a présenté plusieurs types de lois de ommande, linéaires et non linéaires. Les simulations montrent dans l'ensemble de bons résultats, les expériences étant pas contre plus difficiles à comparer. Cependant, pour le système réel il faut prendre en ompte que les entrées peuvent être bornées ; or toutes les lois présentées i
i ne le permettent pas ([\(4.15\)](#page-98-0) et [\(4.50\)](#page-104-0)). De plus, pour adapter une loi à un système réel dont le modèle n'est pas bien onnu, il faut en général a juster les paramètres par tâtonnements. Cette opération sera d'autant plus difficile si les paramètres influent chacun sur plusieurs états du système  $((4.50), (4.17)$  $((4.50), (4.17)$  $((4.50), (4.17)$  $((4.50), (4.17)$  et [\(4.20\)](#page-100-0)). C'est pourquoi il peut être intéressant d'avoir une loi de ommande ayant des saturations et dont les gains ne jouent que sur un seul état. La se
tion suivante présente don une loi répondant à es deux ritères. Par ailleurs, omme le montrent les équations [\(4.9b\)](#page-97-1) et [\(4.12\)](#page-98-1), le système à stabiliser est en fait une haîne à deux ou quatre intégrateurs. La se
tion suivante s'intéresse don au as général d'une chaîne de *n* intégrateurs, afin d'avoir une loi de commande pouvant s'adapter à plusieurs types de systèmes.

# 4.2 Généralisation d'une loi de ommande par saturation, pour un système à n intégrateurs

# 4.2.1 État de l'art

La stabilisation de haines d'intégrateurs a largement été étudiée es derniers temps. Ainsi, la stabilisation d'une haine d'intégrateurs en utilisant une entrée bornée avec retard [MMN03], [MR01] ou sans [Tee92a] a été abordée. Ce sont d'ailleurs ces derniers travaux ([Tee92a]) qui ont permis de résoudre le problème (ouvert jusque là) de haines d'intégrateurs de dimension supérieure (stri
tement) à deux. Grâce à ces résultats des problèmes théoriques (voir [Tee92b], [SSY94]) mais aussi plus appliqués (voir [Tee93]) ont pu être résolus par la suite. Les travaux de [Tee92a] sont de plus à l'origine de la méthode de conception de lois de contrôle dite de *forwarding* (voir par exemple [MP96],  $[JSK96]$ .

De manière générale, que se soit pour des chaines d'intégrateurs linéaires ([LS93]) ou pour des chaines non linéaires ([MI00], [GSB99]), la loi de commande proposée consiste en une généralisation du schéma de saturations emboitées de Tee92a ou en une combinaison linéaire de saturations introduites par [SSY94]. Notamment,

une loi de commande basée sur ces derniers travaux a été proposée par [MH05], en introduisant des fon
tions de saturations à bornes variables. Cette appro
he est intéressante car elle permet à un état d'utiliser une "réserve" de saturation, rendue disponible par les états supérieurs qui n'auraient pas encore été saturés, améliorant ainsi le temps de réponse.

Un contrôle borné pour une classe de systèmes non linéaires de type feedforward a été proposé par [KA04] et [KA05], en utilisant des fonctions de saturations séparées. Plus récemment,  $[SCE^+07]$  et  $[SGCL08]$  ont alors proposé un algorithme basé sur le même principe pour stabiliser le *PVTOL*, représentant un système à quatre intégrateurs. Ces résultats ont inspiré nos travaux de re
her
he.

Cette se
tion présente don une nouvelle méthode (que nous avons proposée dans  $|SCS|$  pour stabiliser une chaîne d'intégrateurs en cascade avec des entrées bornées. Les résultats obtenus en simulations et lors d'expérien
es en temps réel sont aussi montrés. La différence par rapport aux travaux précédents est que le contrôleur n'utilise pas de saturations emboitées, et que chaque saturation borne un état seulement. De plus, la pro
édure présentée est plus simple à omprendre que elles vues dans la littérature.

#### 4.2.2 Système

<span id="page-116-0"></span>Un système général ayant n intégrateurs en cascade peut s'écrire de la façon suivante :

. . .

$$
\dot{x}_1 = \alpha_1 x_2 \tag{4.53a}
$$

$$
\dot{x}_{n-1} = \alpha_{n-1} x_n \tag{4.53b}
$$

$$
\dot{x}_n = \alpha_n u \tag{4.53c}
$$

avec  $\alpha_i \neq 0$  constant,  $\forall i \in [1, n]$ . Introduisons le changement de coordonnées suivant :

. .

$$
y_1 = x_1 \tag{4.54a}
$$

$$
y_2 = \alpha_1 x_2 \tag{4.54b}
$$

$$
y_n = \alpha_1 \dots \alpha_{n-1} x_n \tag{4.54c}
$$

$$
u' = \alpha_1...\alpha_n u \tag{4.54d}
$$

Le système [\(4.53\)](#page-116-0) devient alors

<span id="page-117-1"></span>
$$
\dot{y}_1 = y_2 \tag{4.55a}
$$

$$
\dot{y}_n = u' \tag{4.55b}
$$

#### $4.2.3$ Loi de commande

Nous allons montrer dans les se
tions suivantes que la loi de ommande [\(4.56\)](#page-117-0) stabilise asymptotiquement le système  $(4.55)$  et borne chaque état  $y_i$ .

<span id="page-117-0"></span>
$$
u' = -\sum_{i=1}^{n} \sigma_{b_i}(k_i y_i)
$$
\n(4.56)

où  $k_i, \forall i \in [1, n]$  est une constante. Soit  $\xi_i$  une fonction bornée,  $|\xi_i| \leq b_{\xi_i}$  avec  $b_{\xi_i} > 0$ , telle que :

$$
\xi_i = \sum_{j=1}^{i-1} \sigma_{b_j}(k_j y_j)
$$
\n(4.57)

L'équation  $(4.56)$  peut alors s'écrire :

<span id="page-117-3"></span><span id="page-117-2"></span>
$$
u' = -\sum_{j=i}^{n} \sigma_{b_j}(k_j y_j) - \xi_i
$$
\n(4.58)

quant à  $\xi_i$  :

$$
\xi_1 = 0 \tag{4.59a}
$$

$$
\xi_i = \sigma_{b_{i-1}}(k_{i-1}y_{i-1}) + \xi_{i-1}, \,\forall i \in [2, n]
$$
\n(4.59b)

Introduisons la proposition suivante :

**Proposition**  $P_i$ ,  $\forall i \in [1, n]$ ,  $\exists$  un temps  $T_{n-i+1}$  suffisamment grand tel que  $\forall t >$  $T_{n-i+1}, u' = -\sum_{j=i}^{n} k_j y_j - \xi_i$  et |y<sub>i</sub>| est borné.

Cette proposition sera démontrée par un raisonnement par récurrence dans les sections suivantes.

Par ailleurs, sur l'intervalle de temps  $[0, T_{n-i+1}]$ , les autre états ne peuvent pas diverger. Cela est prouvé par le lemme [4.2.1](#page-118-0) introduit par [Mar03a].

<span id="page-118-0"></span>Lemme 4.2.1. Toute trajectoire en boucle fermée d'un système linéaire quelconque ne peut diverger en un temps fini si l'entrée de commande est bornée.

 $Démonstration.$  En réécrivant le système  $(4.55)$  sous forme matricielle :

$$
\dot{y} = Ay + Bu'
$$
\n(4.60)

tel que,

$$
|u'| \le \sum_{i=1}^{n} b_i = M \tag{4.61}
$$

alors :

$$
\frac{d||y||^2}{dt} = 2y^T A y + 2y^T B u' \le 2\lambda_{max}^A ||y||^2 + 2\lambda_{max}^B M ||y|| \qquad (4.62)
$$

où  $\lambda_{max}^P$  représente la plus grande valeur singulière d'une matrice  $P$ . En reconnaissant une équation différentielle de Bernoulli, il s'ensuit :

$$
||y(t)||^{2} \le \left(\frac{\lambda_{max}^{B}}{\lambda_{max}^{A}} M(e^{\lambda_{max}^{A}t} - 1) + ||y(0)||e^{\lambda_{max}^{A}t}\right)^{2}
$$
(4.63)

Ce qui conclut la démonstration, le système ne peut pas diverger en un temps fini.  $\Box$ 

# 4.2.4 Première étape,  $i = n$

Il sera prouvé ici que  $P_i$  est vraie pour  $i = n$ . Ainsi d'après  $(4.58)$ :

$$
u' = -\sigma_{b_n}(k_n y_n) - \xi_n \tag{4.64}
$$

Proposons la fonction définie positive suivante :

$$
V_n = \frac{1}{2}z_n^2
$$
\n(4.65)

<span id="page-118-1"></span>ave

$$
z_i = k_{i+1}y_i + z_{i+1}, \forall i \in [1, n-1]
$$
\n(4.66a)

$$
z_n = y_n \tag{4.66b}
$$

alors,

$$
\dot{V}_n = u'y_n = -y_n \left(\sigma_{b_n}(k_n y_n) + \xi_n\right) \tag{4.67}
$$

Supposons que  $b_n > b_{\xi_n}$ . Alors,  $|k_n y_n| > b_{\xi_n}$  implique que  $\dot{V}_n < 0$ . Il existe donc un temps  $T_1$  tel que  $\forall t > T_1$ ,

$$
|y_n| \le \frac{b_{\xi_n}}{k_n} \tag{4.68}
$$

e qui implique que :

<span id="page-119-0"></span>
$$
u' = -k_n y_n - \xi_n, \,\forall t > T_1 \tag{4.69}
$$

Ainsi  $P_i$  est vraie pour  $i = n$ .

# 4.2.5 Se
onde étape

Supposons maintenant que  $P_i$  est vraie pour un i donné. Il faut alors montrer que  $P_{i-1}$  est aussi vraie. En utilisant  $P_i$  et [\(4.69\)](#page-119-0), il s'ensuit que :

$$
u' = -\sum_{j=l}^{n} k_j y_j - \xi_l, \forall t > T_{n-l+1}, \forall l \in [i, n]
$$
  
et  $|y_l|$  est borné (4.70)

D'après [\(4.66\)](#page-118-1),

$$
\sum_{j=i-1}^{n-1} z_j = \sum_{j=i-1}^{n-1} \left( k_{j+1} y_j + z_{j+1} \right) \tag{4.71a}
$$

$$
z_{i-1} - z_n = \sum_{j=i-1}^{n-1} k_{j+1} y_j
$$
 (4.71b)

<span id="page-119-1"></span>
$$
z_{i-1} = \sum_{j=i-1}^{n-1} k_{j+1} y_j + y_n \tag{4.71c}
$$

d'où,

$$
\dot{z}_{i-1} = \sum_{j=i-1}^{n-1} k_{j+1} y_{j+1} + u'
$$
\n
$$
= \sum_{j=i}^{n} k_j y_j + u'
$$
\n
$$
= -\xi_i
$$
\n(4.72)

Proposons la fonction définie positive suivante :

$$
V_{i-1} = \frac{1}{2} z_{i-1}^2 \tag{4.73}
$$

d'où,

$$
\dot{V}_{i-1} = -\left(\sum_{j=i-1}^{n-1} k_{j+1} y_j + y_n\right) \xi_i
$$
\n
$$
= -\left(k_i y_{i-1} + \sum_{j=i}^{n-1} k_{j+1} y_j + y_n\right) \xi_i
$$
\n
$$
= -(k_i y_{i-1} + z_i) \left(\sigma_{b_{i-1}} (k_{i-1} y_{i-1}) + \xi_{i-1}\right) \tag{4.74}
$$

or  $\xi_1 = 0$ , d'où :

$$
\dot{V}_1 = -\sigma_{b_1}(k_1 y_1)(k_2 y_1 + z_2) \tag{4.75}
$$

Supposons que,

$$
b_{i-1} > b_{\xi_{i-1}} \tag{4.76}
$$

donc si :

$$
|y_{i-1}| > \frac{b_{\xi_{i-1}}}{k_{i-1}} \tag{4.77}
$$

il s'ensuit alors :

$$
sgn\left(\sigma_{b_{i-1}}(k_{i-1}y_{i-1}) + \xi_{i-1}\right) = sgn(y_{i-1})\tag{4.78}
$$

où  $sgn()$  est la fonction signe telle que :

$$
sgn(u) = 1, \forall u > 0 \tag{4.79a}
$$

$$
sgn(0) = 0 \tag{4.79b}
$$

$$
sgn(u) = -1, \forall u < 0 \tag{4.79c}
$$

comme  $y_j$  est borné  $\forall j \in [i, n]$ , alors  $z_j$  est aussi borné ; sa borne sera nommée  $b_{z_j}$ . De plus, si

$$
|y_{i-1}| > \frac{b_{z_i}}{k_i} \tag{4.80}
$$

alors,

$$
sgn(k_i y_{i-1} + z_i) = sgn(y_{i-1})
$$
\n(4.81)

et

$$
|y_{i-1}| > \frac{b_{\xi_{i-1}}}{k_{i-1}} > \frac{b_{z_i}}{k_i}, \forall i \in [2, n]
$$
\n(4.82a)

$$
|y_1| > \frac{b_1}{k_1} > \frac{b_{z_2}}{k_2} \tag{4.82b}
$$

implique que  $\dot{V}_{i-1} < 0$  et  $\exists T_{n-i+2} > T_{n-i+1}$  tel que  $\forall t > T_{n-i+2}$ 

$$
|y_{i-1}| < \frac{b_{\xi_{i-1}}}{k_{i-1}}, \ \forall i \in [2, n] \tag{4.83a}
$$

<span id="page-121-0"></span>
$$
|y_1| < \frac{b_1}{k_1} \tag{4.83b}
$$

et

$$
u' = -\sum_{j=i-1}^{n} k_j y_j - \xi_{i-1}, \forall t > T_n
$$
\n(4.84)

#### 4.2.6 Conclusion du théorème de récurrence

Il a été démontré que si  $P_i$  est vraie, alors  $P_{i-1}$  est vraie aussi. Donc en utilisant le théorème de récurrence  $P_i$  est vraie ∀i ∈ [1, n]. Ainsi, pour  $i = 1$  on obtient :

"Il existe un temps  $T_n$  tel que,

<span id="page-121-1"></span>
$$
u' = -\sum_{i=1}^{n} k_i y_i, \,\forall t > T_n \tag{4.85}
$$

Notons que les onditions suivantes doivent être satisfaites :

$$
\frac{b_{\xi_i}}{k_i} > \frac{b_{z_{i+1}}}{k_{i+1}}, \forall i \in [2, n-1]
$$
\n(4.86a)

$$
\frac{b_1}{k_1} > \frac{b_{z_2}}{k_2} \tag{4.86b}
$$

$$
b_i > b_{\xi_i}, \forall i \in [2, n] \tag{4.86c}
$$

ave <sup>d</sup>'après [\(4.59b\)](#page-117-3),

$$
b_{\xi_i} = \sum_{j=2}^{i} b_{j-1} \tag{4.87}
$$

et <sup>d</sup>'après [\(4.71
\)](#page-119-1) et [\(4.83a\)](#page-121-0),

$$
b_{z_i} = \sum_{j=i}^{n-1} \frac{k_{j+1} b_{\xi_j}}{k_j} + \frac{b_{\xi_n}}{k_n}
$$
 (4.88)

# 4.2.7 Convergen
e vers zéro

D'après [\(4.85\)](#page-121-1) tous les états sont bornés et  $\forall t > T_n$  la loi de commande non linéaire  $u'$ , devient linéaire (sans les saturations); le système restant stable.

<span id="page-121-2"></span>i

Afin que chacun des états convergent vers zéro, nous utilisons le critère de Routh Hurtwitz. Pour cela, il faut exprimer le polynôme caractéristique de la matrice

$$
A = \begin{bmatrix} 0 & 1 & 0 & \dots & 0 \\ 0 & 0 & 1 & \dots & 0 \\ \vdots & & & & \vdots \\ 0 & \dots & & & 1 \\ -k_1 & -k_2 & \dots & & -k_n \end{bmatrix}
$$
 (4.89)

La matrice  $A$  est une matrice compagne, le déterminent de son polynôme caractéristique est le suivant (voir [Rou08]) :

<span id="page-122-1"></span>
$$
(-\lambda)^n + (-1)^n \sum_{j=0}^{n-1} \lambda^j k_{j+1}
$$
\n(4.90)

En utilisant le ritère de Routh Hurwitz sur e déterminant, les paramètres  $k_i$  peuvent alors être choisis afin de satisfaire la stabilité du système  $(4.55)$  et de garantir la convergence de tous les états vers 0. De plus, les bornes  $\sigma_i$  et les gains  $k_i$  doivent satisfaire [\(4.86\)](#page-121-2).

# 4.2.8 Appli
ation au PVTOL

Les résultats obtenus pré
édemment sont appliqués dans ette partie au PV-TOL.

# Plateforme

La plateforme utilisée précédemment (voir section [4.1.9\)](#page-110-0) n'étant plus fonctionnelle lors des essais de ette nouvelle loi de ommande, un autre type de PVTOL a été utilisé. Il s'agit i
i d'un engin à deux héli
es se déplaçant grâ
e à des billes sur un plan incliné d'un angle  $\alpha$ . Cela permet d'avoir une plateforme évoluant seulement dans un plan. Un schéma est présenté sur la figure [4.13.](#page-123-0)

En gardant les mêmes notations qu'à la section [4.1.2,](#page-95-0) les équations de Newton appliquées à e système donnent :

<span id="page-122-0"></span>
$$
M\ddot{x} = -u\sin\phi\tag{4.91a}
$$

$$
M\ddot{y} = u\cos\phi - Mg\sin\alpha\tag{4.91b}
$$

$$
J\ddot{\phi} = \tau_{\phi} \tag{4.91c}
$$

Ce système est bien équivalent <sup>à</sup> elui [\(4.7\)](#page-97-2) établi pré
édemment.

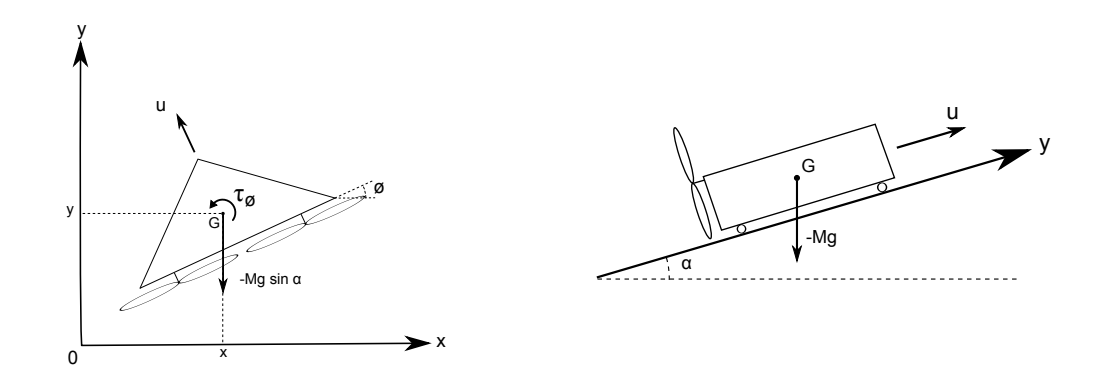

<span id="page-123-0"></span>Figure 4.13 - Schéma du PVTOL.

### Lois de ommandes

Afin de stabiliser le PVTOL, les lois de commande suivantes sont proposées :

<span id="page-123-1"></span>
$$
u = \frac{u' + Mg\sin\alpha}{\cos\phi} \tag{4.92a}
$$

$$
\tau_{\phi} = J\tau_{\phi}' \tag{4.92b}
$$

où  $u'$  et  $\tau_d'$  $_{\phi}$  sont les nouvelles entrées de commandes ann de garantir la convergence vers zéro. En les introduisant dans [\(4.91\)](#page-122-0), il <sup>s</sup>'ensuit :

$$
\ddot{x} = -(u' + Mg\sin\alpha)\tan\phi\tag{4.93a}
$$

$$
\ddot{y} = u' \tag{4.93b}
$$

$$
\ddot{\phi} = \tau_{\phi}' \tag{4.93c}
$$

Pour la position verticale, l'équation précédente donne :

<span id="page-123-3"></span>
$$
\dot{y}_1 = y_2 \tag{4.94a}
$$

$$
\dot{y}_2 = u' \tag{4.94b}
$$

où  $[y_1 \; y_2]^T = [y \; \dot{y}]^T$ . Appliquons alors les résultats précédents au déplacement verti
al :

<span id="page-123-2"></span>
$$
u' = -\sigma_a \left( k_a (y - y_d) \right) - \sigma_b (k_b \dot{y}) \tag{4.95}
$$

où  $y_d$  est l'altitude désirée. Soit  $b_a$  la borne de  $\sigma_a$  et  $b_b$  celle de  $\sigma_b$ . En utilisant [\(4.90\)](#page-122-1), on obtient les conditions :  $k_a$ ,  $k_b > 0$ . De plus, afin de satisfaire [\(4.86\)](#page-121-2) il <span id="page-124-3"></span>s'ensuit que :

$$
b_b > b_a \tag{4.96a}
$$

$$
k_b^2 > k_a \tag{4.96b}
$$

<span id="page-124-0"></span>D'après [\(4.91\)](#page-122-0), [\(4.92a\)](#page-123-1) et [\(4.95\)](#page-123-2) il existe un temps  $T > 0$  suffisamment grand tel que  $\ddot{y}$ ,  $\dot{y}$  et  $y-y_d$  sont arbitrairement petits. On suppose alors que (4.93c) se réduit à

$$
\ddot{x} = -Mg \sin \alpha \tan \phi, \forall t > T
$$
\n
$$
\ddot{\phi} = \tau'_{\phi}
$$
\n(4.97a)\n(4.97b)

$$
\ddot{\phi} = \tau_{\phi}' \tag{4.97b}
$$

Afin de simplifier l'écriture, posons  $K_g = Mg \sin \alpha$ . De plus, linéarisons [\(4.97\)](#page-124-0) autour de l'origine. Ainsi, le sous système [\(4.97\)](#page-124-0) se réduit à :

<span id="page-124-1"></span>
$$
\dot{x}_1 = x_2 \tag{4.98a}
$$

$$
\dot{x}_2 = -K_g \phi_1 \tag{4.98b}
$$

$$
\dot{\phi}_1 = \phi_2 \tag{4.98c}
$$

$$
\dot{\phi}_2 = \tau_{\phi}' \tag{4.98d}
$$

où  $[x\ \dot{x}]^T = [x_1\ x_2]^T$  et  $[\phi\ \dot{\phi}]^T = [\phi_1\ \phi_2]^T$ . Notons que  $K_g$  est constant et que [\(4.98\)](#page-124-1) représente quatre intégrateurs en cascade. Ainsi, d'après ce qu'il précède, on obtient pour  $n = 4$ :

<span id="page-124-2"></span>
$$
\tau'_{\phi} = \frac{1}{K_g} \Big( \sigma_1(k_1 x_1) + \sigma_2(k_2 x_2) - \sigma_3(k_3 K_g \phi_1) - \sigma_4(k_4 K_g \phi_2) \Big) \tag{4.99}
$$

où  $k_1, k_2, k_3, k_4 > 0$  et  $|\sigma_i(\cdot)| \leq b_i \ \forall \ i \in [1, 4]$ . En introduisant [\(4.99\)](#page-124-2) dans [\(4.98\)](#page-124-1) on obtient que  $\forall t > T$  suffisamment grand,  $\dot{x}, x, \phi, \phi$  sont bornés. D'après [\(4.90\)](#page-122-1) il vient,

$$
\det(A) = \lambda^4 + \lambda^3 k_4 + \lambda^2 k_3 + \lambda k_2 + k_1 \tag{4.100}
$$

puis, le critère de Routh Hurwitz donne,

<span id="page-124-4"></span>
$$
k_3 k_4 > k_2 \tag{4.101a}
$$

$$
k_2 k_3 k_4 > k_1 k_4^2 + k_2^2 \tag{4.101b}
$$

Afin de satisfaire  $(4.86)$  on obtient :

<span id="page-125-0"></span>
$$
b_4 > b_1 + b_2 + b_3 \tag{4.102a}
$$

$$
b_3 > b_1 + b_2 \tag{4.102b}
$$

$$
b_2 > b_1 \tag{4.102c}
$$

$$
\frac{b_1}{k_1} > \frac{k_3}{k_2^2}b_1 + \frac{k_4}{k_2k_3}(b_1 + b_2) + \frac{b_1 + b_2 + b_3}{k_2k_4} \tag{4.102d}
$$

$$
\frac{b_1}{k_2} > \frac{k_4}{k_3^2}(b_1 + b_2) + \frac{b_1 + b_2 + b_3}{k_3 k_4} \tag{4.102e}
$$

$$
\frac{b_1 + b_2}{k_3} > \frac{b_1 + b_2 + b_3}{k_4^2} \tag{4.102f}
$$

En utilisant [\(4.91\)](#page-122-0) à [\(4.99\)](#page-124-2) et ave les onditions [\(4.96\)](#page-124-3), [\(4.101\)](#page-124-4) et [\(4.102\)](#page-125-0) on obtient que pour un temps suffisamment grand,  $\dot{x}, x, \phi, \phi \rightarrow 0$ .

# Simulations

Afin de vérifier la loi de commande proposée, des simulations ont été effectuées sur le modèle [\(4.97\)](#page-124-0) du *PVTOL*. Les paramètres du modèle choisis pour les simulations sont  $J=M=1$  et  $\alpha=90^\circ$  ; cela permet d'utiliser le même modèle qu'à la se
tion [4.1.8.](#page-105-0) Ainsi la loi de ommande proposée peut être située par rapport aux autres lois par fon
tions de saturations. Les valeurs des gains utilisés sont données dans la table [4.2.](#page-126-0) Notons qu'ici la loi de commande admet pour borne :

<span id="page-125-1"></span>
$$
|\tau'_{\phi}| \le \frac{b_1 + b_2 + b_3 + b_4}{g} = 1.2742\tag{4.103}
$$

Les résultats de la première simulation (identique à celle vue à la section [4.1.8\)](#page-105-0) sont reportés sur les figures [4.14,](#page-126-1) [4.15](#page-127-0) et [4.16,](#page-127-1) où la loi de commande proposée est nommée "saturations états séparés". Les conditions initiales sont :  $x(0) = 5, \dot{x}(0) = 0$  $(0, \phi(0) = 0, \phi(0) = 0$ . Les performances obtenues sont comparables aux autres lois de commandes; notamment la figure [4.16](#page-127-1) montre que l'entrée de commande reste dans le même ordre de grandeur que les autres lois. La borne totale de la loi [\(4.99\)](#page-124-2) (voir [\(4.103\)](#page-125-1)) n'ayant pourtant pas été hoisie identique à elle des deux autres lois (voir [\(4.52\)](#page-105-1)).

Les résultats de la seconde simulation (identique à celle vue à la section [4.1.8\)](#page-105-0) sont reportés sur les figures [4.17,](#page-128-0) [4.18](#page-128-1) et [4.19.](#page-129-0) Les conditions initiales sont  $x(0) =$ 25,  $\dot{x}(0) = 0$ ,  $\phi(0) = \pi/6$ ,  $\phi(0) = 0$ . Les performances de la loi proposée sont toujours bonnes, même si le PVTOL se trouve plus éloigné du point d'équilibre. L'entrée de commande sur la figure [4.16](#page-127-1) montre encore une fois que les valeurs

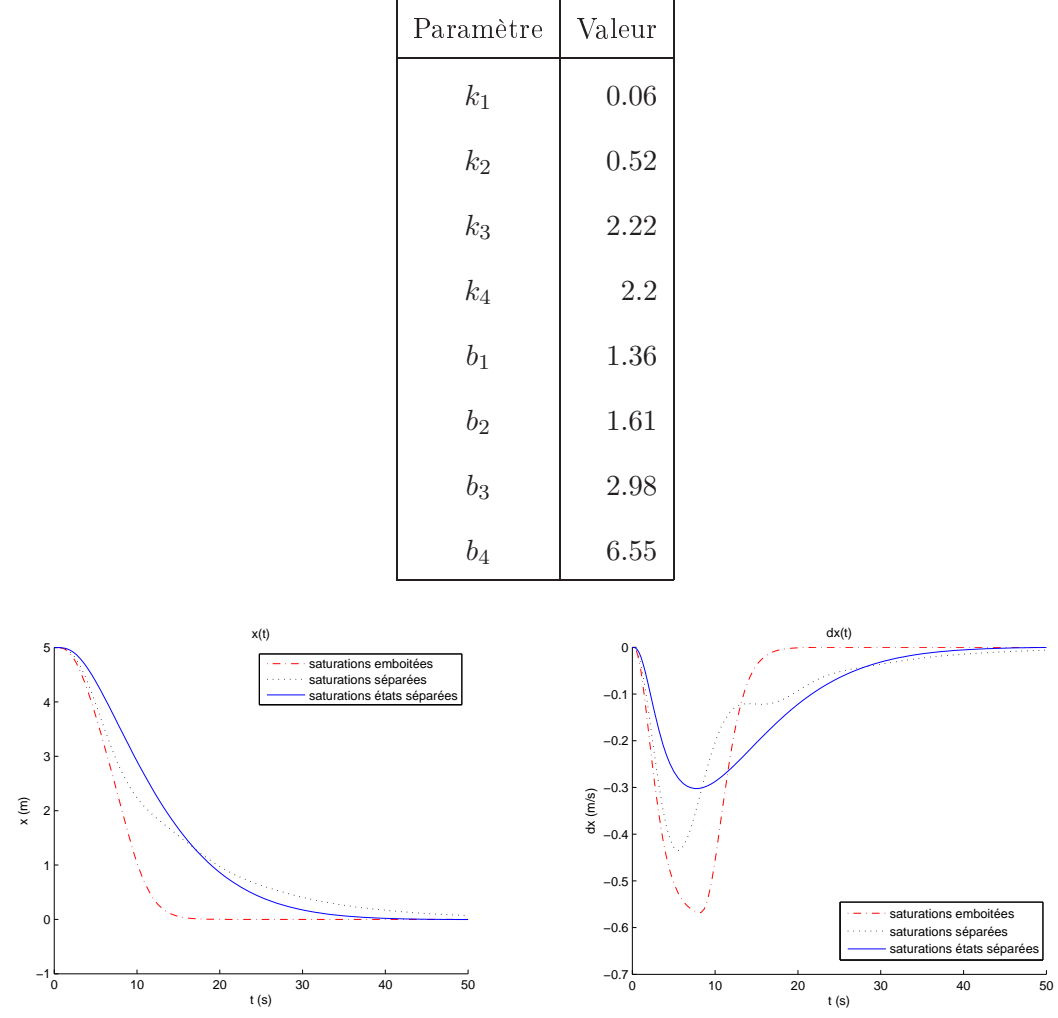

<span id="page-126-0"></span>Table 4.2 Paramètres utilisés pour les simulations.

<span id="page-126-1"></span>Figure 4.14 – Etats  $x(t)$  et  $\dot{x}(t)$  du PVTOL. Les conditions initiales sont :  $x(0) = 5$ ,  $\dot{x}(0) = 0, \ \dot{\phi}(0) = 0, \ \dot{\phi}(0) = 0.$ 

des trois lois sont dans le même ordre de grandeur ; par ailleurs l'entrée est bien inférieur à sa borne totale (donnée par [\(4.52\)](#page-105-1) et [\(4.103\)](#page-125-1)).

# Expérien
es

Cette section présente les résultats en temps réel obtenus avec la loi de com-mande [\(4.99\)](#page-124-2) proposée précédemment, appliqué au PVTOL (voir figure [4.20\)](#page-129-1). Une

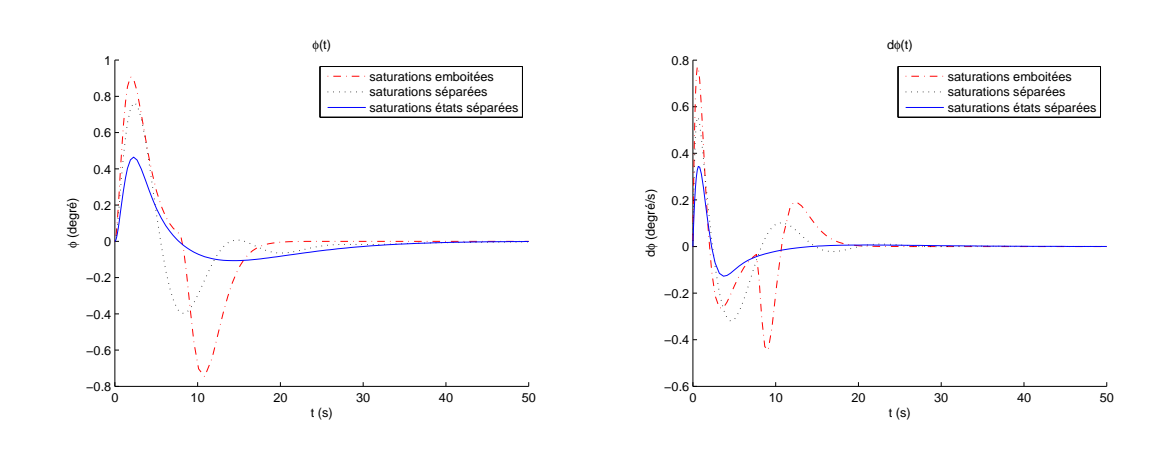

Figure 4.15 – Etats  $\phi(t)$  et  $\dot{\phi}(t)$  du *PVTOL*. Les conditions initiales sont :  $x(0) = 5$ ,  $\dot{x}(0) = 0, \, \phi(0) = 0, \, \dot{\phi}(0) = 0.$ 

<span id="page-127-0"></span>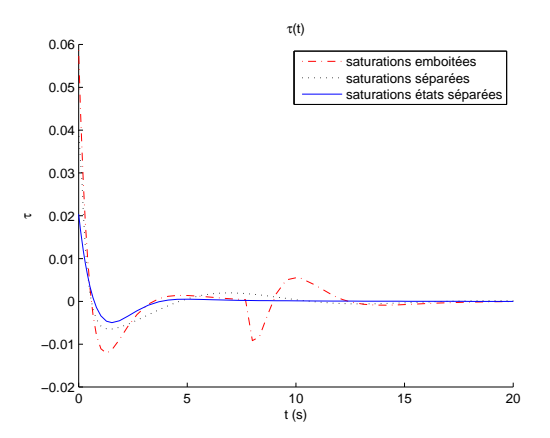

<span id="page-127-1"></span>Figure 4.16 – Entrée de contrôle  $\tau_{\phi}(t)$  du *PVTOL*. Les conditions initiales sont :  $x(0) = 5$ ,  $\dot{x}(0) = 0, \, \phi(0) = 0, \, \dot{\phi}(0) = 0.$ 

caméra de type WebCam est placée au dessus du plan incliné afin de calculer la position et l'orientation du PVTOL ; le plan image étant parallèle au plan in
liné. L'engin possède deux leds puissantes afin d'aider à sa détection dans l'image. Les données du système de vision sont ensuite envoyées à un PC exé
utant xPC Target par port série. Celuii possède une arte d'entrées/sorties pilotant les moteurs du *PVTOL*. Le schéma du dispositif est montré sur la figure [4.21.](#page-130-0)

Les paramètres utilisés pour cette expérience ont été réglés manuellement afin d'obtenir de bons résultats. Les figures [4.22](#page-130-1) et [4.24](#page-131-0) montrent les résultats expérimentaux. Sur les figures  $4.22$  et  $4.23$ , les déplacements  $x$  et  $y$  sont donnés en pixels. La consigne du contrôleur est de stabiliser le  $PVTOL$  à  $(x, \phi)$  =  $(200 \text{ pixels}, 0^{\circ})$  et de suivre une trajectoire en  $y$ . Des perturbations manuelles ont été ajoutées afin

4.2 Généralisation d'une loi de ommande par saturation, pour un système à  $n$  intégrateurs  $118$ 

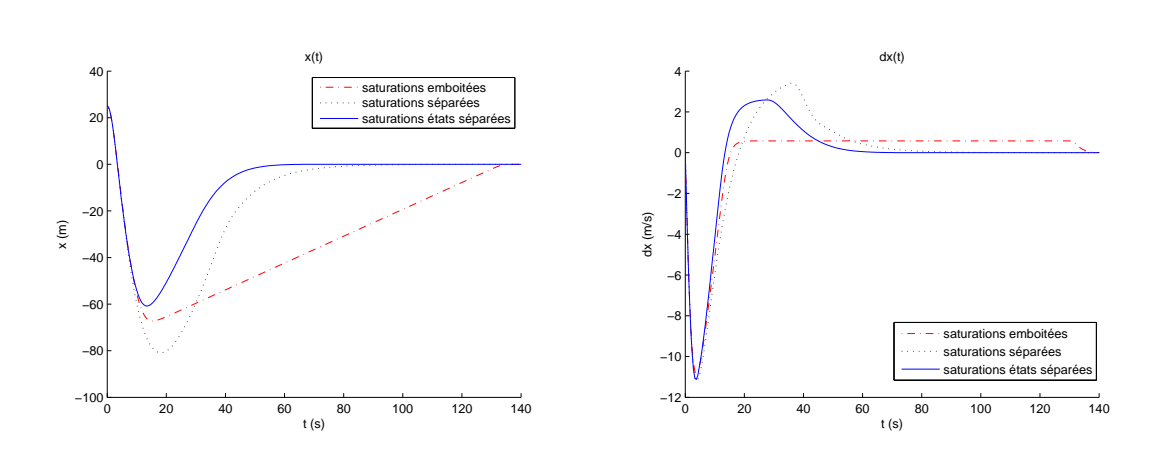

<span id="page-128-0"></span>Figure 4.17 – Etats  $x(t)$  et  $\dot{x}(t)$  du *PVTOL*. Les conditions initiales sont :  $x(0) = 25$ ,  $\dot{x}(0) = 0, \, \phi(0) = \pi/6, \, \dot{\phi}(0) = 0.$ 

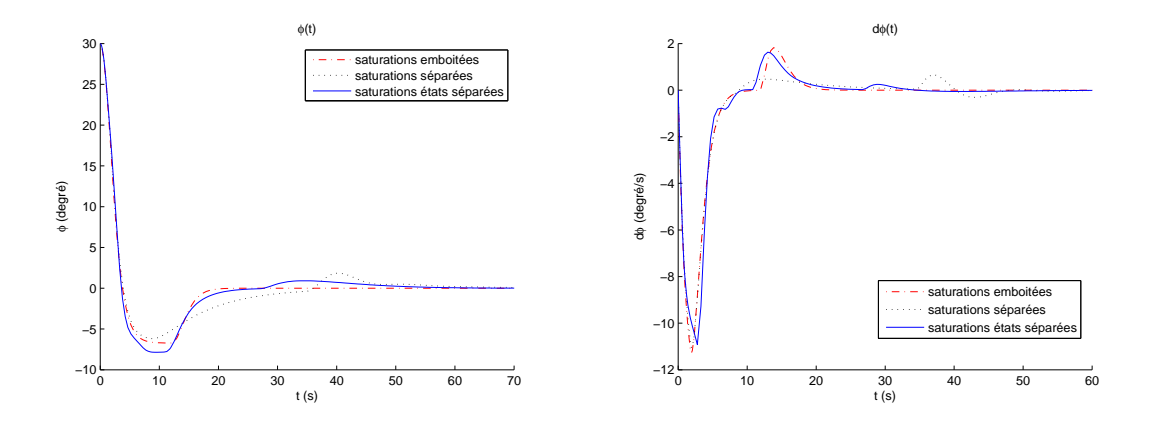

<span id="page-128-1"></span>Figure 4.18 – Etats  $\phi(t)$  et  $\dot{\phi}(t)$  du *PVTOL*. Les conditions initiales sont :  $x(0) = 25$ ,  $\dot{x}(0) = 0, \, \phi(0) = \pi/6, \, \dot{\phi}(0) = 0.$ 

de montrer la robustesse de la loi de ommande.

# 4.2.9 Con
lusion

Une loi de commande par fonctions de saturations séparées a donc été présentée. Celle-ci permet de stabiliser un système linéaire ayant  $n$  intégrateurs en cascade. Contrairement aux autres lois présentées au début du chapitre, celle proposée utilise séparément une fon
tion de saturation par état. De manière expérimentale, cette propriété permet de régler plus facilement les gains car chacun ne joue que sur

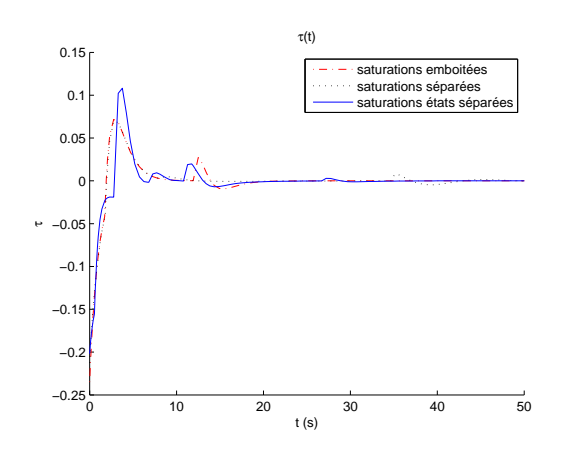

Figure 4.19 – Entrée de contrôle  $\tau_{\phi}(t)$  du PVTOL. Les conditions initiales sont :  $x(0)$  = 25,  $\dot{x}(0) = 0$ ,  $\phi(0) = \pi/6$ ,  $\dot{\phi}(0) = 0$ .

<span id="page-129-0"></span>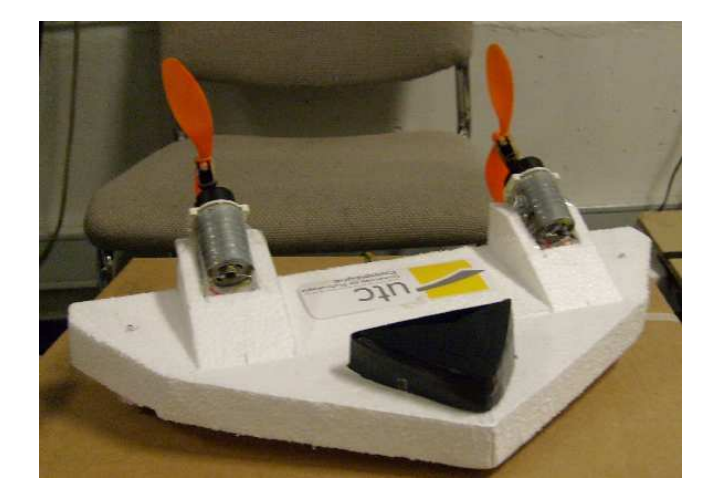

Figure 4.20 - Plateforme expérimentale.

<span id="page-129-1"></span>un seul état. Les coefficients de la loi sont cependant sujets à certaines conditions (voir [\(4.86\)](#page-121-2)), mais les lois [\(4.17\)](#page-99-0) et [\(4.20\)](#page-100-0) apportent elles aussi le même genre de ontraintes (voir [\(4.19\)](#page-99-1) et [\(4.22\)](#page-100-1)). Les résultats en simulations montrent que la loi proposée à un bon omportement et est omparable aux autres lois en termes de performan
es (en gardant la borne totale sur l'entrée à un niveau quasi identique). Enfin les résultats expérimentaux sur une plateforme de type PVTOL viennent valider l'utilisation de la loi en temps réel.

C'est donc cette loi de commande qui a été retenue pour stabiliser le quadrirotor lors des expérimentations de ette thèse.

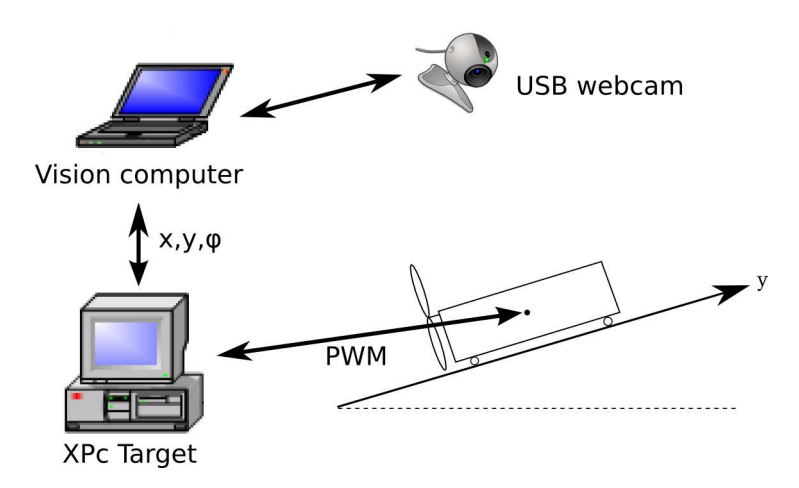

<span id="page-130-0"></span>Figure 4.21 - Schéma du dispositif expérimental.

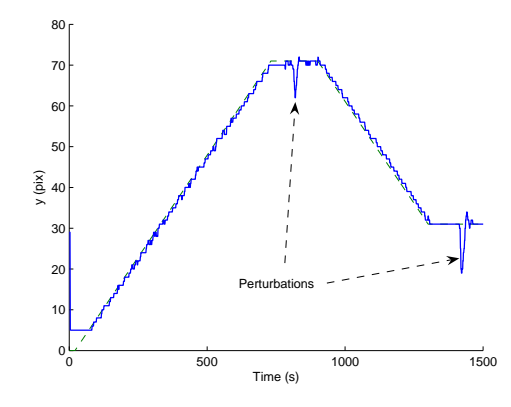

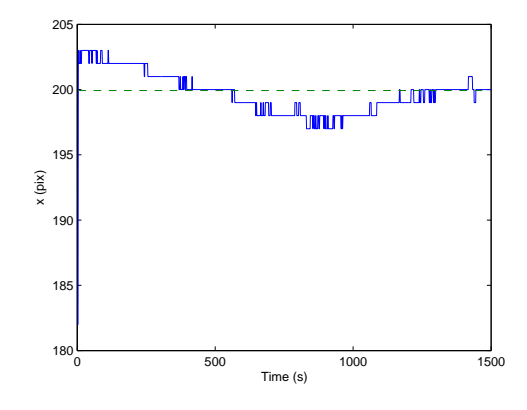

<span id="page-130-1"></span>Figure  $4.22$  – Position  $y$  du PVTOL.

<span id="page-130-2"></span>Figure  $4.23$  – Position x du PVTOL.

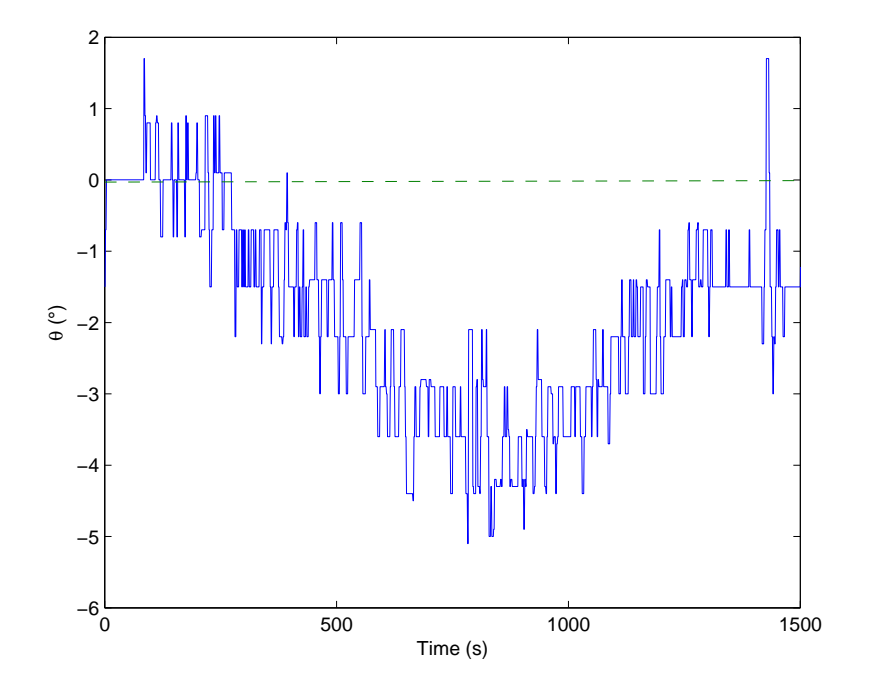

<span id="page-131-0"></span>Figure 4.24 – Angle $\phi$  du  $PVTOL.$ 

# Chapitre 5

# Estimation et navigation d'un drone en utilisant la vision

Ce hapitre est onsa
ré à la vision. Quelques généralités sont d'abord introduites, notamment le modèle de la caméra perspective, une méthode pour calibrer la caméra et une méthode pour calibrer la caméra par rapport à la centrale inertielle. En effet, les algorithmes de vision devant aider à stabiliser le drone, il est important que l'orientation de la améra par rapport à la entrale inertielle soit connue afin de pouvoir utiliser les deux informations. Les algorithmes de flux optique et de stéréovision sont ensuite introduits; enfin quelques applications sur le drone sont présentées. La plupart des notations utilisées dans ce chapitre sont données en annexe [B.](#page-219-0)

### Généralités sur la vision  $5.1$

# 5.1.1 Modèle de la améra

Cette section présente le modèle de la caméra perspective ou *pinhole*. Celui-ci est obtenu à partir d'un as simple de proje
tion, puis est omplété au fur et à mesure.

### Notations

La caméra (voir schéma [5.1\)](#page-134-0) est caractérisée par un centre de projection C et un plan image parallèle à  $(C, x, y)$  situé à une distance f de C; f est appelée la distance focale. Soit p la projection de C sur le plan image selon l'axe z de la améra ; p est appelé point prin
ipal de la améra.

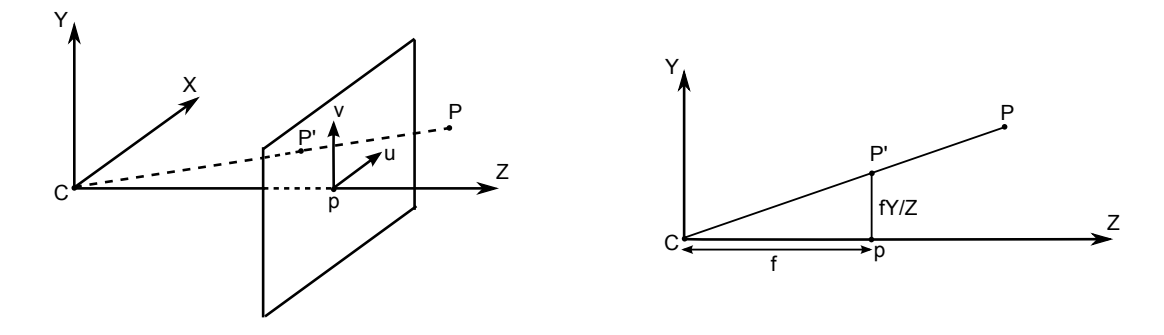

<span id="page-134-0"></span>Figure  $5.1$  – Schéma de la caméra perspective.

Ainsi un point P de oordonnées (X, Y, Z) a pour projeté dans le plan image un point P' de coordonnées  $(fX/Z, fY/Z, f)$ ; cette projection n'est donc pas linéaire. Afin de résoudre ce problème, les points sont exprimés avec leurs coordonnées homogènes. En utilisant cette notation, le projeté du point P dans le repère  $(p, u, v)$ du plan image peut s'é
rire :

<span id="page-134-1"></span>
$$
\begin{bmatrix} f & 0 & 0 & 0 \\ 0 & f & 0 & 0 \\ 0 & 0 & 1 & 0 \end{bmatrix} \begin{bmatrix} X \\ Y \\ Z \\ 1 \end{bmatrix} = \begin{bmatrix} fX \\ fY \\ Z \end{bmatrix}
$$
 (5.1)

Cependant, le entre de la améra ne oïn
ide pas toujours ave l'origine du repère fixe et le plan image n'est pas toujours parallèle au plan  $(0, x, y)$  du repère fixe. Une transformation représentant les paramètres extrinsèques de la caméra doit don être introduite. De plus, les unités dans le repère de la améra et dans le repère fixe peuvent être différentes. Une transformation représentant les paramètres intrinsèques de la améra est alors aussi introduite. La relation [\(5.1\)](#page-134-1) devient :

$$
\begin{bmatrix} u \\ v \\ Z \end{bmatrix} = \begin{bmatrix} \text{transformation} \\ \text{représentant les} \\ \text{paramètres intrinsèques} \end{bmatrix} \begin{bmatrix} 1 & 0 & 0 & 0 \\ 0 & 1 & 0 & 0 \\ 0 & 0 & 1 & 0 \end{bmatrix} \begin{bmatrix} \text{transformation} \\ \text{représentant les} \\ \text{paramètres extrinsèques} \end{bmatrix} \begin{bmatrix} X \\ Y \\ Z \\ 1 \end{bmatrix}
$$

où  $(u, v, Z)$  représente les coordonnées homogènes de  $P'$  dans l'image (en pixels). En notant K la matrice 3 x 3 représentant les paramètres intrinsèques de la camera et Rt la matrice  $4 \times 4$  représentant les paramètres extrinsèques de la caméra, il s'ensuit :

<span id="page-135-1"></span>
$$
\begin{bmatrix} u \\ v \\ Z \end{bmatrix} = K \begin{bmatrix} 1 & 0 & 0 & 0 \\ 0 & 1 & 0 & 0 \\ 0 & 0 & 1 & 0 \end{bmatrix} R t \begin{bmatrix} X \\ Y \\ Z \\ 1 \end{bmatrix}
$$
 (5.3)

Les matrices  $K$  et  $Rt$  sont explicitées dans les deux sections suivantes.

### Paramètres intrinsèques

Le paramètre  $f$  est défini en unités de longueur or les points de l'image sont en pixels, introduisons donc des facteurs d'échelles  $f_u$  (suivant l'axe u) et  $f_v$  (suivant l'axe v) en pixels. Ceux-ci peuvent être différents et représentent alors le fait que les pixels d'une image ne sont pas arrés. Soit :

$$
u = f_u X / Z \tag{5.4a}
$$

$$
v = f_v Y/Z \tag{5.4b}
$$

L'origine de l'image ne coïncidant pas avec le point principal (voir figure [5.2\)](#page-136-0), les coordonnées du point  $P'$  dans le repère  $(O_c,u,v)$  de l'image sont en fait :

$$
u' = f_u X/Z + p_u \tag{5.5a}
$$

$$
v' = f_v Y/Z + p_v \tag{5.5b}
$$

où  $p_u$  et  $p_v$  sont les coordonnées du point principal dans l'image. Ce point n'est pas né
essairement au entre de l'image ; ela dépend de la position de l'optique par rapport au apteur. L'origine de l'image quant à elle est généralement en bas à gau
he ou en haut à gau
he.

Enfin, les axes  $u$  et  $v$  pouvant ne pas êtres orthogonaux, il est possible d'introduire un terme s représentant cela. La matrice  $K$  s'écrit donc :

<span id="page-135-0"></span>
$$
K = \begin{bmatrix} f_u & s & p_u \\ 0 & f_v & p_v \\ 0 & 0 & 1 \end{bmatrix}
$$
 (5.6)

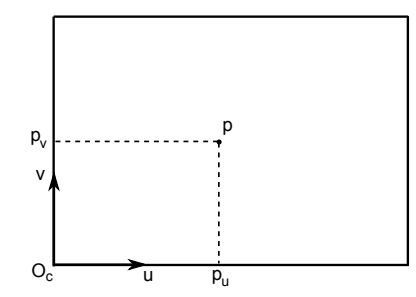

<span id="page-136-0"></span>Figure  $5.2$  – Point principal de la caméra.

Le modèle présenté jusqu'ici ne prend cependant pas en compte les distorsions de l'image dues à la lentille de la caméra. En effet, l'optique placée devant le capteur peut déformer l'image en induisant des distorsions radiales (voir figure [5.3\)](#page-136-1) ou tangentielles (voir figure [5.4\)](#page-136-2). Ainsi, la projection d'une droite n'est plus une droite dans le plan image.

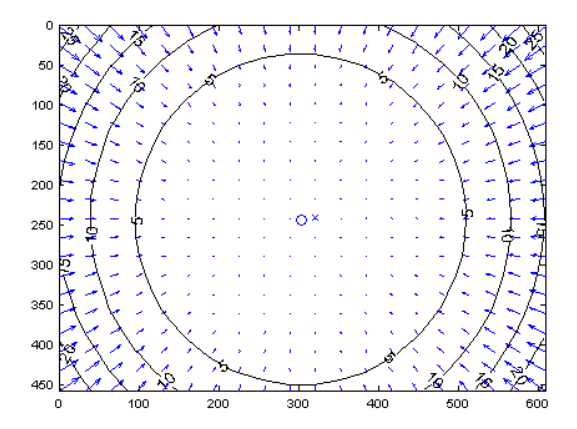

<span id="page-136-1"></span>Figure  $5.3$  – Distorsion radiale de l'image. Sour
e : Toolbox de alibration pour  $Mathab$ ,  $[idtg]$ .

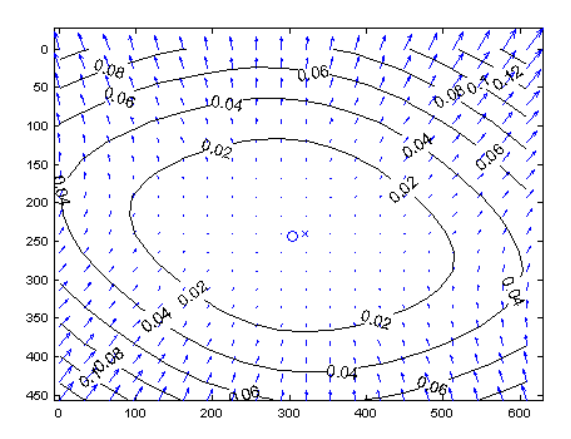

<span id="page-136-2"></span>Figure  $5.4$  – Distorsion tangentielle de l'image. Source : Toolbox de calibration pour *Matlab*,  $[idtg]$ .

Les figures [5.3](#page-136-1) et [5.4](#page-136-2) montrent le déplacement en pixels induit par la lentille sur une améra lassique. On onstate que plus les pixels sont éloignés du point prin
ipal, plus ils sont déviés. Le dépla
ement maximal est de 25 pixels pour la distorsion radiale mais il <sup>n</sup>'est que de 0.014 pixels dans le as de la distorsion tangentielle. Cette dernière est don bien souvent négligeable. Par ailleurs, seuls les termes de degrés 1 et 2 de la distorsion radiale seront ici pris en compte. Des modèles plus complexes existent (voir [WCH92]) mais il a été montré (voir [WM94]) qu'en général le modèle adopté ici est suffisant.

<span id="page-137-0"></span>Soient  $(x, y, 1)$  et  $(x_d, y_d, 1)$  respectivement les coordonnées homogènes idéales (sans distorsion) et réelles (ave distorsion) d'un point de l'image. Alors, un modèle approché des distorsions est donné par [WM94] :

$$
x_d = x + x\left(k_1(x^2 + y^2) + k_2(x^2 + y^2)^2\right)
$$
 (5.7a)

$$
y_d = y + y \left( k_1 (x^2 + y^2) + k_2 (x^2 + y^2)^2 \right) \tag{5.7b}
$$

où  $k_1$  et  $k_2$  sont les coefficients de distorsion radiale; le centre des distorsions étant le point principal. Notons de même  $(u, v, 1)$  et  $(u_d, v_d, 1)$  respectivement les coordonnées idéales (sans distorsion) et réelles (avec distorsion) d'un point de l'image en pixels. En utilisant [\(5.6\)](#page-135-0), il s'ensuit la relation :

<span id="page-137-2"></span>
$$
u_d = p_u + f_u x_d + s y_d \tag{5.8a}
$$

$$
v_d = p_v + f_v y_d \tag{5.8b}
$$

<span id="page-137-1"></span>ainsi que :

$$
u = p_u + f_u x + sy \tag{5.9a}
$$

<span id="page-137-3"></span>
$$
v = p_v + f_v y \tag{5.9b}
$$

En utilisant  $(5.7)$  et  $(5.9)$ , les équations  $(5.8)$  peuvent se réécrire :

$$
u_d = u + (u - p_u) \left( k_1 (x^2 + y^2) + k_2 (x^2 + y^2)^2 \right) \tag{5.10a}
$$

$$
v_d = v + (v - p_v) \left( k_1 (x^2 + y^2) + k_2 (x^2 + y^2)^2 \right)
$$
 (5.10b)

Les équations précédentes permettent d'obtenir les coordonnées avec distorsion à partir des oordonnées sans distorsions. Cependant, la plupart des appli
ations de vision né
essitent de reprojeter les points d'une image et il est né
essaire d'utiliser la transformation inverse à  $(5.7)$ . La solution algébrique étant difficile à exprimer, des méthodes d'approximations sont proposées. Ainsi, [Mel94] utilise une technique itérative afin d'estimer les coordonnées sans distorsions à partir des oordonnées réelles. La toolbox de alibration de améra pour Matlab retenue pour cette thèse (voir section [5.1.2\)](#page-139-0) est basée sur ces travaux. Elle calcule par itérations les expressions suivantes :

$$
r_k = 1 + k_1(x_{k-1}^2 + y_{k-1}^2) + k_2(x_{k-1}^2 + y_{k-1}^2)^2
$$
\n(5.11a)

$$
x_k = \frac{x_d}{r_k} \tag{5.11b}
$$

$$
y_k = \frac{y_d}{r_k} \tag{5.11c}
$$

ave omme valeurs initiales :

$$
x_0 = x_d \tag{5.12a}
$$

$$
y_0 = y_d \tag{5.12b}
$$

Une vingtaine d'itérations sont alors nécessaires pour arriver au résultat approché. Une fois les coefficients de distorsion identifiés, cet algorithme sera utilisé pour éliminer les effets de la lentille. Les distorsions ne seront donc plus prises en compte dans les applications de vision de cette thèse car elles auront été compensées au préalable.

### Paramètres extrinsèques

La figure [5.5](#page-138-0) montre la translation et la rotation de la caméra par rapport au repère fixe. Soient  $(X^c, Y^c, Z^c)$  les coordonnées d'un point  $M$  dans le repère caméra et  $(X, Y, Z)$  ses coordonnées dans le repère fixe, on a alors la relation :

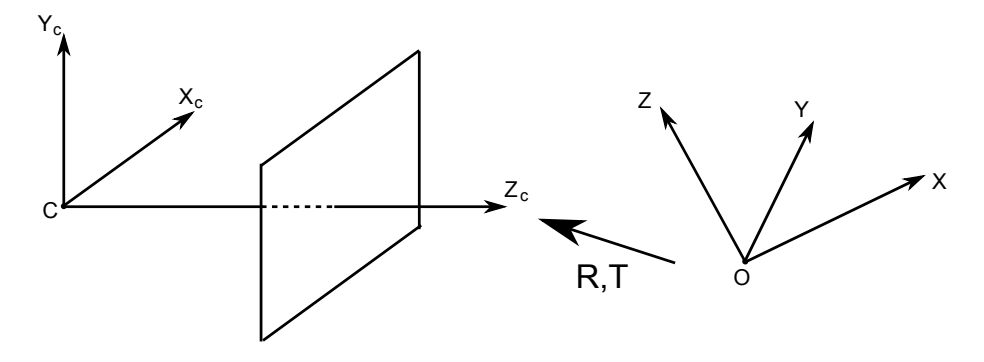

Figure  $5.5$  – Rotation et translation de la caméra.

<span id="page-138-0"></span>
$$
\begin{bmatrix} X^c \\ Y^c \\ Z^c \end{bmatrix} = R \begin{bmatrix} X \\ Y \\ Z \end{bmatrix} - C \tag{5.13}
$$

R étant une matrice de rotation orthonormale telle que  $RR^T = I$  et C étant les coordonnées du centre de la caméra dans le repère fixe. En notant  $T = -RC$ , on obtient en oordonnées homogènes :

$$
\begin{bmatrix} X^c \\ Y^c \\ Z^c \\ 1 \end{bmatrix} = \begin{bmatrix} R & T \\ 0 & 1 \end{bmatrix} \begin{bmatrix} X \\ Y \\ Z \\ 1 \end{bmatrix} = Rt \begin{bmatrix} X \\ Y \\ Z \\ 1 \end{bmatrix}
$$
 (5.14)

# <span id="page-139-0"></span>5.1.2 Calibration de la améra

Les techniques de calibration de caméra sont nombreuses et se divisent prinipalement en deux grandes familles. La première famille utilise une mire de alibration dont la géométrie est supposée parfaitement onnue. Il s'agit en général de deux ou trois plans orthogonaux (voir  $[Fau93]$ ). Dans certains cas  $([Tsa87])$ , la mire est omposée d'un seul plan auquel est imposée une translation (supposée connue) entre deux images. La seconde famille n'utilise aucun objet particulier; ce sont des techniques d'auto-calibration (self-calibration). La scène observée étant rigide, il est alors possible d'estimer les paramètres de la améra ave au moins trois images différentes (voir [Har94a] ou [LF97]). Ce type de méthode est donc plus souple, ar elle ne né
essite au
un outil supplémentaire. Cependant, selon [Bou98], l'auto-calibration n'est pas toujours fiable à cause du grand nombre de paramètres à estimer.

Cette section décrit une technique de calibration proposée par [Zha99]. Elle se lasse dans la première famille ; ependant la mire utilisée est plane et l'orientation de celle-ci entre deux images n'a pas besoin d'être connue. Elle est donc plus souple que les méthodes proposées jusque là, en se rappro
hant de la se
onde famille sans les problèmes de robustesses. De plus, ette te
hnique est disponible dans une Toolbox de calibration de caméra pour *Matlab* (voir  $[idtg]$ ). Elle a donc été retenue pour sa facilité de mise en œuvre afin de calibrer les différentes caméras utilisées pour ette thèse.

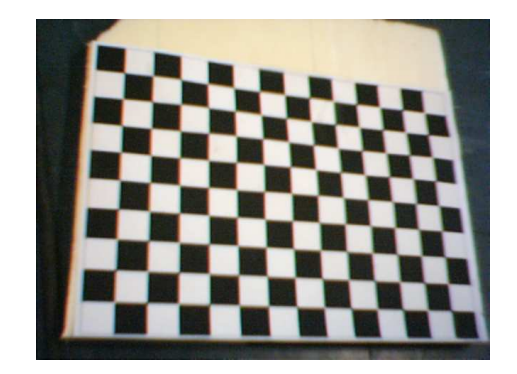

Figure  $5.6$  – Mire de calibration de la caméra.

La première étape de la calibration consiste à estimer les cinq paramètres intrinsèques en négligeant les distorsions de la améra. Puis, les paramètres extrinsèques pour chaque image sont calculés. Les paramètres  $k_1$  et  $k_2$  pourront alors être à leur tour estimés. Enfin, l'ensemble des paramètres seront alors affinés par un algorithme d'estimation du maximum de vraisemblan
e.

### Homographie

Pour la calibration, nous utilisons une mire plane à laquelle est attaché le repère fixe. Tous les points  $M$  appartenant à cette mire se trouvent donc dans le plan  $Z = 0$ . En notant  $m(u, v)$  le projeté de M sur le plan image, l'équation [\(5.3\)](#page-135-1) devient :

$$
\tilde{m} = K \begin{bmatrix} 1 & 0 & 0 & 0 \\ 0 & 1 & 0 & 0 \\ 0 & 0 & 1 & 0 \end{bmatrix} \begin{bmatrix} R & T \\ 0 & 1 \end{bmatrix} \begin{bmatrix} X \\ Y \\ 0 \\ 1 \end{bmatrix}
$$
(5.15)

ette équation peut se réé
rire sous la forme :

<span id="page-140-0"></span>
$$
\tilde{m} = K \begin{bmatrix} r_1 & r_2 & T \end{bmatrix} \begin{bmatrix} X \\ Y \\ 1 \end{bmatrix}
$$
\n(5.16)

où  $r_i$  est la  $i^{\text{eme}}$  colonne de  $R$ . En réécrivant  $\tilde{M} = [X, Y, 1]^T$ , nous pouvons définir <sup>l</sup>'homographie H telle que :

$$
\tilde{m} = H\tilde{M} \tag{5.17}
$$

ave
,

<span id="page-140-1"></span>
$$
H = \lambda K \begin{bmatrix} r_1 & r_2 & t \end{bmatrix} \tag{5.18}
$$

H étant une matrice 3 x 3 définie à un facteur d'échelle  $\lambda$  près. En pratique, les points extraits de l'image ne satisfont pas la relation  $(5.16)$  à cause du bruit. La matrice H peut alors être déterminée en utilisant un critère du maximum de vraisemblan
e. En supposant un bruit gaussien de moyenne nulle et de ovarian
e  $\Lambda_{m_i}$  sur les points  $m_i$ , H est obtenue en minimisant la fonction suivante (voir  $[Zha99]$ :

$$
\sum_{i} (\tilde{m}_i - \hat{m}_i)^T \Lambda_{m_i}^{-1} (\tilde{m}_i - \hat{m}_i)
$$
\n(5.19)

où :

$$
\hat{m}_i = \frac{1}{\overline{h}_3^T \tilde{M}_i} \begin{bmatrix} \overline{h}_1^T & \tilde{M}_i \\ \overline{h}_2^T & \tilde{M}_i \end{bmatrix} \tag{5.20}
$$

avec  $h_i$  la  $i^{\rm \hat{e}me}$  ligne de  $H.$  La minimisation peut se faire à l'aide de l'algorithme de Levenberg-Marquardt (voir [Lev44] et [Mar63]); une valeur initiale doit cependant être fournie. Pour cela, notons  $A = [\overline{h}_1^T, \overline{h}_2^T, \overline{h}_3^T]^T$ ; l'équation [\(5.16\)](#page-140-0) devient :

$$
\begin{bmatrix} \tilde{M} & 0 & -u\tilde{M} \\ 0 & \tilde{M} & -v\tilde{M} \end{bmatrix} A = 0
$$
\n(5.21)

avec *n* points, *n* équations de ce genre peuvent être écrites; ce qui mène à l'équation  $LA = 0$  où L est une matrice  $2n \times 9$ . La solution A, servant de valeur initiale, est alors le vecteur propre associé à la plus petite valeur propre de  $L^TL$ .

### <span id="page-141-3"></span>Paramètres intrinsèques et extrinsèques

Une fois que H est connue pour une image, le fait que  $r_1$  et  $r_2$  soient orthonormaux donne deux relations :

$$
h_1^T (K^{-1})^T K^{-1} h_2 = 0 \tag{5.22a}
$$

$$
h_1^T (K^{-1})^T K^{-1} h_1 = h_2^T (K^{-1})^T K^{-1} h_2
$$
\n(5.22b)

Définissons la matrice  $A$  telle que :

<span id="page-141-2"></span>
$$
A = (K^{-1})^T K^{-1} = \begin{bmatrix} A_{11} & A_{12} & A_{13} \\ A_{12} & A_{22} & A_{23} \\ A_{13} & A_{23} & A_{33} \end{bmatrix} = \begin{bmatrix} \frac{1}{f_u^2} & -\frac{s}{f_u^2 f_v} & \frac{s p_v - p_u f_v}{f_u^2 f_v^2} \\ -\frac{s}{f_u^2 f_v} & \frac{s^2}{f_u^2 f_v^2} + \frac{1}{f_v^2} & -s \frac{s p_v - p_u f_v}{f_u^2 f_v^2} - \frac{p_v}{f_v^2} \\ \frac{s p_v - p_u f_v}{f_u^2 f_v} & -s \frac{s p_v - p_u f_v}{f_u^2 f_v^2} - \frac{p_v}{f_v^2} & \frac{(s p_v - p_u f_v)^2}{f_u^2 f_v^2} + \frac{p_v^2}{f_v^2} + 1 \end{bmatrix}
$$

La matrice  $A$  étant symétrique, nous pouvons définir un vecteur  $a$  la caractérisant :

$$
a = [A_{11}, A_{12}, A_{22}, A_{13}, A_{23}, A_{33}]^T
$$
\n(5.24)

En décomposant  $h_i = [h_{i1}, h_{i2}, h_{i3}]^T$ , on peut écrire :

$$
h_i^T A h_j = v_{ij}^T a \tag{5.25}
$$

<span id="page-141-1"></span><span id="page-141-0"></span> $\sim$   $\sim$   $\sim$ 

avec  $v_{ij} = [h_{i1}h_{j1}, h_{i1}h_{j2} + h_{i2}h_{j1}, h_{i2}h_{j2}, h_{i3}h_{j1} + h_{i1}h_{j3}, h_{i3}h_{j2} + h_{i2}h_{j3}, h_{i3}h_{j3}]^T$ . Ainsi, les deux relations [\(5.22a\)](#page-141-0) et [\(5.22b\)](#page-141-1) deviennent :

$$
\begin{bmatrix} v_{12}^T \\ (v_{11} - v_{22})^T \end{bmatrix} a = 0 \tag{5.26}
$$

Avec *n* images différentes, *n* équations de cette forme peuvent être obtenues; cela peut s'é
rire de la façon suivante :

$$
Va = 0 \tag{5.27}
$$

où V est une matrice de dimension  $2n \times 6$ . Étant donné que K a cinq paramètres, il faut au moins trois images pour obtenir une solution de a. Puis, les paramètres intrinsèques de la caméra peuvent être calculés avec  $a$  et  $(5.23)$ . En utilisant K, les paramètres extrinsèques sont déterminés ave [\(5.18\)](#page-140-1) :

$$
r_1 = \frac{1}{\lambda} K^{-1} h_1 \tag{5.28a}
$$

$$
r_2 = \frac{1}{\lambda} K^{-1} h_2 \tag{5.28b}
$$

$$
r_3 = [r_1]_{\times} r_2 \tag{5.28c}
$$

$$
T = \frac{1}{\lambda} K^{-1} h_3 \tag{5.28d}
$$

où  $\lambda = \| K^{-1}h_1 \| = \| K^{-1}h_2 \|$ . A cause du bruit dans les images, la matrice R n'a pas les propriétés d'une matri
e de rotation. Une approximation R<sup>∗</sup> de R peut don être obtenue en minimisant le norme de Frobenius :

$$
min_{R^*} ||R^* - R||_F^2
$$
\n(5.29)

avec  $R^{*T}R^* = I$ .

### Coefficients de distorsion

Les paramètres de la caméra étant connus, il est possible de déterminer les coefficients de distorsion  $k_1$  et  $k_2$ . D'après les équations [\(5.10\)](#page-137-3) il s'ensuit pour haque point, le système :

$$
\begin{bmatrix}\n(u - p_u)(x^2 + y^2) & (u - p_u)(x^2 + y^2)^2 \\
(v - p_v)(x^2 + y^2) & (v - p_v)(x^2 + y^2)^2\n\end{bmatrix}\n\begin{bmatrix}\nk_1 \\
k_2\n\end{bmatrix} =\n\begin{bmatrix}\nu_d - u \\
v_d - v\n\end{bmatrix}
$$
\n(5.30)

Ou, avec une notation évidente :  $Dk = d$ . Avec m points et n images, on obtient 2mn équations. La solution au sens des moindres carrés est donc :

$$
k = (D^T D)^{-1} D^T d \tag{5.31}
$$

### Estimation du maximum de vraisemblan
e

L'estimation du maximum de vraisemblance permet d'affiner les valeurs trouvées pré
édemment. En supposant que les points images sont orrompus par un bruit indépendant et également distribué, le maximum de vraisemblan
e peut être obtenu en minimisant la fonction suivante (voir [Zha99]) :

<span id="page-142-0"></span>
$$
\sum_{i=1}^{n} \sum_{j=1}^{m} ||m_{ij} - \hat{m}(A, k_1, k_2, R_i, T_i, M_j)||^2
$$
\n(5.32)

où  $\hat{m}(A, k_1, k_2, R_i, T_i, M_j)$  est la projection d'un point  $M_j$  dans l'image  $i$  selon <sup>l</sup>'équation [\(5.16\)](#page-140-0), auquel il a été a jouté les distorsions [\(5.10\)](#page-137-3). Minimiser [\(5.32\)](#page-142-0) est un problème de minimisation non linéaire pouvant être résolu ave l'algorithme de Levenberg-Marquardt (voir [Lev44] et [Mar63]). Afin d'initialiser l'algorithme, une première estimation de A et  $\{R_i, T_i\}, \forall i \in [1, n]$  doit être fournie; les résultats des se
tions pré
édentes peuvent don être utilisés.

# 5.1.3 Calibration de la améra par rapport à la entrale inertielle

### Formulation du problème

Afin de pouvoir mettre en relation les données de la caméra avec celles de la entrale inertielle, il est né
essaire d'estimer la transformation entre es deux repères. Ce type de problème est connu sous le nom de calibration hand-eye. Il est issu de la robotique, et plus parti
ulièrement du as des manipulateurs. En effet lorsqu'une caméra est fixée sur l'actionneur final d'un robot (en général une pin
e), il est souvent utile de onnaitre la transformation entre les deux repères. Ainsi la caméra peut guider les mouvements de la pince; d'où le nom de handeye. Le but de la alibration est don de trouver les matri
es de rotation et de translation permettant de passer d'un repère à l'autre. Une appro
he lassique à <sup>e</sup> problème est <sup>d</sup>'utiliser des matri
es de transformations homogènes. Notons X la transformation de la caméra à la pince,  $A_i$  la transformation de la caméra au repère fixe (celui de la mire par exemple) et  $B_i$  la transformation du corps du robot à la pince ; l'indice i indiquant le numéro de la position de l'ensemble. La figure [5.7](#page-143-0) illustre ette notation.

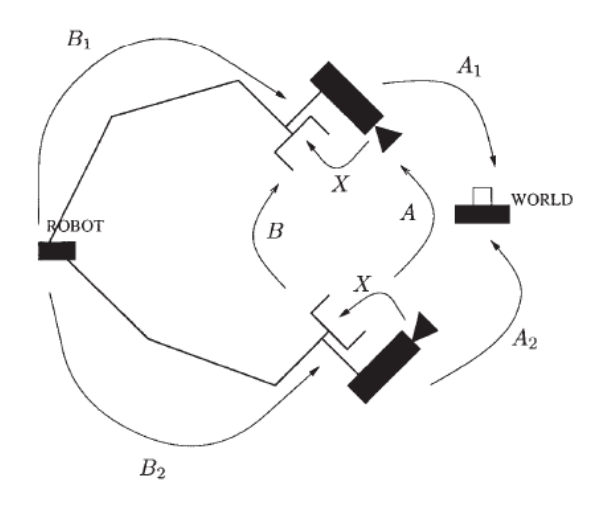

<span id="page-143-0"></span>Figure 5.7 – Schéma du problème hand-eye. Source : [Dan99].

La matrice  $A_i$  est obtenue grâce à la méthode décrite dans la section [5.1.2.](#page-141-3) La matrice  $B_i$  est obtenue directement grâce à la cinématique du robot qui est supposée onnue. Pour haque position, il reste don deux in
onnues : la transformation du corps du robot au repère fixe (de la mire) et la transformation  $X$  de la
améra à la pin
e. Ce problème est résolu en utilisant le dépla
ement entre deux positions. Cela mène ([SA89] et [TL89] sont les premiers à avoir établi ce résultat) à l'équation hand-eye :

<span id="page-144-0"></span>
$$
AX = XB
$$
\n<sup>(5.33)</sup>

avec  $A = A_2 A_1^{-1}$  et  $B = B_2^{-1} B_1$ . Une matrice de transformation H peut s'écrire de la façon suivante :

$$
H = \begin{bmatrix} R_H & T_H \\ 0 & 1 \end{bmatrix} \tag{5.34}
$$

où R dénote la rotation et T la translation. L'équation  $(5.33)$  peut donc se décomposer de la façon suivante :

<span id="page-144-2"></span><span id="page-144-1"></span>
$$
R_A R_X = R_X R_B \tag{5.35a}
$$

$$
(R_A - I)T_X = R_X T_B - T_A \tag{5.35b}
$$

De nombreuses appro
hes estiment la rotation indépendamment de la translation : en utilisant l'axe de rotation et l'angle ( $[SAS9]$  et  $[TLS9]$ ), en utilisant les quaternions ([CK91]), ou encore en utilisant une représentation par matrices canoniques  $([LB95])$ . Selon  $[TL89]$ , le problème peut être résolu avec au moins deux rotations d'axes non olinéaires. Les premiers travaux estimant simultanément la rotation et la translation sont de  $[Che91]$ , qui introduisit le concept de vis (screw theory) au problème *hand-eye*. Une minimisation non linéaire a ensuite été décrite par [HD95], prenant en compte le quaternion de rotation et le vecteur translation. Une méthode utilisant des quaternions duaux unitaires a été introduite par [Dan99] afin de modéliser les déplacements et de réécrire l'équation [\(5.33\)](#page-144-0). Cela facilite alors la résolution simultanée de la rotation et de la translation.

#### Cas d'une entrale inertielle

Combiner une caméra avec des capteurs inertiels afin d'obtenir un système de *tracking* temps réel semble une solution intéressante. En effet, cette approche permet de s'affranchir des limitations de chacun des capteurs. Le tracking basé sur les informations visuelles est pré
is et sans dérive pour des mouvements lents, mais il peut échouer à cause d'occlusions ou de la perte des points d'intérêts lors de mouvements rapides. Les apteurs inertiels quant à eux peuvent donner de bons résultats pour des mouvements rapides, mais le bruit et la dérive les rendent inefficaces sur le long terme. De nombreux travaux (voir [KD04] ou [RLG+02] par exemple) montrent ainsi l'aspe
t omplémentaire des deux types de apteurs.

Cependant, afin de pouvoir fusionner les données de ces capteurs et d'obtenir de bons résultats, leur orientation et leur position relative doivent être onnues. Le

problème est alors identique à elui du hand-eye. La diéren
e étant que dans le as des robots manipulateurs, les mouvements de translation et de rotation de la pin
e sont relativement bien onnus grâ
e à la inématique du robot. Dans le as d'une améra et d'une entrale inertielle, la translation de ette dernière est plus difficile à estimer. Ainsi, [KS09] utilise un filtre de Kalman sans parfum  $(UKF)$ pour estimer à la fois la rotation et la translation entre la améra et les apteurs inertiels (accéléromètres et gyromètres). L'algorithme nécessite de bouger l'ensemble améra et apteurs inertiels autour d'une mire de alibration et d'enregistrer images et données inertielles, le filtre étant initialisé avec une mesure manuelle de la translation et de la rotation. L'avantage de cette méthode est qu'elle ne nécessite aucun outil supplémentaire. L'approche de [LP05] est semblable à ce qui a été vu pour la calibration hand-eye. Après avoir calibré la caméra et les capteur inertiels, euxi sont traités identiquement omme deux apteurs apables de fournir une orientation par rapport à un repère fixe; la translation n'étant pas prise en ompte. En utilisant la diéren
e de rotation entre deux prises de vues, les auteurs ramènent alors le problème <sup>à</sup> <sup>l</sup>'équation [\(5.35a\)](#page-144-1), qui est résolue en introduisant les quaternions et une fonction à maximiser. Cependant peu d'indices sont donnés pour maximiser ette fon
tion. Une autre appro
he pour alibrer la rotation seule est donnée par [ALD03]. Les auteurs ramènent eux aussi le problème à l'équation [\(5.35a\)](#page-144-1) (sous forme de quaternions unitaires), mais en utilisant le fait que les deux apteurs mesurent un même ve
teur : la gravité. La mire de alibration de la caméra doit alors être correctement placée pour qu'un de ses axes coïncide avec le vecteur gravité. L'équation  $(5.35a)$  est alors résolue par la méthode de [Hor87], revenant à maximiser une fonction. Il s'agit en fait de trouver le vecteur propre asso
ié <sup>à</sup> la plus grande valeur propre <sup>d</sup>'une matri
e. Cellei étant de dimension 4 x 4, le ve
teur propre trouvé représente le quaternion solution. Plus ré
emment, les mêmes auteurs exposent une technique (voir [LD07]) pour calibrer la translation entre les deux apteurs, une fois la rotation déterminée par la méthode présentée pré
édemment. Le prin
ipe réside dans l'utilisation d'une table tournante sur laquelle est positionné le système à alibrer. Les apteurs inertiels doivent alors être précisément placés pour être au centre de la rotation, afin de n'avoir aucune a

élération. Ainsi, la améra subira la même rotation que les apteurs inertiels et une translation correspondant au bras de levier. Le problème est donc celui de l'équation [\(5.35b\)](#page-144-2) avec  $T_B = 0$ . Enfin, les travaux de [HSG08] sont basés sur l'utilisation d'un filtre de Kalman étendu  $(EKF)$ ; les données inertielles servant à prédire le mouvement de la améra. Une fon
tion de oût est introduite, ellei étant la somme normalisée des innovations du filtre au carré. La fonction est alors minimisée par rapport à la position et à l'orientation relative des deux apteurs, mais aussi par rapport aux *offsets* des capteurs inertiels. Une estimation de l'orientation relative (par une technique semblable à [ALD03]) est fournie comme valeur initiale à l'algorithme de minimisation. La valeur initiale de la translation est par ontre fournie grâ
e aux plans du système.

#### Solution retenue

Certaines des approches sur la calibration caméra/centrale inertielle sont basées sur les données inertielles, e qui permet par ailleurs d'estimer la translation entre les deux repères. Ces méthodes nécessitent aussi parfois des équipements supplémentaires. Dans notre application, il n'est pas nécessaire de connaitre la translation. Seule la rotation entre le repère de la caméra et le repère de la centrale inertielle est intéressante.

Étant donné que nous utilisons une centrale inertielle, nous connaissons directement son orientation par rapport au repère terrestre ; ainsi que l'orientation de la caméra par rapport au repère fixe de la mire (voir section [5.1.2\)](#page-141-0). Tout comme les travaux de  $[LP05]$ , le problème se ramène au cas classique de la calibration handeye. Notons  $R_{Ii}$  et  $R_{Ci}$  respectivement les rotations de la centrale inertielle et de la caméra, avec *i* le numéro de la position. Soient  $R_I = R_{I2}^{-1} R_{I1}$  et  $R_C = R_{C2}^{-1} R_{C1}$ les différences de rotations. L'équation [\(5.35a\)](#page-144-1) s'écrit alors, pour chaque différence de rotation :

$$
R_V R_X = R_X R_I \tag{5.36}
$$

En réé
rivant ette équation sous forme de quaternions unitaires (et ave une notation évidente), il <sup>s</sup>'ensuit (voir les formules [\(B.27\)](#page-223-0) et [\(B.28\)](#page-223-1)) :

$$
\mathring{q}_V \otimes \mathring{q}_X = \mathring{q}_X \otimes \mathring{q}_I \tag{5.37}
$$

D'après [Hor87], le quaternion solution  $\hat{q}_X$  est celui maximisant la fonction suivante :

$$
S = \sum_{i=1}^{n} (\mathring{q}_V \otimes \mathring{q}_X).(\mathring{q}_X \otimes \mathring{q}_I)
$$
 (5.38)

où n est le nombre de différences de rotations. En utilisant la forme matricielle de la multipli
ation de quaternions, on obtient :

$$
S = \sum_{i=1}^{n} (\mathring{q}_{V}^{g} \mathring{q}_{X}) \cdot (\mathring{q}_{I}^{d} \mathring{q}_{X}) = \sum_{i=1}^{n} (\mathring{q}_{V}^{g} \mathring{q}_{X})^{T} (\mathring{q}_{I}^{d} \mathring{q}_{X}) = \sum_{i=1}^{n} \mathring{q}_{X}^{T} \mathring{q}_{V}^{g} \mathring{q}_{I}^{d} \mathring{q}_{X} = \mathring{q}_{X}^{T} \sum_{i=1}^{n} (\mathring{q}_{V}^{g} \mathring{q}_{I}^{d}) \mathring{q}_{X}
$$
\n(5.39)

soit,

$$
S = \mathring{q}_X^T N \mathring{q}_X \tag{5.40}
$$

ave
,

$$
N = \sum_{i=1}^{n} \mathring{q}_V^{gT} \mathring{q}_I^d
$$
 (5.41)

D'après Hor87, le quaternion solution du problème est celui formé par le vecteur propre de N orrespondant à la valeur propre la plus élevée. Les valeurs propres étant obtenues en développant et résolvant l'équation :

$$
det(N - \lambda I) = 0 \tag{5.42}
$$

en notant  $\lambda_M$  la plus grande des quatre valeurs propres (N est de dimension 4 x 4),  $\mathring{q}_X$  est alors solution de :

$$
[N - \lambda_M] \mathring{q}_X = 0 \tag{5.43}
$$

Enfin, la matrice de rotation  $R_X$  peut être déduite de  $\mathring{q}_X$  avec la formule [\(B.26\)](#page-223-2).

#### **Conclusion**

L'orientation entre la caméra et la centrale inertielle a donc été calibrée dans ette se
tion. Cependant, la entrale inertielle a été pla
ée à la main dans le drone, grâ
e aux s
hémas donnés par le onstru
teur permettant de onnaitre la position des diérents axes. La position et l'orientation relative n'est don pas ertaine. Nous ne disposons en effet pas d'outils pour effecteur cette calibration avec précision. Il a toutefois été vérifié en tournant manuellement le drone autour d'un axe que les mesures sur les autres axes données par la entrale variaient peu. Par la suite, il sera donc considéré que les mesures de la centrale sont représentatives de l'orientation du drone.

#### Asservissement visuel  $5.2$

Deux méthodes d'asservissement visuel sont présentées dans cette section : le flux optique et la stéréovision. Le flux optique (aussi appelé *optical flow*) permet <sup>d</sup>'estimer le hamp de dépla
ement visuel, 'est aussi un algorithme dit d2D/dt ar il al
ul le mouvement sur une image. La stéréovision quant à elle permet un asservissement 3D grâ
e à l'utilisation de deux améras. L'asservissement 3D est aussi possible avec une seul caméra mais dans ce cas, il faut évoluer dans un environnement parfaitement onnu, e qui est plus ontraignant. Les autres types <sup>d</sup>'asservissements visuels sont le 2D ou le 2D 1/2, mais ne seront pas traités i
i.

### 5.2.1 Flux optique

#### Généralités

Le flux optique est une estimation du champ dense de déplacement visuel des points entre deux images. Ce dernier est en fait la proje
tion en 2D sur l'image du dépla
ement des points 3<sup>D</sup> <sup>d</sup>'une s
ène. <sup>C</sup>'est don un on
ept géométrique, qu'il n'est pas toujours possible de mesurer. En effet, le flux optique est en général al
ulé par une méthode basée sur le gradient supposant que l'intensité d'un point d'une scène est constante (voir section [5.2.1\)](#page-149-0). Le calcul du flux optique ne peut donc pas fon
tionner sur des ob jets uniformes, n'ayant pas de gradient d'intensité. De plus, le problème d'ouverture (voir figure [5.8\)](#page-148-0) ne permet d'estimer le flux optique que dans la direction orthogonale à l'orientation locale de l'objet (voir [Mar82] ou [Mal00]). Cependant, le flux optique est bien souvent confondu avec le champ de dépla
ement.

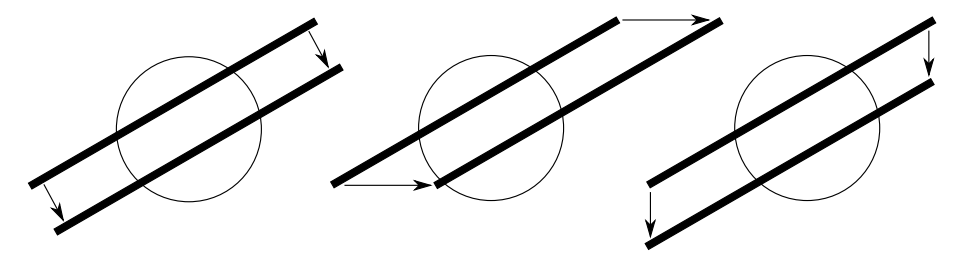

<span id="page-148-0"></span>Figure 5.8 – Problème d'ouverture. Le motif homogène n'est yu qu'à l'intérieur du cercle. Dans les trois cas, le déplacement parait alors identique.

Afin de décrire plus simplement le champ de déplacement, considérons un capteur visuel sphérique de rayon unitaire. L'image est alors formée par proje
tion sphérique. Cette caméra est donc différente de celle présentée à la section [5.1.1](#page-133-0); cependant d'après [NA89], si l'angle de vision de la caméra n'est pas trop large, elle peut être supposée sphérique. Cela permet que tous les points de l'image soient géométriquement équivalents. La figure [5.9](#page-149-1) représente ce modèle. Les points sur la sphère sont repérés par leur azimut  $\psi$  et leur élévation  $\theta$ . Un objet est alors caractérisé par sa distance  $D(\psi, \theta)$  suivant la direction  $d(\psi, \theta)$ , ce dernier vecteur étant unitaire. Le champ de déplacement est noté par un vecteur  $p(\psi, \theta)$ , tangent à la sphère. Les ve
teurs T et R représentent respe
tivement la partie translationnelle et la partie rotationnelle du déplacement de la caméra dans son environnement.

Ainsi, le champ de déplacement est donné par [KD87] :

<span id="page-148-1"></span>
$$
p(\psi,\theta) = -\frac{T - \left(T^T d(\psi,\theta)\right) d(\psi,\theta)}{D(\psi,\theta)} - [R]_{\times} d(\psi,\theta)
$$
(5.44)

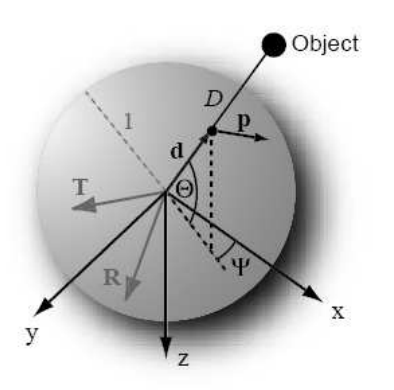

<span id="page-149-1"></span>Figure 5.9 – Modèle de la caméra sphérique. Source : [Zuf05].

Cette équation montre que les omposantes de translation et de rotation sont découplées dans le calcul du champ de déplacement, ce qui est illustré par la figure [5.10.](#page-149-2) Par ailleurs la partie rotationnelle est complètement indépendante des distan
es.

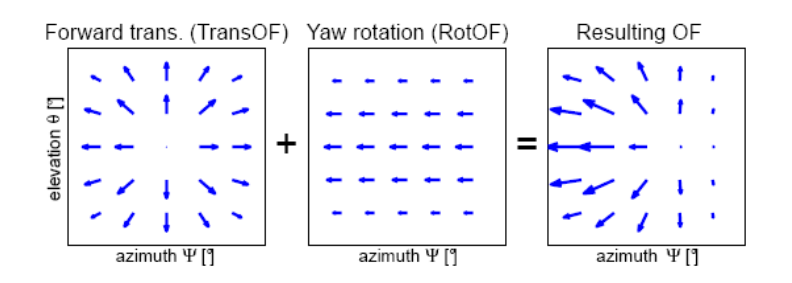

<span id="page-149-2"></span>Figure  $5.10$  – Superposition du flux optique translationnel et rotationnel. La caméra avance en tournant vers un plan. Source : [Zuf05].

#### <span id="page-149-0"></span>Méthodes de calcul du flux optique

Comme vu précédemment, le flux optique peut être calculé par une méthode basée sur le gradient supposant que l'intensité d'un point d'une scène est constante, et que le déplacement est faible entre deux images consécutives [HS81] :

$$
I(x, y, t) = I(x + \partial x, y + \partial y, t + \partial t)
$$
\n(5.45)

où I est l'intensité et  $(x, y)$  la position du point dans l'image. Par simplicité, il sera noté par la suite :  $I = I(x, y, t)$ ,  $I_x = \frac{\partial I(x, y, t)}{\partial x}$ ,  $I_y = \frac{\partial I(x, y, t)}{\partial y}$ ,  $I_t = \frac{\partial I(x, y, t)}{\partial t}$  $\partial t$  .  $\circ$  .  $\cdot$  développement de Taylor au premier ordre donne alors :

$$
I_x u + I_y v + I_t = 0 \tag{5.46}
$$

où  $u$  et  $v$  sont les composantes suivant  $x$  et  $y$  de la vitesse de déplacement. En notant  $\nabla I = [I_x, I_y]^T$  le gradient de  $I$  et  $V = [u, v]^T$ , il s'ensuit :

<span id="page-150-0"></span>
$$
\nabla I.V + I_t = 0 \tag{5.47}
$$

Notons que nous obtenons une équation à deux in
onnues. L'équation [\(5.47\)](#page-150-0) ne permet en fait que de calculer la composante normale au contour (d'intensité constante) du champ de déplacement ; c'est le problème d'ouverture décrit précédem-ment (voir figure [5.8\)](#page-148-0). Il faut donc une autre condition pour estimer le flux optique. Deux méthodes différentes sont alors brièvement présentées par la suite; il s'agit des plus utilisées. Celles-ci ont été comparées par [BFB94], ainsi qu'avec d'autres te
hniques n'étant pas basées sur le gradient mais sur l'énergie, la phase ou la orrélation. Ces dernières ne seront pas abordées dans e rapport.

Horn et Schunck. La méthode de Horn et Schunck (voir [HS81]) introduit une ontrainte de lissage, supposant que le hamp de dépla
ement est régulier. Combinée avec la condition [\(5.47\)](#page-150-0), le champ de déplacement est obtenu en minimisant la fonction suivante :

<span id="page-150-1"></span>
$$
\int \int (\nabla I \cdot V + I_t)^2 + \lambda^2 \left( \|\nabla u\|^2 + \|\nabla v\|^2 \right) dx dy \tag{5.48}
$$

où  $\lambda$  est une constante contrôlant l'influence du terme de lissage et  $\|\nabla u\|$  et  $\|\nabla v\|$ sont respe
tivement les gradients de u et de v. Des équations itératives sont utilisées pour minmiser [\(5.48\)](#page-150-1), e qui mène à :

$$
u^{k+1} = \bar{u}^k - I_x \frac{I_x \bar{u}^k + I_y \bar{v}^k + I_t}{\lambda^2 + I_x^2 + I_y^2}
$$
\n(5.49a)

$$
v^{k+1} = \bar{v}^k - I_y \frac{I_x \bar{u}^k + I_y \bar{v}^k + I_t}{\lambda^2 + I_x^2 + I_y^2}
$$
\n(5.49b)

où k dénote le numéro de l'itération, et  $\bar{u}^k$  et  $\bar{v}^k$  dénotent respectivement les moyennes du voisinage de  $u^k$  et  $v^k$ . Les vitesses initiales  $u^0$  et  $v^0$  peuvent être prises égales <sup>à</sup> 0.

Lucas et Kanade. La méthode de Lucas et Kanade (voir [LK81] et [Luc84]) est sans doute la plus populaire des méthodes diérentielles. Elle suppose que le flux  $(u, v)$  est constant dans une petite fenêtre de dimension m x m (avec  $m > 1$ ) centrée sur le pixel  $(x,y).$  On obtient alors  $m^2$  équations du type  $(5.47)$  ; le problème devient alors sur déterminé et peut s'écrire :

$$
\begin{bmatrix} I_{x1} & I_{y1} \\ I_{x2} & I_{y2} \\ \vdots & \vdots \\ I_{xn} & I_{yn} \end{bmatrix} \begin{bmatrix} u \\ v \end{bmatrix} = \begin{bmatrix} -I_{t1} \\ -I_{t2} \\ \vdots \\ -I_{tn} \end{bmatrix}
$$
 (5.50)

où  $n = m^2$ . Avec une notation évidente, on obtient :

$$
AV = -b \tag{5.51}
$$

Une solution au sens des moindres carrés est alors donnée par :

$$
V = (A^T A)^{-1} A^T (-b)
$$
\n(5.52)

Une fonction de poids est généralement ajoutée afin de donner plus d'influence aux pixels du centre de la fenêtre. De plus, afin de traiter des champs de déplacement élevés une technique dite pyramidale peut être appliquée. Il s'agit d'effectuer plusieurs itérations, en commençant avec une échelle grossière et en affinant petit à petit. Le résultat d'une étape est alors utilisé à l'étape suivante afin de translater l'image de la valeur trouvée.

#### **Applications**

De nombreux travaux ont étudié les insectes volants; les chercheurs étant intrigués par leur étonnante capacité à voler de façon stable, à éviter les obstacles ou à atterrir ; es inse
tes ayant d'ailleurs très peu de apteurs à leur disposition. Ainsi,  $[SZC^+00]$  ont étudié l'atterrissage des abeilles et se sont aperçus que ces insectes utilisent le flux optique pour déterminer le temps avant contact avec le sol. En maintenant ce temps constant, l'atterrissage se fait en douceur. Les travaux de [BS06] portent aussi sur les abeilles, et ont montré que l'insecte régule sa vitesse de vol grâce au flux optique du sol. L'abeille est alors capable de conserver sa vitesse, même en présen
e de vent.

Ce type de dé
ouverte a ouvert une nouvelle voie dans la robotique, le biomimétisme. De nombreux chercheurs ont en effet voulu reproduire dans leurs robots ce qui existait déjà dans la nature et que les inse
tes savaient faire très bien. L'une des applications les plus populaire est la navigation dans un couloir (corridor centring) grâce au flux optique. En contrôlant le cap d'un robot, le flux latéral gauche peut être égalisé avec celui de droite; le robot se retrouvera alors au centre du

couloir. Ainsi, les travaux de  $CR93$  ou  $DW94$  utilisent une caméra pour cela, alors que [SVS95] en utilise deux. De même, [FRS07] et [HHMR09] se servent le flux optique pour maintenir l'altitude d'un drone constante, ou effectuer l'atterrissage automatique.

Mathématiquement, l'équation [\(5.44\)](#page-148-1) peut être utilisée de différentes façons. Tout d'abord, il est souvent né
essaire de ompenser la partie rotationnelle du flux optique, afin d'isoler la partie translationnelle. L'approche la plus courante est d'utiliser des données inertielles, par exemple [ZF05] se sert des données provenant des gyromètres sur un avion, ou [LW05] de la centrale inertielle pour un robot mobile. Toutefois, les drones ayant plus de degrés de libertés, ette opération est généralement plus di
ile que pour un robot mobile se déplaçant dans un plan ; euxi ayant d'ailleurs souvent des en
odeurs sur leurs roues an d'aider à estimer le déplacement. Une fois la partie rotationnelle éliminée, la connaissance de la distan
e à l'obsta
le (ou au mur) permet don d'en déduire la vitesse de translation. Inversement, en connaissant la vitesse de translation il est possible de calculer la distance à l'objet. Ainsi, un drone asservi en altitude (grâce à un télémètre ou à un apteur de pression, voir se
tion [3.5.3\)](#page-64-0) peut estimer ses vitesses de translation latérales grâce à une caméra pointant vers le sol. De plus, s'il possède une caméra frontale, il pourra alors calculer la distance à un obstacle. C'est le schéma que nous avons proposé dans [RFCSS09].

Les travaux de [GSLS03] sont différents, car ils utilisent l'équation [\(5.44\)](#page-148-1) afin de déterminer les vitesses de rotation angulaires, en supposant onnaitre la vitesse de translation. Cette dernière est en fait obtenue à partir des données des a
 éléromètres. Seuls des résultats en simulations sont montrés, le but étant d'embarquer le système dans un avion. Cependant, il est montré que les vitesses angulaires doivent être faibles pour avoir une bonne précision.

Malgré tout, le calcul du flux optique reste lourd et difficile à faire en embarqué. Les meilleurs résultats ne sont d'ailleurs pas obtenus avec des caméras mais avec des capteurs spécialisés. Par exemple, les travaux de  $[ZKB<sup>+</sup>07]$  utilisent un capteur optique linéaire de 102 pixels asso
ié à un gyromètre, le tout pouvant fon
tionner jusqu'à 1000 Hz, et permettant à un petit avion d'éviter les obsta
les. Ce système a ensuite été amélioré (voir [BZF09]), en utilisant des capteurs de souris optiques permettant d'avoir le flux optique sur deux dimensions. Une optique doit alors être ajoutée sur le capteur car celui-ci a une focale très courte. Sept capteurs de ce type (voir figure [5.11\)](#page-153-0) sont placés dans l'avion afin d'avoir un angle de vue large.

D'autres travaux portent sur l'utilisation d'aVLSI (Analog Very Large Scale Integration) afin de déterminer le flux optique. Le VLSI est un procédé datant des années 70 permettant de créer des circuits intégrés contenant des milliers de tran-

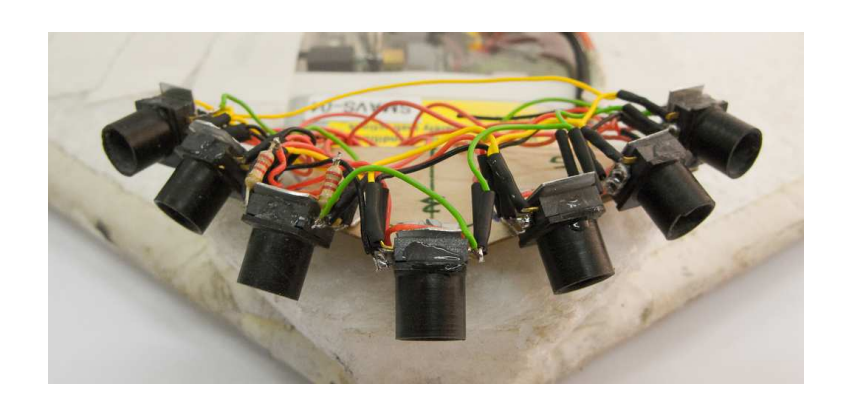

Figure 5.11 – Disposition des capteurs de souris. Source : [BZF09].

<span id="page-153-0"></span>sistors sur une seule puce. Le microprocesseur est un *VLSI* mais ce terme est de moins en moins utilisé, les pu
es intégrant maintenant des milliards de transistors. L'aVLSI est une technique similaire mais permettant de combiner des composants analogiques; voir par exemple  $[LKI^+02]$  pour plus de détails sur cette technologie. L'avantage de ette te
hnique est don de pouvoir réer un apteur adapté au besoin. Ainsi, Sto06 a présenté un prototype de 30 x 30 cellules permettant d'estimer le flux optique (supposé uniquement translationnel). La conception et la fabrication de *aVLSI* reste cependant difficile et nécessite de grandes compéten
es dans le domaine ; les her
heurs travaillant sur la réalisation d'aVLSI pour déterminer le flux optique sont d'ailleurs peu nombreux.

#### $5.2.2$ Stéréovision

#### Généralités

La stéréovision est une technique utilisant deux images prises à des angles différents d'une même scène afin de pouvoir la reconstruire en 3D. On distingue alors deux cas :

- les deux images proviennent de la même améra ; ellei ayant été dépla
ée entre les deux vues.
- les deux images proviennent de deux caméras différentes ; la position relative de celles-ci étant fixe.

Les deux cas sont en fait géométriquement équivalents. Le premier nécessite cependant de connaitre précisément le déplacement de la caméra entre les deux vues (afin de faire l'appariement de points rapidement) e qui n'est pas possible dans notre appli
ation ar le drone ne possède pas ette information. La re
onstru
tion 3D

est possible sans onnaitre le dépla
ement entre les deux vues (photogrammétrie), mais serait beau
oup plus oûteuse en temps de al
ul. Le se
ond as est par ontre plus adapté ; il orrespond d'ailleurs à e que fait le erveau à partir des images de nos deux yeux.

Dans cette section, les deux caméras utilisent le modèle présenté section [5.1.1.](#page-133-0) Une variable ayant un exposant *prime* représente la seconde caméra. Ainsi, la matrice de calibration intrinsèque de la première caméra est notée K, et celle de la seconde  $K'$ , chaque caméra pouvant en effet avoir une matrice intrinsèque différente. L'origine du repère fixe sera prise au centre de la première caméra, la seconde caméra étant définie par son déplacement  $\begin{bmatrix} R & T \end{bmatrix}$ . Les centres des caméras sont supposés distincts, c'est à dire  $T \neq 0$ .

Il est présenté rapidement par la suite les bases géométriques de la stéréovision. Pour plus de détails, se référer à [HZ03].

#### Géométrie épipolaire et matri
e fondamentale

La géométrie épipolaire est la géométrie projective intrinsèque entre deux vues. Elle est don indépendante de la s
ène, et ne dépend que des paramètres internes des améras et de leur position relative. Son but est d'aider à faire l'appariement de points entre deux vues orrespondantes.

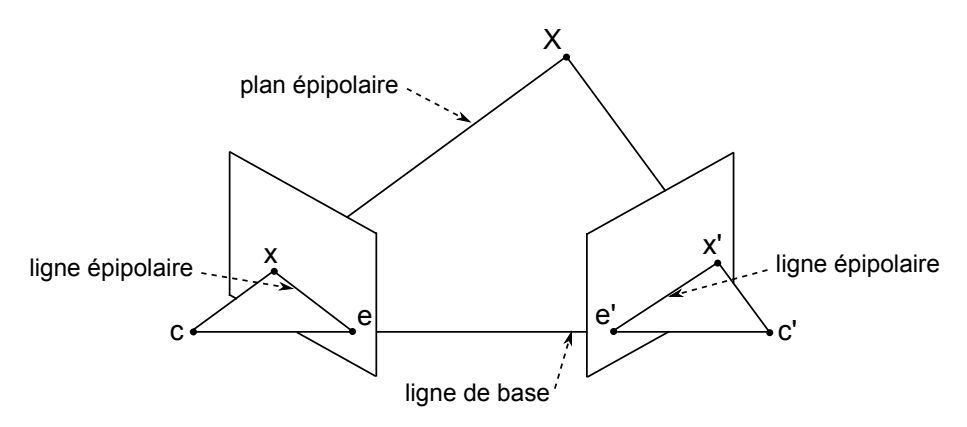

<span id="page-154-0"></span>Figure 5.12 – Projection du point 3D sur chacune des caméras.

Soit X un point 3D, ses projections sur chacun des plans images des caméras sont notées  $x$  et  $x'$ , voir figure [5.12.](#page-154-0) Il apparait ainsi que  $X, x, x'$  et les centres des améras appartiennent au même plan. Nous pouvons alors dénir :

- $\bullet$  la ligne de base est la droite joignant les centres  $C$  et  $C'$  des caméras.
- $\bullet$  l'épipole  $(e)$  est le point d'intersection entre la ligne de base et le plan image. Si les deux plans images sont parallèles, les épipoles se trouveront à l'infini.
- un plan épipolaire  $(\pi)$  est un plan contenant la ligne de base.
- $\bullet$  une ligne épipolaire (*l*) est l'intersection d'un plan épipolaire avec le plan image, toutes les lignes épipolaires se croisant à l'épipole.

Ainsi, si l'on connait seulement la projection  $x$  d'un point  $X$ , la projection correspondante x' sur l'autre plan image devra être cherchée seulement sur une ligne épipolaire. Cellei étant formée par le plan épipolaire ontenant la ligne de base et  $x$ . Si  $x$  se trouve sur l'épipole, ce plan n'est pas définissable et  $x'$  se trouve sur l'autre épipole. On en déduit que tous les points 3D se trouvant sur la ligne de base se projetteront aux mêmes endroits sur les plans images : les épipoles.

La matrice fondamentale F est la représentation algébrique de la géométrie épipolaire. La matrice  $F$  permet donc de connaitre la ligne épipolaire  $l'$  de la se
onde vue orrespondant à la proje
tion x de la première vue selon l'équation  $(voir [XZ96])$ :

$$
\tilde{l}' = F\tilde{x} \tag{5.53}
$$

La matrice  $F$  est donc de dimension  $3 \times 3$ . Elle peut être déterminée par l'équation suivante :

<span id="page-155-0"></span>
$$
F = [e'] \times P' P^+\tag{5.54}
$$

où  $P = K \begin{bmatrix} I & 0 \end{bmatrix}$ ,  $P' = K' \begin{bmatrix} R & T \end{bmatrix}$ , et l'exposant "+" représente la pseudo inverse d'une matrice. La projection  $x'$  de  $X$  appartenant à  $l'$ , on obtient le résultat suivant pour une paire  $(x, x')$ :

<span id="page-155-1"></span>
$$
\tilde{x}^{\prime T} F \tilde{x} = 0 \tag{5.55}
$$

Les équations  $(5.54)$  et  $(5.55)$  montrent qu'il est possible de déterminer F de deux manières différentes. En utilisant [\(5.54\)](#page-155-0), il faut toutefois connaitre les matrices P et  $P'$ . L'équation [\(5.55\)](#page-155-1) par contre ne fait référence qu'à des paires de points. Il est montré par [HZ03] que sept correspondances de points sont au minimum né
essaires.

La matrice  $F$  a été définie de telle sorte qu'elle permette de déterminer la ligne épipolaire  $l'$  connaissant  $x$ . La matrice  $F^T$  permet alors de déterminer la ligne épipolaire  $l$  connaissant  $x'$ , soit :

<span id="page-155-3"></span><span id="page-155-2"></span>
$$
\tilde{l} = F^T \tilde{x}' \tag{5.56}
$$

Par ailleurs, les épipoles vérifient :

$$
F\tilde{e} = 0 \tag{5.57a}
$$

$$
F^T \tilde{e}' = 0 \tag{5.57b}
$$

#### Détermination de la matri
e fondamentale

La matrice fondamentale est définie par l'équation [\(5.55\)](#page-155-1). En notant  $\tilde{x} =$  $(u, v, 1), \tilde{x}' = (u', v', 1),$  et  $f_{ij}$  les éléments de F, il s'ensuit :

<span id="page-156-0"></span>
$$
u'u f_{11} + u' v f_{12} + u' f_{13} + v' u f_{21} + v' v f_{22} + v' f_{23} + u f_{31} + v f_{32} + f_{33} = 0 \quad (5.58)
$$

en notant  $f = (f_{11}, f_{12}, f_{13}, f_{21}, f_{22}, f_{23}, f_{31}, f_{32}, f_{33})$  le vecteur formé par les 9 composantes de  $F$ ,  $(5.58)$  s'écrit alors :

$$
(u'u, u'v, u', v'u, v'v, v', u, v, 1)f = 0
$$
\n(5.59)

avec  $n$  paires de points, on obtient :

<span id="page-156-1"></span>
$$
Af = \begin{bmatrix} u'_1u_1 & u'_1v_1 & u'_1 & v'_1u_1 & v'_1v_1 & v'_1 & u_1 & v_1 & 1 \\ \vdots & \vdots & \vdots & \vdots & \vdots & \vdots & \vdots & \vdots \\ u'_nu_u & u'_nu_u & u'_n & v'_nu_u & v'_nu_u & v'_n & u_n & v_n & 1 \end{bmatrix} f = 0
$$
 (5.60)

Cet ensemble d'équations homogènes permet d'obtenir  $f$  à un facteur d'échelle prêt. Il faut alors au moins 8 paires de points pour pouvoir résoudre f avec ces  $équations.$  Une autre méthode existe (voir  $\text{[Har94b]}$ ), utilisant seulement 7 points et le fait que F soit singulière. Cependant elle peut mener à 3 solutions et reste moins simple ; ette méthode ne sera pas traitée i
i.

Avec plus de 8 paires de points, une solution de  $(5.60)$  peut être trouvée au sens des moindres arrés. Cependant ela n'assure pas que la matri
e F soit singulière. Il faut donc faire une étape supplémentaire, pour forcer cette contrainte. Sinon, les lignes épipolaires déterminées par l'équation  $(5.56)$  ne seront pas concourantes au même point. De plus, avant de former les équations linéaires [\(5.60\)](#page-156-1), il est onseillé d'effectuer une transformation des points de l'image. Cela permet d'améliorer le onditionnement du problème et don la stabilité du résultat. La transformation proposée par  $[HZ03]$  est une translation pour amener le barycentre des points sur l'origine du repère, suivi d'une mise à l'échelle afin que la moyenne quadratique (ou RMS, Root Mean Square) des points à l'origine soit de  $\sqrt{2}$ ; c'est à dire que le point moyen se trouve à  $(1,1,1)$  (en coordonnées homogènes). L'algorithme global pour déterminer  $F$  est alors donné par [LH81] :

- 1. normalisation : transformer les coordonnées images selon :  $\hat{x}_i = T\tilde{x}_i$  et  $\hat{x}'_i = T'\tilde{x}'_i$  $'_{i}$ , où  $T$  et  $T'$  sont des transformations de normalisation (translation et mise à é
helle).
- 2. trouver la matrice  $\hat{F}$ <sup>'</sup> correspondant aux paires  $(\hat{x}_i, \hat{x}'_i)$  $\bf{i}^{\prime})$  :
	- (a) solution linéaire : déterminer  $\hat{F}$  en résolvant [\(5.60\)](#page-156-1), avec  $\hat{A}$  composée des paires  $(\hat{x}_i, \hat{x}'_i)$  $'_{i}).$
- (b) singularité : remplacer  $\hat{F}'$  par  $\hat{F}$  tel que det  $\hat{F}' = 0$ , en utilisant une dé
omposition en valeurs singulières.
- 3. **dénormalisation :** prendre  $F = T' \hat{F}' T$  afin d'obtenir la matrice fondamentale F correspondant aux paires originales  $(x_i, x'_i)$ .

#### <span id="page-157-1"></span>Triangulation

En général, à cause du bruit dans la mesure des points  $x$  et  $x'$ , le point  $X$  ne peut pas être déterminé en prenant l'intersection des rayons reprojetés car ceux-ci ne se croisent pas (voir figure [5.13\)](#page-157-0). Il n'y a donc pas de point X satisfaisant  $\tilde{x} = P\tilde{X}$  et  $\tilde{x}' = P'\tilde{X}$ . Cela signifie aussi que la contrainte épipolaire  $\tilde{x}F\tilde{x}' = 0$ n'est pas vériée.

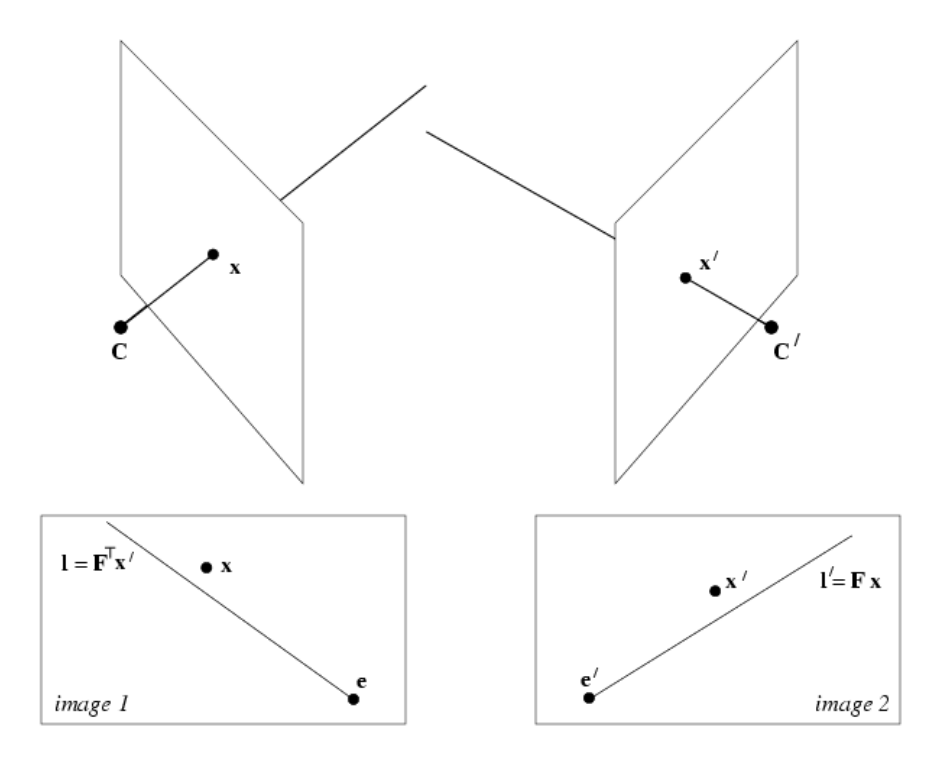

<span id="page-157-0"></span>Figure  $5.13$  – Les rayons reprojetés à partir de mesures bruitées ne se croisent pas. Le point  $x'$  n'appartient pas à la ligne épipolaire l' formée grâce à  $x$  et inversement. Source :  $[idddd].$ 

Une solution optimale au problème de triangulation est donnée par [HZ03]. Il s'agit de trouver une paire de points  $(\hat{x}, \hat{x}')$  vérifiant la condition  $\hat{x}F\hat{x}' = 0$  et minimisant la fon
tion suivante :

$$
d(x, \hat{x})^2 + d(x', \hat{x}')^2 \tag{5.61}
$$

où d'est la distance euclidienne entre deux points. Le point  $\hat{X}$  sera alors facilement al
ulable ar les deux rayons se roiseront bien. La minimisation de ette fon
tion se fait en introduisant un paramètre t définissant l'ensemble des lignes épipolaires  $l(t)$  et  $l'(t)$ . La fonction à minimiser peut alors s'écrire :

$$
s(t) = d(x, l(t))^{2} + d(x', l'(t))^{2}
$$
\n(5.62)

Deux transformations rigides sont ensuite appliquées sur chaque image afin de placer x et  $x'$  à l'origine du nouveau repère (translations T et T') ainsi que les épipoles sur l'axe  $x$  (rotations  $R$  et  $R'$ ). Soit, en coordonnées homogènes :

$$
\tilde{x} = \begin{bmatrix} 0 & 0 & 1 \end{bmatrix}^T \tag{5.63a}
$$

$$
\tilde{x}' = \begin{bmatrix} 0 & 0 & 1 \end{bmatrix}^T \tag{5.63b}
$$

$$
\tilde{e} = \begin{bmatrix} 1 & 0 & f \end{bmatrix}^T \tag{5.63c}
$$

$$
\tilde{e}' = \begin{bmatrix} 1 & 0 & f \end{bmatrix}^T \tag{5.63d}
$$

où  $f$  et  $f'$  sont deux facteurs d'échelle. D'après [\(5.57\)](#page-155-3), la matrice  $F$  est alors de la forme :

$$
\begin{bmatrix} ff'd & -f'c & -f'd \\ -fb & a & b \\ -fd & c & d \end{bmatrix}
$$
 (5.64)

En définissant une ligne épipolaire  $l(t)$  comme la droite passant par e et le point de coordonnées  $(0, t, 1)$ , la fonction à minimiser s'écrit alors (voir [HZ03]) :

$$
s(t) = \frac{t^2}{(1+f^2t^2)^2} - 2\frac{(ad-bc)(at+b)(ct+d)}{((at+b)^2+f'^2(ct+d)^2)^2}
$$
(5.65)

Les minimums et maximums de  $s(t)$  ont lieu lorsque  $s'(t) = 0$ , c'est à dire si :

$$
t((at+b)^2 + f'^2(ct+d)^2)^2 - (ad-bc)(1+f^2t^2)^2(at+b)(ct+d) = 0 \quad (5.66)
$$

Ce qui correspond à trouver les racines de ce polynôme de degré six. En évaluant la fonction  $s(t)$  avec la partie réelle de chacune des racines, il est alors possible de trouver le minimum global  $min(s(t)) = s(t_{min})$ . Les lignes épipolaires  $l(t_{min})$ et  $l'(t_{min})$  peuvent ensuite être évaluées ainsi que la paire  $(\hat{x}, \hat{x}')$ . Enfin, il faut appliquer les transformations inverses  $(-T, -T', R^T$  et  $R'^T)$  afin de retrouver le repère original.

#### **Conclusion**

Il a été présenté quelques résultats géométriques de stéréovision. Cependant les méthodes d'appariements des points  $\overset{\_}{x}$  et  $x'$  n'ont pas été présentées. Celles-ci peuvent être omplexes, même si les orrespondan
es sont à her
her au voisinage des lignes épipolaires. Il faut en effet dans un premier temps choisir des points d'intérêts dans la première image qui seront facilement retrouvables dans la seconde.

Les calculs relatifs à la stéréovision peuvent donc être lourds, sachant que l'obje
tif est d'avoir un système embarqué. L'autre in
onvénient est le fait d'avoir deux améras, dont les images doivent être traitées de façon syn
hrone. Les solutions de traitement vidéo embarqué les plus performantes présentées dans la se
tion [3.9](#page-75-0) ne possèdent en effet qu'un seul bus de capture vidéo dédié. Il faut donc utiliser deux artes de traitement, ou utiliser des améras USB au risque de perdre des ressources lors de l'acquisition des images. La synchronisation des caméras est aussi difficile, sauf si la caméra est prévue pour. C'est le cas par exemple de la *uEye* de IDS-Imaging qui possède un port trigger permettant de relier deux améras entres elles. La syn
hronisation des images est alors dé
len
hée par logi
iel.

Afin d'éviter le problème de la faible puissance de calcul à bord, les calculs peuvent être déportés ; mais le problème de la syn
hronisation reste le même. Dans ce cas, et comme vu précédemment, il faut faire attention à utiliser des transmetteurs sur deux fréquen
es diérentes pour éviter les perturbations. Sinon, des améras laires doivent être utilisées ; au risque de déstabiliser le drone.

Malgré tout, la stéréovision reste intéressante ar elle permet de re
onstruire un environnement 3D et de s'y lo
aliser. Contrairement à des travaux pré
édents utilisant des marqueurs artificiels pour se repérer (voir [RBL06]), la stéréovision peut utiliser l'environnement naturel pour connaitre la distance à un objet, un mur, et
. Ainsi, deux solutions utilisant des pointeurs lasers sont présentées par la suite (voir se
tions [5.3.2](#page-165-0) et [5.3.3\)](#page-176-0). Cellesi s'inspirent de la stéréovison dans le sens où les lasers remplacent la seconde caméra en projetant un rayon fixe. L'appariement est alors rapide à faire ar le pointeur est fa
ilement re
onnaissable dans l'image. Ces solutions sont donc beaucoup plus adaptées aux contraintes de notre système embarqué. Cependant, elles ne permettent de re
onstituer qu'un nombre limité de points.

#### **Applications**  $5.3$

Cette section présente quelques applications du flux optique et de la stéréovision. L'objectif étant d'avoir un système embarqué, des simplifications doivent être faites ar les algorithme présentés pré
édemment sont trop lourds.

## 5.3.[1](#page-160-0) Évitement d'obstacles par flux optique<sup>1</sup>

Le flux optique peut fournir de nombreuses informations pour la commande d'un drone. Cependant, l'algorithme proposé par [LK81] et [Luc84] a été testé sur la arte de traitement embarquée et n'a pu fon
tionner qu'à 1 Hz sur des images de 320x240 pixels. Cette partie présente don une appli
ation simple d'évitement d'obstacles grâce à un algorithme léger de flux optique. Le but de cet exemple est d'étudier la faisabilité de l'appli
ation sur un robot mobile avant de pouvoir l'embarquer dans un drone. Le robot se déplaçant dans un plan, le problème est alors simplifié, et il suffit de calculer le flux optique dans une seule direction.

### Plateforme

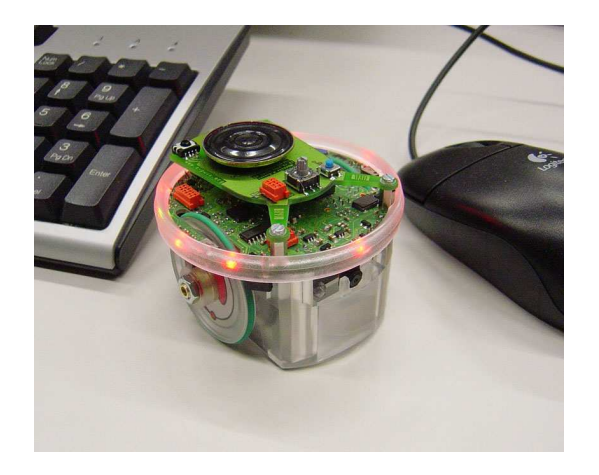

Figure  $5.14$  – Robot *e-puck*. Source : [MBR<sup>+</sup>09].

<span id="page-160-1"></span>La plateforme utilisée est un robot e-puck conçu par l'EPFL, voir figure [5.14.](#page-160-1) Ce robot a l'avantage de posséder un nombre important de capteurs (accéléromètres,

<span id="page-160-0"></span><sup>1.</sup> Ces travaux ont été effectués dans le cadre d'un stage à l'Instituto Universitario de Automatica e Informatica Industrial de l'Université Polytechnique de Valencia, Espagne; grâce à une bourse o
troyée par le gouvernement espagnol.

microphones, caméra, capteurs de proximité, télécommande infra rouge) et d'actionneurs (moteurs pas à pas, haut parleur, LEDs). Il est équipé d'une liaison bluetooth afin de communiquer avec un ordinateur ou de charger le programme (via un bootloader), le tout étant architecturé autour d'un dsPIC de Microchip. Celui-ci est un microcontrôleur 16 bits, fonctionnant à 64 MHz. Il a la particularité de posséder une unité DSP, lui permettant par exemple d'effectuer efficacement des al
uls types produits s
alaires ou transformations de Fourier (FFT, Fast Fourier  $Transform$ ). Enfin, des extensions sont vendues pour l'e-puck; citons par exemple une caméra omnidirectionnelle (figure [5.15\)](#page-161-0) et une caméra linéaire à large champ de vision (figure [5.16\)](#page-161-1). Cette dernière est intéressante pour le calcul de flux optique. En effet cette caméra est en fait constituée de trois capteurs linéaires TAOS TSL3301 de 102 pixels, pouvant fon
tionner jusqu'à 1 MHz par pixel. Le large champ du capteur permet alors au robot de repérer les obstacles sur le coté. Des travaux (voir  $[ZKB^+07]$ ), ont ainsi montré des applications de flux optique avec ce type de apteurs.

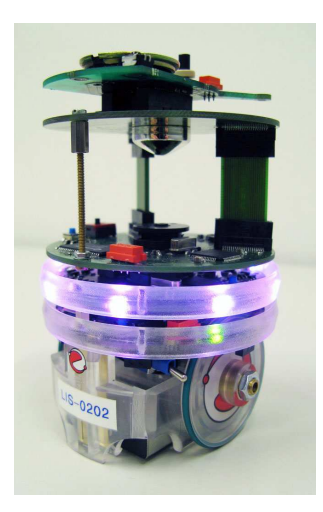

Figure  $5.15$  – Extension pour *e-puck*: améra omnidire
tionnelle. Sour
e :  $[MBR+09]$ .

<span id="page-161-1"></span>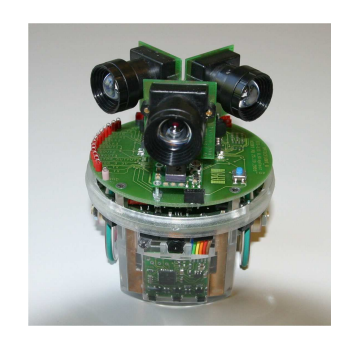

Figure  $5.16$  – Extension pour *e-puck*: améra linéaire à large hamp de vision. Source :  $[MBR<sup>+</sup>09]$ .

#### <span id="page-161-0"></span>Calcul du flux optique

Notre application est donc inspirée de ce qui a été fait sur cette extension de l'e-puck; néanmoins nous n'utilisons ici que la caméra et non les capteurs linéaires. Le microcontrôleur étant limité (en puissance de calcul et en taille mémoire), il ne permet pas de faire du traitement sur des images entières. Il faut don dénir des fenêtres sur lesquelles sera effectué le traitement. Cependant, il est possible

d'utiliser des fon
tions de down sampling permettant de réduire la résolution d'une fenêtre. Étant donné que nous nous intéressons au flux optique dans une seule dire
tion, la fenêtre hoisie fait toute la largeur de <sup>l</sup>'image (640 pixels), et une hauteur de 16 pixels. La fenêtre est ensuite down samplée à une fenêtre de 320x1 pixels.

Afin de déterminer le flux optique, nous utilisons un algorithme proposé par  $[Zuf05]$ , dérivé de la méthode de  $(Sri94]$ . Ce dernier a en effet proposé un algorithme d'interpolation d'image (I2A, Image Interpolation Algorithm) onsistant à faire une interpolation entre une nouvelle image et les images de référen
e pré
édentes en une seule étape, sans itérations. Contrairement aux méthodes basées sur le gradient, l'I2A joue sur la minimisation d'erreur. Cet algorithme a don été simplifié par [Zuf05], pour effectuer le traitement sur une dimension seulement. Il suppose que la transformation entre deux images consécutives est une translation pure ; l'expansion de l'image ou d'autres déformations n'étant pas prises en comptes par l'algorithme. Ainsi, en notant  $I(n,t)$  le niveau de gris du  $n^{ime}$  pixel d'une image à l'instant t et s la translation entre deux images, alors  $I(n, t + \Delta t)$ peut être approximé par  $I(n, t + \Delta t)$ :

$$
\hat{I}(n, t + \Delta t) = I(n, t) + s \frac{I(n - k, t) - I(n + k, t)}{2k}
$$
\n(5.67)

l'estimation est alors une ombinaison linéaire de l'image de référen
e et de deux versions translatées de  $\pm k$ . Le déplacement s est ensuite calculé en minimisant l'erreur E entre <sup>l</sup>'image estimée et <sup>l</sup>'image réelle par rapport <sup>à</sup> s :

$$
E = \sum_{n} \left( I(n, t + \Delta t) - \hat{I}(n, t + \Delta t) \right)^2 \tag{5.68}
$$

le minimum est atteint pour  $\frac{dE}{ds} = 0$  soit,

$$
s = 2k \frac{\sum_{n} \left( I(n, t + \Delta t) - I(n, t) \right) \left( I(n - k, t) - I(n + k, t) \right)}{\sum_{n} \left( I(n - k, t) - I(n + k, t) \right)^{2}}
$$
(5.69)

L'amplitude de déplacement k doit donc être choisie telle que sur l'intervalle de temps  $\Delta t$ , le déplacement ne dépasse pas  $\pm k$ . De plus, l'algorithme suppose que le flux optique est constant sur l'image considérée ; sinon il faut découper l'image en plusieurs régions et appliquer l'I2A à chacune d'entres elles.

#### Résultats

Le but de l'application est que le robot e-puck puisse éviter des obstacles. Ainsi, il doit être apable de déte
ter un mur et de tourner pour l'éviter. Pour ela nous avons découpé la fenêtre d'acquisition de l'image en deux régions (gauche et droite). Ainsi, la zone ayant un flux plus élevé correspondra à la zone la plus proche du robot ; le robot pourra alors prendre la dé
ision optimale (virage à gau
he ou à droite) pour éviter le mur. Enfin, l'algorithme fonctionnant sur des images de basse résolution, il est préférable de fournir un environnement texturé omposé de bandes noires et blan
hes. L'algorithme s'avère aussi fon
tionner dans des endroits plus naturels, mais les résultats restent parfois aléatoires. Un essai pour un virage à droite est montré sur la figure [5.17](#page-163-0) où le déplacement est décomposé en plusieurs images.

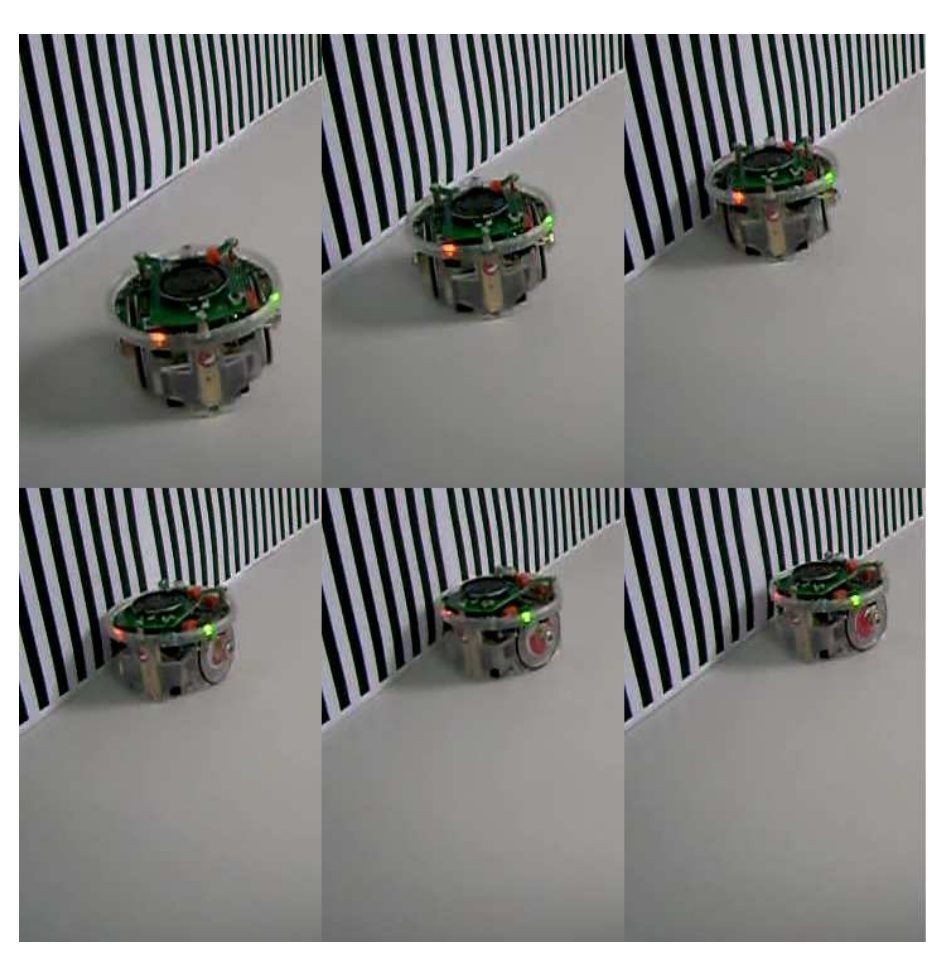

Figure 5.17 Évitement d'un mur.

<span id="page-163-0"></span>Le robot n'étant pas équipé de gyromètres, il est difficile de compenser le flux rotationel lorsque le robot tourne sur lui même. Ainsi, l'amplitude de la rotation est calculée avant d'amorcer le virage, proportionnellement à la valeur du flux optique. Le robot ne prend alors plus en ompte les informations de la améra jusqu'à la fin de la rotation.

#### **Conclusion**

Les résultats obtenus montrent la faisabilité de l'évitement d'obstacles par flux optique. Notre cas est cependant simplifié au maximum, afin de pouvoir faire tourner l'algorithme sur le microcontrôleur du robot. Cette configuration pourrait ependant être adaptée au drone, en utilisant deux améras (vers le sol et vers un mur par exemple), chacune calculant le flux optique sur une dimension grâce à l'I2A (voir figure [5.18\)](#page-164-0). Les vitesses de déplacement pourraient alors être estimées, en mesurant aussi la distan
e au sol et au mur. Cependant, e dispositif né
essite de compenser la partie rotationnelle du flux, à partir des mesures des gyromètres par exemple.

<span id="page-164-0"></span>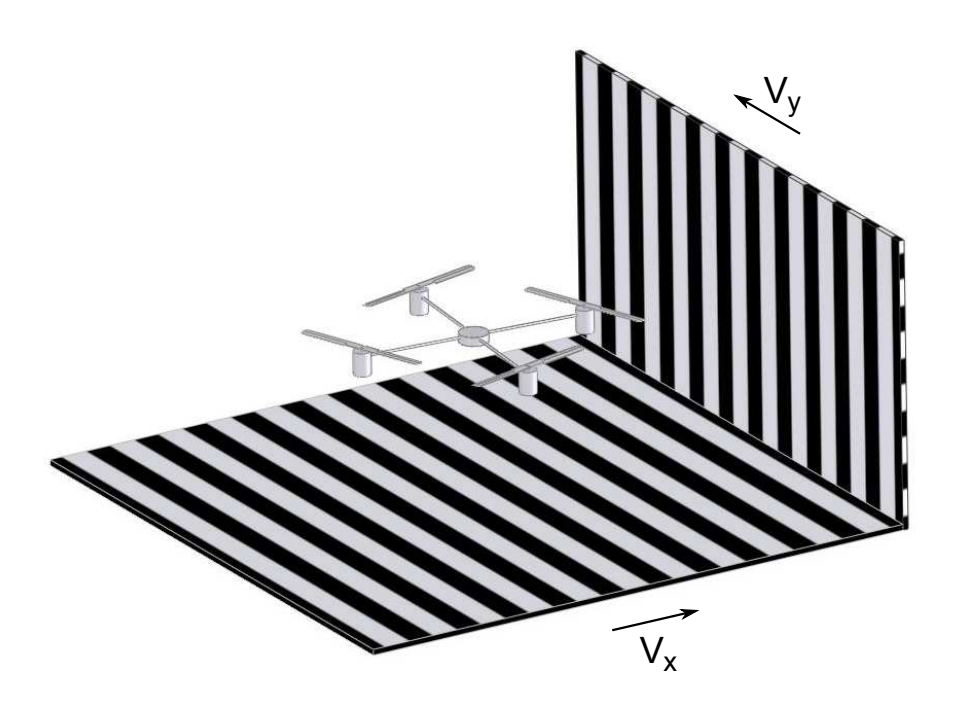

Figure  $5.18$  – Application au drone. Une caméra pointant vers le sol permet d'estimer la vitesse  $V_x$ ; une autre pointant vers le mur permet d'estimer la vitesse  $V_y$ .

# <span id="page-165-0"></span>5.3.2 Estimation de l'orientation ave un système de poin-

#### teurs lasers

En se basant sur le principe de la stéréovision, nous proposons dans cette partie un système de vision omposé de trois pointeurs lasers. Ceuxi forment trois points sur un sol supposé plan et horizontal, voir figure [5.19.](#page-165-1) L'algorithme de vision peut alors calculer les angles de roulis et tangage ainsi que l'altitude de la caméra (et don du drone) par rapport au sol.

Un point ou un vecteur sera noté ici avec un exposant " $c$ " s'il est exprimé dans le repère de la caméra, et avec un exposant "p" s'il est exprimé dans le repère de la mire.

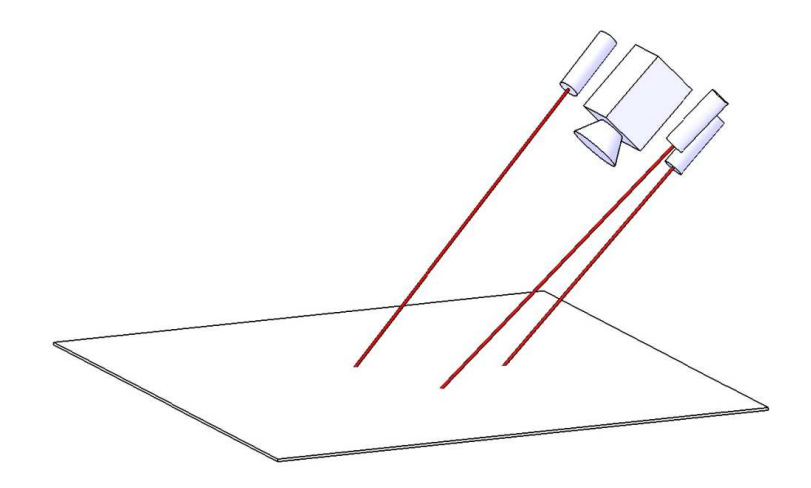

<span id="page-165-1"></span>Figure  $5.19$  – Schéma du système de vision et des trois pointeurs lasers.

#### <span id="page-165-2"></span>Calibration du laser dans le repère de la améra

L'objectif est de trouver un point  $P_l^c$  appartenant au rayon laser et un vecteur  $V_l^c$  définissant sa direction. Une technique similaire à celle décrite pour calibrer la améra (voir se
tion [5.1.2\)](#page-139-0) a été utilisée.

Une fois le laser fixé par rapport à la caméra, des images de la mire de calibration sont prises. Pour chaque image  $i,$  les paramètres extrinsèques  $(R_i,\,T_i)$  peuvent être calculés et un point laser (voir figure [5.20\)](#page-166-0)  $P_{li}^p = [x_{li}^p, y_{li}^p, 0]^T$  peut être défini. Les coordonnées de ce point dans le repère de la caméra ,  $P^c_{li} = [x^c_{li}, y^c_{li}, z^c_{li}]^T$ , sont données pour haque image i par la formule suivante :

<span id="page-166-1"></span>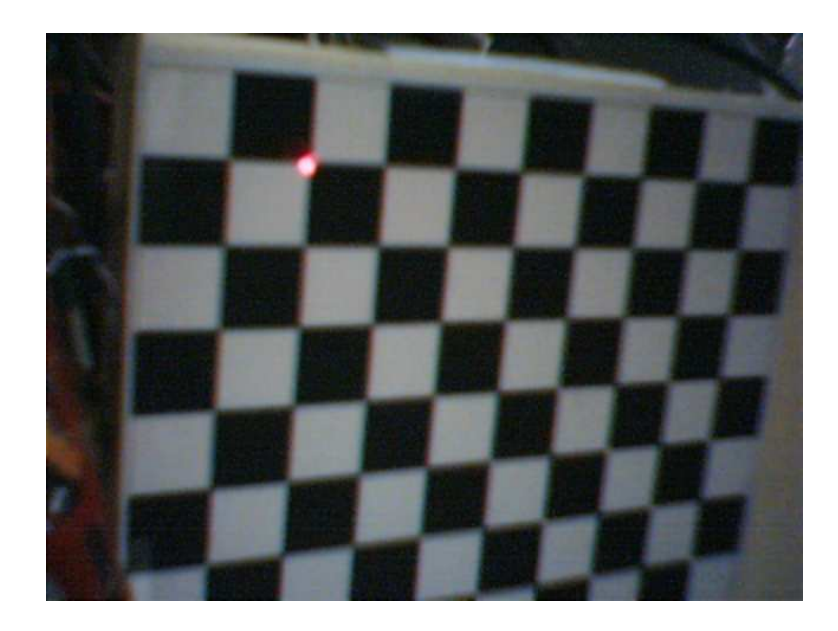

 $P_{li}^c = R_i P_{li}^p + T_i$  (5.70)

<span id="page-166-0"></span>Figure  $5.20$  – Mire de calibration du laser.

Avec une image, il est possible de trouver un point  $P_l^c$  appartenant au rayon laser ; avec deux images sa direction  $V_l^c$  peut être définie. En utilisant  $n$  images (et don n points), une régression linéaire en trois dimensions permet de trouver la ligne appro
hant au mieux l'ensemble de points. Cette régression peut se faire à l'aide de *Matlab* et de l'analyse de composantes principales (*Principal Components* Analysis, voir [Pea01]). Cette opération est effectuée afin d'améliorer l'imprécision due au bruit, notamment lors de la mesure des points  $P_{li}^p$  $_{li}$ .

#### Ligne épipolaire

De même que pour la stéréovision, il est possible de définir une ligne épipolaire sur le plan image de la caméra. La position et l'orientation du laser étant fixes, cette ligne est donc fixe aussi. La détermination de son équation permettra par la suite de faire la recherche du point laser dans l'image plus rapidement.

Soit  $p_{li}$  un point dans l'image, correspondant à la projection d'un point  $P_{li}^c$ . L'ensemble des points  $p_{li}$  appartiennent donc à la ligne épipolaire l; ils vérifient don l'équation :

$$
\tilde{p}_{li}^T \tilde{l} = 0 \tag{5.71}
$$

Deux points sont nécessaires au minimum pour déterminer  $\tilde{l}$ ; avec *n* points, il s'ensuit :

$$
\begin{bmatrix} \tilde{p}_{l1}^T \\ \tilde{p}_{l2}^T \\ \vdots \\ \tilde{p}_{ln}^T \end{bmatrix} \tilde{l} = 0 \tag{5.72}
$$

ou, ave une notation évidente :

$$
A\tilde{l} = 0 \tag{5.73}
$$

une solution de  $\tilde{l}$  est alors le vecteur propre associé à la plus petite valeur propre de  $A^T A$ .

#### Triangulation

Une fois la caméra et le laser calibrés, calculer la distance de la caméra au point laser est un problème de triangulation, de même que pour la stéréovision (voir section [5.2.2\)](#page-157-1). Le but est donc ici de trouver l'intersection de deux rayons : celui provenant du laser  $(P_l^c,V_l^c)$  et celui provenant du centre optique de la caméra C passant par le point  $P'$  vu dans l'image (voir figure [5.21\)](#page-168-0).

En pratique, à cause du bruit, les deux rayons ne se croisent pas. La solution optimale à ce problème a été décrite précédemment (voir section [5.2.2\)](#page-157-1), cependant elle a l'inconvénient d'être assez lourde. Le but de cette application étant de fon
tionner en temps réel dans la arte embarquée, une solution plus simple a été retenue. Elle consiste à choisir le *midpoint*, c'est à dire le milieu de la per-pendiculaire commune aux deux rayons (voir figure [5.21\)](#page-168-0). Une comparaison de différentes méthodes de triangulations a été faite par [HS97], et montre que la solution *midpoint* n'est pas la meilleure mais c'est celle qui est la plus légère en al
uls.

Le *midpoint* des deux rayons est le point minimisant la somme des distances de ce point à chacun des rayons. Les coordonnées du *midpoint* seront d'abord exprimées dans le cas général. Ainsi, si chaque rayon i est caractérisé par un vecteur unitaire  $V_i = [a_i, b_i, c_i]^T$  et un point  $P_i = [x_i, y_i, z_i]^T \; \forall i \in [1, 2]$ ; alors la distance  $d_i$  au carré entre un point  $P_0 = [x_0, y_0, z_0]^T$  et le rayon  $i$  est donnée par :

$$
d_i^2 = x_0^2(b_i^2 + c_i^2) + y_0^2(a_i^2 + c_i^2) + z_0^2(a_i^2 + b_i^2) - 2x_0y_0a_ib_i - 2x_0z_0a_ic_i - 2y_0z_0b_ic_i
$$
  
+2x\_0(b\_ik\_{33} - c\_ik\_{32}) + 2y\_0(c\_ik\_{i1} - a\_ik\_{i3}) + 2z\_0(a\_ik\_{i2} - b\_ik\_{i1})  
+k\_{i1}^2 + k\_{i2}^2 + k\_{i3}^2 (5.74)

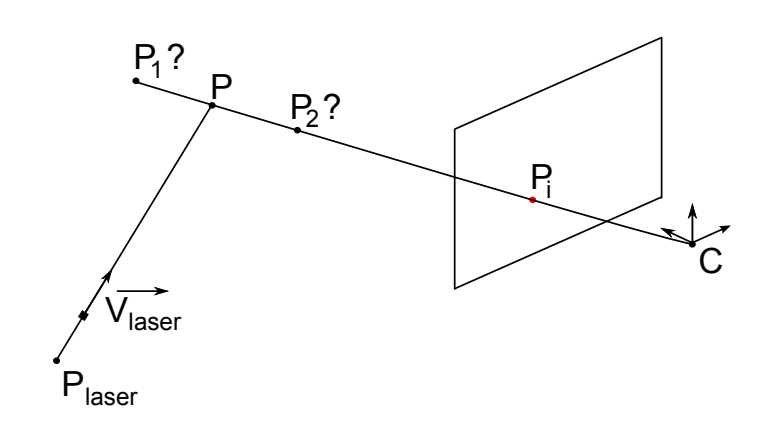

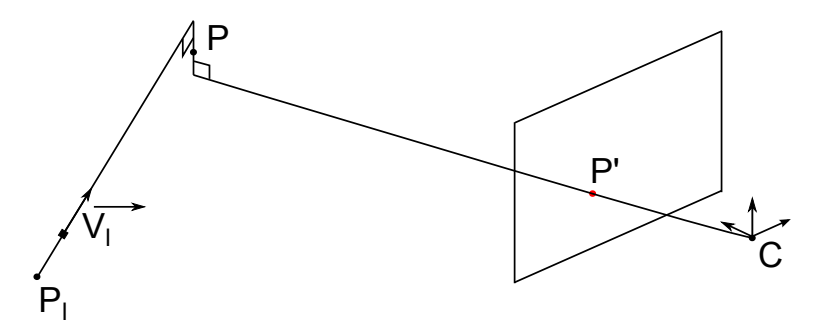

Figure  $5.21$  – Laser et caméra.  $P'$  est la projection du point laser  $P$  dans le plan image.

<span id="page-168-0"></span>ave

$$
k_{i1} = z_i b_i - y_i c_i \tag{5.75a}
$$

$$
k_{i2} = x_i c_i - z_i a_i \tag{5.75b}
$$

$$
k_{i3} = y_i a_i - x_i b_i \tag{5.75c}
$$

Le *midpoint* est le point minimisant la somme  $D = {d_1}^2 + {d_2}^2$ . Ainsi, en dérivant

<span id="page-169-0"></span>D par rapport à  $x_0, y_0$  et  $z_0$ , il s'ensuit :

$$
\frac{\partial D}{\partial x_0} = \sum_{i=1}^2 2x_0(b_i^2 + c_i^2) - \sum_{i=1}^2 2y_0 a_i b_i - \sum_{i=1}^2 2z_0 a_i c_i + \sum_{i=1}^2 2(b_i k_{i3} - c_i k_{i2}) \quad (5.76a)
$$

$$
\frac{\partial D}{\partial y_0} = \sum_{i=1}^2 2y_0(a_i^2 + c_i^2) - \sum_{i=1}^2 2x_0 a_i b_i - \sum_{i=1}^2 2z_0 b_i c_i + \sum_{i=1}^2 2(c_i k_{i1} - a_i k_{i3}) \quad (5.76b)
$$

$$
\frac{\partial D}{\partial z_0} = \sum_{i=1}^2 2z_0(a_i^2 + b_i^2) - \sum_{i=1}^2 2x_0 a_i c_i - \sum_{i=1}^2 2y_0 b_i c_i + \sum_{i=1}^2 2(a_i k_{i2} - b_i k_{i1}) \quad (5.76c)
$$

Pour trouver le minimum, les équations pré
édentes sont rendues égales à zéro. En réécrivant [\(5.76\)](#page-169-0) sous forme matricielle :

$$
v = BP_0 \tag{5.77}
$$

ave
,

$$
v = \begin{bmatrix} \sum_{i=1}^{2} (c_{i}k_{i2} - b_{i}k_{i3}) \\ \sum_{i=1}^{2} (a_{i}k_{i3} - c_{i}k_{i1}) \\ \sum_{i=1}^{2} (b_{i}k_{i1} - a_{i}k_{i2}) \end{bmatrix} \text{ et } B = \begin{bmatrix} \sum_{i=1}^{2} (b_{i}^{2} + c_{i}^{2}) & -\sum_{i=1}^{2} a_{i}b_{i} & -\sum_{i=1}^{2} a_{i}c_{i} \\ -\sum_{i=1}^{2} a_{i}b_{i} & \sum_{i=1}^{2} (a_{i}^{2} + c_{i}^{2}) & \sum_{i=1}^{2} b_{i}c_{i} \\ -\sum_{i=1}^{2} a_{i}c_{i} & -\sum_{i=1}^{2} b_{i}c_{i} & \sum_{i=1}^{2} (a_{i}^{2} + b_{i}^{2}) \\ \end{bmatrix}
$$
(5.78)

Le midpoint  $P_0$  est alors donné par :

$$
P_0 = B^{-1}v \tag{5.79}
$$

Dans l'application du laser et de la caméra, le centre de la caméra est  $C^c =$  $[0, 0, 0]^T$  et la projection  $P'$  du point laser P dans le plan image est :

$$
P^{\prime c} = K^{-1} \begin{bmatrix} l_x \\ l_y \\ 1 \end{bmatrix} \tag{5.80}
$$

où  $l_x$  et  $l_y$  représentent la projection du point laser dans l'image (en pixels). Les

expressions de  $P_1^c$ ,  $V_1^c$ ,  $P_2^c$  et  $V_2^c$  deviennent alors :

$$
P_1^c = [x_1, y_1, z_1]^T = [0, 0, 0]^T
$$
\n(5.81a)

$$
V_1^c = [a_1, b_1, c_1]^T = \frac{P^{lc}}{\sqrt{(P^{lc})^T P^{lc}}}
$$
(5.81b)

$$
P_2^c = [x_2, y_2, z_2]^T = P_l^c \tag{5.81c}
$$

$$
V_2^c = [a_2, b_2, c_2]^T = V_l^c \tag{5.81d}
$$

Le midpoint  $P_0^c$  est donné par :

<span id="page-170-1"></span><span id="page-170-0"></span>
$$
P_0^c = B^{-1}v \tag{5.82}
$$

ave
,

$$
v = \begin{bmatrix} c_2k_{22} - b_2k_{23} \\ a_2k_{23} - c_2k_{21} \\ b_2k_{21} - a_2k_{22} \end{bmatrix} \text{ et } B = \begin{bmatrix} \sum_{i=1}^2 (b_i^2 + c_i^2) & -\sum_{i=1}^2 a_i b_i & -\sum_{i=1}^2 a_i c_i \\ -\sum_{i=1}^2 a_i b_i & \sum_{i=1}^2 (a_i^2 + c_i^2) & \sum_{i=1}^2 b_i c_i \\ -\sum_{i=1}^2 a_i c_i & -\sum_{i=1}^2 b_i c_i & \sum_{i=1}^2 (a_i^2 + b_i^2) \end{bmatrix} \quad (5.83)
$$

#### Cal
ul de l'orientation et de l'altitude

Grâ
e à la triangulation vue pré
édemment, les oordonnées des trois points lasers dans le repère de la améra sont désormais onnues. Ces points seront notés  $P_i^c = [P_{xi}^c, P_{yi}^c, P_{zi}^c]^T$  avec  $i \in [1, 3]$ . Nous proposons maintenant une technique permettant d'obtenir l'orientation et l'altitude du drone.

Dans cette partie, les angles seront supposés appartenir à l'intervalle  $\left[-\frac{\pi}{2}, \frac{\pi}{2}\right]$ . En effet, le quadrirotor retenu pour les expériences ne peut pas voler si les angles sont en dehors de es bornes ; par ailleurs le système de vision ne pourrait pas fon
tionner ar les points formés par les lasers ne seraient pas tous sur le sol.

Afin de calculer les angles, introduisons les matrices de rotations des angles de roulis et tangage. L'angle de roulis  $\phi$  représente la rotation autour de l'axe X, et l'angle de tangage  $\theta$  autour de l'axe Y. Les matrices correspondantes sont donc :

$$
R_{\phi} = \begin{bmatrix} 1 & 0 & 0 \\ 0 & \cos \phi & -\sin \phi \\ 0 & \sin \phi & \cos \phi \end{bmatrix}
$$
 (5.84a)  

$$
R_{\theta} = \begin{bmatrix} \cos \theta & 0 & \sin \theta \\ 0 & 1 & 0 \\ -\sin \theta & 0 & \cos \theta \end{bmatrix}
$$
 (5.84b)

Introduisons la matrice des cosinus directeurs (voir section [3.1.1\)](#page-33-0), permettant de passer d'un système de oordonnées à un autre. Cellei est don donnée par l'expression suivante :

$$
R_{fc} = R_{\theta} R_{\phi} = \begin{bmatrix} \cos \theta & \sin \theta \sin \phi & \cos \phi \sin \theta \\ 0 & \cos \phi & -\sin \phi \\ -\sin \theta & \cos \theta \sin \phi & \cos \theta \cos \phi \end{bmatrix}
$$
(5.85)

La relation entre un vecteur exprimé dans le repère fixe  $(V^f)$  et le même vecteur exprimé dans le repère de la caméra  $(V^c)$  est donnée par :

$$
V^f = R_{fc} R_X V^c \tag{5.86}
$$

où  $R_X$  est la matrice traduisant l'orientation entre la caméra et la centrale inertielle  $(voir section 5.1.3)$  $(voir section 5.1.3)$ .

En introduisant  $V_1^c = P_1^c - P_2^c$  et  $V_2^c = P_1^c - P_3^c$ , un vecteur normal et unitaire au sol peut s'exprimer :

$$
N^{c} = \begin{bmatrix} N_{x}^{c} \\ N_{y}^{c} \\ N_{z}^{c} \end{bmatrix} = \frac{[V_{1}^{c}]_{\times} V_{2}^{c}}{\sqrt{\left( [V_{1}^{c}]_{\times} V_{2}^{c} \right)^{T} \left( [V_{1}^{c}]_{\times} V_{2}^{c} \right)}}
$$
(5.87)

 $N^c$  est donc défini si et seulement si  $V_1^c$  et  $V_2^c$  ne sont pas colinéaires ; c'est à dire si  $P_1^c$ ,  $P_2^c$  et  $P_3^c$  ne sont pas alignés. Le placement des lasers est discuté dans la partie suivante pour éviter e problème. Le système devant mesurer seulement des angles entre  $]-\pi/2, \pi/2[$ , si la composante  $N_z^c$  de  $N^c$  est négative alors le vecteur opposé sera choisi  $(N^c = -N^c)$ . Ainsi,

$$
\begin{bmatrix} 0 \\ 0 \\ 1 \end{bmatrix} = R_{fc} R_X N^c \tag{5.88}
$$

En notant  $N^b = R_X N^c = [N_x^b, N_y^b, N_z^b]^T$  le vecteur normal au sol dans le repère de la entrale inertielle, il s'ensuit,

$$
N_x^b \cos \theta + N_y^b \sin \theta \sin \phi + N_z^b \cos \phi \sin \theta = 0
$$
 (5.89a)

<span id="page-172-1"></span><span id="page-172-0"></span>
$$
N_y^b \cos \phi - N_z^b \sin \phi = 0 \tag{5.89b}
$$

$$
-N_x^b \sin \theta + N_y^b \cos \theta \sin \phi + N_z^b \cos \theta \cos \phi = 1
$$
 (5.89c)

En utilisant [\(5.89b\)](#page-172-0) :

$$
\phi = \arctan\left(\frac{N_y^b}{N_z^b}\right) \tag{5.90}
$$

En utilisant [\(5.89a\)](#page-172-1) et [\(5.89b\)](#page-172-0) :

$$
\theta = \arctan\left(\frac{-N_x^b}{N_y^b \sin\phi + N_z^b \cos\phi}\right) \tag{5.91}
$$

Si  $N_z^b = 0$  alors  $\phi = \pm \pi/2$  ou  $\theta = \pm \pi/2$ , cela n'est donc pas possible avec les hypothèses faites auparavant. Les angles  $\theta$  et  $\phi$  sont donc toujours définis.

En général, la distance D entre un point  $(x_A, y_A, z_A)$  et un plan  $ax+by+cz+d=$ 0 est donnée par :

$$
D = \frac{|ax_A + by_A + cz_A + d|}{\sqrt{a^2 + b^2 + c^2}}
$$
\n(5.92)

En définissant l'altitude  $z$  comme la distance entre le centre de la caméra  $(0,0,0)$ et le plan du sol, il s'ensuit (le vecteur  $N^c$  étant normal au sol) :

$$
z = \frac{|d|}{\sqrt{N_x^{c^2} + N_y^{c^2} + N_z^{c^2}}}
$$
(5.93)

le point  $P_1$  appartenant au plan du sol, le coefficient  $d$  peut être déterminé. Par ailleurs  $N^c$  est un vecteur unitaire, d'où :

$$
z = |N_x^c P_{x1}^c + N_y^c P_{y1}^c + N_z^c P_{z1}^c| \tag{5.94}
$$

#### Pla
ement des lasers

Cette partie présente la méthode que nous avons développé pour placer efficacement les lasers. En effet, il a été vu précédemment que l'ensemble des mesures

possibles est sur une ligne épipolaire  $l$ . Le système peut donc calculer n distances diérentes, où n représente la longueur en pixels de l. Cette longueur est d'ailleurs maximale si l est sur une diagonale de l'image.

Il est important de bien définir une plage de mesure afin de maximiser la précision. La figure [\(5.22\)](#page-173-0) montre en effet la précision en fonction de l'altitude. La précision étant définie comme la valeur absolue de l'écart entre deux mesures onsé
utives. Ces mesures sont obtenues <sup>à</sup> partir des pixels appartenant <sup>à</sup> l et il est supposé que le point laser peut être détecté dans l'image avec une précision d'un demi pixel. Il apparait alors lairement que plus les points sont éloignés de la améra, plus la pré
ision est mauvaise.

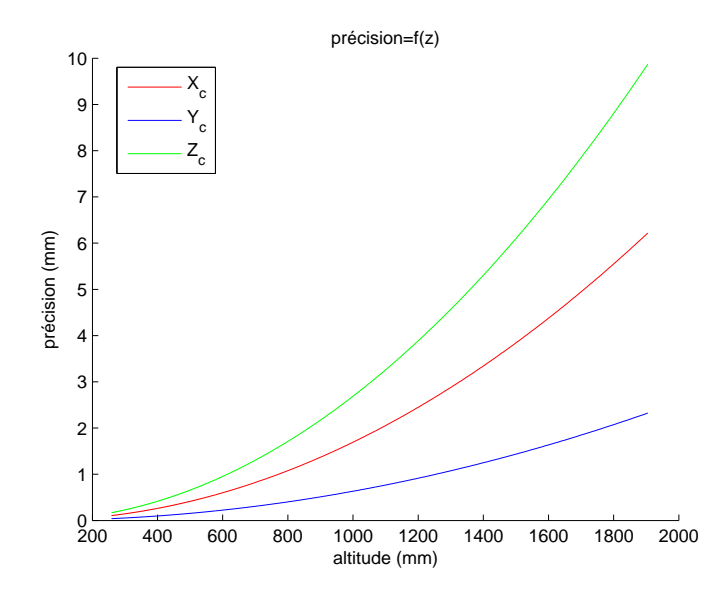

<span id="page-173-0"></span>Figure  $5.22$  – Précision en fonction de l'altitude.

Si l'on veut que le point laser soit visible dans l'image entre les altitudes  $z_{min}$  et  $z_{max}$  (dans le repère caméra), il faut d'abord définir où se projetteront ces points dans l'image. Si les points  $p_{min}(u_{min}, v_{min})$  et  $p_{max}(u_{max}, v_{max})$  sont respectivement les projections des points  $P_{min}$  et  $P_{max}$  (d'altitudes  $z_{min}$  et  $z_{max}$ ), alors :

$$
P_{min}^{c} = z_{min} K^{-1} \begin{bmatrix} u_{min} \\ v_{min} \\ 1 \end{bmatrix} = \begin{bmatrix} z_{min}(u_{min} - p_u)/f_u \\ z_{min}(v_{min} - p_v)/f_v \\ z_{min} \end{bmatrix}
$$
(5.95a)  

$$
P_{max}^{c} = z_{max} K^{-1} \begin{bmatrix} u_{max} \\ v_{max} \end{bmatrix} = \begin{bmatrix} z_{max}(u_{max} - p_u)/f_u \\ z_{max}(v_{max} - p_v)/f_v \\ z_{max} \end{bmatrix}
$$
(5.95b)

Le laser doit donc être placé de telle sorte qu'il passe par les deux points  $P_{min}$ et  $P_{max}$ ; ceux-ci permettant de déterminer  $P_l^c$  et  $V_l^c$  (avec la notation de  $(5.81{\rm d}))$  :

$$
P_l^c = P_{min}^c \tag{5.96a}
$$

$$
V_l^c = \frac{P_{max}^c - P_{min}^c}{(P_{max}^c - P_{min}^c)^T (P_{max}^c - P_{min}^c)} = \begin{bmatrix} a_2 \\ b_2 \\ c_2 \end{bmatrix}
$$
 (5.96b)

Cependant, le choix du point  $P_l^c$  tel que défini ci-dessus n'est pas judicieux pour pla
er dans la pratique le pointeur laser. Il est alors plus ommode de hoisir un point appartenant au plan  $(X_c, Y_c)$  de la caméra. Définissons le point  $P_l^c$  tel que (ave la notation de [\(5.81
\)](#page-170-1)) :

$$
P_l^c = P_{min}^c + kV_l^c = \begin{bmatrix} x_2 \\ y_2 \\ z_2 \end{bmatrix}
$$
 (5.97)

où k est un réel permettant de vérifier  $z_2 = 0$ ; soit,

$$
k = -\frac{z_{min}}{c_2} \tag{5.98}
$$

d'où :

$$
P_l^c = P_{min}^c - \frac{z_{min}}{c_2} V_l^c
$$
 (5.99)

En pratique, ce placement n'est pas toujours évident à effectuer. La figure [5.23](#page-175-0) montre l'altitude al
ulée à partir des points appartenant à l dans le as où l'orientation du laser n'est pas optimale. La figure montre que sur les 100 premiers pixels l'altitude est négative, c'est à dire que les rayons se croisent sur la partie négative de l'axe  $Z_c$ . Cette situation ne peut pas arriver sur le système réel car le pointeur ne projette le fais
eau que dans un sens. La pré
ision sera don moins bonne ar la longueur en pixels de l est réduite. Après alibration, il faut don vérifier sur quelle plage de pixels le système pourra effectivement faire une mesure. Cela permet alors de réduire la zone de recherche du point laser sur l.

Enfin, en plaçant l'ensemble des trois pointeurs lasers, il faut veiller à ce que les trois points projetés au sol ne soient jamais alignés; sinon le calcul de l'orientation n'est pas possible. Si les trois points formés par les lasers sont alignés sur le sol, alors leur proje
tions dans le plan image sont aussi alignées. Par ontraposée, si les points ne sont pas alignés dans le plan image, alors ils ne le sont pas non plus au sol. On obtient ainsi une condition suffisante sur les lignes épipolaires  $l_i$  de chaque laser *i*. Cette condition est donc restrictive car elle n'est pas nécessaire et suffisante. En effet, des points alignés dans le plan image peuvent ne pas être alignés au sol.

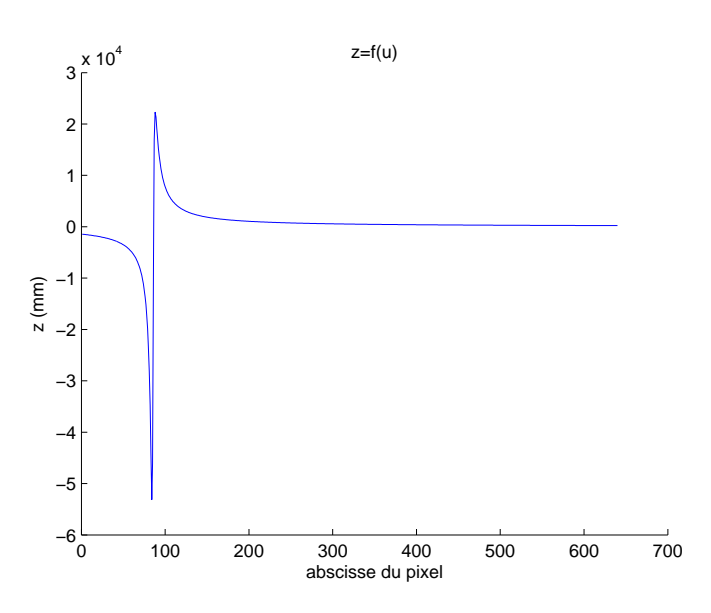

<span id="page-175-0"></span>Figure  $5.23$  – Altitude en fonction de l'abscisse u du pixel. L'ordonnée est calculée grâce  $\lambda$   $\tilde{l}$ .

Cependant l'étude de e as est beau
oup plus omplexe et ne sera pas abordée ici. La figure [5.24](#page-175-1) montre une solution possible au problème. Les lignes épipolaires sont telles que les points ne puissent pas être alignés, tout en maximisant leur longueur pour ne pas perdre trop de précision.

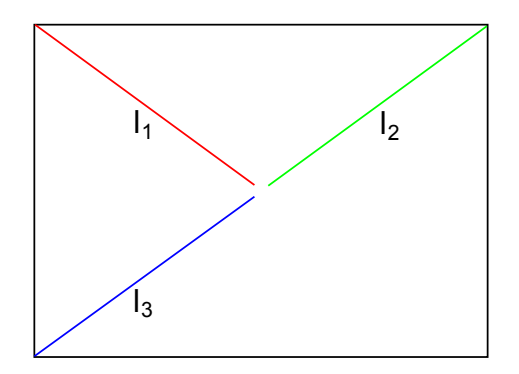

<span id="page-175-1"></span>Figure  $5.24$  – Solution possible de placement des lignes épipolaires.

#### Résultats

Le système construit est montré sur la figure [5.25.](#page-176-1) Les figures [5.26](#page-177-0) et [5.27](#page-177-1) montrent les résultats provenant de la entrale inertielle et du système de vision. Le

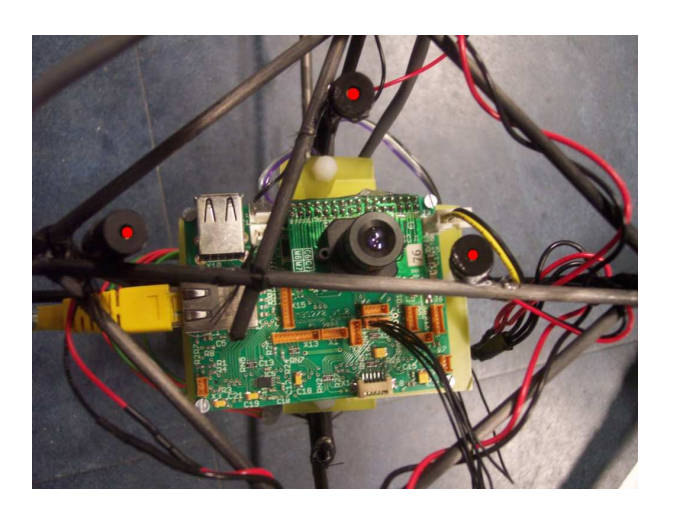

Figure  $5.25$  – Vue de dessous du drone montrant le système de vision avec ses trois lasers. Un point rouge a été a jouté sur es derniers pour bien les repérer.

<span id="page-176-1"></span>quadrirotor ne vole pas lors de cet essai mais est bougé à la main afin de comparer les deux mesures. Les résultats obtenus par la améra sont bons, même s'il y a toujours une erreur entre les deux apteurs. La entrale est supposée représenter la vérité terrain, mais aucune mesure n'a pu être faite pour le vérifier. Le principal inconvénient du système par caméra est sa fréquence d'échantillonnage de 30 Hz qui reste trop faible pour stabiliser le quadrirotor en vol stationnaire. Cependant, e système pourrait être utilisé onjointement ave des apteurs inertiels afin d'améliorer l'estimation de l'attitude. En effet, le système de vision à l'avantage de ne pas avoir de dérive contrairement aux systèmes inertiels (à cause des a

élérations latérales, des vibrations ou des perturbations magnétiques par exemple). L'altitude calculée est donnée sur la figure [5.28](#page-177-2) à titre d'information car elle n'a pas été comparée avec un autre capteur.

## <span id="page-176-0"></span>5.3.3 Suivi de mur grâ
e à un laser ligne

Le système présenté précédemment permet de reconstruire un plan à partir de trois lasers. Cependant il a le désavantage de ne pouvoir fournir que l'information de es trois points. La suite naturelle est don de ne pas utiliser un pointeur laser mais plutôt un laser ligne, permettant d'obtenir plus de données.

Ce style de te
hnique est généralement utilisé pour faire la re
onstru
tion 3D <sup>d</sup>'ob jets, en utilisant une lumière stru
turée. La gure [5.29](#page-178-0) montre par exemple les travaux de  $[RCM+01]$ . Des bandes de couleurs sont projetées sur l'objet à reconstruire. A chaque pas, les bandes sont divisées en deux, afin d'aider à faire

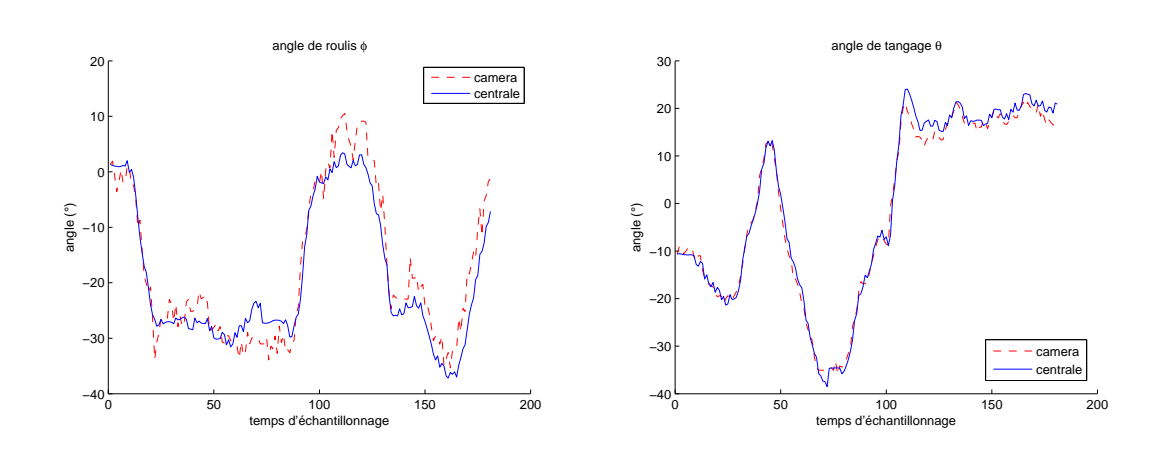

<span id="page-177-0"></span>Figure  $5.26$  – Angles de roulis et de tangage donnés par la centrale inertielle et la caméra.

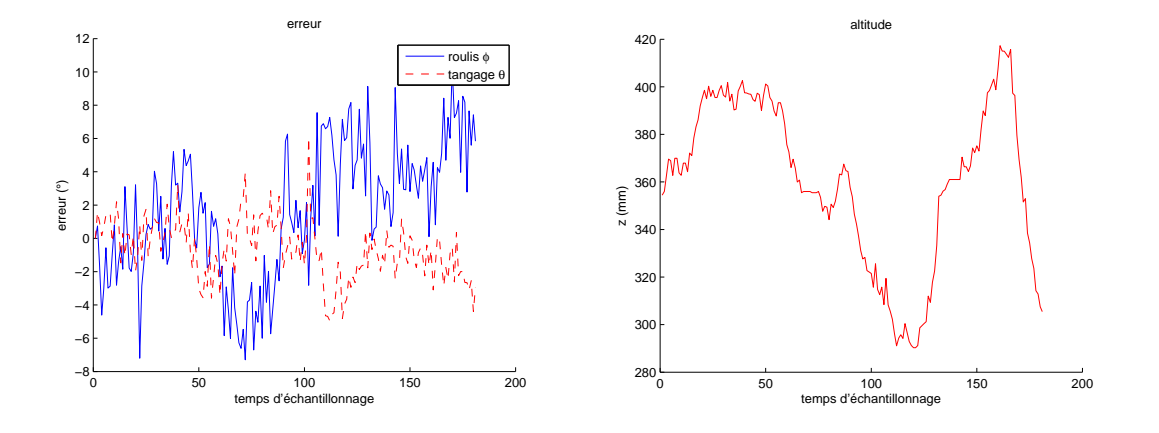

<span id="page-177-2"></span><span id="page-177-1"></span>Figure  $5.27$  – Erreur entre la caméra et la Figure entrale inertielle. 5.28 - Altitude donnée par la améra.

l'appariement entre la bande projetée et la bande vue par la caméra. De plus, la ouleur des bandes est hoisie de façon à pouvoir distinguer l'ombre sur l'ob jet. Notons ependant que ette méthode n'est pas adaptée au temps réel, ar le temps de calcul est d'autant plus long qu'il y a d'itérations. D'ailleurs le système de projection n'est pas "embarquable". L'utilisation d'un laser ligne à la place des bandes projetées représente donc une alternative simplifiée à cette technique, car elle ne permet pas un tel niveau de re
onstru
tion 3D.

Ainsi, en robotique, [KMM+96] utilise par exemple un capteur de ce style. Deux lasers lignes sont placés sur un bras manipulateur où est aussi fixée une caméra. Ce système de vision permet alors de positionner le bras par rapport à une sphère

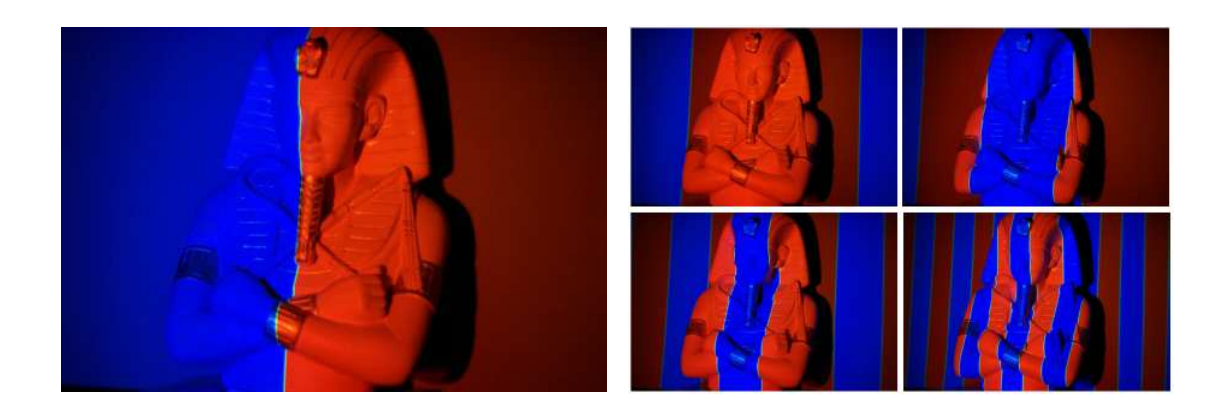

Figure  $5.29$  – Reconstruction 3D par lumière structurée. Source :  $[RCM^+01]$ .

<span id="page-178-0"></span>fixe.

Dans ette partie, nous proposons alors un système de vision omposé d'un laser ligne. Celuii permet de projeter une droite sur un mur (supposé verti
al) afin de connaitre l'angle de lacet et la distance entre le drone et le mur. Le système est par ailleurs apable de déte
ter plusieurs pans de mur et don de faire du suivi de mur.

#### Calibration du laser dans le repère de la caméra

L'objectif est de trouver un point  $O_p$  appartenant au plan laser  $\pi_l$  et un vecteur  $Y_p$  normal à ce plan. Une technique similaire à celle décrite pour calibrer les poin-teurs lasers (voir section [5.3.2\)](#page-165-2) a été utilisée. Le schéma du système laser/caméra est représenté sur la figure [5.30.](#page-179-0)

Plusieurs images de la mire (voir figure [5.31\)](#page-180-0) sont donc prises puis les points appartenant au laser sont exprimés suivant <sup>l</sup>'équation [\(5.70\)](#page-166-1) dans le repère de la caméra. Une régression linéaire en trois dimensions (*Principal Components Anal-*ysis, voir section [5.3.2\)](#page-165-2) est ensuite effectuée pour trouver un point appartenant au plan laser ainsi qu'un vecteur normal. Le plan  $\pi$  peut être représenté dans le repère améra par :

$$
\tilde{\pi}^c = \begin{bmatrix} \pi_1 \\ \pi_2 \\ \pi_3 \\ \pi_4 \end{bmatrix}
$$
\n(5.100)

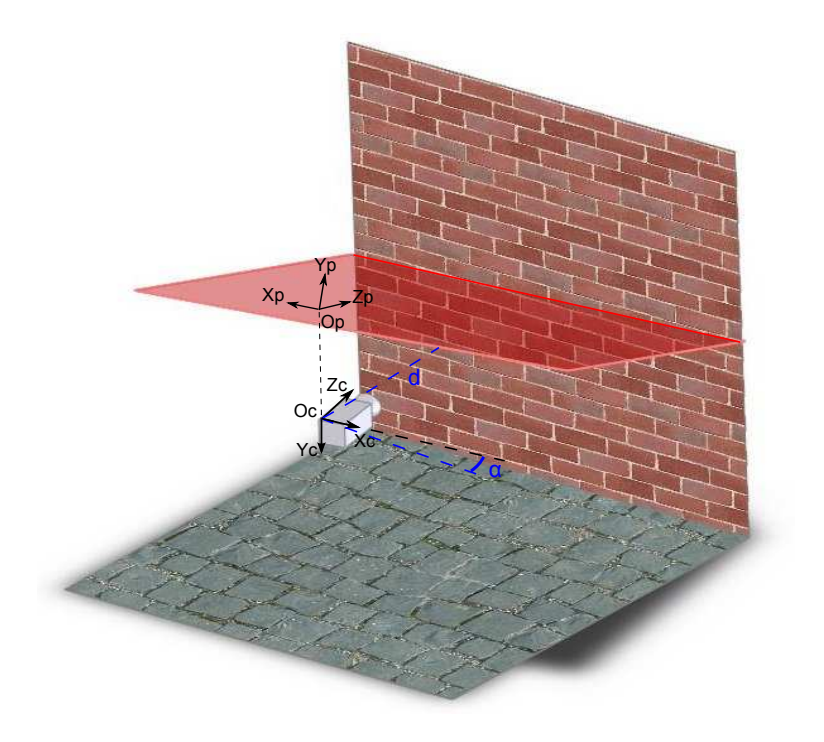

Figure  $5.30$  – Laser ligne et caméra.

ave
,

<span id="page-179-0"></span>
$$
(\tilde{\pi}^c)^T \tilde{O}_p^c = 0 \tag{5.101a}
$$

$$
Y_p^c = \begin{bmatrix} \pi_1 \\ \pi_2 \\ \pi_3 \end{bmatrix} \tag{5.101b}
$$

Afin de simplifier les calculs qui suivent, un repère tel que défini sur la figure [5.30](#page-179-0) va être construit sur le plan laser. Soit  $O_p$  la projection de  $O_c$  sur le plan du laser suivant le vecteur  $Y_c$ . Le point  $O_p$  sera l'origine de ce nouveau repère. Soit  $Z_p$  un vecteur unitaire coplanaire à  $Z_c$  et appartenant au plan laser. Soit  $Y_p$  le vecteur normal au plan laser trouvé précédemment. Enfin  $X_p$  est le vecteur tel que  $X_p$ ,  $Y_p$ et  $Z_p$  forment une base orthonormale directe.

#### Calcul de l'angle et de la distance

Cette partie présente comment calculer l'angle  $\alpha$ , ainsi que la distance d'entre le mur et le drone (voir figure [5.30\)](#page-179-0).
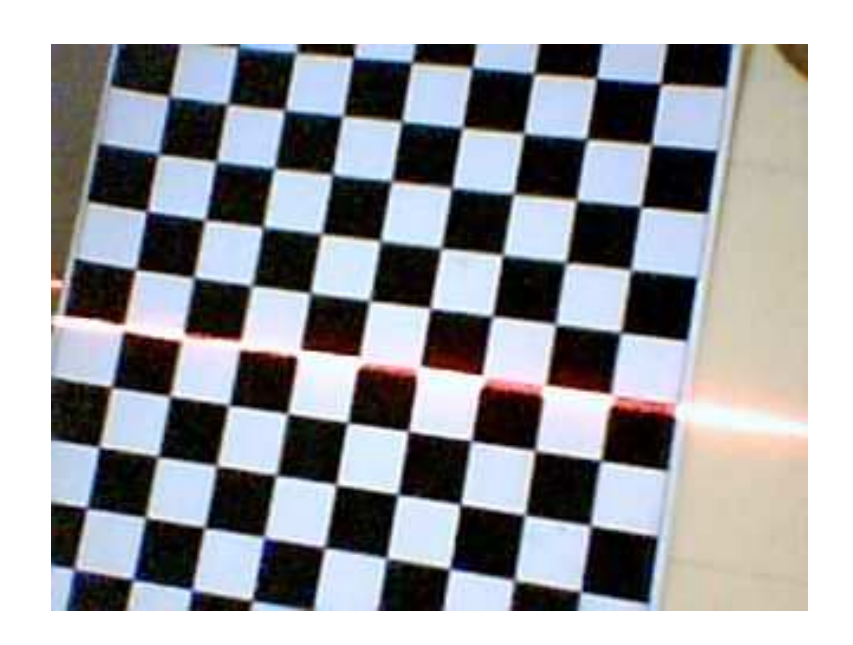

Figure  $5.31$  – Mire de calibration du laser.

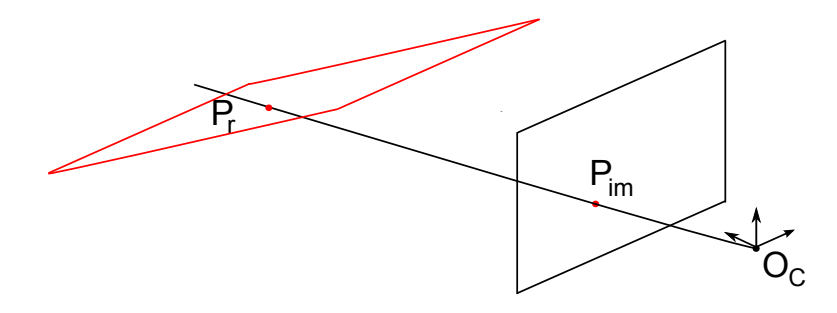

<span id="page-180-0"></span>Figure  $5.32$  – Point appartenant au plan du laser.

Soit un point  $P_r$  appartenant au plan laser, sa projection dans le plan image de la caméra est noté  $P_{im}$ , voir figure [5.32.](#page-180-0) La relation entre les coordonnées  $(x_{im}^c, y_{im}^c, z_{im}^c)$  de  $P_{im}$  et ses coordonnées  $(u,v)$  en pixels est :

$$
\begin{bmatrix} x_{im}^c \\ y_{im}^c \\ z_{im}^c \end{bmatrix} = K^{-1} \begin{bmatrix} u \\ v \\ 1 \end{bmatrix}
$$
 (5.102)

Les coordonnées  $(x_r^c, y_r^c, z_r^c)$  du point réel vérifient deux conditions. D'une part  $P_r$ appartient à la droite passant par  $O_c$  et  $P_{im}$  donc il existe un réel  $k$  tel que :

$$
P_r^c = \begin{bmatrix} x_r^c \\ y_r^c \\ z_r^c \end{bmatrix} = k \begin{bmatrix} x_{im}^c \\ y_{im}^c \\ z_{im}^c \end{bmatrix}
$$
 (5.103)

et d'autre part, il appartient au plan  $\pi$ , donc:

$$
(\tilde{\pi}^c)^T \tilde{P}_r^c = 0 \tag{5.104}
$$

soit :

$$
k = -\frac{\pi_4}{\pi_1 x_{im}^c + \pi_2 y_{im}^c + \pi_3 z_{im}^c}
$$
(5.105)

Les points laser trouvés peuvent alors s'exprimer dans le plan laser par  $P_r^p =$  $[x_r^p, 0, z_r^p]^T$ , avec :

$$
x_r^p = (P_r^c - O_p^c)^T X_p^c
$$
 (5.106a)

$$
z_r^p = (P_r^c - O_p^c)^T Z_p^c \tag{5.106b}
$$

Afin de détecter s'il y a plusieurs pans de mur, il est nécessaire de calculer la distance de chacun des points trouvés par rapport à la droite passant par les deux points extrêmes. Si le point le plus éloigné se trouve à une distan
e supérieure à un seuil à fixer, alors il y a plusieurs pans de mur (voir figure [5.33\)](#page-182-0). L'opération est réitérée sur les deux nouveaux pans de mur jusqu'à ce que tous les points soient à une distance inférieure au seuil fixé.

Le reste de l'étude se fait donc sur un pan de mur. Une régression linéaire en 2D de la droite laser (voir figure [5.34\)](#page-182-1) dans le plan  $\pi$  permet de déterminer son équation :

$$
z = ax + b \tag{5.107}
$$

Dans le repère caméra, cette droite est caractérisée par un point  $P^c_{ligne}$  et un vecteur  $V_{ligne}^c$ :

$$
P_{ligne}^{c} = O_p^c + bZ_P^c \tag{5.108a}
$$

$$
V_{ligne}^{c} = X_P^c + aZ_P^c \tag{5.108b}
$$

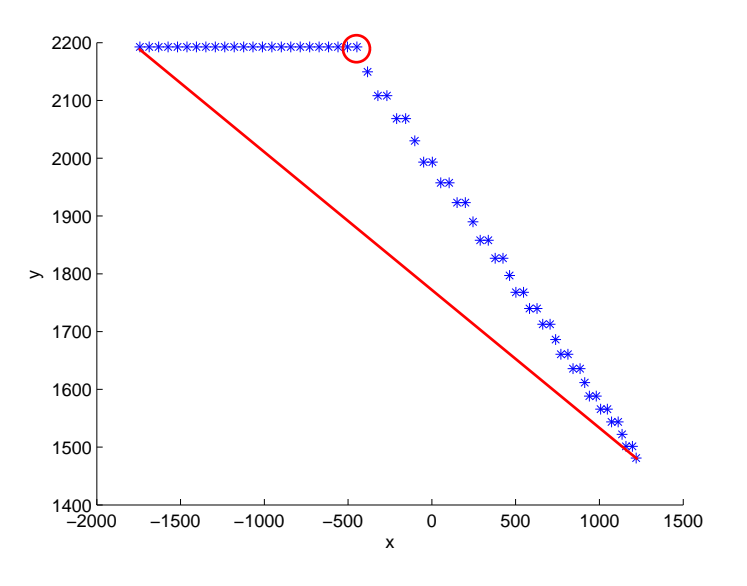

<span id="page-182-0"></span>Figure 5.33 - Détection de plusieurs pans de mur.

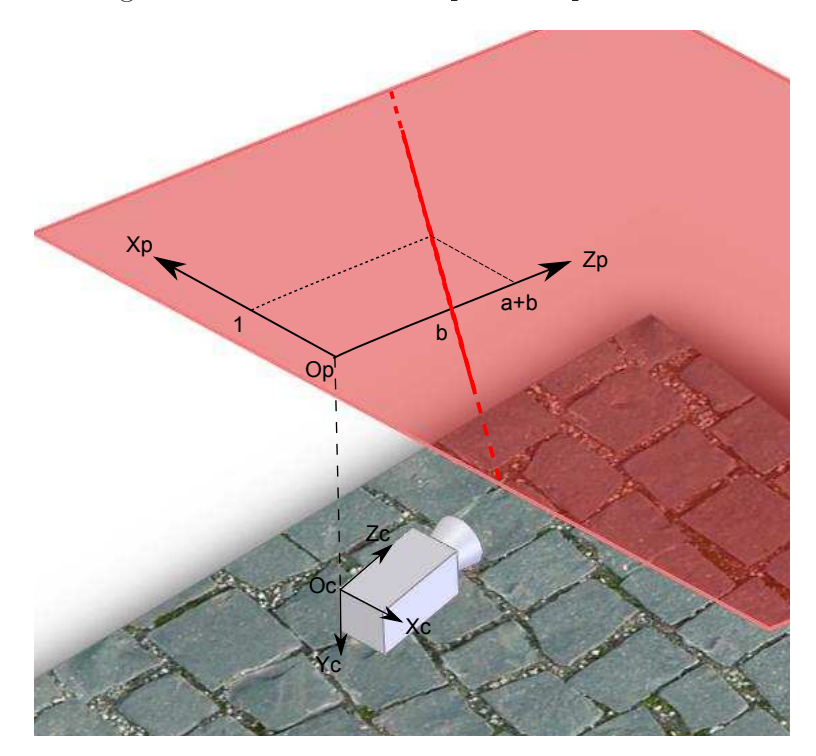

<span id="page-182-1"></span>Figure 5.34 – Régression linéaire en 2D de la droite laser.

Soit, dans le repère fixe (noté avec un exposant  $f$ ) :

$$
P_{ligne}^{f} = R_{fb} R_X P_{ligne}^{c} = \begin{bmatrix} x_{P_{ligne}^{f}} \\ y_{P_{ligne}^{f}} \\ z_{P_{ligne}^{f}} \end{bmatrix}
$$
 (5.109a)  

$$
V_{ligne}^{f} = R_{fb} R_X V_{ligne}^{c} = \begin{bmatrix} x_{V_{ligne}^{f}} \\ y_{V_{ligne}^{f}} \\ y_{V_{ligne}^{f}} \\ z_{V_{ligne}^{f}} \end{bmatrix}
$$

où  $R_{fb}$  est la matrice des cosinus directeurs définie dans la section [3.1.1](#page-33-0) et  $R_X$ est la matrice traduisant l'orientation entre la caméra et la centrale inertielle (voir section [5.1.3\)](#page-143-0).

Introduisons un plan "virtuel" du sol, celui-ci étant orthogonal au plan du mur; son altitude n'ayant peu d'importance. Soit  $O$  le projeté orthogonal de  $O_c$  sur ce plan et soient x et y les vecteurs unitaires issus des projections de  $X_c$  et  $Z_c$  sur ce plan. Dans  $(0, x, y)$ , la projection de la ligne laser a pour équation (voir figure [5.35\)](#page-184-0) :

$$
y = a'x + b'
$$
\n
$$
(5.110)
$$

ave
,

$$
a' = y_{V_{ligne}^f} / x_{V_{ligne}^f}
$$
\n
$$
(5.111a)
$$

$$
b' = y_{P_{ligne}^f} - a' x_{P_{ligne}^f}
$$
\n
$$
(5.111b)
$$

Soit  $M(x_M, y_M)$ , le projeté orthogonal de O sur la droite; ses coordonnées satisfont les deux relations suivantes :

$$
a'x_M + b' = y_M \tag{5.112a}
$$

$$
\begin{bmatrix} x_M & y_M \end{bmatrix} \begin{bmatrix} 1 \\ a' \end{bmatrix} = 0 \tag{5.112b}
$$

D'où :

$$
x_M = -\frac{a'b'}{1 + a'^2} \tag{5.113a}
$$

$$
y_M = -\frac{a'^2 b'}{1 + a'^2} + b \tag{5.113b}
$$

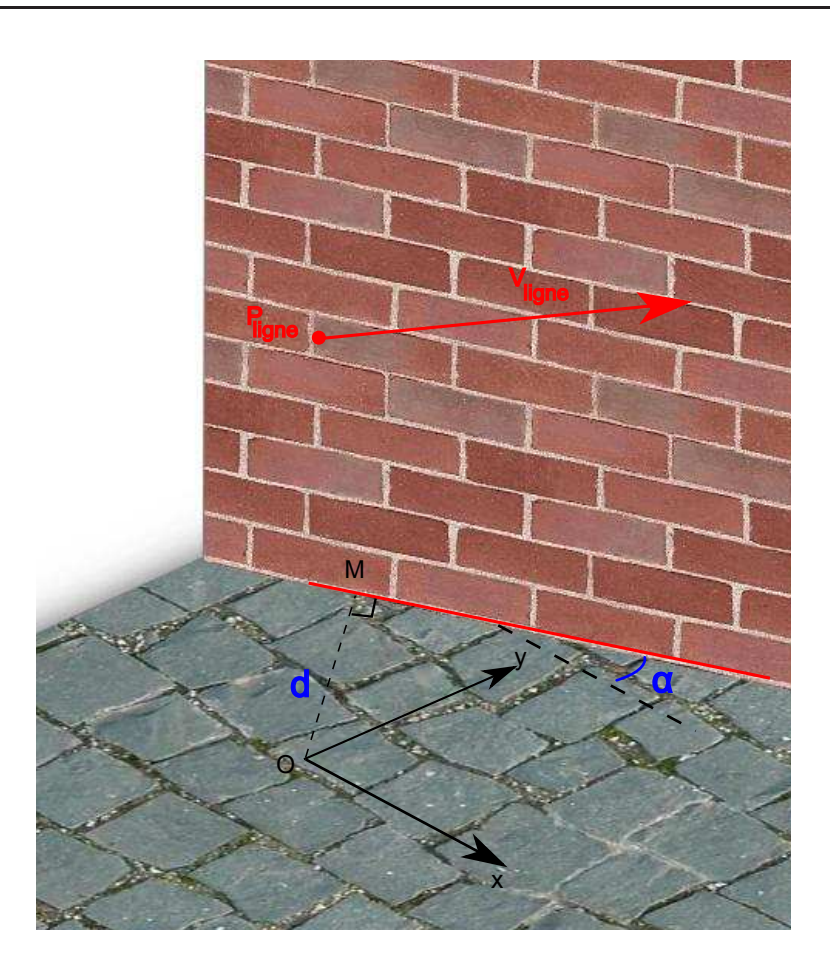

Figure  $5.35$  – Régression linéaire en 2D de la droite laser.

Finalement :

<span id="page-184-0"></span>
$$
d = \sqrt{x_M^2 + y_M^2} \tag{5.114a}
$$

$$
\alpha = \text{atan2}(y_{V_{ligne}^{f}}, x_{V_{ligne}^{f}}) \tag{5.114b}
$$

## Prin
ipe de ommande

Nous proposons ici un algorithme de commande pour effectuer le suivi de mur. Il est supposé que seuls deux murs au maximum sont simultanément visibles pour simplifier le problème. Les distances et angles seront respectivement notés  $d_1$  et  $\alpha_1$ pour le premier mur et  $d_2$  et  $\alpha_2$  pour le second. Notons de plus que les angles  $\alpha_1$ et  $\alpha_2$  sont orientés du repère du mur vers le repère du drone.

Le système présenté est seulement capable de mesurer la distance et l'angle par

rapport à un mur (auquel est attaché le repère fixe  $R_{f1}(O_1, x_{f1}, y_{f1}, z_{f1}))$ ; c'est à dire qu'il est possible d'asservir le drone à une distance et à un angle fixes du mur. Le déplacement latéral n'est par contre pas mesuré ce qui rend la tâche de suivi de mur difficile. Pour résoudre ce problème, nous proposons d'imposer au drone une avance diagonale en zigzag (voir figure [5.36\)](#page-185-0), afin que les vitesses frontale et latérale soient (en prin
ipe) égales. Dans la réalité, es vitesses ne sont pas égales ar les dynamiques de roulis et de tangage ne sont pas stri
tement identiques, même si elles doivent être pro
hes ar le drone a été onçu de manière symétrique.

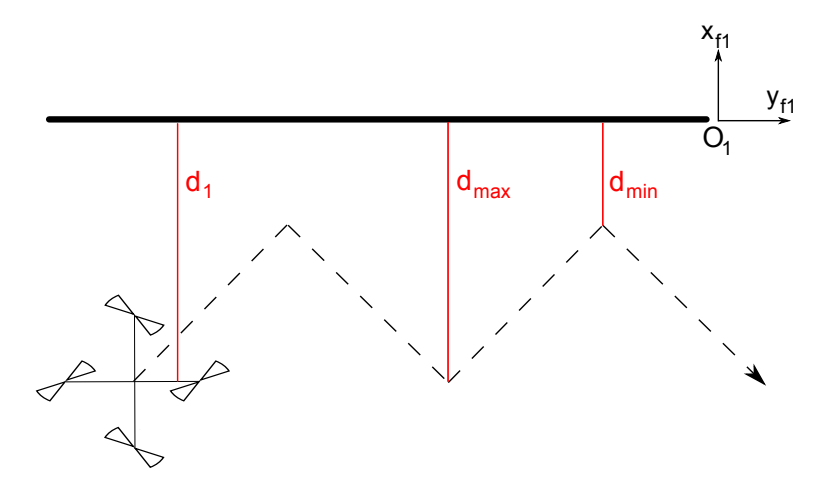

<span id="page-185-0"></span>Figure 5.36 Dépla
ement du quadrirotor. Un seul mur est visible.

Dans le as où deux murs sont visibles, il est alors possible de mesurer les distances dans deux directions différentes, voir figure [5.37.](#page-186-0) Le mouvement d'avance peut alors être rectiligne. Le repère fixe  $R_{f2}(O_2, x_{f2}, y_{f2}, z_{f2})$  est alors attaché au se
ond mur.

L'algorithme de suivi de mur peut alors se résumer de la façon suivante :

- 1. Un seul mur visible (figure  $5.36$ ) : le drone asservi son angle par rapport au mur  $(\psi = \alpha_1)$ , et se déplace en zigzag grâce à la distance  $(x = d_1)$  calculée. La consigne en x alterne successivement entre  $d_{min}$  et  $d_{max}$ .
- 2. Deux murs visibles (figure  $5.36$ ) : lorsqu'un deuxième mur apparait, deux angles et deux distan
es sont al
ulables. Le drone se dépla
e maintenant de manière rectiligne et s'oriente progressivement vers le second mur  $(\psi = \alpha_2)$ .
	- (a) le drone se rapproche des deux murs pour atteindre  $d_1 = d_2 = d_{min}$  $(point A),$
	- (b)  $d_2$  est ensuite maintenue à  $d_{min}$  et  $d_1$  augmente progressivement,
	- (
	) dès que le premier mur disparait, retour au as 1.

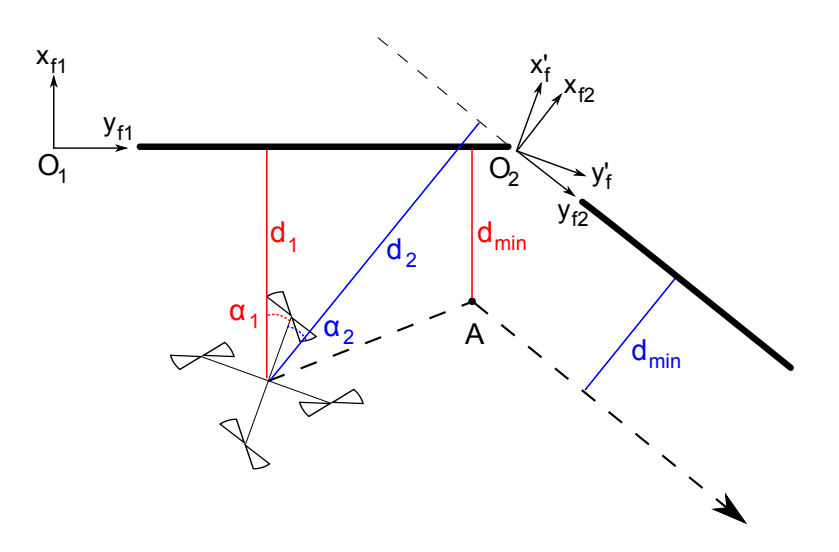

<span id="page-186-0"></span>Figure  $5.37$  – Déplacement du quadrirotor. Deux murs sont visibles.

## Lois de ommande

Afin de réaliser cela, le modèle simplifié [\(3.26\)](#page-40-0) du quadrirotor est utilisé. Les résultats de la se
tion [4.2](#page-115-0) servent alors à proposer des lois de ommandes par fon
tions de saturations.

L'altitude est ainsi stabilisée (à une consigne  $z_d$ ) pendant toute la tâche de suivi de mur par la loi :

<span id="page-186-1"></span>
$$
u_z = -m \Big[ \sigma_{pz} \Big( k_{pz} (z - z_d) \Big) + \sigma_{dz} (k_{dz} \dot{z}) \Big] \tag{5.115}
$$

Soit  $b_{pz}$  la borne de  $\sigma_{pz}$  et  $b_{dz}$  celle de  $\sigma_{dz}$ . En utilisant [\(4.90\)](#page-122-0), on obtient les conditions :  $k_{pz}$ ,  $k_{dz} > 0$ . De plus, afin de satisfaire [\(4.86\)](#page-121-0) il s'ensuit que :

$$
b_{dz} > b_{pz} \tag{5.116a}
$$

$$
k_{dz}^2 > k_{pz} \tag{5.116b}
$$

De même, l'angle de lacet est contrôlé par la loi de commande suivante :

<span id="page-186-2"></span>
$$
\tau_{b_z} = -I_{b_{zz}} \Big( \sigma_{p\psi} (k_{p\psi} \psi) + \sigma_{d\psi} (k_{d\psi} \dot{\psi}) \Big) \tag{5.117}
$$

Soit  $b_{p\psi}$  la borne de  $\sigma_{p\psi}$  et  $b_{d\psi}$  celle de  $\sigma_{d\psi}$ . En utilisant [\(4.90\)](#page-122-0), on obtient les conditions :  $k_{p\psi}, k_{d\psi} > 0$ . De plus, afin de satisfaire [\(4.86\)](#page-121-0) il s'ensuit que :

$$
b_{d\psi} > b_{p\psi} \tag{5.118a}
$$

$$
k_{d\psi}^2 > k_{p\psi} \tag{5.118b}
$$

L'altitude et l'angle de la
et étant stabilisés, les états suivants tendent vers zéro :

$$
\psi, \dot{\psi} \to 0 \tag{5.119a}
$$

$$
z, \dot{z} \to 0 \tag{5.119b}
$$

d'où,

$$
u_z \to 0 \tag{5.120a}
$$

$$
u \to mg \tag{5.120b}
$$

Le modèle du quadrirotor se réduit à  $(3.27)$ , soit pour le déplacement selon l'axe x :

$$
\ddot{x} = g\theta \tag{5.121a}
$$

$$
I_{b_{yy}}\ddot{\theta} = \tau_{y_b} \tag{5.121b}
$$

La loi de ommande par fon
tions de saturations suivante est alors utilisée :

<span id="page-187-2"></span>
$$
\tau_{y_b} = -\frac{I_{b_{yy}}}{g} \Big[ \sigma_{px} \Big( k_{px} (x - x_d) \Big) + \sigma_{dx} (k_{dx} \dot{x}) + \sigma_{p\theta} (k_{p\theta} g\theta) + \sigma_{d\theta} (k_{d\theta} g\dot{\theta}) \Big] \tag{5.122}
$$

où  $k_{px}, k_{dx}, k_{p\theta}, k_{d\theta} > 0$  et  $\sigma_{px}, \sigma_{dx}, \sigma_{p\theta}$  et  $\sigma_{d\theta}$  sont respectivement bornées par  $b_{px}$ ,  $b_{dx}$ ,  $b_{p\theta}$  et  $b_{d\theta}$ . La position désirée est notée  $x_d$ . De plus, d'après [\(4.90\)](#page-122-0) il vient,

$$
\det(A) = \lambda^4 + \lambda^3 k_{d\theta} + \lambda^2 k_{p\theta} + \lambda k_{dx} + k_{px}
$$
 (5.123)

puis, le critère de Routh Hurwitz donne,

<span id="page-187-1"></span><span id="page-187-0"></span>
$$
k_{p\theta}k_{d\theta} > k_{dx} \tag{5.124a}
$$

$$
k_{dx}k_{p\theta}k_{d\theta} > k_{px}k_{d\theta}^2 + k_{dx}^2
$$
\n(5.124b)

Afin de satisfaire  $(4.86)$  on obtient :

$$
b_{d\theta} > b_{px} + b_{dx} + b_{p\theta} \tag{5.125a}
$$

$$
b_{p\theta} > b_{px} + b_{dx} \tag{5.125b}
$$

$$
b_{dx} > b_{px} \tag{5.125c}
$$

$$
\frac{b_{px}}{k_{px}} > \frac{k_{p\theta}}{k_{dx}^2} b_{px} + \frac{k_{d\theta}}{k_{dx} k_{p\theta}} (b_{px} + b_{dx}) + \frac{b_{px} + b_{dx} + b_{p\theta}}{k_{dx} k_{d\theta}}
$$
(5.125d)

$$
\frac{b_{px}}{k_{dx}} > \frac{k_{d\theta}}{k_{p\theta}^2} (b_{px} + b_{dx}) + \frac{b_{px} + b_{dx} + b_{p\theta}}{k_{p\theta}k_{d\theta}} \tag{5.125e}
$$

$$
\frac{b_{px} + b_{dx}}{k_{p\theta}} > \frac{b_{px} + b_{dx} + b_{p\theta}}{k_{d\theta}^2} \tag{5.125f}
$$

Suivant l'axe y, le modèle est le suivant :

$$
\ddot{y} = -g\phi \tag{5.126a}
$$

$$
I_{b_{xx}}\ddot{\phi} = \tau_{x_b} \tag{5.126b}
$$

La loi suivante est utilisée :

<span id="page-188-0"></span>
$$
\tau_{x_b} = \frac{I_{b_{xx}}}{g} \Big[ \sigma_{py} \Big( k_{py} (y - y_d) \Big) + \sigma_{dy} (k_{dy} \dot{y}) - \sigma_{p\phi} (k_{p\phi} \phi) - \sigma_{d\phi} (k_{d\phi} \dot{\phi}) \Big] \tag{5.127}
$$

où  $k_{py}$ ,  $k_{dy}$ ,  $k_{p\phi}$ ,  $k_{d\phi} > 0$  et  $\sigma_{py}$ ,  $\sigma_{dy}$ ,  $\sigma_{p\phi}$  et  $\sigma_{d\phi}$  sont respectivement bornées par  $b_{py}$ ,  $b_{dy}$ ,  $b_{p\phi}$  et  $b_{d\phi}$ . De plus  $k_{py}$ ,  $k_{dy}$ ,  $k_{p\phi}$ ,  $k_{d\phi}$ ,  $b_{py}$ ,  $b_{dy}$ ,  $b_{p\phi}$  et  $b_{d\phi}$  doivent satisfaire les mêmes conditions que  $k_{px}$ ,  $k_{dx}$ ,  $k_{p\theta}$ ,  $k_{d\theta}$ ,  $b_{px}$ ,  $b_{dx}$ ,  $b_{p\theta}$  et  $b_{d\theta}$  dans [\(5.124\)](#page-187-0) et [\(5.125\)](#page-187-1). La position désirée étant notée  $y_d$ .

Notons que les vitesses  $\dot{x}$ ,  $\dot{y}$  et  $\dot{z}$  nécessaires dans les lois [\(5.122\)](#page-187-2), [\(5.127\)](#page-188-0) et  $(5.115)$  peuvent être obtenues grâce à un filtre de Kalman (voir section [3.5.3\)](#page-64-0) utilisant une mesure de distance et la valeur d'un accéléromètre.

**Cas d'un seul mur.** Dans ce cas, l'angle de lacet est contrôlé par  $(5.117)$ , avec :

$$
\psi = \alpha_1 \tag{5.128}
$$

De plus, le déplacement en zigzag s'effectue grâce à  $(5.122)$  et  $(5.127)$ , avec :

$$
x = d_1 \tag{5.129a}
$$

$$
y = d_1 \tag{5.129b}
$$

$$
\dot{y} = \dot{x} \tag{5.129c}
$$

les positions de consignes  $x_d$  et  $y_d$  passant alternativement de  $d_{min}$  à  $d_{max}$ .

Cas de deux murs. Lorsqu'un deuxième mur apparait, l'angle de lacet est  $\text{control\'e par } (5.117)$  $\text{control\'e par } (5.117)$ , avec:

$$
\psi = \alpha_2 \tag{5.130}
$$

Afin d'assurer le déplacement rectiligne tout en s'orientant sur le deuxième mur, introduisons un repère  $R'(O_2,x_f',y_f',z_f')$  tournant avec le drone. Ce repère est obtenu en effectuant une rotation d'axe  $z_f$  et d'angle  $\alpha_2$  au repère fixe formé sur le second mur. La rotation autour de l'axe  $z_f$  par la loi [\(5.117\)](#page-186-2) peut être relativement lente (en choisissant de faibles bornes aux fonctions de saturations), et le repère  $R'$  peut don être onsidéré omme inertiel. Dans e as, le modèle [\(3.27\)](#page-40-1) reste valable. La première étape consiste à rejoindre le point  $A$  (voir figure [5.37\)](#page-186-0), c'est à dire asservir  $d_1$  à  $d'_{min}$  (suivant l'axe  $x_{f1}$ ) et  $d_2$  à  $d_{min}$  (suivant l'axe  $x_{f2}$ ). Le déplacement est alors commandé par  $(5.122)$  et  $(5.127)$  dans  $R'$ , avec :

$$
x - x_d = x_A \cos \alpha_2 + y_A \sin \alpha_2 \tag{5.131a}
$$

$$
y - y_d = -x_A \sin \alpha_2 + y_A \cos \alpha_2 \tag{5.131b}
$$

ave (voir l'annexe [C\)](#page-225-0) :

$$
x_A = d_2 - d_{min} \tag{5.132a}
$$

$$
y_A = \frac{\cos(\alpha_1 - \alpha_2)}{\sin(\alpha_1 - \alpha_2)} (d_2 - d_{min}) - \frac{d_1 - d_{min}}{\sin(\alpha_1 - \alpha_2)}
$$
(5.132b)

Une fois le point A atteint, la distance  $d_1$  suivant l'axe  $x_{f1}$  est augmentée progressivement et la distance  $d_2$  suivant l'axe  $x_{f2}$  est maintenue à  $d_{min}$ ; c'est à dire :

$$
x - x_d = x_A \cos \alpha_2 + y'_A \sin \alpha_2 \tag{5.133a}
$$

$$
y - y_d = -x_A \sin \alpha_2 + y'_A \cos \alpha_2 \tag{5.133b}
$$

ave :

$$
x_A = d_2 - d_{min} \t\t(5.134a)
$$

$$
y'_{A} = \frac{\cos(\alpha_1 - \alpha_2)}{\sin(\alpha_1 - \alpha_2)}(d_2 - d_{min}) - \frac{d_1 - (d_{min} + kt)}{\sin(\alpha_1 - \alpha_2)}
$$
(5.134b)

où le temps  $t$  est pris à partir du point  $A$  et  $k$  est une constante.

Notons qu'une fois que  $\psi = 0$ , le drone est alors orienté vers le second mur et  $R'$  et  $R_{f2}$  sont confondus. Le mouvement continue dans  $R_{f2}$  où les équations pré
édentes restent valables.

### Simulations

Les simulations sont effectuées avec le simulateur présenté dans la section [3.10.2](#page-88-0); une image de la simulation est donnée sur la figure [5.38.](#page-190-0) La caméra pointant vers le bas n'est pas utilisée pour ette simulation. Lors de et essai, seuls deux murs au maximum peuvent être vus simultanément. Les angles et la distan
e de ha
un des murs sont montrés sur la gure [5.39.](#page-191-0) La gure [5.40](#page-191-1) montre la position du drone par rapport aux murs durant le vol. Cette position est donnée par le modèle dynamique du simulateur mais n'est pas utilisée par la loi de ommande. Le mur n°1 est toujours le premier vu dans l'image, c'est à dire celui à gauche.

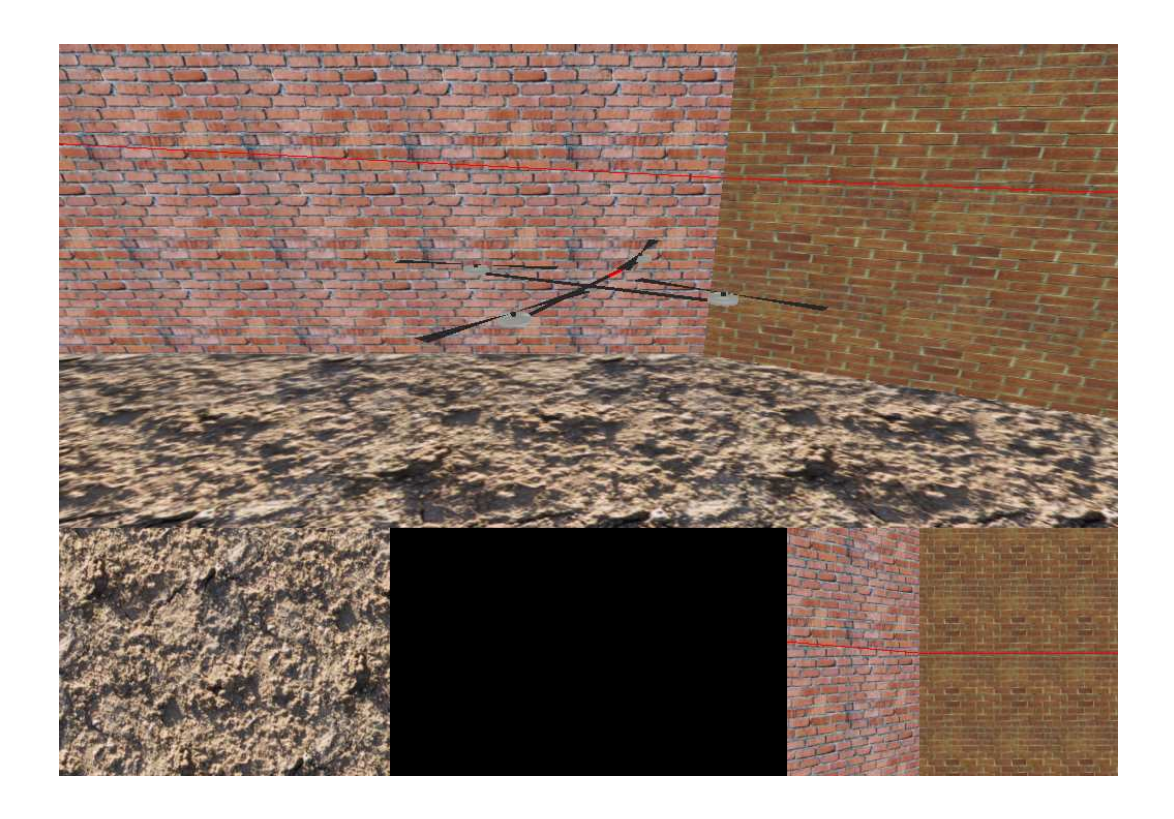

Figure 5.38 – Image du simulateur. En haut : vue globale du drone et de son environnement. En bas à gau
he : améra embarquée xant le sol. En bas à droite : améra embarquée regardant droit devant le drone.

<span id="page-190-0"></span>Ainsi, s'il n'y a qu'un seul mur visible, la distan
e et l'angle du se
ond mur sont fixés à 0 sur les graphes. Lorsque un second mur apparait sur l'image, la distance et l'angle sont alors disponibles. Puis, lorsque le premier mur disparait de l'image, le second mur devient le mur n°1; d'où certaines discontinuités sur les graphes.

La figure [5.40](#page-191-1) montre que l'algorithme fonctionne bien et que le drone est apable de suivre le mur. Les diérentes phases du suivi sont représentées par des ouleurs diérentes. Les traits rouges signient qu'un seul mur est visible et les traits bleus que deux murs sont visibles. Selon l'algorithme présenté, lorsque le drone voit deux murs, il va se pla
er au point A puis s'éloigner du premier mur jusqu'a ce que celui-ci disparaisse du champ de vision (trajets bleus). A ce moment, un seul mur est visible et le drone reprend sa trajectoire en zig-zag (courts trajets rouges juste après les trajets bleus). Cependant en s'éloignant du second mur, le premier mur redevient visible (trajets verts). Il a été choisi dans ce cas d'ignorer le premier mur et de ontinuer la tra je
toire en zig-zag. Sinon, le drone aurait tenté de revenir vers le point A et se serait bloqué entre les deux murs.

La figure [5.41](#page-192-0) montre les angles et les distances sur une partie plus réduite du

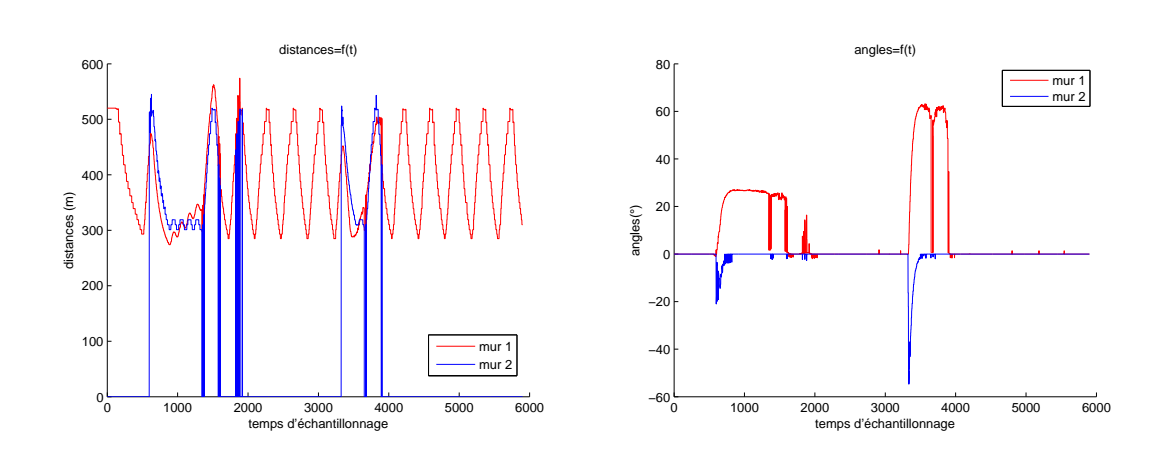

<span id="page-191-0"></span>Figure  $5.39$  – Distances et angles.

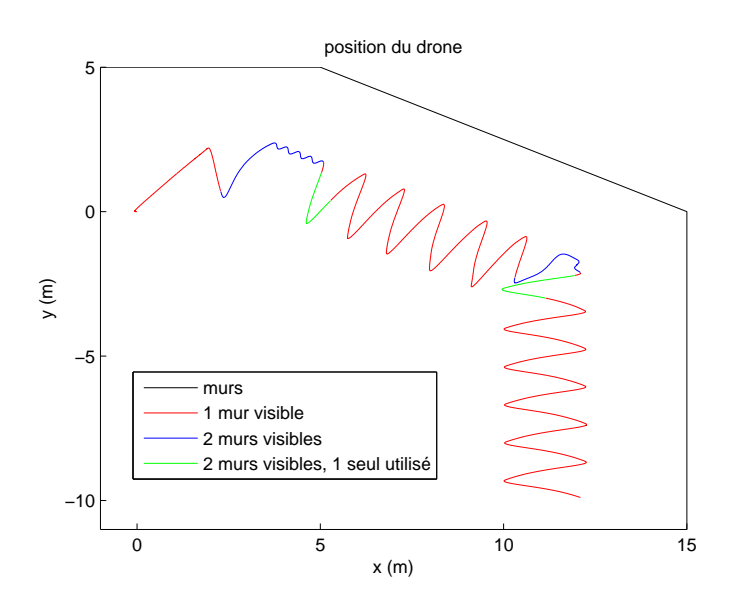

<span id="page-191-1"></span>Figure  $5.40$  – Position du drone et des murs. Position initiale :  $(0,0)$ .

trajet (correspondant à la figure [5.42\)](#page-192-1). Sur le graphe de la distance par exemple, on voit lairement apparaitre et disparaitre le se
ond mur. Ainsi, aux alentours du temps d'échantillonnage 800, le second mur est perdu (fin du trajet bleu) mais est de nouveau visible peu de temps après (tra jet vert). Notons que par moment le système voit deux murs par intermitten
es (aux alentours du temps d'é
hantillonnage 1400), mais cela ne perturbe pas le drone qui est maintenant sur le second trajet rouge. En effet, dans ce cas l'algorithme sélectionne toujours le mur le plus à droite pour asservir le drone.

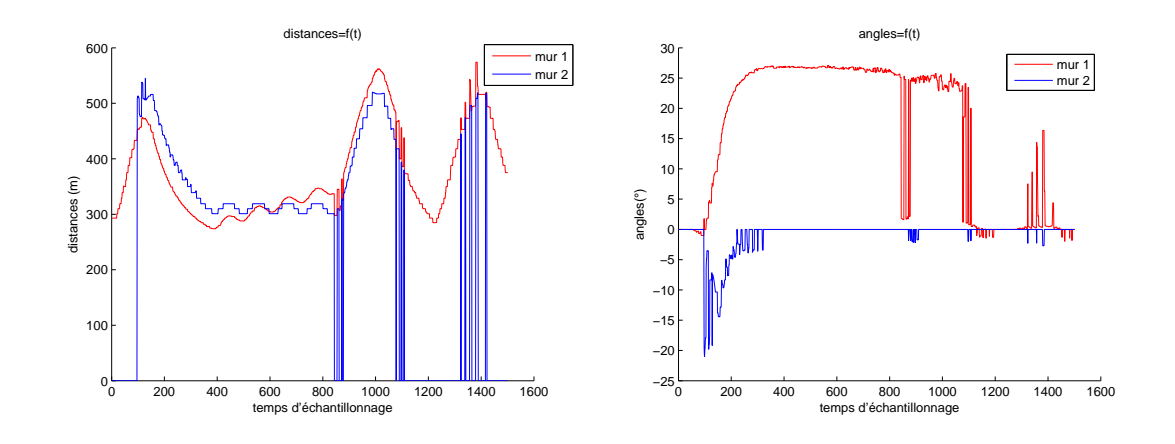

<span id="page-192-0"></span>Figure  $5.41 - Distances$  et angles.

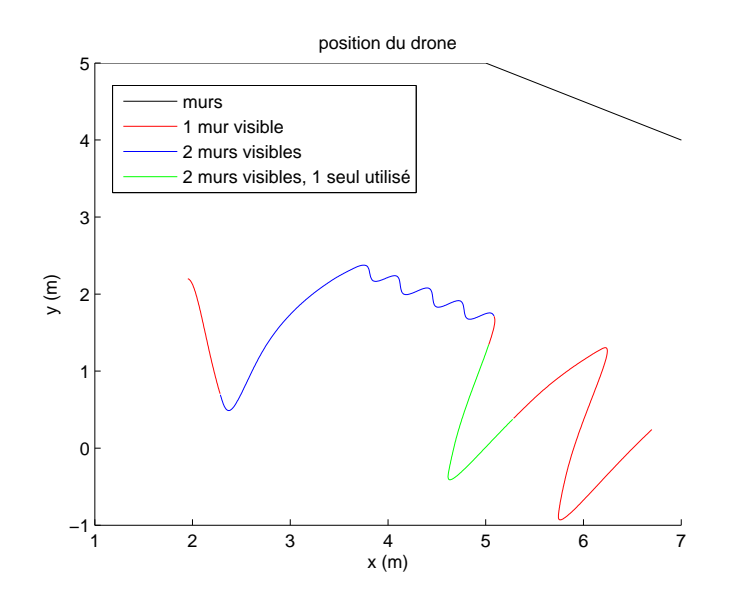

<span id="page-192-1"></span>Figure  $5.42$  – Position du drone et des murs. Position initiale :  $(0,0)$ .

Enfin, notons la forme en escalier des graphes, cela est du au fait que la résolution de l'image est assez faible (320x240) et que le drone est relativement éloigné du mur, e qui réduit la pré
ision.

## Résultats expérimentaux

La figure [5.43](#page-193-0) montre le drone utilisé lors de cette expérience et plus parti-culièrement la carte de vision embarquée (voir section [3.9.2\)](#page-80-0) ainsi que le laser.

L'algorithme présenté précédemment fonctionne ainsi à 30 Hz; cependant dans un premier temps seuls des essais avec un seul mur ont été menés.

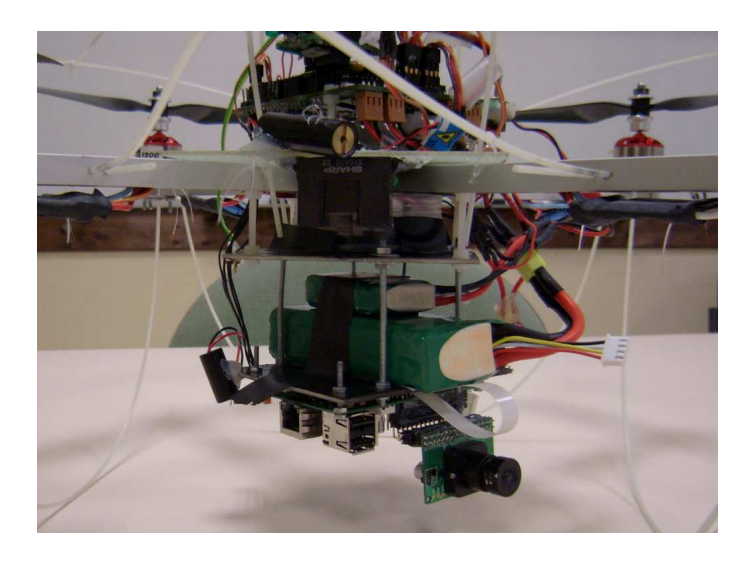

Figure 5.43 – Drone équipé du laser et de la caméra.

<span id="page-193-0"></span>La figure [5.44](#page-193-1) donne les résultats obtenus pour la mesure de l'angle de lacet. L'estimation de l'angle par le système de vision est omparée aux données issues de la entrale inertielle. Ces graphes montrent que l'estimation est bonne, les données de la améra ayant ependant un peu plus de bruit par moments (dû au bruit dans l'image). Cependant, la mesure de la caméra à l'avantage de ne pas comporter de dérive, tel que le montre la figure [5.45](#page-194-0) où l'erreur finale est d'environ 3°.

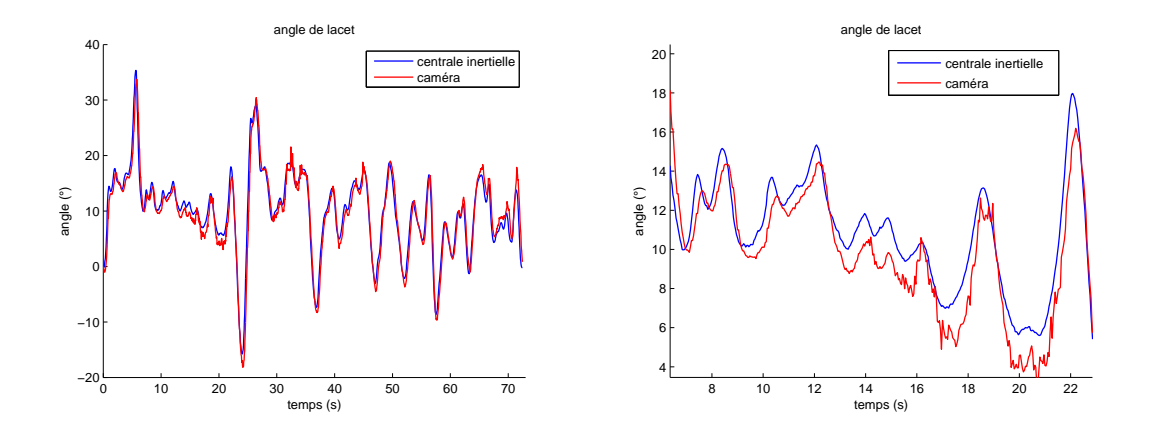

<span id="page-193-1"></span>Figure 5.44 – Angle de lacet mesuré par la caméra et la centrale inertielle.

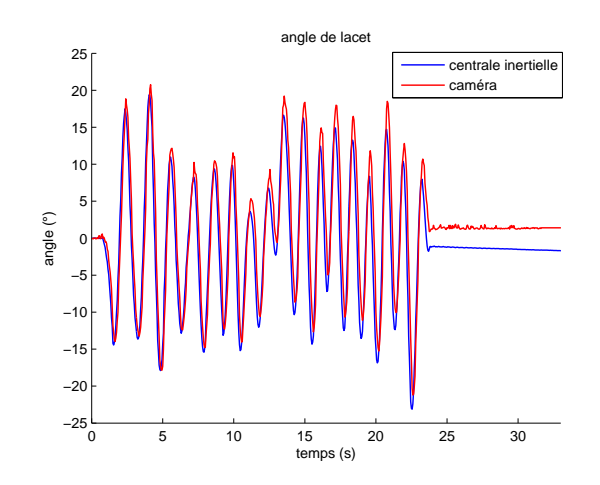

<span id="page-194-0"></span>Figure 5.45 – Angle de lacet mesuré par la caméra et la centrale inertielle. Dérive de la entrale inertielle.

La figure [5.46](#page-194-1) donne les résultats en vol pour l'estimation de la position et de la vitesse. La onsigne de stabilisation est à 700 mm du mur. Ces graphes montrent que le drone os
ille autour de sa position d'équilibre, le réglage des gains doit être encore ajusté pour améliorer cette réponse. Cependant, l'estimation de la vitesse n'est pas en
ore satisfaisante et nuit sans doutes à la bonne stabilité du drone. En effet, le bruit présent sur la mesure des accéléromètres (dû aux vibrations) empê
he une bonne estimation de la vitesse de dépla
ement.

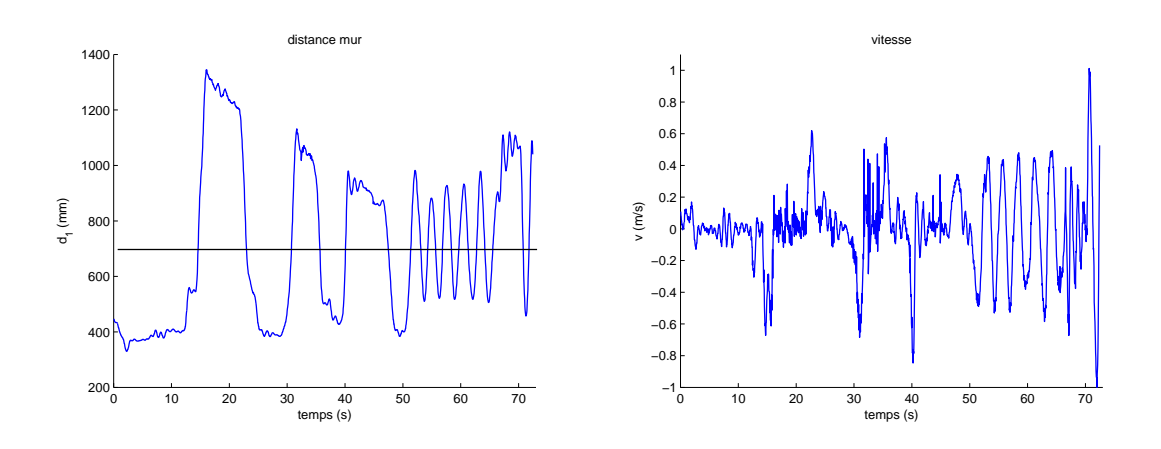

<span id="page-194-1"></span>Figure 5.46 Distan
e et vitesse par rapport au mur.

#### **Conclusion**  $5.4$

Après avoir introduit quelques généralités sur le modèle de la améra et sa méthode de alibration, nous avons présenté deux te
hniques pouvant servir à l'asservissement visuel (flux optique et stéréovision). La contrainte de traitement vidéo embarqué nous a ependant obligé à étudier des versions simpliées de es algorithmes. Ainsi, le flux optique peut être calculé avec peu de ressources grâce à la méthode I2A mais seulement sur une dimension. Les résultats sur un robot mobile sont onvain
ants, et une méthode est suggérée pour l'adapter au drone. Cependant, l'environnement doit être contrôlé afin d'obtenir de bons résultats. La stéréovision est un outil très puissant permettant de re
onstruire des s
ènes en 3D, mais elle nécessite le traitement de deux caméras, ce qui n'est pas possible avec notre solution embarquée. Ainsi, une solution ave des pointeurs lasers s'inspirant de la stéréovision est proposée, afin de n'utiliser qu'une seule caméra. Cette solution résout aussi le problème d'appariements de points car le laser est facile à repérer dans l'image. Une première appli
ation a été proposée ave trois pointeurs lasers classiques afin d'estimer l'attitude et l'altitude. Les résultats sont prometteurs mais la aden
e de la améra est trop lente pour pouvoir stabiliser le drone ; une solution est alors d'utiliser ce système avec des capteurs inertiels afin d'améliorer l'estimation de l'orientation. Une seconde application a alors été proposée afin d'effectuer le suivi de mur grâce à un laser ligne. Dans ce cas, le système de vision fournit des informations de distan
es et d'angles par rapport aux murs. La faible cadence de la caméra est alors moins pénalisante que dans le cas de la stabilisation des angles de roulis et tangage ave les trois lasers. Les simulations montrent que l'algorithme proposé est efficace et ont permis de valider le code écrit. Les premières expériences en vol donnent des résultats encourageants, mais né
essitent d'être poursuivies pour obtenir un bon omportement du drone.

# Chapitre 6

# Algorithme de ommande pour un système retardé

#### **Introduction**  $6.1$

Il a été vu au chapitre précédent que la caméra est un capteur très intéressant pour les drones (et en général pour tous les systèmes robotisés), ar les informations qu'elle peut fournir sont très ri
hes et variées. Cependant, ela implique une grande quantité de données à traiter et des algorithmes pouvant être lents à al
uler. Ainsi, les systèmes de vision peuvent délivrer une mesure retardée de la mesure réelle à ause du temps de traitement. En utilisant des systèmes de vision embarqué, dont la puissance de calcul est limitée, ce phénomène est encore plus important et il est à prendre en ompte ; soit en utilisant des algorithmes plus légers, soit en tenant compte d'un éventuel retard lors de la conception de la loi de ommande. De plus, les améras lassiques fon
tionnent <sup>à</sup> environ 25 Hz, e qui implique que le temps mis pour délivrer une image complète au système de calcul est relativement long (40 ms). Cette fréquen
e est don en général beau
oup plus faible que elle utilisée par la loi de ommande. Par ailleurs, le temps de traitement d'une image (s'ajoutant au temps d'a
quisition) peut être variable et don le retard induit aussi. En effet, suivant la complexité de la scène par exemple, le calcul peut être plus au moins rapide. De plus, nos systèmes de vision ont été construits autour d'un système d'exploitation qui n'est pas temps réel, mais à temps partagé. Il a été utilisé  $OpenEmbedded$  pour le système embarqué  $MBS270$  (voir section [3.9\)](#page-75-0). et *Windows XP* pour les applications présentées dans ce chapitre ; or ces systèmes d'exploitations ne permettent pas d'avoir une période d'échantillonnage fixe pour un pro
essus donné. Une solution à e problème est d'utiliser des systèmes temps réel. Il en existe de nombreux, y compris dans l'embarqué, cependant rendre fonctionnel un tel système sur le MBS270 nous a semblé assez omplexe, notamment à cause de son interface de capture vidéo dédiée (Quick Capture) pour laquelle il aurait sans doute fallu réécrire un driver. Sur un PC classique (pour les calculs déportés), l'utilisation d'un système temps réel n'aurait pas posé trop de problèmes mais étant donné que le but final est d'avoir un système embarqué, nous n'avons pas non plus tenté ette voie. Néanmoins, il existe des solutions pour prendre en ompte un retard variable. Ce
i nous a paru plus intéressant que d'essayer de faire fon
tionner un système temps réel (qui d'ailleurs aurait seulement rendu le retard fixe). Cette méthode est présentée dans ce chapitre, ainsi qu'une application sur un chariot mobile que nous avons proposée dans [SGCA08].

#### $6.2$ Problème du retard

Indépendamment des systèmes de vision, le problème du retard a largement été étudié par la communauté d'automatique. Il est en effet commun de trouver des systèmes possédant un retard interne au processus à contrôler; c'est le cas par exemple des pro
édés himiques ou biologiques, des pro
édés possédant des echanges thermiques, etc. Le retard peut aussi venir du contrôleur en lui même : temps de calculs de la loi de commande, système contrôlé à distance... Enfin les différents capteurs et actionneurs induisent eux aussi un certain délai ; tout comme les liens réseaux pouvant les relier avec le calculateur. En général, les performances du système contrôlé sont très sensibles au retard, plus que tout autre paramètre du modèle. Un système bouclé peut en effet facilement devenir instable à cause du retard. Par ailleurs, les systèmes à retard sont de dimension infinie, leur fonction de transfert ayant un nombre infini de pôles. Ajuster ces pôles grâce aux paramètres d'un contrôleur classique peut alors s'avérer difficile.

La principale méthode de contrôle d'un système linéaire à retard est d'utiliser un predicteur de Smith (voir  $[\text{Smi59}]$ ), ou une méthode FSA (Finite Spectrum As $sigma$ , voir  $[MO79]$ . Les premiers résultats ont été reportés pour des systèmes ontinus, puis appliqués à des systèmes régulièrement é
hantillonnés. Cependant le désavantage de es solutions, lié à l'instabilité interne de la prédi
tion, est qu'elles ne peuvent stabiliser un système instable.

Afin de régler le problème du manque de données, un prédicteur basé sur le modèle du système est en général proposé pour calculer les mesures manquantes ou pour estimer l'état, en utilisant un filtre de Kalman. Les travaux de [SA05] montrent ainsi de bons résultats, ependant ette appro
he n'est pas souple et la loi de ommande ne peut pas être rempla
ée par une autre (non linéaire par exemple) à cause de la structure  $multi-rate$ . Au contraire, les travaux de  $[SPA07]$ , n'imposent pas de restri
tion sur la loi de ommande et la méthode fon
tionne sur des systèmes stables ou non. Par contre cette technique est assez lourde en calculs.

Plus récemment, une nouvelle méthode pour contrôler un système instable avec un retard variable a été présentée par  $[GCLA06]$  et  $[GCLA07]$ . L'algorithme proposé est basé sur un retour d'état en temps dis
ret utilisant la prédi
tion de l'état. La convergence est montrée, même avec certaines incertitudes sur les paramètres du système, sur le retard ou même sur des variations de la période d'é
hantillonnage.

## 6.3 Contrôle basé sur un prédicteur-observateur

Un algorithme de contrôle basé sur un prédicteur et un observateur proposé par [LCGD04] et [GCLA06] pour un système linéaire à retard est présenté ici. Pour une analyse plus profonde, se référer à es travaux où le problème est traité de façon plus générale.

## 6.3.1 Prédicteur

Considérons la représentation d'état suivante d'un système ontinu ave une entrée retardée :

<span id="page-199-0"></span>
$$
\dot{X}(t) = A_c X(t) + B_c u(t - \tau)
$$
\n(6.1)

où les matrices  $A_c \in \Re^{n \times n}$  et  $B_c \in \Re^{n \times m}$  sont les paramètres du système, et  $\tau > 0$ est le retard.

Étant donné que l'algorithme de ommande va être implémenté sur un ordinateur, définissons la période d'échantillonnage telle que  $T = t_{k+1} - t_k$ . De plus, supposons que le retard est proportionnel à T, soit  $\tau = dT$  où  $d \in \mathcal{Z}^+$ . En réécrivant  $(6.1)$  en temps discret, il s'ensuit :

<span id="page-199-1"></span>
$$
X_{k+1} = AX_k + Bu_{k-d}
$$
 (6.2)

ave :

$$
A = e^{A_c T} \tag{6.3a}
$$

$$
B = \int_0^T e^{A_c \lambda} B_c d\lambda \tag{6.3b}
$$

Réécrivons  $\tau$  de la façon suivante :

$$
\tau = dT = (h + \Delta h)T \tag{6.4}
$$

où  $\Delta h \in \mathcal{Z}$  et  $h \in \mathcal{Z}^+$ . Le terme dT représente alors le véritable retard (inconnu),  $hT$  est le retard utilisé pour la prédiction et  $\Delta hT$  est l'erreur entre les deux.

Définissons l'entrée de commande suivante :

<span id="page-200-1"></span>
$$
u_k = -K\hat{X}_{k+h} \tag{6.5}
$$

où  $K \in \Re^{m \times n}$  et :

<span id="page-200-5"></span>
$$
\hat{X}_{k+h} = A^h X_k + A^{h-1} B u_{k-h} + \dots + B u_{k-1}
$$
\n(6.6)

Il alors été montré par [GCLA06] que la prédiction  $\hat{X}_{k+h}$  précédente peut s'exprimer :

<span id="page-200-0"></span>
$$
\hat{X}_{k+h} = X_{k+d} + A^h X_k - A^h X_{k+d-h}
$$
\n(6.7)

En introduisant [\(6.7\)](#page-200-0) dans [\(6.5\)](#page-200-1), il s'ensuit :

$$
u_k = -K(X_{k+d} + A^h X_k - A^h X_{k+d-h})
$$
\n(6.8)

ou,

<span id="page-200-2"></span>
$$
u_{k-d} = -K(X_k + A^h X_{k-d} - A^h X_{k-h})
$$
\n(6.9)

Puis, en introduisant [\(6.9\)](#page-200-2) dans [\(6.2\)](#page-199-1) :

<span id="page-200-3"></span>
$$
X_{k+1} = AX_k - BK X_k - BK A^h X_{k-d} + BK A^h X_{k-h}
$$
\n(6.10)

En notant  $M = (A - BK)$  et  $A_1 = BKA^h$ , l'équation [\(6.10\)](#page-200-3) devient :

<span id="page-200-4"></span>
$$
X_{k+1} = MX_k + A_1X_{k-h} - A_1X_{k-d}
$$
\n(6.11)

Il a alors été montré par  $[GCLA06]$  que le système  $(6.11)$  est asymptotiquement stable s'il existe les matrices définies positives :  $P, \, Q_1, \, Q_2, \, R_1$  et  $R_2\, ;$ ainsi que les matrices  $S_1$ ,  $S_2$ ,  $T_1$  et  $T_2$ , telles que la contrainte LMI (Linear Matrix Inequality suivante soit vraie :

$$
\begin{pmatrix}\n(1,1) & -T_1 & -T_2 & M^T P & h\Gamma^T R_1 & d\Gamma^T R_2 \\
-T_1^T & -Q_1 & 0 & A_1^T P & hA_1^T R_1 & dA_1^T R_2 \\
-T_2^T & 0 & -Q_2 & -A_1^T P & -hA_1^T R_1 & -dA_1^T R_2 \\
PM & PA_1 & -PA_1 & -P & 0 & 0 \\
hR_1^T \Gamma & hR_1^T A_1 & -hR_1^T A_1 & 0 & -hR_1 & 0 \\
dR_2^T \Gamma & dR_2^T A_1 & -dR_2^T A_1 & 0 & 0 & -dR_2\n\end{pmatrix} < 0 \quad (6.12a)
$$
\n
$$
\begin{pmatrix}\nS_1 & T_1 \\
T_1^T & R_1\n\end{pmatrix} \geq 0 \quad (6.12b)
$$
\n
$$
\begin{pmatrix}\nS_2 & T_2 \\
T_2^T & R_2\n\end{pmatrix} \geq 0 \quad (6.12c)
$$

ave

$$
\Gamma = (M - I)
$$
\n(6.13a)  
\n
$$
(1, 1) = -P + hS_1 + dS_2 + T_1 + T_1^T + T_2 + T_2^T + Q_1 + Q_2
$$
\n(6.13b)

Notons que si  $d = h$ , alors d'après [\(6.7\)](#page-200-0),  $\hat{X}_k = X_k$ . Puis, [\(6.10\)](#page-200-3) donne :

$$
X_{k+1} = (A - BK)X_k
$$
\n(6.14)

## 6.3.2 Observateur multi-rate

En général, l'état d'un système n'est pas complètement accessible et il faut employer un observateur pour l'estimer. La stabilité du système en utilisant un observateur d'état est montrée dans [GCLA07], grâce au principe de séparation entre l'observateur et le prédicteur.

Considérons alors la disponibilité de la sortie. Supposons que son équation est :

$$
Y_k = C X_k \tag{6.15}
$$

<span id="page-201-0"></span>mais que la mesure est seulement accessible à chaque instant  $N$  (NT représente ainsi le temps de traitement de l'image). Afin d'implémenter [\(6.5\)](#page-200-1), l'état devrait être disponible à haque temps d'é
hantillonnage. L'observateur du système [\(6.2\)](#page-199-1) est donc construit selon l'idée de [APS07] :

$$
\hat{X}_{k+1} = A\hat{X}_k + Bu_{k-d} + Lm_k(Y_k - \hat{Y}_k)
$$
\n(6.16a)

$$
\hat{Y}_k = C\hat{X}_k \tag{6.16b}
$$

où L est la matrice d'observation. Le terme  $m_k$  vaut 1 si la mesure est disponible, 0 sinon. Ainsi, la mise à jour de l'estimation est seulement activée lorsqu'une nouvelle mesure est accessible. C'est pour cela que l'observateur est appelé multirate, il fournit un état estimé à une période différente de celle de la mesure.

Soit  $\tilde{X}_k$  l'erreur d'estimation de l'état :

$$
\tilde{X}_k = X_k - \hat{X}_k \tag{6.17}
$$

Le terme d'innovation,  $Lm_k(Y_k - \hat{Y}_k)$ , doit assurer la convergence de  $\tilde{X}_k$ :

$$
\lim_{k \to \infty} \tilde{X}_k = 0 \tag{6.18}
$$

En considérant l'évolution de l'estimation de l'état sur N périodes d'échantillonnage, il s'ensuit :

$$
\tilde{X}_{k+N} = \mathcal{A}\tilde{X}_k = \left(I - LCA^{-d}\right)A^N \tilde{X}_k
$$
\n(6.19)

Ainsi, selon [APS07], la condition nécessaire et suffisante pour stabiliser le prédicteur est de prendre une matrice L telle que les valeurs propres de  $A$  soient à l'intérieur du cercle unité.

#### Application à un chariot mobile 6.4

Avant d'implémenter le s
héma proposé pré
édemment sur le quadrirotor, il est préférable de d'abord le tester sur une plateforme moins omplexe et moins dangereuse (en cas d'instabilité). Il a donc été décidé d'utiliser un chariot mobile à un degré de liberté et de l'asservir en position par rapport à un mur. La mesure de la position s'effectue grâce au système d'une caméra et d'un pointeur laser présenté précédemment (voir section [5.3.2\)](#page-165-0). Un prédicteur et un observateur sont ajoutés dans la boucle de commande afin d'aider à la stabilisation en cas de retard et de période d'échantillonnage variable, dûs notamment au temps de calcul vidéo. La plateforme expérimentale est une voiture téléguidée telle qu'on en trouve dans le ommer
e, dont la dire
tion a été bloquée pour la for
er à n'avoir qu'un seul degré de liberté.

## 6.4.1 Formulation du problème

## Modèle dynamique

Cette partie présente la dynamique longitudinale du véhicule. Celui-ci est supposé avoir un degré de liberté suivant l'axe  $x$  comme montré sur la figure [6.1.](#page-203-0) La voiture est don s
hématisée en deux dimensions, ave deux roues identiques et un châssis (voir figures  $6.1$  et  $6.2$ ).

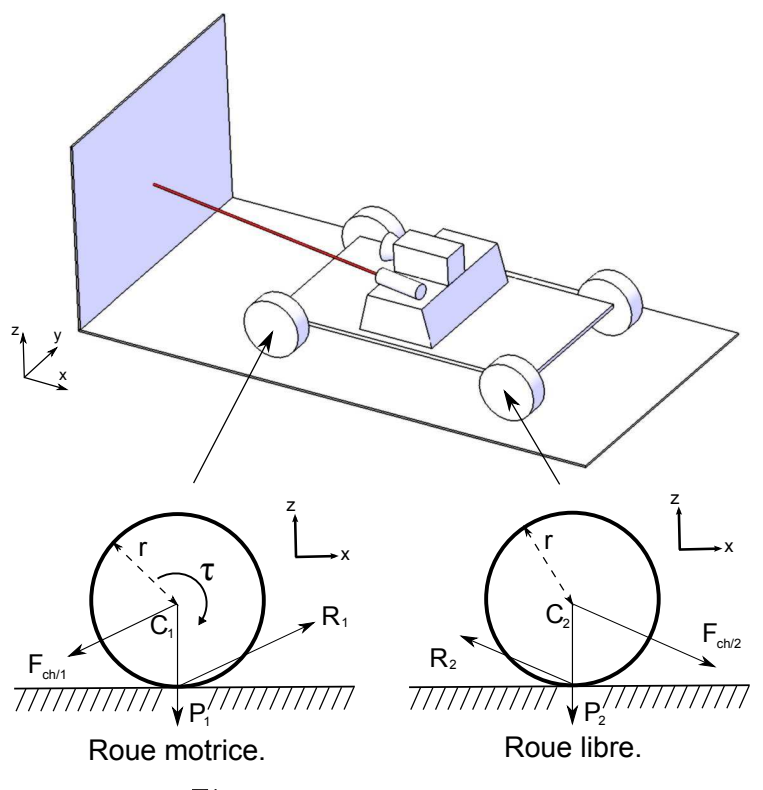

<span id="page-203-0"></span>Figure  $6.1$  – Schéma du chariot.

Par la suite, il est noté :  $m$  la masse de chacune des roues,  $C_i$  le centre de gravité de la roue  $i$  (qui est supposé être aussi son centre géométrique), r le rayon de la roue et J son moment d'inertie. Pour le hâssis il est noté : M sa masse et L la distance entre les deux roues. Le centre de gravité du châssis est supposé être en son milieu. Le contact roue/sol est supposé ponctuel et l'étude est faite à la limite du glissement pour ha
une des roues. Les liaisons dans les essieux sont supposées sans frottement.

Chaque roue  $i, \forall i \in [1,2],$  est soumises aux forces suivantes :

• son poids  $P_i = mg$ ,

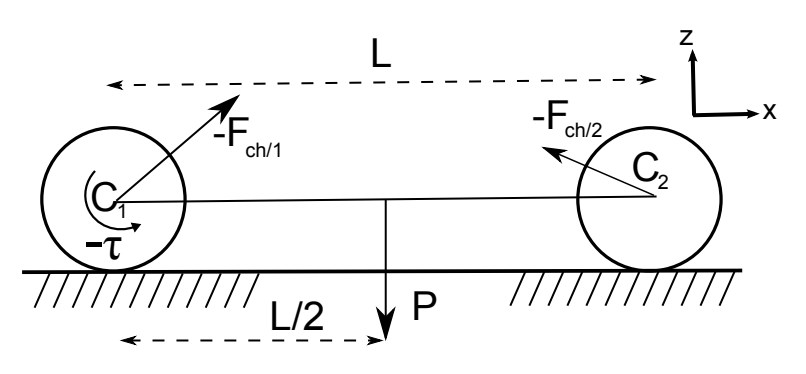

<span id="page-204-0"></span>Figure  $6.2$  – Châssis du chariot.

- la force de réaction,  $R_i$ , du sol,
- la force,  $F_{ch/i}$ , exercée par le châssis et appliquée sur l'axe de la roue.

Sous l'hypothèse de la limite de glissement, il s'ensuit :  $\overrightarrow{R_i} = F_{f,i}$ .  $\overrightarrow{x} + N_i$ .  $\overrightarrow{z}$  et  $F_{f,i} = \mu N_i$ , avec  $\mu$  le coefficient de frottement entre la roue et le sol. Le couple moteur appliqué sur l'axe de la roue 1 est noté  $\tau$ . De plus, le châssis est soumis à son poids,  $P = Mg$ , appliqué en son centre. D'après la figure [6.1](#page-203-0) et en utilisant les équations de Newton, on obtient pour la roue motri
e :

$$
\mu N_1 - \overrightarrow{F_{ch/1}} \cdot \overrightarrow{x} = m\ddot{x} \tag{6.20a}
$$

$$
-mg - \overrightarrow{F_{ch/1}} \cdot \overrightarrow{z} + N_1 = 0 \tag{6.20b}
$$

$$
\tau - r\mu N_1 = -\frac{J}{r}\ddot{x} \tag{6.20c}
$$

La dynamique de la roue libre est décrite par :

$$
-\mu N_2 + \overrightarrow{F_{ch/2}} \cdot \overrightarrow{x} = m\ddot{x} \tag{6.21a}
$$

$$
-mg - \overrightarrow{F_{ch/2}} \cdot \overrightarrow{z} + N_2 = 0 \tag{6.21b}
$$

$$
r\mu N_2 = \frac{J}{r}\ddot{x} \tag{6.21c}
$$

d'après la figure [6.2,](#page-204-0) il s'ensuit pour le châssis :

$$
\overrightarrow{F_{ch/1}} \cdot \overrightarrow{x} - \overrightarrow{F_{ch/2}} \cdot \overrightarrow{x} = M\ddot{x}
$$
 (6.22a)

$$
-Mg + \overrightarrow{F_{ch/1}} \cdot \overrightarrow{z} + \overrightarrow{F_{ch/2}} \cdot \overrightarrow{z} = 0
$$
 (6.22b)

$$
-\tau - L\overrightarrow{F_{ch/2}} \cdot \overrightarrow{z} + Mg\frac{L}{2} = 0
$$
 (6.22c)

Après quelques manipulations algébriques (voir l'annexe [D\)](#page-227-0), on obtient :

$$
\ddot{x} = k_{\tau}\tau \tag{6.23}
$$

<span id="page-205-0"></span>
$$
k_{\tau} = \frac{1}{2mr + Mr + 2\frac{J}{r}}
$$
(6.24)

L'équation [\(6.24\)](#page-205-0) représente la dynamique d'un hariot se déplaçant suivant son axe x. Les termes de frottements ont été négligés, ils seront considérés comme une perturbation dans le reste de l'étude.

## Loi de ommande

Étant donné que l'objectif final est d'implémenter le schéma prédicteur/observateur dans un drone, nous utilisons ici une loi de commande non linéaire similaire à celle du quadrirotor. A partir des résultats de la section [4.2,](#page-115-0) la loi est :

$$
\tau = -\frac{1}{k_{\tau}} \Big( \sigma_p(k_p x) + \sigma_d(k_d \dot{x}) \Big)
$$
\n(6.25)

où  $σ<sub>p</sub>$  et  $σ<sub>d</sub>$  sont des fonctions de saturations (voir [\(4.18\)](#page-99-0)) bornées respectivement par  $s_p$  et  $s_d$ . De plus les conditions suivantes doivent être respectées :

$$
s_d > s_p \tag{6.26a}
$$

$$
k_d^2 > k_p > 0 \tag{6.26b}
$$

La stabilité de la loi a été prouvée en temps continu, il sera supposé que la loi est aussi stable en temps dis
ret :

$$
\tau_k = -\frac{1}{k_\tau} \Big( \sigma_p(k_p x_k) + \sigma_d(k_d \dot{x}_k) \Big) \tag{6.27}
$$

Par ailleurs, afin d'obtenir le système  $(6.24)$  en temps discret, posons :

$$
X = \begin{bmatrix} x \\ \dot{x} \end{bmatrix} \tag{6.28}
$$

alors le système  $(6.24)$  s'écrit :

$$
\dot{X} = A_c X + B_c \tau \tag{6.29}
$$

ave :

$$
A_c = \begin{bmatrix} 0 & 1 \\ 0 & 0 \end{bmatrix} \tag{6.30a}
$$

$$
B_c = \begin{bmatrix} 0 \\ k_\tau \end{bmatrix} \tag{6.30b}
$$

En temps dis
ret, on obtient alors :

$$
X_{k+1} = AX_k + B\tau_k \tag{6.31}
$$

ave :

$$
A = e^{A_c T} = I + A_c T = \begin{bmatrix} 1 & T \\ 0 & 1 \end{bmatrix}
$$
 (6.32)

et :

$$
B = \int_0^T e^{A_c \lambda} B_c d\lambda = \int_0^T \begin{bmatrix} 1 & \lambda \\ 0 & 1 \end{bmatrix} \begin{bmatrix} 0 \\ k_\tau \end{bmatrix} d\lambda
$$
  
=  $k_\tau \int_0^T \begin{bmatrix} \lambda \\ 1 \end{bmatrix} = k_\tau \begin{bmatrix} \frac{T^2}{2} \\ T \end{bmatrix}$  (6.33)

où T est la période <sup>d</sup>'é
hantillonnage.

Le schéma de contrôle présenté précédemment a été implémenté sous Simulink. Pour cela, la mesure (supposée venir de la caméra) a été retardée d'un temps variable  $d_c \in [d_{cmin}, d_{cmax}]$  et rendue disponible à des intervalles de temps irréguliers de la période de contrôle. Ainsi, lorsque la mesure n'est pas disponible, l'observateur  $(6.16)$  fonctionne en boucle ouverte  $(m_k = 0)$ . De plus, un retard dans l'actionneur  $d_a$  a été introduit. Le retard h donné au prédicteur [\(6.6\)](#page-200-5) a alors été choisi comme le retard maximum possible  $h = d_a + d_{cmax}$ . Enfin, le paramètre  $k_{\tau}$  n'étant pas censé être connu avec précision, l'observateur et le prédicteur utilisent une constante  $k'_7$ τ pouvant être diérente. Les paramètres pour ha
une des simulations sont donnés dans la table [6.1.](#page-207-0) Quatre essais ont ainsi été réalisés, afin de comparer la réponse du système avec ou sans prédicteur. L'observateur *multi-rate* quant à lui est utilisé dans tous les cas.

La figure [6.3](#page-207-1) montre les résultats de l'essai n°1. Le système sans observateur os
ille un peu à ause du retard de la améra. L'ajout du prédi
teur évite es os
illations.

| Catégorie         | Paramètre        | Essai 1             | Essai 2           | Essai 3             | Essai 4             |
|-------------------|------------------|---------------------|-------------------|---------------------|---------------------|
| Loi de commande   | $k_p$            | $\overline{2}$      | $\overline{2}$    | $\overline{2}$      | $\overline{2}$      |
|                   | $k_d$            | 3                   | 3                 | 3                   | 3                   |
|                   | $s_p$            | 0.5                 | 0.5               | 0.5                 | 0.5                 |
|                   | $\mathfrak{s}_d$ | 0.6                 | 0.6               | 0.6                 | 0.6                 |
| Retard caméra     | $d_{cmin}$       | 0.2                 | $0.4\,$           | 0.4                 | 0.4                 |
|                   | $d_{cmax}$       | 0.35                | 0.8               | 0.8                 | 0.8                 |
| Retard actionneur | $d_a$            | $\overline{0}$      | $\overline{0}$    | 0.8                 | $\left( \right)$    |
| Prédicteur        | $\boldsymbol{h}$ | 0.35                | 0.8               | 1.6                 | 0.8                 |
| Observateur       | L                | $[0.01 \ 0.06]^{T}$ | $[0.01 \ 0.06]^T$ | $[0.01 \ 0.06]^{T}$ | $[0.01 \ 0.06]^{T}$ |
| Modèle            | T                | 0.05                | 0.05              | 0.05                | 0.05                |
|                   | $k_{\tau}$       | 1                   | 1                 | 1                   |                     |
|                   | $k_{\tau}'$      | 1                   | 1                 | 1                   | 0.5                 |

<span id="page-207-0"></span>Table 6.1 - Paramètres utilisés pour les différentes simulations.

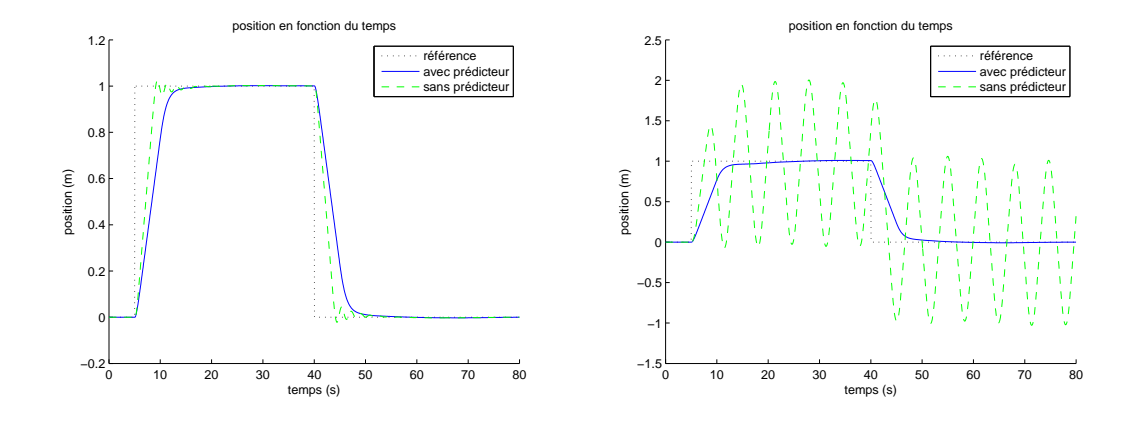

<span id="page-207-1"></span>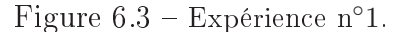

<span id="page-207-2"></span>Figure  $6.4$  – Expérience n°2.

La figure [6.4](#page-207-2) montre les résultats de l'essai n°2. Ici, le retard de la mesure de la améra est plus important. Sans prédi
teur, le système ne peut plus être stabilisé.

La figure [6.5](#page-208-0) montre les résultats de l'essai n°3. Un retard supplémentaire dans l'actionneur a été ajouté. Le système sans observateur reste instable, alors que l'observateur parvient toujours à stabiliser la réponse.

La figure [6.6](#page-208-1) montre les résultats de l'essai n°4. Cet essai est identique au

n°2, sauf que  $k'_7$  $\zeta_{\tau} \neq k_{\tau}$ . Dans ce cas, le système avec prédicteur oscille avant de se stabiliser ; mais la réponse reste toujours meilleure que sans prédicteur.

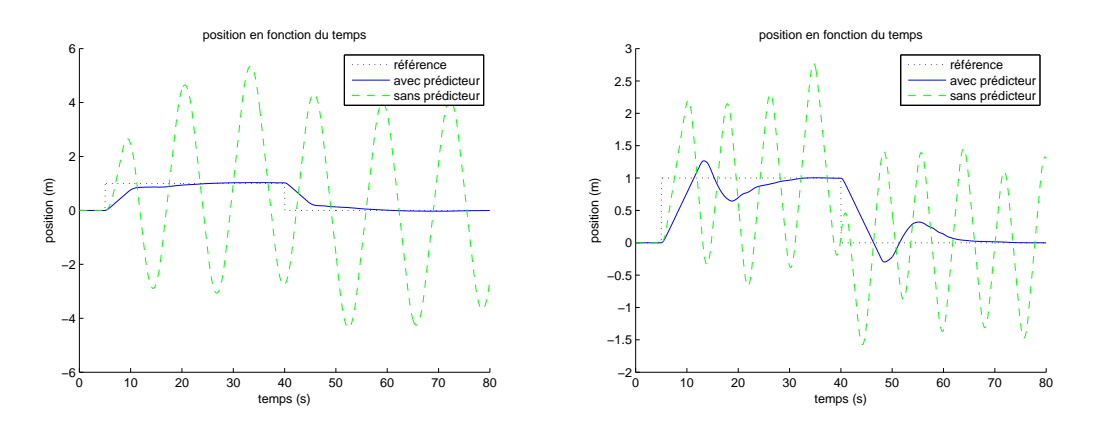

<span id="page-208-0"></span>Figure  $6.5$  – Expérience n°3.

<span id="page-208-1"></span>Figure  $6.6$  – Expérience n°4.

La figure [6.7](#page-208-2) montre la mesure de la distance fournie à l'observateur mutlirate (sur les données de <sup>l</sup>'essai <sup>n</sup>◦4). Cette mesure est retardée par rapport à la position al
ulée par le modèle ; de plus la période d'é
hantillonnage est rendue variable pour simuler le vrai système de vision. Lorsque au
une information n'est disponible (i.e. l'image est en ours de traitement), la mesure est virtuellement mise à 0 afin que l'algorithme fasse fonctionner l'observateur en boucle ouverte.

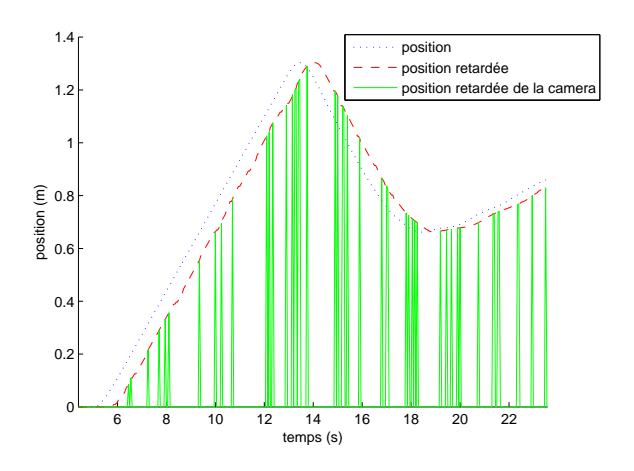

<span id="page-208-2"></span>Figure  $6.7$  – Mesure de la caméra.

Ces simulations valident donc le bon fonctionnement du prédicteur et montrent son intérêt lorsque le retard devient important. De plus, le système est robuste aux erreurs de modélisations.

## 6.4.3 Expérien
es

La plateforme expérimentale est montrée sur la figure [6.8](#page-209-0); elle est composée d'une voiture éle
trique se déplaçant sur un seul axe, d'une WebCam et d'un pointeur laser. La améra est reliée à un ordinateur sous Windows XP réalisant la mesure de la distan
e, selon la méthode présentée <sup>à</sup> la se
tion [5.3.2.](#page-165-0) La loi de commande est implémentée sous xPC Target sur un autre ordinateur, celui-ci re
evant l'information de la distan
e par port série et envoyant des onsignes de vitesses au moteur par PWM. Notons que les deux ordinateurs sont désyn
hronisés. En effet  $xPC$  Target va lire périodiquement la valeur de la distance dans le buffer de ré
eption du port série. Or l'ordinateur de vision envoie ette donnée à haque fois qu'un calcul est fini. La mesure ne sera donc pas disponible à chaque temps d'échantillonnage (fixé à 0.02 s), le scénario est bien celui décrit précédemment. Étant donné que l'algorithme de vision (destiné à de l'embarqué) est traité sur un ordinateur, le retard induit par le calcul (en plus du temps d'acquisition) est faible. Un retard supplémentaire sera donc volontairement ajouté sur la mesure, afin de simuler un algorithme plus long à traiter (ou de simuler un matériel plus lent à effectuer le traitement d'image).

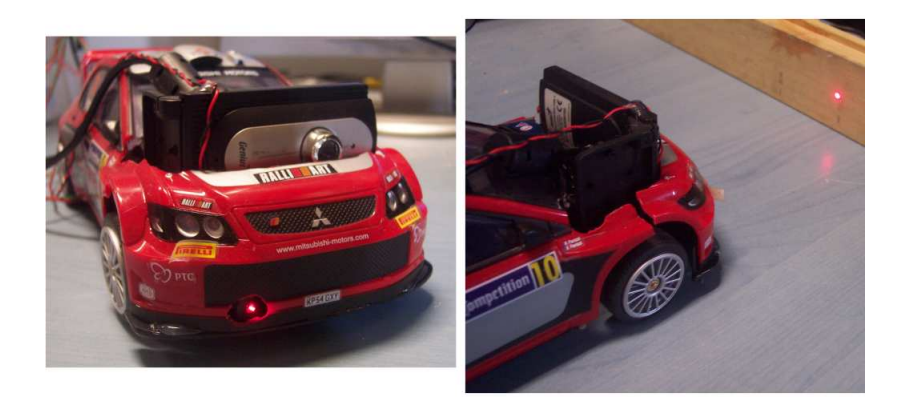

Figure 6.8 Plateforme expérimentale.

<span id="page-209-0"></span>La première expérience a été faite sans a jouter de retard supplémentaire dans la mesure de la distance, cependant il existe le retard "naturel" du traitement d'image. La figure [6.9](#page-210-0) montre que le système reste stable sans utiliser de prédicteur.

La seconde expérience (voir figure [6.10\)](#page-210-1) est faite en ajoutant un retard équivalent à  $10T$  dans la mesure. Le système est toujours stable sans avoir recours au prédi
teur.

Le retard est ensuite augmenté à  $15T$  lors de la troisième expérience. La figure [6.11](#page-210-2) montre que dans ce cas, le système devient oscillant. La figure [6.12](#page-210-3) montre ensuite le résultat d'un essai dans les mêmes onditions mais en utilisant le

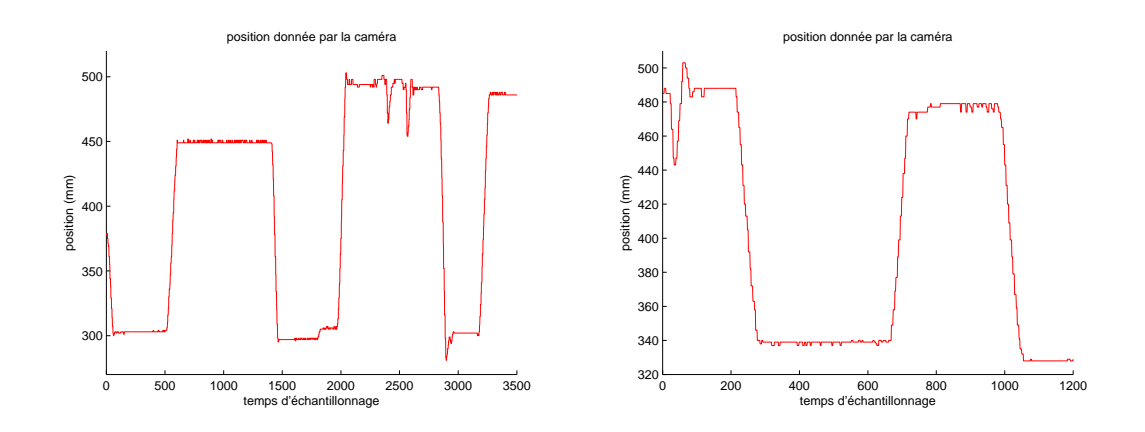

<span id="page-210-1"></span><span id="page-210-0"></span>Figure 6.9 Expérien
e sans prédi
teur, Figure 6.10 Expérien
e sans prédi
teur, sans retard. ave retard de 10T .

prédi
teur. La réponse est alors meilleure et les os
illations moins nombreuses.

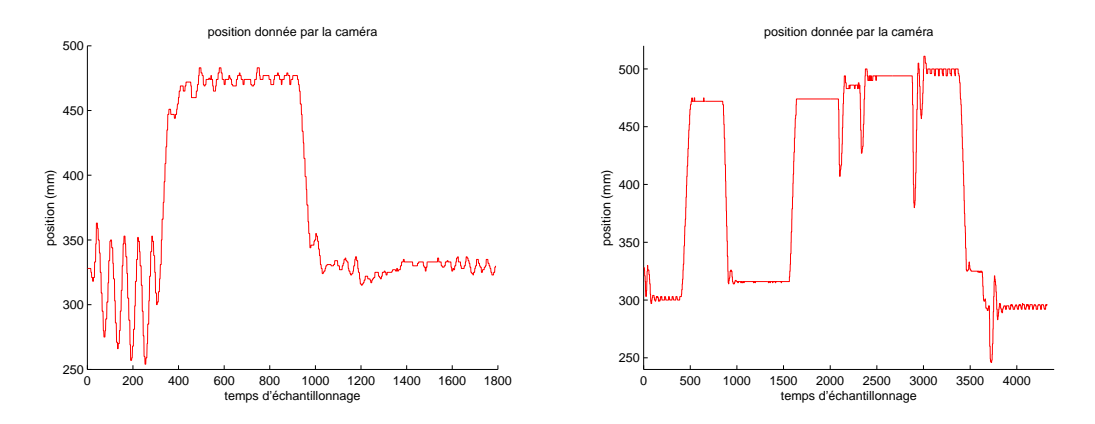

<span id="page-210-3"></span><span id="page-210-2"></span>Figure 6.11 Expérien
e sans prédi
teur, Figure 6.12 Expérien
e ave prédi
teur, ave retard de 15T . avec retard de 15T.

## 6.5 Con
lusion

L'efficacité du schéma proposé a été montrée en simulations et grâce à des expériences sur un chariot mobile. Le prédicteur permet de prendre en compte les effets du retard et de garder le système stable. De plus, l'irrégularité des mesures de la caméra a été traitée avec un observateur multi-rate. Même si le schéma de l'observateur/prédicteur a été étudié avec une entrée de commande linéaire

(voir [6.5\)](#page-200-1), les résultats montrent que le principe fonctionne aussi avec une loi de commande non linéaire basée sur des fonctions de saturations. Enfin le schéma est plutôt simple et peut facilement être embarqué dans un microcontrôleur. L'objectif est maintenant d'adapter e s
héma au quadrirotor et de l'utiliser par exemple pour l'algorithme de suivi de mur présenté pré
édemment.

# Conclusions et perspectives

## **Conclusions**

Nous nous sommes intéressés au début de cette thèse aux différentes configurations existantes de drones, afin de sélectionner celle qui est la plus adaptée à nos expérien
es. Le quadrirotor s'est ainsi rapidement imposé ar il a été étudié par de nombreuses équipes (y ompris la notre qui a une forte expérien
e sur ette plateforme), des lois de ommandes pour le stabiliser ayant déjà été proposées ave su

ès. Ce drone est apable de vol stationnaire, e qui est un atout pour utiliser des algorithmes de vision, et ce qui facilite aussi les expériences car elles peuvent être menées dans un espa
e relativement réduit.

Une plateforme expérimentale a alors été onstruite en intégralité. Notre équipe ayant l'habitude jusque là de travailler sur des structures venant du DraganFly, celle que nous avons réalisée a été faite directement à partir de profilés en aluminium. La rigidité a ainsi été améliorée (mais légèrement au détriment du poids), et les oûts ont été grandement réduits. L'éle
tronique embarquée a aussi été repensée, les solutions employées habituellement par l'équipe étant devenues trop limitées. Le microcontrôleur utilisé est maintenant plus puissant et un système de mesure de la vitesse de rotation des moteurs a été mis en pla
e. Une station sol a aussi été développée afin de pouvoir envoyer des ordres de haut niveau au drone sans passer par la radio
ommande lassique, trop limitée. Les gains de la loi de ommande sont alors réglables en temps réel e qui apporte plus de souplesse. Enfin les problèmes de pertes de données de la communication sans fil ont été abordés, en réalisant un proto
ole able entre la station sol et le drone grâ
e à la priorétisation de certaines trames importantes. La stabilité de la plateforme finale a été démontrée notamment lors du hallenge minidrone organisé par l'Onera et la  $DGA$ . Des essais de vol ont alors pu être faits dans une soufflerie, avec un vent allant jusqu'à 4 m/s.

Afin d'améliorer la sécurité, il a été développé un simulateur permettant de tester au sol et sans danger tous les programmes et algorithmes (y ompris eux de vision) sur un drone virtuel. Ce simulateur, relié à la station sol, permet de valider toute la chaine et d'éliminer les (nombreux) bugs de programmation avant d'effectuer le vol réel. Les programmes peuvent alors être plus complexes puisqu'ils peuvent être testés fa
ilement sans avoir re
ours au drone. De plus, les temps de développement sont réduits ar tout se fait sur un seul ordinateur, sans avoir à reprogrammer un microcontrôleur (opération relativement longue) ni avoir à attendre que les batteries se rechargent. Enfin, une seule personne est nécessaire pour tout mettre en œuvre, alors que lors des vols réels il y en a toujours au moins deux : une à côté du drone pour le rattraper en cas de problème, et une autre sur la station sol.

Plusieurs lois de ommandes ont ensuite été étudiées sur une plateforme de type PVTOL qui peut notamment représenter une bonne approximation du quadrirotor si les dynamiques de roulis et de tangage sont supposées dé
ouplées. Notre hoix s'est orienté vers des lois de ommandes par fon
tions de saturations, et une loi permettant de stabiliser un système à  $n$  intégrateurs a alors été proposée. Celle-ci se différencie des travaux précédents car chaque saturation ne joue que sur un seul état du système e qui la rend plus pratique à régler sur le système réel.

Des algorithmes de vision ont aussi été étudiés, afin d'effectuer de l'asservissement visuel. Un des objectifs de la thèse étant d'avoir le traitement d'images embarqué, ces algorithmes ont dû être revus pour tenir dans la carte embarquée. Celle-ci a en effet une puissance limitée, même si elle semblait parmi les plus performantes au début de cette thèse. Un algorithme de flux optique à une dimension a donc été testé sur un robot mobile de type e-puck, afin de valider l'évitement d'obsta
le. Ce système pourrait être adapté au drone mais n'a pas été fait. Des systèmes de vision par laser ont ensuite été étudiés, en s'inspirant de la stéréovision. Ainsi, un système permettant d'estimer les angles de roulis et tangage a été réalisé. Les résultats sont corrects mais la cadence obtenue (celle de la caméra) est trop faible pour pouvoir stabiliser le drone. Cette expérien
e montre néanmoins que la entrale inertielle est indispensable pour la stabilisation du drone, et que la vision peut venir en complément afin d'asservir la position par exemple, ou de re
aler les mesures d'angles dérivantes fournies par la entrale. Un autre système a été construit autour d'un laser ligne afin d'effectuer du suivi de mur. Des simulations ont été réalisées et ont validé le on
ept ainsi que les programmes é
rits. Les expériences sont alors en cours de réalisations.

Enfin, un schéma utilisant un prédicteur et un observateur a été proposé. Il permet de résoudre les problèmes de retards introduits par la améra, et autorise un fonctionnement en *multi-rate*. En effet, la période d'échantillonnage des informations visuelles n'est pas fixe et est bien inférieure à celle de la loi de commande (qui elle par contre est fixe). Le concept a été validé sur un chariot mobile à un axe, muni d'un système de mesure de distan
e par vision laser. Cette solution est donc intéressante pour des systèmes de vision embarquée, dont les temps de calculs peuvent être longs, c'est à dire avec des retards importants et une faible cadence. Cela peut représenter une alternative (ou une omplémentarité) aux algorithmes de vision simples présentés pré
édemment.

## **Perspectives**

Les perspectives et travaux futurs sont nombreux. En effet il a été soulevé plusieurs points lors de ette thèse qui pourraient être améliorés.

Tout d'abord, la plateforme en elle-même peut être améliorée. Il a été vu par exemple que l'asservissement en vitesse des moteurs améliore leur réponse, ependant la solution proposée n'est que temporaire et doit mener à terme à la on
eption de drivers pour moteurs brushless. Ceuxi permettraient de faire directement l'asservissement de vitesse, en soulageant cette tâche du microcontrôleur principal. De plus, les *drivers* commerciaux actuels utilisent des microcontrôleurs classiques bon marchés, alors que les constructeurs de microcontrôleurs proposent maintenant des solutions dédiées beaucoup plus efficaces. Celles-ci permettraient un meilleur contrôle du moteur, et sans doute une économie d'énergie. De grands efforts doivent être faits dans ce sens afin d'augmenter l'autonomie du drone. Ainsi, la carte électronique réalisée utilise de nombreux régulateurs de tension or ceux-ci sont peu efficaces car la majeur partie de la puissance est perdue par dégagement de chaleur; des convertisseurs de tension seraient alors beaucoup plus efficaces.

En ce qui concerne la vision, effectuer le traitement embarqué reste encore un défi aujourd'hui; la solution utilisée pour cette thèse étant encore trop limitée. Les nouvelles te
hnologies et notamment l'OMAP 3530 semblent très prometteuses. Son processeur *ARM* est en effet plus puissant que celui que nous avons utilisé mais il est surtout épaulé par un DSP capable d'effectuer du traitement d'images plus évolué. Cependant, une très bonne compréhension de l'architecture OMAP 3530 et de nombreuses optimisations sont né
essaires an d'obtenir un système fon
tionnel. Le travail est donc conséquent, mais nécessaire car il n'existe actuellement aucune plateforme "clé en main" permettant d'implémenter facilement des algorithmes de vision omme il est possible de le faire sur un ordinateur ave OpenCV par exemple. Une fois le système en pla
e, des traitements beau
oup plus évolués seront possibles. Notamment, les algorithmes de flux optique pour contrôler les vitesses de dépla
ement et/ou faire de l'évitement d'obsta
le pourraient être testés, ou bien des algorithmes d'odométrie visuelle sur des repères naturels.
La entrale inertielle utilisée a montré des problèmes de dérives. Un travail intéressant mais ambitieux serait d'effectuer soi-même la fusion des capteurs inertiels (et des magnétomètres), an d'arriver à une meilleure estimation. Notamment, les informations visuelles pourraient aider à améliorer l'estimation en orrigeant les dérives ou en filtrant les accélérations latérales. De plus, la mesure du champ magnétique pourrait être améliorée en filtrant le champ créé par les moteurs grâce à la onnaissan
e de leur vitesse de rotation. La dynamique de l'engin pourrait aussi être prise en compte, cependant cela nécessiterait un modèle relativement précis du drone que nous ne possédons pas a
tuellement.

Enfin. l'intérêt d'un prédicteur/observateur a été démontré en pratique sur un système à retard. Cette technique doit être étendue au quadrirotor afin d'améliorer le système de vision. Ainsi, la faible fréquen
e de la améra pourrait être virtuellement augmentée. Le as du drone reste ependant plus ompliqué à traiter ar le s
héma présenté est onstruit pour un système linéaire or le modèle omplet du quadrirotor ne l'est pas. Il serait don intéressant de travailler sur des observateurs non linéaires par exemple.

## Annexe A

# Compléments de calculs sur la loi

# par ba
kstepping

Réécrivons  $y_4$  en fonction de  $x_1,\,x_2,\,\phi_1$  et  $\phi_2$  :

$$
y_4 = g(1 + \tan^2 \phi_1)\phi_2 - \alpha_3
$$
  
\n
$$
= g(1 + \tan^2 \phi_1)\phi_2 - (-k_3y_3 + \dot{\alpha}_2)
$$
  
\n
$$
= g(1 + \tan^2 \phi_1)\phi_2 + k_3(g \tan \phi_1 - \alpha_2) - (k_2y_2 - \ddot{\alpha}_1)
$$
  
\n
$$
= g(1 + \tan^2 \phi_1)\phi_2 + k_3(g \tan \phi_1 - k_2y_2 + \dot{\alpha}_1) - k_2(-g \tan \phi_1 - \dot{\alpha}_1) - k_1\ddot{x}_1
$$
  
\n
$$
= g(1 + \tan^2 \phi_1)\phi_2 + k_3(g \tan \phi_1 - k_2(x_2 - \alpha_1) - k_1\dot{x}_1) - k_2(-g \tan \phi_1 + k_1\dot{x}_1) - k_1\dot{x}_2
$$
  
\n
$$
= g(1 + \tan^2 \phi_1)\phi_2 + k_3(g \tan \phi_1 - k_2(x_2 + k_1x_1) - k_1x_2) - k_2(-g \tan \phi_1 + k_1x_2) + k_1g \tan \phi_1
$$
  
\n
$$
= g(1 + \tan^2 \phi_1)\phi_2 + (k_1 + k_2 + k_3)g \tan \phi_1 - (k_1k_2 + k_1k_3 + k_2k_3)x_2 - k_1k_2k_3x_1
$$
 (A.1)

Réécrivons $\dot{\alpha}_3$ en fonction de $x_1,\,x_2,\,\phi_1$  et  $\phi_2$  :

$$
\dot{\alpha}_3 = -k_3 \dot{y}_3 + \ddot{\alpha}_2 \n= -k_3 \left( g(1 + \tan^2 \phi_1) \phi_2 - \dot{\alpha}_2 \right) + k_2 \ddot{y}_2 - \ddot{\alpha}_1 \n= -k_3 \left( g(1 + \tan^2 \phi_1) \phi_2 - k_2 \dot{y}_2 + \ddot{\alpha}_1 \right) + k_2 \left( -g(1 + \tan^2 \phi_1) \phi_2 - \ddot{\alpha}_1 \right) + k_1 \ddot{x}_1 \n= -k_3 \left( g(1 + \tan^2 \phi_1) \phi_2 - k_2(-g \tan \phi_1 - \dot{\alpha}_1) - k_1 \ddot{x}_1 \right) \n+ k_2 \left( -g(1 + \tan^2 \phi_1) \phi_2 + k_1 \ddot{x}_1 \right) + k_1 \ddot{x}_2 \n= -k_3 \left( g(1 + \tan^2 \phi_1) \phi_2 - k_2(-g \tan \phi_1 + k_1 x_2) - k_1 \dot{x}_2 \right) \n+ k_2 \left( -g(1 + \tan^2 \phi_1) \phi_2 + k_1 \dot{x}_2 \right) - k_1 g(1 + \tan^2 \phi_1) \phi_2 \n= -k_3 \left( g(1 + \tan^2 \phi_1) \phi_2 - k_2(-g \tan \phi_1 + k_1 x_2) + k_1 g \tan \phi_1 \right) \n+ k_2 \left( -g(1 + \tan^2 \phi_1) \phi_2 - k_1 g \tan \phi_1 \right) - k_1 g(1 + \tan^2 \phi_1) \phi_2 \n= -(k_1 + k_2 + k_3) g(1 + \tan^2 \phi_1) \phi_2 - (k_1 k_2 + k_1 k_3 + k_2 k_3) g \tan \phi_1 + k_1 k_2 k_3 x_2
$$
\n(A.2)

## Annexe B

## Notations du hapitre [5](#page-133-0)

Cette se
tion présente l'ensemble des notations utilisées dans le hapitre [5.](#page-133-0)

### B.1 Points

Un point P de coordonnées  $(x, y, z)$  est représenté par une matrice colonne formée de ses oordonnées :

$$
P = \begin{bmatrix} x \\ y \\ z \end{bmatrix}
$$
 (B.1)

Les coordonnées homogènes  $(x, y, z)$  représentent le point  $2D(x/z, y/z)$ . De même, les coordonnées homogènes  $(x, y, z, t)$  représentent le point 3D  $(x/t, y/t, z/t)$ . Les coordonnées homogènes d'un point  $P$  seront notées  $\tilde{P}$ .

#### **Vecteurs**  $B.2$

De même que pour les points, un vecteur  $\overrightarrow{V}(x,y,z)$  est représenté par une matri
e olonne formée de ses omposantes :

$$
V = \begin{bmatrix} x \\ y \\ z \end{bmatrix}
$$
 (B.2)

On associe à ce vecteur  $\overrightarrow{V}$  la matrice antisymétrique suivante :

$$
[V]_{\times} = \begin{bmatrix} 0 & -z & y \\ z & 0 & -x \\ -y & x & 0 \end{bmatrix}
$$
 (B.3)

Ainsi, le produit scalaire de deux vecteurs  $\overrightarrow{U}$  et  $\overrightarrow{V}$  peut être défini par le produit matriciel:

$$
\overrightarrow{U}.\overrightarrow{V} = U^T V \tag{B.4}
$$

et le produit vectoriel de  $\overrightarrow{U}$  et  $\overrightarrow{V}$  est défini par le produit matriciel :

$$
\overrightarrow{U} \wedge \overrightarrow{V} = [U]_{\times} V = (U[V]_{\times})^{T}
$$
\n(B.5)

La norme d'un vecteur  $\overrightarrow {V}$  peut s'écrire :

$$
\|\overrightarrow{V}\| = \sqrt{x^2 + y^2 + z^2} = \sqrt{V^T V}
$$
\n(B.6)

Enfn, un vecteur  $\overrightarrow{V}$  peut être défini par deux points  $P_1 = [x_1, y_1, z_1]^T$  et  $P_2 =$  $[x_2, y_2, z_2]^T:$ 

$$
V = P_1 - P_2 = \begin{bmatrix} x_1 - x_2 \\ y_1 - y_2 \\ z_1 - z_2 \end{bmatrix}
$$
 (B.7)

La notation  $\overrightarrow{V}$  pour un vecteur sera donc remplacée par une matrice  $V$  par la suite, les calculs vectoriels se ramenant à des calculs matriciels.

### B.3 Plans, lignes

Un plan  $\pi$  dans l'espace est représenté par son équation :

$$
\pi_1 x + \pi_2 y + \pi_3 z + \pi_4 = 0 \tag{B.8}
$$

<span id="page-221-0"></span>La représentation homogène d'un plan peut donc s'écrire :

$$
\tilde{\pi} = [\pi_1, \pi_2, \pi_3, \pi_4]^T
$$
\n(B.9)

Un point M appartient au plan  $\pi$  si et seulement si :

$$
\tilde{\pi}^T \tilde{M} = 0 \tag{B.10}
$$

Une ligne l dans un plan est représentée par son équation :

$$
ax + by + c = 0 \tag{B.11}
$$

La représentation homogène d'un ligne peut donc s'écrire :

$$
\tilde{l} = [a, b, c]^T
$$
\n(B.12)

Un point  $M$  du plan appartient alors à la ligne  $l$  si et seulement si :

$$
\tilde{M}^T \tilde{l} = 0 \tag{B.13}
$$

L'intersection de deux lignes  $l$  et  $l'$  est le point  $M$  du plan tel que :

$$
\tilde{M} = [\tilde{l}]_{\times} \tilde{l}' \tag{B.14}
$$

La ligne l passant par les points  $M$  et  $M'$  du plan vérifie :

$$
\tilde{l} = [\tilde{M}]_{\times} \tilde{M}' \tag{B.15}
$$

### B.4 Quaternions

Cette partie présente quelques résultats sur les quaternions qui seront utilisés par la suite. Pour plus de détails sur les quaternions, se référer par exemple à [Kui98] ou [KT82].

Un quaternion est un quadruplet de réels formé d'un scalaire et d'un vecteur. Un quaternion sera noté avec l'exposant "°":

$$
\mathring{q} = q_0 + q_x i + q_y j + q_z k \tag{B.16}
$$

où  $q_0$  représente la partie scalaire,  $(q_x, q_y, q_z)$  représente la partie vectorielle et  $(i, j, k)$  satisfont les relations suivantes :

$$
i^2 = -1
$$
 (B.17a)  

$$
i^2 = -1
$$
 (B.17b)

$$
j^2 = -1
$$
 (B.17b)

$$
k^2 = -1 \tag{B.17c}
$$

$$
ij = k \tag{B.17d}
$$

$$
jk = i \tag{B.17e}
$$

$$
ki = j \tag{B.17f}
$$

$$
ji = -k \tag{B.17g}
$$

$$
kj = -i
$$
 (B.17h)  

$$
ik = -j
$$
 (B.17i)

Le quaternion peut alors s'écrire sous forme matricielle :

$$
\stackrel{\circ}{q} = \begin{bmatrix} q_0 \\ q_x \\ q_y \\ q_z \end{bmatrix} \tag{B.18}
$$

Soit  $\mathring{r} = r_0 + r_x \mathring{i} + r_y \mathring{j} + r_z \mathring{k}$  un quaternion. L'addition de deux quaternions est dénie omposant par omposant :

$$
\mathring{q} + \mathring{r} = q_0 + r_0 + (q_x + r_x)\mathring{i} + (q_y + r_y)\mathring{j} + (q_z + r_z)\mathring{k} \tag{B.19}
$$

Le produit de deux quaternions, noté " $\otimes$ ", s'obtient en développant le produit formellement, soit :

$$
\dot{r} \otimes \dot{q} = (r_0 q_0 - r_x q_x - r_y q_y - r_z q_z) \n+ (r_0 q_x + r_x q_0 + r_y q_z - r_z q_y)i \n+ (r_0 q_y - r_x q_z + r_y q_0 + r_z q_x)j \n+ (r_0 q_z + r_x q_y - r_y q_x + r_z q_0)k
$$
\n(B.20)

Le produit n'est donc en général pas commutatif. En définissant deux matrices  $\mathring{r}^g$ et  $\mathring{r}^d$  correspondant respectivement au produit à gauche et à droite, le produit de deux quaternions peut se mettre sous forme matricielle :

$$
\mathring{r} \otimes \mathring{q} = \begin{bmatrix} r_0 & -r_x & -r_y & -r_z \\ r_x & r_0 & -r_z & -r_y \\ r_y & r_z & r_0 & -r_x \\ r_z & -r_y & r_x & r_0 \end{bmatrix} \mathring{q} = \mathring{r}^g \mathring{q}
$$
(B.21)

et :

$$
\mathring{q} \otimes \mathring{r} = \begin{bmatrix} r_0 & -r_x & -r_y & -r_z \\ r_x & r_0 & r_z & -r_y \\ r_y & -r_z & r_0 & r_x \\ r_z & r_y & -r_x & r_0 \end{bmatrix} \mathring{q} = \mathring{r}^d \mathring{q}
$$
(B.22)

Le produit scalaire de deux quaternions est noté ".", c'est la somme des produits de haque omposants :

$$
\mathring{q}.\mathring{r} = q_0 r_0 + q_x r_x + q_y r_y + q_z r_z \tag{B.23}
$$

soit, sous forme matricielle :

$$
\mathring{q}.\mathring{r} = \mathring{q}^T \mathring{r} \tag{B.24}
$$

Un quaternion unitaire est un quaternion de norme 1 ; la norme <sup>d</sup>'un quaternion étant dénie par la relation suivante :

$$
\|\dot{q}\|^2 = \dot{q}.\dot{q} = \dot{q}^T\dot{q}
$$
 (B.25)

Un quaternion unitaire  $\hat{q}$  est associé à la matrice de rotation suivante :

$$
R = \begin{bmatrix} q_0^2 + q_x^2 - q_y^2 - q_z^2 & 2(q_x q_y - q_0 q_z) & 2(q_x q_z + q_0 q_y) \\ 2(q_x q_y + q_0 q_z) & q_0^2 - q_x^2 + q_y^2 - q_z^2 & 2(q_y q_z - q_0 q_x) \\ 2(q_x q_z - q_0 q_y) & 2(q_y q_z + q_0 q_x) & q_0^2 - q_x^2 - q_y^2 + q_z^2 \end{bmatrix}
$$
(B.26)

Inversement, une matrice de rotation  $R(d$ 'éléments  $R_{ij}$ ) est associée au quaternion suivant :

$$
q_0 = \frac{1}{2}\sqrt{1 + R_{11} + R_{22} + R_{33}}
$$
 (B.27a)

$$
q_x = \frac{1}{4q_0}(R_{32} - R_{23})
$$
 (B.27b)

$$
q_y = \frac{1}{4q_0}(R_{13} - R_{31})
$$
 (B.27c)

$$
q_z = \frac{1}{4q_0}(R_{21} - R_{12})
$$
 (B.27d)

Le quaternion formé ci-dessus n'est pas nécessairement unitaire ; pour cela il suffit de le diviser par sa norme. Le quaternion unitaire  $\mathring{r}$  associé à  $\mathring{q}$  est donc :

$$
\mathring{r} = \frac{\mathring{q}}{\|\mathring{q}\|} \tag{B.28}
$$

## Annexe C

# Compléments de calculs sur l'algorithme de suivi de mur

Nous exprimons ici l'expression des coordonnées du point  $A$  (voir figures  $5.37$ et [C.1\)](#page-225-0) dans le repère du drone  $(O, x'_f, y'_f)$ .

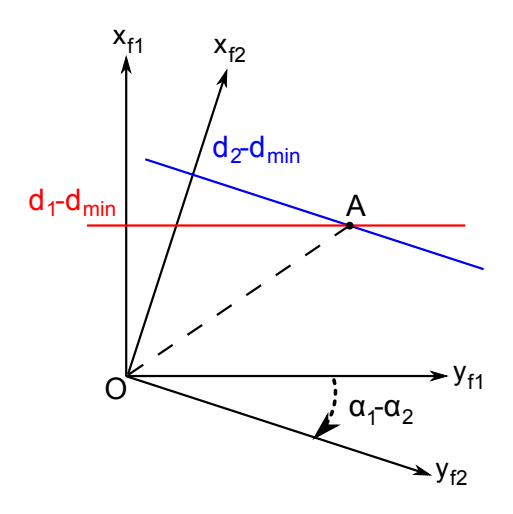

<span id="page-225-0"></span>Figure  $C.1$  – Position du point  $A$ .

Le point A est le point d'intersection de la droite  $x = d_2 - d_{min}$  dans le repère  $(O, x_{f2}, y_{f2})$  avec la droite  $x = d_1 - d_{min}$  dans le repère  $(O, x_{f1}, y_{f1})$ . Réécrivons cette dernière dans le repère  $(O, x_2, y_2)$ , l'équation est de la forme :

$$
y = mx + p \tag{C.1}
$$

or le ve
teur

$$
\begin{bmatrix}\n\sin(\alpha_1 - \alpha_2) \\
\cos(\alpha_1 - \alpha_2)\n\end{bmatrix}
$$
\n(C.2)

est olinéaire à la droite, d'où :

$$
m = \frac{\cos(\alpha_1 - \alpha_2)}{\sin(\alpha_1 - \alpha_2)}
$$
(C.3)

puis le point  $(d_1 - d_{min}, 0)$  dans le repère  $(O, x_{f1}, y_{f1})$  appartenant à cette droite, on en déduit dans  $\left(O, x_{f2}, y_{f2}\right)$  :

$$
- (d_1 - d_{min})\sin(\alpha_1 - \alpha_2) = \frac{\cos(\alpha_1 - \alpha_2)}{\sin(\alpha_1 - \alpha_2)}(d_1 - d_{min})\cos(\alpha_1 - \alpha_2) + p \quad (C.4)
$$

puis,

$$
p = -(d_1 - d_{min}) \left( \sin(\alpha_1 - \alpha_2) + \frac{\cos(\alpha_1 - \alpha_2)}{\sin(\alpha_1 - \alpha_2)} \cos(\alpha_1 - \alpha_2) \right) \tag{C.5a}
$$

$$
=-\frac{d_1 - d_{min}}{\sin(\alpha_1 - \alpha_2)}\tag{C.5b}
$$

Le point A a donc pour coordonnées dans  $(O, x_{f2}, y_{f2})$ :

$$
x_A = d_2 - d_{min} \tag{C.6a}
$$

$$
y_A = \frac{\cos(\alpha_1 - \alpha_2)}{\sin(\alpha_1 - \alpha_2)} (d_2 - d_{min}) - \frac{d_1 - d_{min}}{\sin(\alpha_1 - \alpha_2)}
$$
(C.6b)

puis dans  $(O, x_{f'}, y_{f'})$ :

$$
x = x_A \cos \alpha_2 + y_A \sin \alpha_2 \tag{C.7a}
$$

$$
y = -x_A \sin \alpha_2 + y_A \cos \alpha_2 \tag{C.7b}
$$

## Annexe D

# Compléments de calculs sur le modèle du hariot

En introduisant  $\mu N_1$  de [\(6.20a\)](#page-204-0) dans (6.20c), il s'ensuit :

$$
\tau - r(m\ddot{x} + \overrightarrow{F_{ch/1}} \cdot \overrightarrow{x}) = -\frac{J}{r}\ddot{x}
$$
\n(D.1)

En introduisant  $\overrightarrow{F_{ch/1}}$ .  $\overrightarrow{x}$  de [\(6.22a\)](#page-204-2) dans ce qu'il précède :

$$
\tau - r(m\ddot{x} + M\ddot{x} + \overrightarrow{F_{ch/2}}.\overrightarrow{x}) = \frac{J}{r}\ddot{x}
$$
 (D.2)

En introduisant  $\overrightarrow{F_{ch/2}}$ .  $\overrightarrow{x}$  de [\(6.21a\)](#page-204-3),

$$
\tau - r(m\ddot{x} + M\ddot{x} + m\ddot{x} + \mu N_2) = -\frac{J}{r}\ddot{x}
$$
 (D.3)

En introduisant  $\mu N_2$  de (6.21c), il s'ensuit :

$$
\tau - r \left( m\ddot{x} + M\ddot{x} + m\ddot{x} + \frac{J}{r^2} \ddot{x} \right) = -\frac{J}{r} \ddot{x}
$$
 (D.4)

d'où :

$$
\tau = \left(2mr + Mr + 2\frac{J}{r}\right)\ddot{x}
$$
\n(D.5)

soit,

$$
\ddot{x} = k_{\tau}\tau \tag{D.6}
$$

 $\operatorname{avec}$  :

$$
k_{\tau} = \frac{1}{2mr + Mr + 2\frac{J}{r}}
$$
 (D.7)

### Annexe E

## Publications

Ce travail de thèse a donné lieu aux publi
ations suivantes :

- 1. E. Rondon, I. Fantoni-Coichot, A. Sanchez et G. Sanahuja, Optical Flow-Based Controller for Reactive and Relative Navigation dedicated to a Four Rotor Rotorcraft. Proceedings de IEEE/RSJ International Conference on Intelligent Robots and Systems, Saint Louis, États-Unis, 2009.
- 2. G. Sanahuja, P. Castillo et A. San
hez, Stabilization of n integrators in as
ade with bounded input with experimental appli
ation to a VTOL laboratory system, International Journal of Robust and Nonlinear Control. DOI : 10.1002/rn
.1494.
- 3. G. Sanahuja, P. Garcia, P. Castillo et P. Albertos, *Control of unstable de*layed systems with input saturations and measurement constraints : An electri
al art appli
ation, Pro
eedings de International Federation of Automati Control World Congress, Séoul, Corée, 2008.
- 4. G. Sanahuja, P. Castillo, O. Garcia et R. Lozano, *Linear and nonlinear con*trol strategies to stabilize a VTOL aircraft comparative analysis, Proceedings de IFAC Symposium on Intelligent Autonomous Vehi
les, Toulouse, Fran
e,
- 5. G. Sanahuja, P. Castillo, O. Gar
ia et R. Lozano, New Trends on Information Technology Applied to Communications, Control, and Optics Eds, chapitre "Linear and nonlinear control strategies to stabilize a VTOL aircraft : comparative analysis", 2007.

### Bibliographie

- [ALD03] J. Alves, J. Lobo, and J. Dias. Camera-inertial sensor modeling and alignment for visual navigation. In  $11^{th}$  International Conference on Advanced Robotics, Coimbra, Portugal, juillet 2003. [p. 135]
- [APS07] P. Albertos, I. Peñarrocha, and R. Sanchis. Virtual sensor. An overview. In The First International Conferen
e on Industrial In- $formatics, Mexico, novembre 2007. [p. 191, 192]$  $formatics, Mexico, novembre 2007. [p. 191, 192]$  $formatics, Mexico, novembre 2007. [p. 191, 192]$
- [BC05] G. Le Besnerais and F. Champagnat. Dense optical flow estimation by iterative local window registration. In IEEE International Conference on Image Processing, Genève, Italie, septembre 2005. [p. 75]
- [BFB94] J.L. Barron, D.J. Fleet, and S.S. Beauchemin. Performance of optical flow techniques. *International Journal of Computer Vision*, 12(1):43– 77, 1994.  $[p. 140]$
- [BIDM91] I.Y. Bar-Izthack, J. Deutschmann, and F.L. Markley. Quaternion normalization in aditive EKF for spacecraft attitude estimation. In AIAA Guidance, Navigation, and Control Conference, La Nouvelle Orléans,  $E$ tats-Unis, août 1991. [p. 49]
- [BK97] A.J. Baerveldt and R. Klang. A low-cost and low-weight attitude estimation system for anautonomous helicopter. In IEEE International Conference on Intelligent Engineering Systems, Budapest, Hongrie, 1997. [p. 48]
- [BMSP09] P.J. Bristeau, P. Martin, E. Salaun, and N. Petit. The role of propeller aerodynamics in the model of a quadrotor UAV. In IEEE European Control Conference, Budapest, Hongrie, 2009. [p. 25]
- [Bou98] S. Bougnoux. From projective to euclidean space under any practical situation, a criticism of self-calibration. In *International Conference* on Computer Vision, janvier 1998. [p. 129]

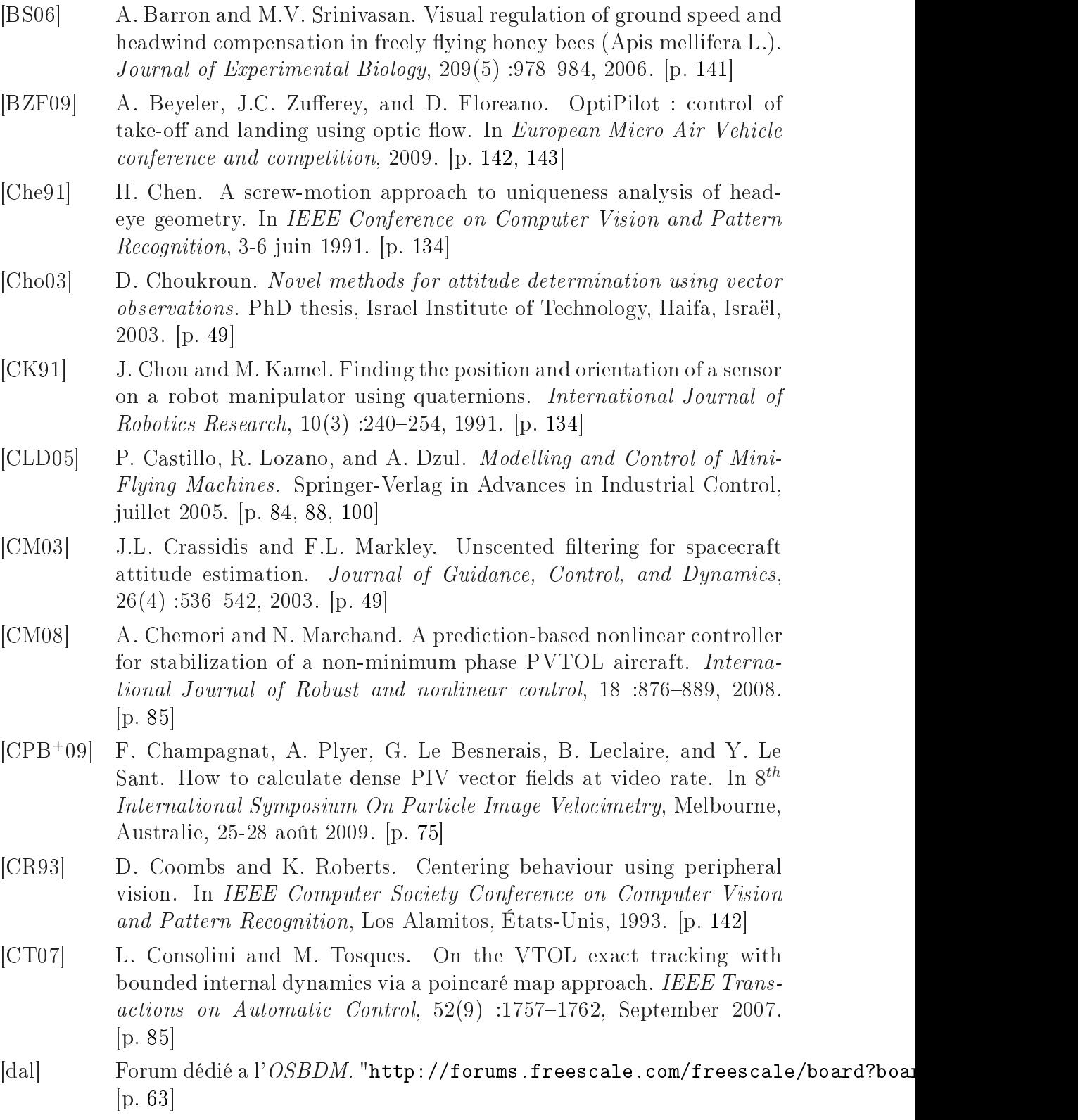

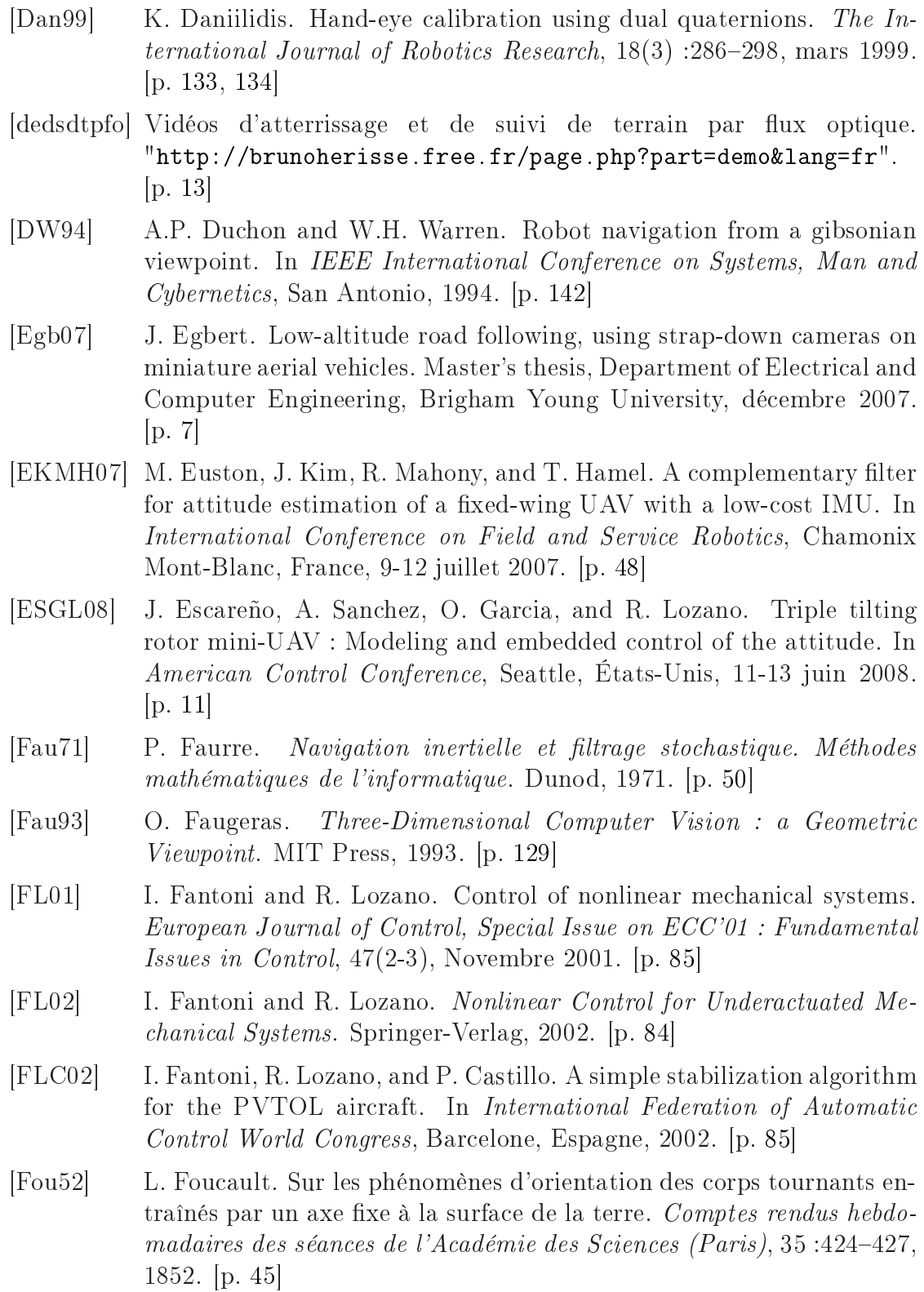

- [FRS07] N. Franceschini, F. Ruffier, and J. Serres. A bio-inspired flying robot sheds light on insect piloting abilities. Current biology,  $17(4)$ : 329–335, février 2007.  $[p. 142]$
- [FZL02] I. Fantoni, A. Zavala, and R. Lozano. Global stabilization of a PVTOL aircraft with bounded thrust. In IEEE Conference on Decision and  $Control$ , Las Vegas, États-Unis, December 2002. [p. 85]
- [GC08] J.F. Guerrero-Castellanos. Estimation de l'attitude et commande bornée en attitude d'un corps rigide : application à un mini hélicoptère  $\dot{a}$  quatre rotors. PhD thesis, Université Joseph Fourier, 2008. [p. 50]
- [GCLA06] P. Garcia, P. Castillo, R. Lozano, and P. Albertos. Robustness with respe
t to delay un
ertainties of a predi
tor-observer based dis
retetime controller. In IEEE Conference on Decision and Control, San Diego, Etats-Unis, décembre 2006. [p. [189,](#page-199-0) 190]
- [GCLA07] P. Garcia, P. Castillo, R. Lozano, and P. Albertos. Robustness with respe
t to delay un
ertainties of a predi
tor-observer based ontroller for time-delay systems.  $Automatica$ ,  $40(3)$ :603–612, 2007. [p. [189,](#page-199-0) 191<sup>1</sup>
- |GERLon| O. Garcia, J. Escareño, V. Rosas, and R. Lozano. Unmanned Aerial Vehicles Embedded Control, chapter Modeling and control of a convertible plane. John Wiley-ISTE Ltd, En préparation. [p. 48]
- [GO05] W.E. Green and P.Y. Oh. A MAV that flies like an airplane and hovers like a helicopter. In IEEE/ASME International Conference on Advanced Intelligent Mechatronics, 2005. [p. 17]
- $D.$ Goel. CMU<sub>cam</sub>3 face [Goe℄ D. Goel. CMU
am3 fa
e dete
tor,  $"http://www.cmucam.org/wiki/viola-jones". [p. 67]$
- |Gol80| H. Goldstein. *Classical Mechanics*. Addison Wesley Series in Physics. Adison Wesley,  $1980.$  [p. 28]
- [GSB99] F. Grognard, R. Sepulchre, and G. Bastin. Global stabilization of feedforward systems with exponentially unstable ja
obian linearization. Systems and Control Letters,  $37(2)$ :107-115, 1999. [p. 105]
- [GSEL08] O. Garcia, A. Sanchez, J. Escareño, and R. Lozano. Tail-sitter UAV having one tilting rotor : Modeling, control and real-time experiments. In International Federation of Automatic Control World Congress, Séoul, Corée, 2008. [p. 8]
- [GSLS03] G. Gebert, D. Snyder, J. Lopez, and N. Siddiqi. Optical flow angular rate determination. In *International Conference on Image Processing*,  $2003.$  [p. 142]

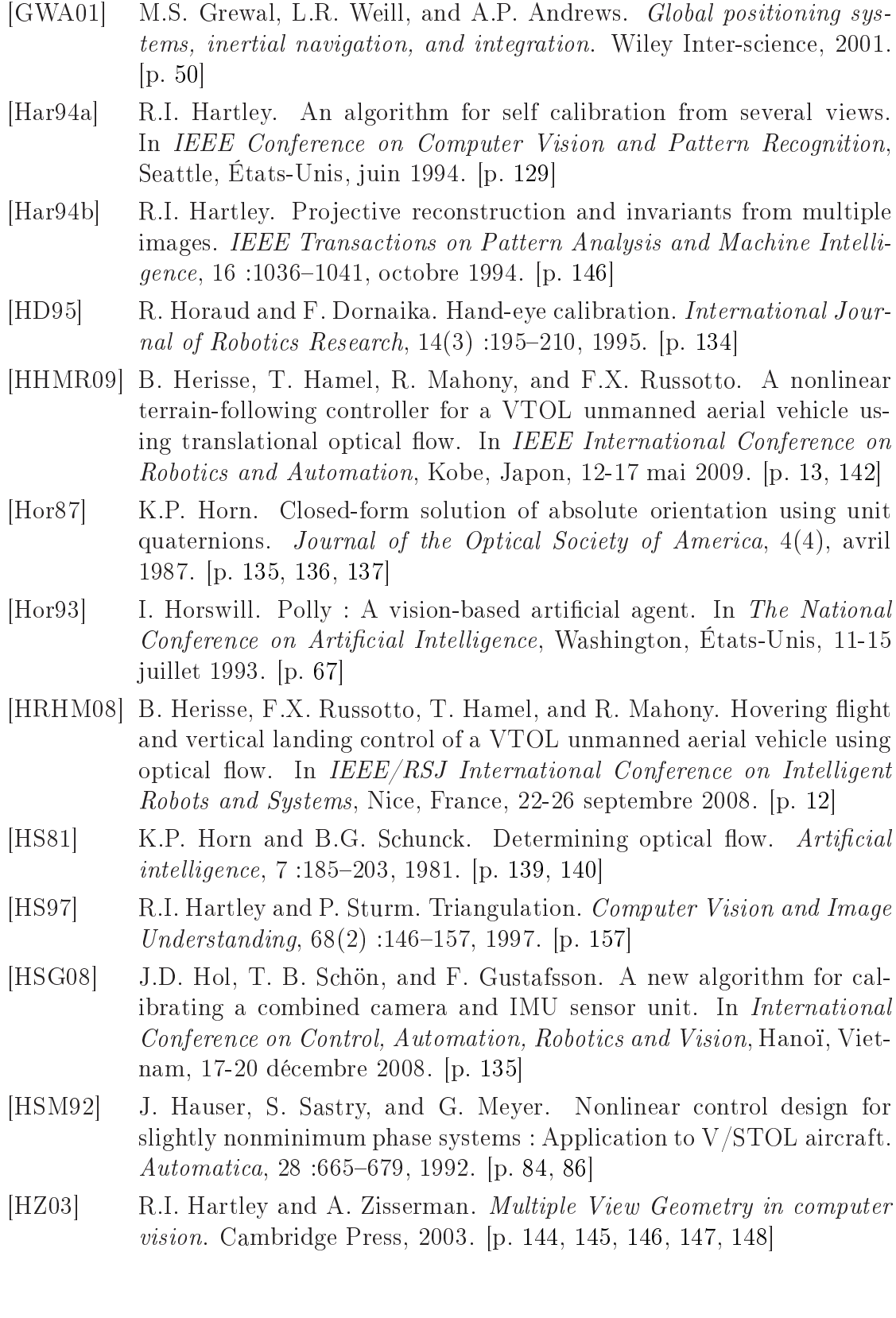

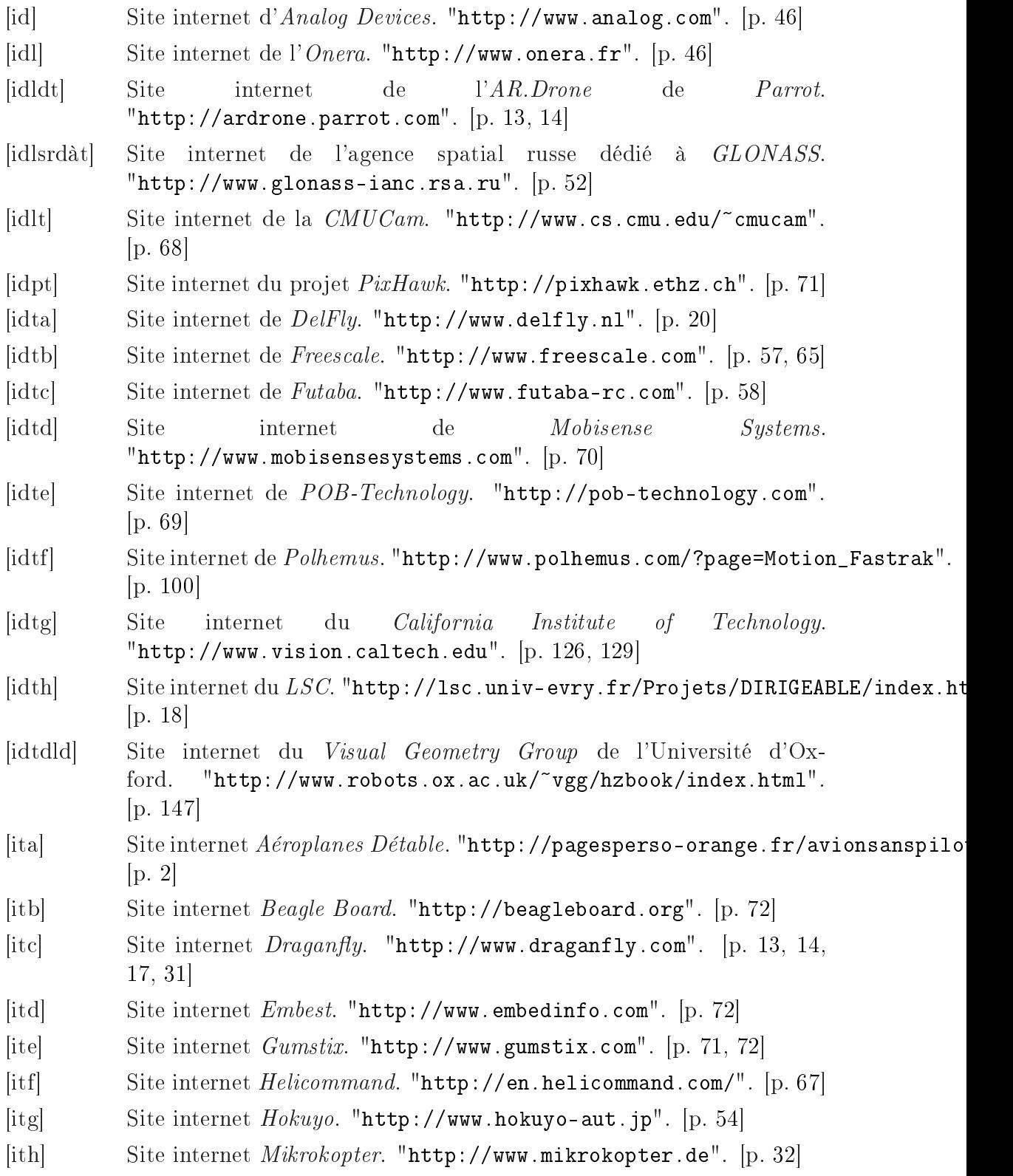

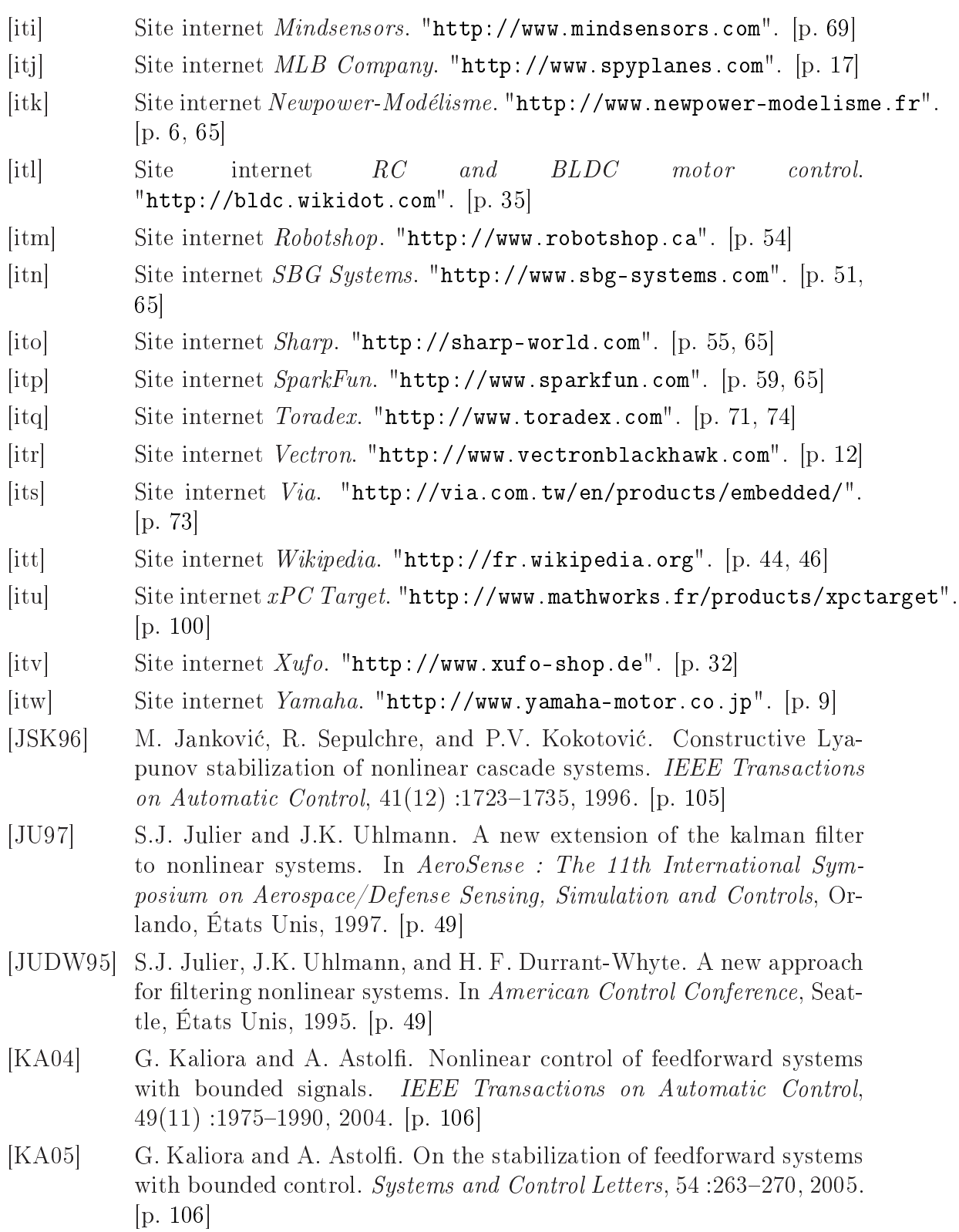

- [Kal60] R.E. Kalman. A new approach to linear filtering and prediction problems. Transactions of the ASME - Journal of Basic Engineering,  $82;35-45, 1960.$  [p. [48,](#page-58-0) 55]
- [KD87] J.J. Koenderink and A.J. Van Doorn. Facts on optic flow. *Biological* Cybernetics,  $56(4)$ : 247–254, juin 1987. [p. 138]
- [KD04] G.S.W. Klein and T.W. Drummond. Tightly integrated sensor fusion for robust visual tracking. *Image and Vision Computing*, 22(10):769– 776, septembre 2004.  $[p. 134]$
- [KMM+96] D. Khadraoui, G. Motyl, P. Martinet, J. Gallice, and F. Chaumette. Visual servoing in robotics scheme using a camera/laser-stripe sensor : Spe
ial se
tion on vision-based ontrol of robot manipulators. IEEE Transactions on Robotics and Automation,  $12(5)$ :743-750, 1996.  $[p. 167]$
- [KS09] J. Kelly and G.S. Sukhatme. *Experimental Robotics*, chapter Fast Relative Pose Calibration for Visual and Inertial Sensors. Springer Berlin / Heidelberg, 2009.  $[p. 135]$
- [KT82] P. Kelland and P.G. Tait. *Introduction to quaternions : with numerous*  $examples.$  London Macmillan, 1882. [p. 211]
- [Kui98] J. Kuipers. *Quaternions and Rotation Sequences*. Princeton University Press, 1998.  $|p. 211|$
- [LB95] M. Li and D. Betsis. Handeye calibration. In *International Conference* on Computer Vision, Boston, États-Unis, 20-23 juin 1995. [p. 134]
- [LCD04] R. Lozano, P. Castillo, and A. Dzul. Global stabilization of the PV-TOL: real-time application to a mini-aircraft. *International Journal* of Control,  $77(8)$ :  $735-740$ ,  $2004$ . [p. 85]
- [LCGD04] R. Lozano, P. Castillo, P. Garcia, and A. Dzul. Robust predictionbased ontrol for unstable delay systems : Appli
ation to the yaw control of a mini-helicopter.  $Automatica$ , 40(3):603–612, 2004. [p. 189]
- [LD07] J. Lobo and J. Dias. Relative pose calibration between visual and inertial sensors. *International Journal of Robotics Research*, 26(6):561–  $575$ , juin 2007. [p. 135]
- [Lev44] K. Levenberg. A method for the solution of certain non-linear problems in least squares. The Quarterly of Applied Mathematics,  $2:164-168$ , 1944. [p. [130,](#page-140-0) 132]
- [LF97] Q.T. Luong and O. Faugeras. Self-calibration of a moving camera from point orresponden
es and fundamental matri
es. The International *Journal of Computer Vision,*  $22(3)$  :261–289, 1997. [p. 129]

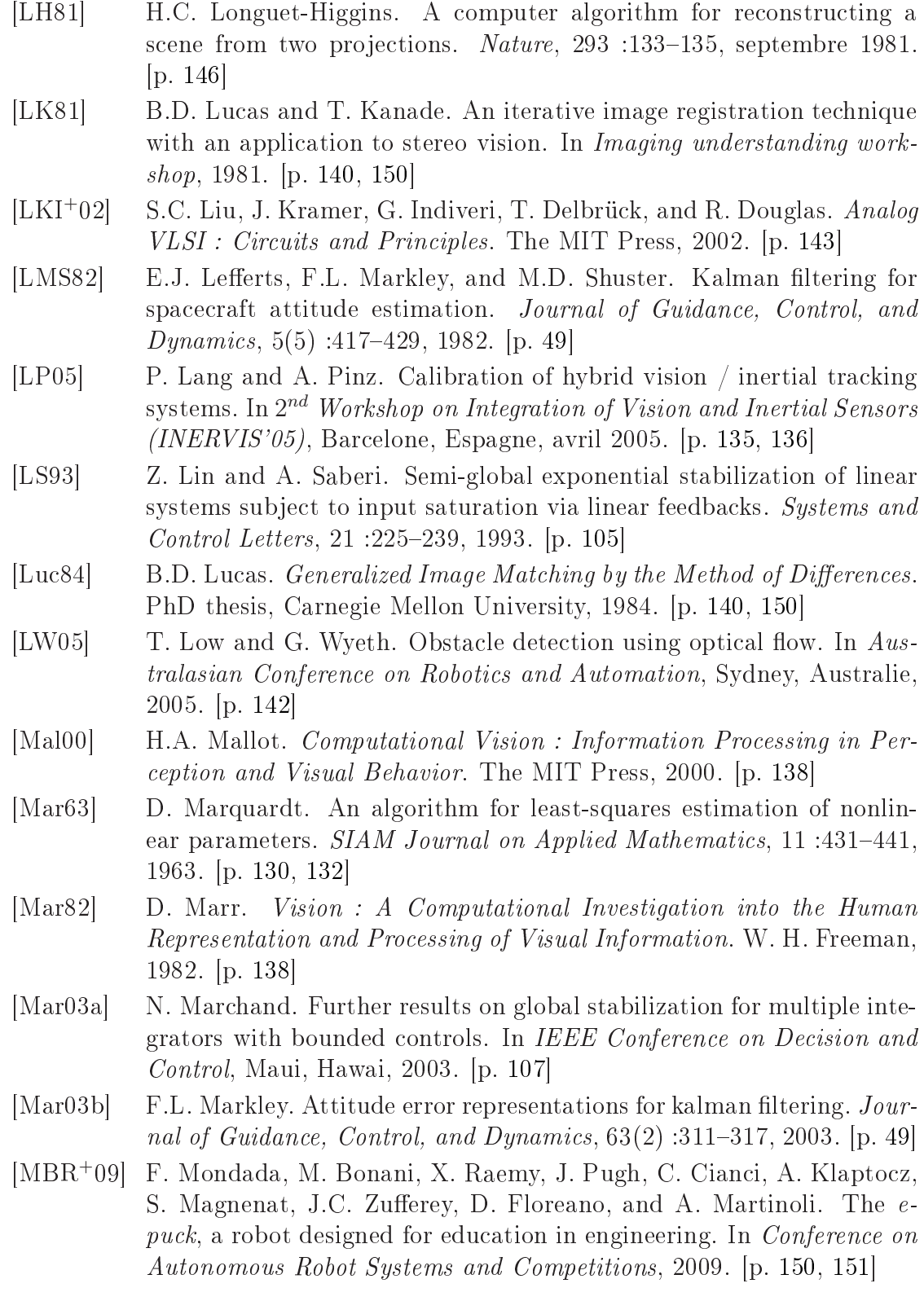

- [MDP96] P. Martin, S. Devasia, and B. Paden. A different look at output tracking : control of a VTOL aircraft.  $Automatica$ ,  $32:101-107$ , 1996. [p. 84] [Mel94] T. Melen. *Geometrical modelling and calibration of video cameras for* underwater navigation. PhD thesis, Norges tekniske h $\phi$ gskole, Institutt for teknisk kybernetikk, 1994.  $[p. 127]$ [MH05] N. Marchand and A. Hably. Global stabilization of multiple integrators with bounded controls.  $Automatica, 41(12)$ :2147-215, 2005. [p. 106] [MI00] L. Marconi and A. Isidori. Robust global stabilization of a class of un
ertain feedforward nonlinear systems. Systems and Control Letters,  $41(4)$ : 281–290, 2000. [p. 105] [MIS02] L. Marconi, A. Isidori, and A. Serrani. Autonomous vertical landing on an os
illating platform : an internal-model based approa
h. Automatica,  $38:21-32$ ,  $2002$ . [p.  $85$ ] [MMN03] F. Mazenc, S. Mondié, and S.I. Niculescu. Global asymptotic stabilization for chains of integrators with a delay in the input. IEEE Transactions on Automatic Control, 2003. [p. 105] [MO79] A.Z. Manitius and A.W. Olbrot. Finite Spectrum Assignment problem for systems with delays. IEEE Transactions on Automatic Control,  $24(4)$ :541-553, 1979. [p. 188] [MP96] F. Mazenc and L. Praly. Adding integrations, satured controls, and stabilization for feedforward systems. IEEE Transactions on Automatic Control, 41, 1996.  $[p. 84, 105]$  $[p. 84, 105]$  $[p. 84, 105]$ [MR01] W. Michiels and D. Roose. Global stabilization of multiple integrators with time-delay and input constraints. In  $3^{rd}$  IFAC Workshop Time Delay Systems, Santa Fe, États-Unis, décembre 2001. [p. 105] [NA89] R.C. Nelson and Y. Aloimonos. Obstacle avoidance using flow field divergence. IEEE Transactions on Pattern Analysis and Machine In-
- [NCMT08] C. Nielsen, L. Consolini, M. Maggiore, and M. Tosques. Path following for the PVTOL : a set stabilization approach. In IEEE Conference on Decision and Control, Cancun, Mexique, décembre 2008. [p. 85]

 $tellingence, 11(10): 1102-1106, 1989.$  [p. 138]

- [NIM97] Department of Defense World Geodetic System 1984, its definition and relationships with local geodetic systems. Technical report, NIMA Technical Report TR8350.2, juillet 1997. [p. 52]
- [OS99] R. Olfati-Saber. Global configuration stabilization for the VTOL aircraft with strong input coupling. In IEEE Conference on Decision and Control, Phoenix, États-Unis, 1999. [p. 86]

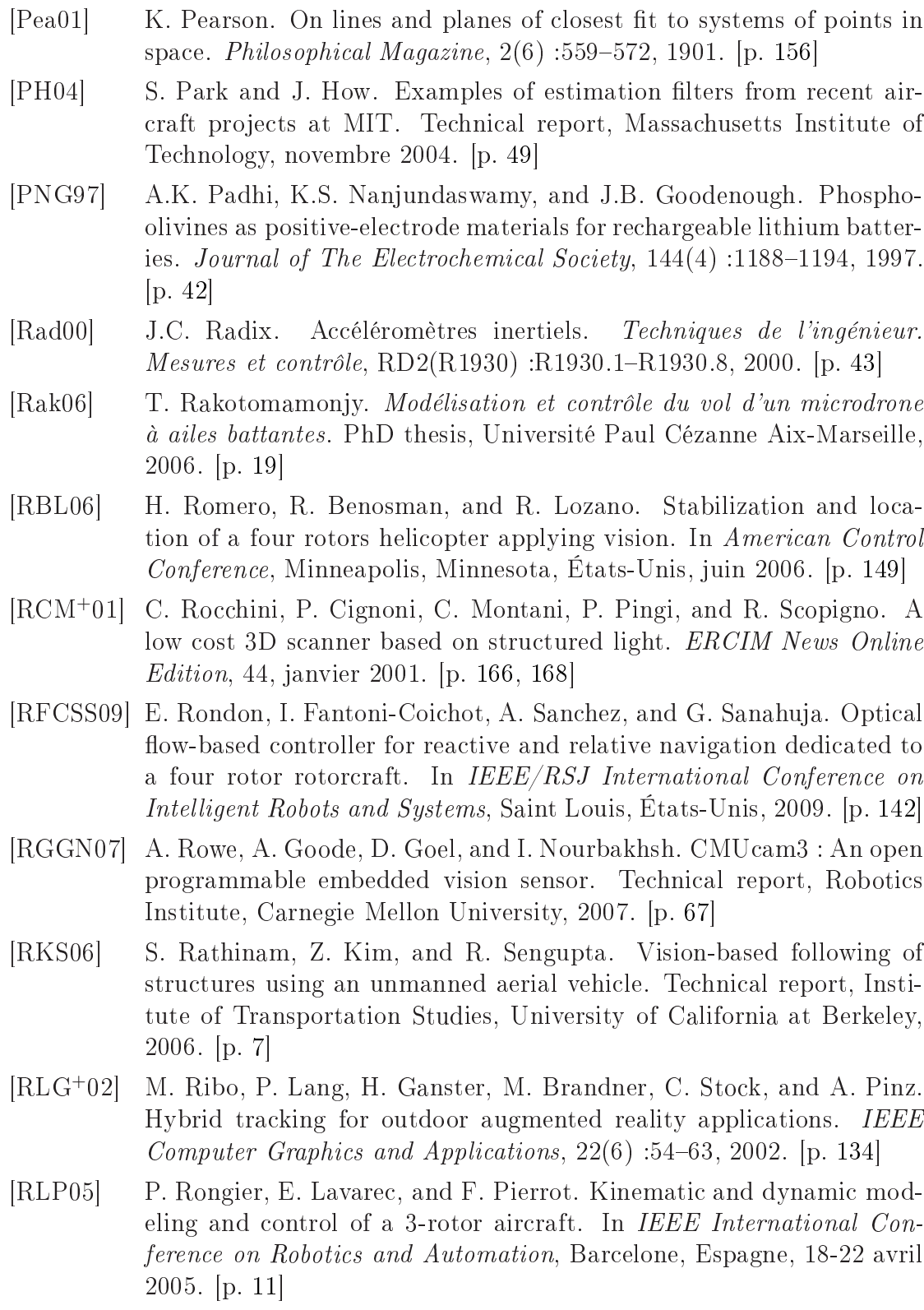

- [RMO04] T. Rakotomamonjy, T. Le Moing, and M. Ouladsine. Simulation of a flapping-wing Micro Air Vehicle. In European Micro Aerial Vehicle Conference, Braunschweig, Allemagne, juillet 2004. [p. 20]
- [RMP08] H. Rifaï, N. Marchand, and G. Poulin. *Intelligent Aerial Vehicles*, chapter Attitude and Position Control of a Flapping Micro Aerial Vehicle, pages 553–578. I-Tech, 2008. [p. 19]
- [ROM06] T. Rakotomamonjy, M. Ouladsine, and T. Le Moing. Modélisation et ommande d'un mi
rodrone à aile battante selon l'axe verti
al. In Conférence Internationale Francophone d'Automatique, mai 2006. [p. 20]
- [ROM07] T. Rakotomamonjy, M. Ouladsine, and T. Le Moing. Modelisation and kinematics optimization for a flapping-wing Micro Air Vehicle. Journal of aircraft,  $44(1)$ :217-231, 2007. [p. 20]
- [Rom08] H. Romero. Modélisation et asservissement visuel d'un mini hélicoptère. PhD thesis, Université de Technologie de Compiègne, 2008. [p. 16]
- $\lbrack \text{Rou08} \rbrack$  H. Roudier. Algèbre linéaire, une introduction. Vuibert, 2008. [p. 112]
- [RRN02] A. Rowe, C. Rosenberg, and I. Nourbakhsh. A low cost embedded color vision system. In  $IEEE/RSJ$  International Conference on Intelligent Robots and Systems, Lausanne, Suisse, 2002. [p. 67]
- [RSS<sup>+</sup>07] H. Romero, S. Salazar, A. Sánchez, P. Castillo, and R. Lozano. Modeling and real-time control stabilization of a new VTOL aircraft with eight rotors. In  $IEEE/RSJ$  International Conference on Intelligent Robots and Systems, San Diego, États-Unis, 2007. [p. 15]
- [RSSL07] H. Romero, S. Salazar, A. Sánchez, and R. Lozano. A new UAV configuration having eight rotors : Dynamical model and real-time control. In IEEE Conference on Decision and Control, La Nouvelle Orléans, États-Unis, 2007. [p. 15]
- [SA89] Y. Shiu and S. Ahmad. Calibration of wrist-mounted robotic sensors by solving homogeneous transform equations of the form  $AX = XB$ . IEEE Transactions on Robotics and Automation, 5(1) :16-27, 1989.  $[p. 134]$
- [SA05] J. Salt and P. Albertos. Model-based multirate controllers desing. IEEE Transactions on Control Systems Technology, 13(6) :988-997,  $2005.$  [p. 189]
- [SC01] H. Stone and G. Clarke. Optimization of transition maneuvers for a tail-sitter unmanned air vehi
le UAV. In Australian International Aerospace Congress, 2001. [p. 17]
- [SCE<sup>+</sup>07] A. Sanchez, P. Castillo, J. Escareno, H. Romero, and R. Lozano. Simple real-time control strategy to stabilize the PVTOL aircraft using

bounded inputs. In IEEE European Control Conference, Kos, Grèce,  $2007.$  [p. [90,](#page-100-0) 106]

- [SCGL07] G. Sanahuja, P. Castillo, O. Garcia, and R. Lozano. Linear and nonlinear control strategies to stabilize a VTOL aircraft comparative analysis. In IFAC Symposium on Intelligent Autonomous Vehicles. Toulouse, France, septembre 2007. [p. 83]
- $[SCS]$  G. Sanahuja, P. Castillo, and A. Sanchez. Stabilization of *n* integrators in cascade with bounded input with experimental application to a VTOL laboratory system. International Journal of Robust and Nonlinear Control. [p. 106]
- [SGCA08] G. Sanahuja, P. Garcia, P. Castillo, and P. Albertos. Control of unstable delayed systems with input saturations and measurement onstraints: An electrical cart application. In *International Federation of* Automatic Control World Congress, Séoul, Corée, 2008. [p. 188]
- [SGCL08] A. Sanchez, P. Garcia, P. Castillo, and R. Lozano. Simple real-time stabilization of a VTOL aircraft with bounded signals. AIAA Journal of Guidance, Control and Dynamics,  $31(4)$ ,  $2008$ . [p. 106]
- [SJK97] R. Sepulchre, M. Janković, and P. Kokotović. Constructive Nonlinear *Control.* Springer-Verlag London, 1997.  $[p. 91]$
- [SKS90] A. Saberi, P.V. Kokotović, and H.J. Sussmann. Global stabilization of partially linear omposite systems. SIAM Journal on Control and Optimization,  $28:1491-1503$ ,  $1990.$  [p. 91]
- [SL05] S. Salazar and R. Lozano. Stabilization and nonlinear control for a novel trirotor mini-aircraft. In IEEE International Conference on Robotics and Automation, Barcelone, Espagne, 18-22 avril 2005. [p. 11]
- [Smi59] O.J.M. Smith. Closer control of loops with dead time. Chemical Engineering Progress,  $53:217-219$ , 1959. [p. 188]
- [SMS03] S. Saripalli, J. F. Montgomery, and G. S. Sukhatme. Visually guided landing of an unmanned aerial vehicle. IEEE Transcations on Robotics and Automation,  $19(3)$  :371-381, 2003. [p. [10,](#page-20-0) 11]
- [SPA07] R. Sanchis, I. Peñarrocha, and P. Albertos. Desing of robust output predi
tors under s
ar
e measurements with time-varying delays. Au $tomatica, 43(2):281-289, 2007.$  [p. 189]
- [Sri94] M.V. Srinivasan. An image-interpolation technique for the computation of optic flow and egomotion. *Biological Cybernetics*,  $71;401-416$ , 1994. [p. 152]
- [SRL08] S. Salazar, H. Romero, and R. Lozano. Real-time stabilization of an eight-rotor UAV using optical flow. In Workshop on Visual guidance

systems for small autonomous aerial vehicles, IROS, Nice, France, septembre 2008.  $[p. 16]$ 

- $[SSK<sup>+</sup>06]$  O. Seungyong, K. Sungchul, L. Kyungjoon, A. Sangchul, and K. Euntai. Flying display : Autonomous blimp with real-time visual tra
king and image projection. In IEEE/RSJ International Conference on In-telligent Robots and Systems, Beijing, Chine, 9-15 octobre 2006. [p. [18,](#page-28-0)  $19<sup>1</sup>$
- [SSY94] H.J. Sussmann, E.D. Sontag, and Y. Yang. A general result on the stabilization of linear systems using bounded controls. IEEE Transactions on Automatic Control, 39 :2411-2425, 1994. [p. 105]
- [Sto06] A. Stocker. Analog integrated 2-D optical flow sensor. Analog Integrated Circuits and Signal Processing,  $46(2)$ : 121–138, février 2006.  $[p. 143]$
- [SVS95] J. Santos-Victor and G. Sandini. Divergent stereo in autonomous navigation : From bees to robots. International Journal of Computer Vision,  $14(2)$ :159-177, 1995. [p. 142]
- $[SZC+00]$  M.V. Srinivasan, S.W. Zhang, J.S. Chahl, E. Barth, and S. Venkatesh. How honeybees make grazing landings on flat surfaces. *Biological Cy*bernetics,  $83(3)$ :171–183, août 2000. [p. 141]
- [Tee92a] A.R. Teel. Global stabilization and restricted tracking for multiple integrators with bounded controls. Systems and Control Letters, 18:165– 171, 1992.  $[p. 84, 90, 105]$  $[p. 84, 90, 105]$  $[p. 84, 90, 105]$  $[p. 84, 90, 105]$  $[p. 84, 90, 105]$
- [Tee92b] A.R. Teel. Semi-global stabilization of minimum phase nonlinear systems in special normal forms. Systems and Control Letters, 19 :187– 192, 1992.  $[p. 105]$
- [Tee93] A.R. Teel. Semi-global stabilization of the ball and beam using output feedback. In American Control Conference, San Francisco, États-Unis, 1993. [p. 105]
- [TL89] R. Tsai and R. Lenz. A new technique for fully autonomous and efficient 3D robotics hand/eye calibration. IEEE Transactions on *Robotics and Automation*,  $5(2)$ : 345–358, 1989. [p. 134]
- le [tpltea℄ Firmware open sour
e pour le Xufo (en allemand). "http://forum.xufo.net/bb/viewtopic.php?t=12161".  $[p. 12]$
- [Tsa87] R.Y. Tsai. A versatile camera calibration technique for high-accuracy 3D machine vision metrology using off-the-shelf TV cameras and lenses. IEEE Journal of Robotics and Automation,  $3(4)$  :323–344, août 1987. [p. 129]
- [VBMP08] D. Vissière, P.J. Bristeau, A.P. Martin, and N. Petit. Experimental autonomous flight of a small-scaled helicopter using accurate dynamics model and low-cost sensors. In *International Federation of Automatic* Control IFAC World Congress, Séoul, Corée, 2008. [p. 49]
- $[VJ04]$ P. Viola and M. Jones. Robust real-time face detection. International *Journal of Computer Vision*,  $57(2)$  :137-154, 2004. [p. 67]
- $[VMP07a]$ D. Vissière, A. Martin, and N. Petit. Using magnetic disturbances to improve IMU-based position estimation. In IEEE European Control *Conference*, Kos, Grèce, 2007. [p. 47, 50]
- D. Vissière, A. Martin, and N. Petit. Using spatially distributed mag- $[VMP07b]$ netometers to increase IMU-based velocity estimation in perturbed areas. In IEEE Conference on Decision and Control, La Nouvelle Orléans, États-Unis,  $2007$ . [p. 50]
- $|WCO7|$ R. Wood and B. Cazzolato. An alternative nonlinear control law for the global stabilization of the PVTOL vehicle. IEEE Transactions on *Automatic Control*, 52 :1282-1287, 2007. [p. 85]
- $[WCH92]$ J. Weng, P. Cohen, and M. Herniou. Camera calibration with distortion models and accuracy evaluation. IEEE Transactions on Pattern Analysis and Machine Intelligence,  $14(10)$ : 965–980, octobre 1992.  $|p. 126|$
- $[WM94]$ G. Wei and S. Ma. Implicit and explicit camera calibration : Theory and experiments. IEEE Transactions on Pattern Analysis and *Machine Intelligence*, 16(5):469-480, 1994. [p. 126, 127]
- $[XZ96]$ G. Xu and Z. Zhang. Epipolar Geometry in Stereo, Motion and Object *Recognition.* Kluwer Academic Publishers, 1996. [p. 145]
- $[YNSC07]$ Z. Yu, K. Nonami, J. Shin, and D. Celestino. 3D vision based landing control of a small scale autonomous helicopter. International Journal of Advanced Robotic Systems,  $4(1)$ :51-56, 2007. [p. 10]
- $[YWW07]$ H. Ye, H. Wang, and H. Wang. Stabilization of a PVTOL aircraft and a inertia wheel pendulum using saturation technique. IEEE Transac*tions on Control Systems Technology*,  $15:1143-1150$ ,  $2007$ . [p. 85]
- $[ZF05]$ J.C. Zufferey and D. Floreano. Toward 30-gram Autonomous Indoor Aircraft: Vision-based Obstacle Avoidance and Altitude Control. In IEEE International Conference on Robotics and Automation, Barcelone, Espagne, 2005. [p. 142]
- $[ZFLO2]$ A. Zavala, I. Fantoni, and R. Lozano. Global stabilization of a PVTOL aircraft with bounded inputs. In IFAC Latin-American Conference *on Automatic Control CLCA*, Guadalajara, Mexique, December 2002.  $|p. 85|$

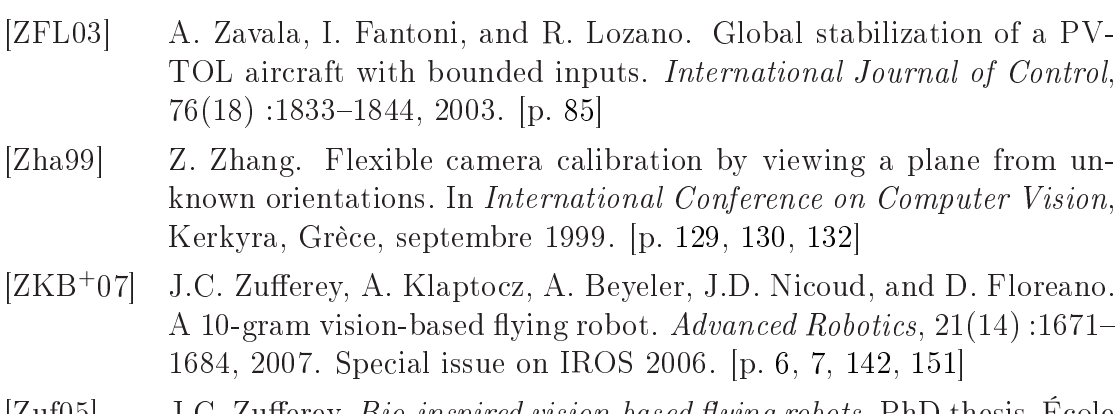

[ $Zuf05$ ] J.C. Zufferey. *Bio-inspired vision-based flying robots*. PhD thesis, Ecole Polytechnique Fédérale de Lausanne, 2005. [p. [139,](#page-149-0) 152]